# Package 'opm'

January 27, 2015

Version 1.1.0

Date 2014-04-20

Title Analysing Phenotype Microarray and Growth Curve Data

Author Markus Goeker, with contributions by Benjamin Hofner, Lea A.I. Vaas, Johannes Sikorski, Nora Buddruhs and Anne Fiebig

Maintainer Markus Goeker <markus.goeker@dsmz.de>

**Depends**  $R (= 3.0.0)$ 

- Imports methods, lattice, parallel, boot, hwriter, plotrix, Ckmeans.1d.dp, pkgutils  $(>= 0.6.0)$ , yaml  $(>= 2.1.7)$ , splines, mgcv, grofit ( $>= 1.1$ ), rjson ( $>= 0.2.12$ ), nlme, DBI
- **Suggests** optparse, gplots, opmdata  $(>= 0.4.0)$ , testthat, multcomp, KEGGREST, pathview, mboostDevel (>= 2.3.0), gridExtra
- Description Tools for analysing OmniLog(R) and MicroStation(TM) phenotype microarray (PM) data as produced by the devices distributed by BIOLOG Inc. as well as similar kinds of data such as growth curves. Major facilities are plotting data, accurately estimating curve parameters, comparing and discretising data, creating phylogenetic formats and reports for taxonomic journals, drawing the PM analysis results in biochemical pathway graphs optionally including genome annotations, running multiple comparisons of means, easy interaction with powerful feature-selection approaches, integrating metadata, using the YAML format for the storage of data and metadata, batch conversion of large numbers of files, and database I/O. (The suggested mboostDevel is from R-Forge and not necessary.)

License GPL  $(>= 2)$ 

URL <http://opm.dsmz.de/>

MailingList http://lists.r-forge.r-project.org/mailman/listinfo/opm-support

Collate 'substrate-info.R' 'well-map.R' 'plate-map.R' 'imports.R' 'package.R' 'constants.R' 'classes.R' 'auxiliary.R' 'kmeans.R' 'naming.R' 'metadata.R' 'getter.R' 'conversion.R'

'combination.R' 'aggregation.R' 'discretization.R' 'plotting.R' 'io.R' 'phylogeny.R' 'data.R' 'testing.R' 'multcomp.R' 'splinefit.R' 'dbio.R'

LazyData yes

LazyDataCompression bzip2

Repository CRAN

Repository/R-Forge/Project opm

Repository/R-Forge/Revision 602

Repository/R-Forge/DateTimeStamp 2014-04-20 04:46:43

Date/Publication 2014-04-22 07:23:32

NeedsCompilation no

# R topics documented:

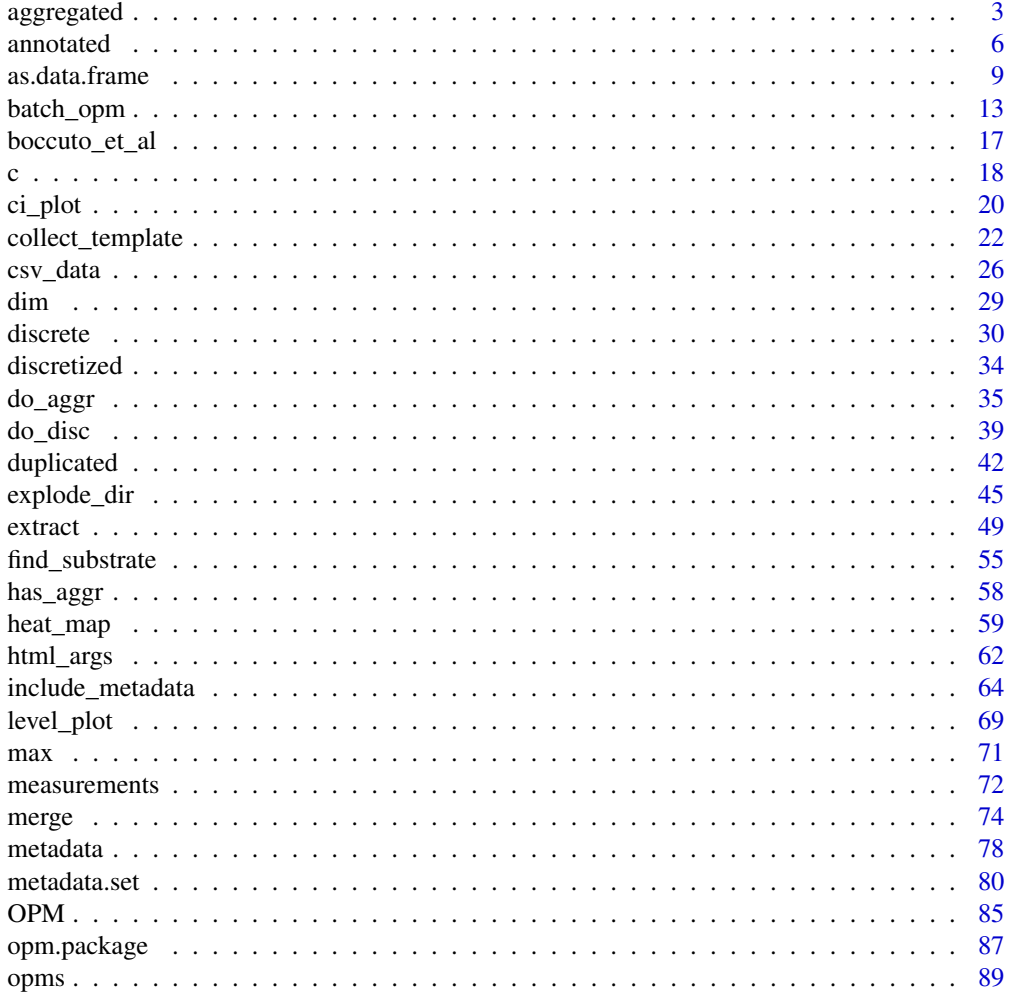

<span id="page-2-0"></span>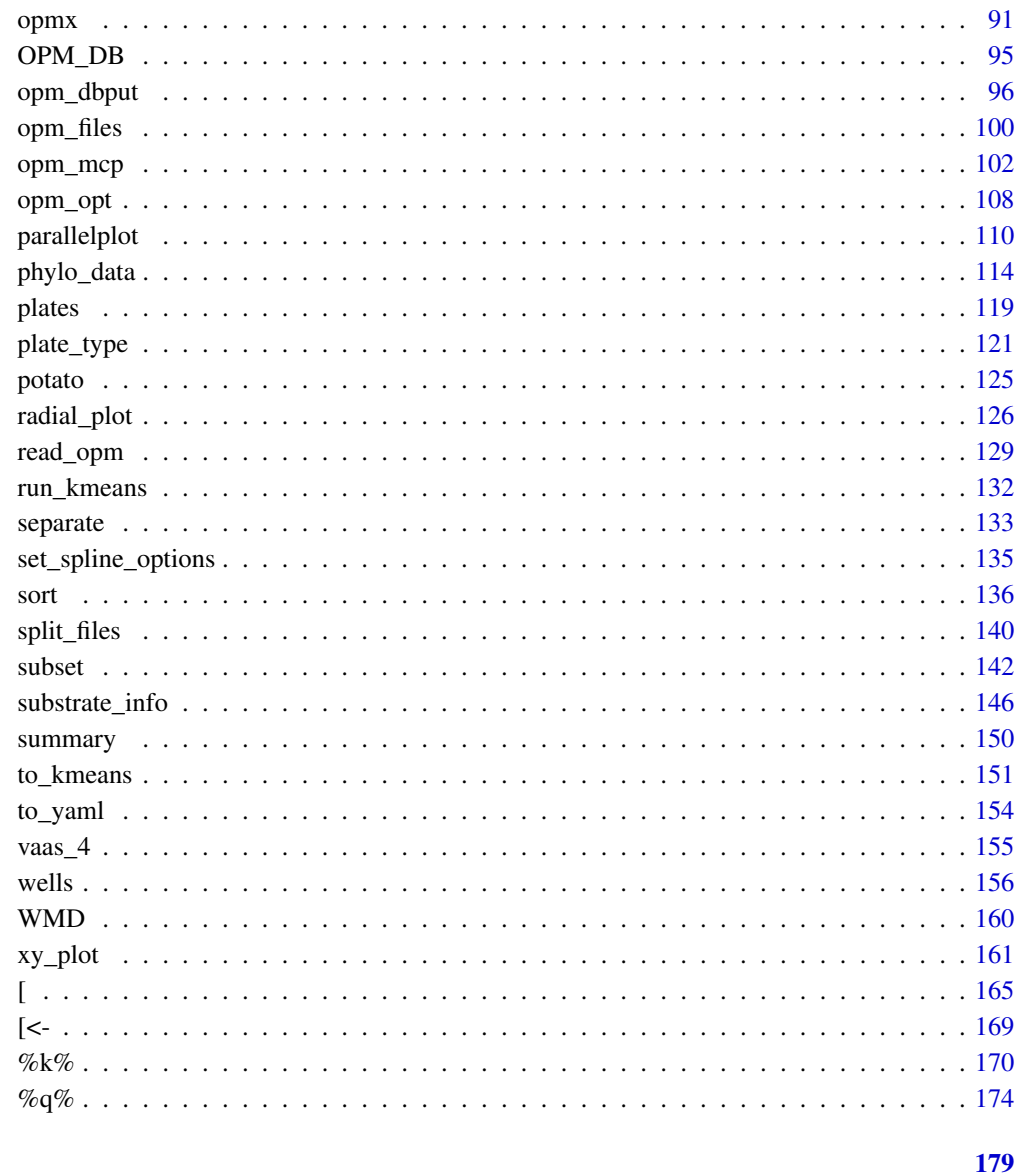

# **Index**

<span id="page-2-2"></span>aggregated

Get aggregated data

# <span id="page-2-1"></span>Description

Get the aggregated kinetic data or the aggregation settings used. (See do\_aggr for generating aggregated data.)

# Usage

```
## S4 method for signature 'MOPMX'
aggr_settings(object, join = NULL)
 ## S4 method for signature 'OPMA'
aggr_settings(object, join = NULL)
 ## S4 method for signature 'OPMS'
aggr_settings(object, join = NULL)
 ## S4 method for signature 'MOPMX'
aggregated(object, ...)
 ## S4 method for signature 'OPMA'
aggregated(object, subset = NULL, ci = TRUE,
   trim = c("no", "full", "medium"), full = FALSE, in.parens = TRUE,
   max = opm_opt("max.chars"), ...)
 ## S4 method for signature 'OPMS'
aggregated(object, ...)
```
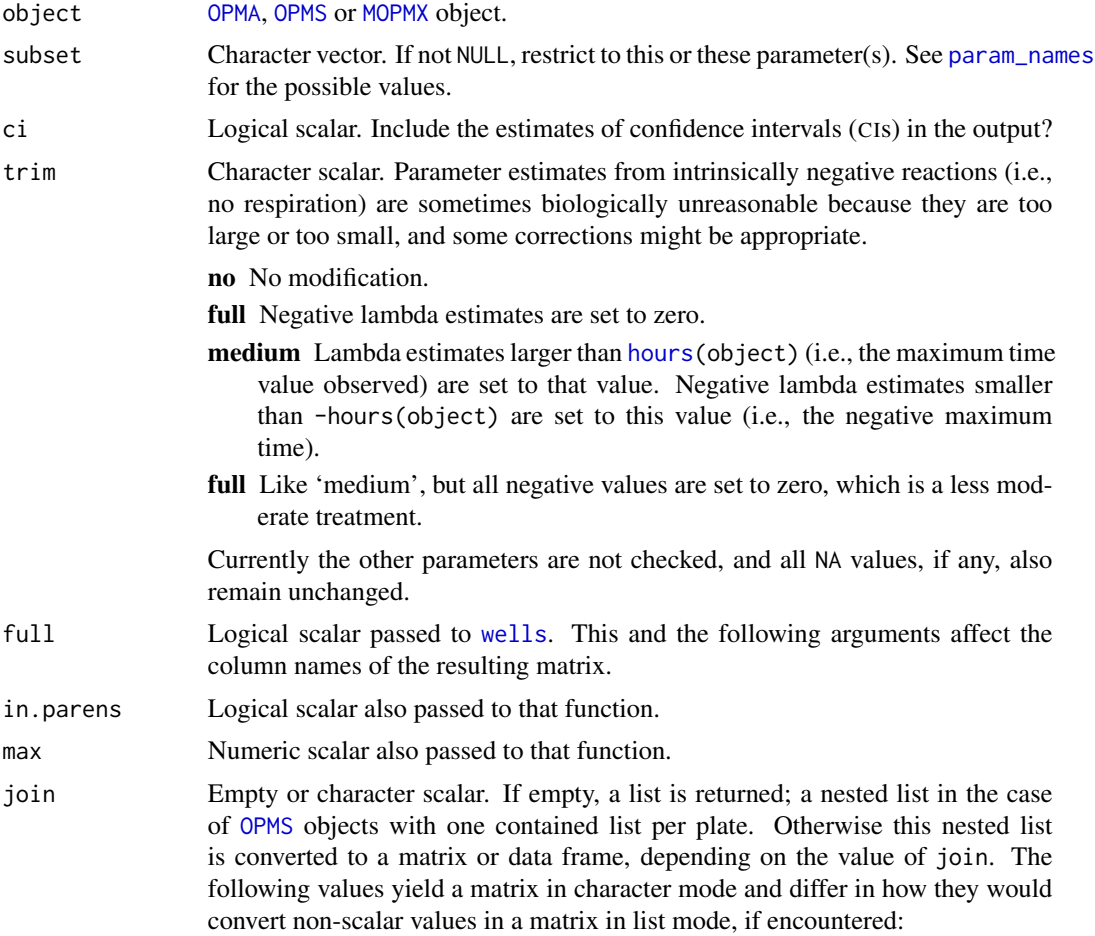

json Converts to a JSON string.

yaml Converts to a YAML string.

rcode Converts by deparsing, yielding an R code string.

All other values of join are passed as what argument to the collect method form the pkgutils package, with dataframe and keep.unnamed set to TRUE but stringsAsFactors to FALSE.

... Optional arguments passed between the methods or to [wells](#page-155-1).

# Details

Note that the conversion of the settings list to a matrix or data frame might not work for all combinations of object and join, mainly because the options entry can hold arbitrary content. For similar conversions of the metadata, see the [OPMX](#page-159-1) methods of [to\\_metadata](#page-21-1).

# Value

aggregated yields a numeric matrix of aggregated values (a.k.a. the curve parameters). If bootstrapping was used, their CIs are included. The columns represent the wells, the rows the estimated parameters and their CIs.

aggr\_settings returns a named list if join is empty. Other values yield a matrix or data frame (or an error). See the description of the argument above and the examples below for further details.

#### See Also

Other getter-functions: [anyDuplicated](#page-41-1), [contains](#page-41-1), [csv\\_data](#page-25-1), [dim](#page-28-1), [disc\\_settings](#page-33-1), [discretized](#page-33-2), [duplicated](#page-41-2), [has\\_aggr](#page-57-1), [has\\_disc](#page-57-2), [hours](#page-71-1), [max](#page-70-1), [measurements](#page-71-2), [minmax](#page-70-2), [seq](#page-28-2), [subset](#page-141-1), [thin\\_out](#page-141-2), [well](#page-71-1)

# Examples

```
# 'OPMA' methods
# Get full matrix
(x \leq - aggregated(vaas_1))[, 1:3]
stopifnot(is.matrix(x), dim(x) == c(12, 96))
(y \leq - aggregated(vaas_1, full = TRUE))[, 1:3] # full names
stopifnot(x == y, nchar(colnames(x)) < nchar(colnames(y)))# Subsetting
(x \leq - aggregated(vaas_1, "lambda"))[, 1:3]
stopifnot(is.matrix(x), dim(x) == c(3, 96), any(x < 0))
# Now with lambda correction
(x \leq - aggregated(vaas_1, "lambda", trim = "full"))[, 1:3]
stopifnot(is.matrix(x), dim(x) == c(3, 96), !any(x < 0))
# settings
(x <- aggr_settings(vaas_1)) # yields named list
stopifnot(is.list(x), !is.null(names(x)))
(x \leq - aggr_settings(vaas_1, join = "json")) # yields a matrix
stopifnot(is.matrix(x), is.character(x), nrow(x) == 1)
```
# 'OPMS' methods

## 6 annotated

```
summary(x \leq - aggregated(vaas_4)) # => one matrix per OPM object
stopifnot(is.list(x), length(x) == length(vaas_4), sapply(x, is.matrix))# settings
summary(x <- aggr_settings(vaas_4)) # list of named lists, one per plate
stopifnot(is.list(x), length(x) == length(vaas_4), sapply(x, is.list))
(x <- aggr_settings(vaas_4, join = "yaml")) # matrix, one row per plate
stopifnot(is.matrix(x), is.character(x), nrow(x) == 4)
```
annotated *Create vector or matrix with substrate annotation*

# Description

These methods create vectors or matrices that include numeric values (selected parameter estimates or [opm\\_mcp](#page-101-1) results) as well as an annotation of the according substrates.

#### Usage

```
## S4 method for signature 'MOPMX'
annotated(object, what = "kegg", how = "ids",
   output = opm_opt("curve.param"), lmap = NULL, sep = opm_opt("min.mode"),
   conc = FALSE)
 ## S4 method for signature 'OPMA'
annotated(object, what = "kegg", how = "ids",
   output = opm_opt("curve.param"), lmap = NULL, sep = NULL, conc = FALSE)
 ## S4 method for signature 'OPMD'
annotated(object, what = "kegg", how = "ids",
   output = opm_opt("curve.param"), lmap = NULL, sep = NULL, conc = FALSE)
 ## S4 method for signature 'OPMS'
annotated(object, what = "kegg", how = "ids",
   output = opm_opt("curve.param"), lmap = NULL, sep = opm_opt("min.mode"),
   conc = FALSE)
 ## S4 method for signature 'OPM_MCP_OUT'
annotated(object, what = "kegg", how = "ids",
   output = c("full", "plain"), lmap = NULL, sep = NULL, conc = FALSE)
 ## S4 method for signature 'opm_glht'
annotated(object, what = "kegg", how = "ids",
   output = "numeric", lmap = NULL, sep = opm_opt("comb.value.join"),
   cone = FALSE)
```
#### Arguments

object An object of the classes opm\_glht or [OPM\\_MCP\\_OUT](#page-84-1) as created by [opm\\_mcp](#page-101-1), [OPMA](#page-84-1), [OPMD](#page-84-1) or [OPMS](#page-84-1).

what Character scalar indicating the kind of annotation to use. Passed as eponymous argument to [substrate\\_info](#page-145-1).

<span id="page-5-0"></span>

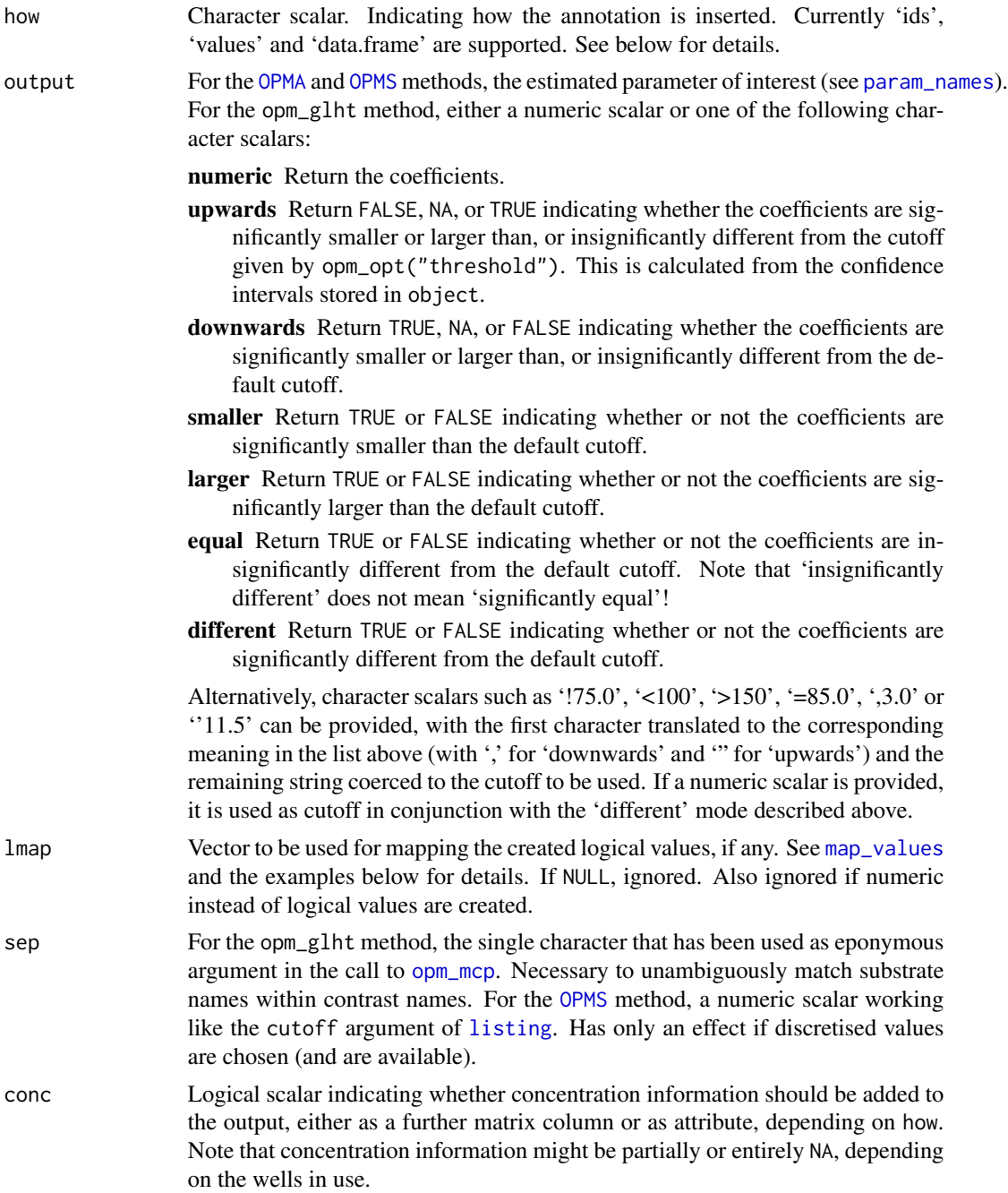

# Details

All methods use [substrate\\_info](#page-145-1) for translating substrate names to IDs. The methods differ only in the way numeric and logical values are generated.

The [OPMA](#page-84-1) methods simply chooses a certain parameter. The [OPMD](#page-84-1) method can also return discretised values and optionally translates them using lmap.

The [OPMS](#page-84-1) method returns the averages of the selected parameter estimates over all contained plates. It is an error to select discretised values instead if they are not available for all plates. If otherwise, the discretised values are aggregated as indicated by the sep argument.

The opm\_glht method makes only sense if each coefficient estimated by [opm\\_mcp](#page-101-1) can be linked to a single substrate. This is usually only possible for the 'Dunnett' and 'Pairs' type of contrast if applied to the wells. Typical applications are the comparison of a single control well to a series of other wells and the comparison of all or a subset of the wells between two metadata-defined groups. See [opm\\_mcp](#page-101-1) for details.

Because the current implementation of the opm\_glht method attempts to identify the substrates within the names of the estimated coefficients (differences of means), some care must be taken when translating well coordinates to substrate names in the call to [opm\\_mcp](#page-101-1). Substrate IDs cannot be identified if they are abbreviated, i.e. a low value of the max argument passed to [wells](#page-155-1) is used, and not accompanied by the well coordinates, i.e. if the in.parens argument is set to FALSE.

In the case of the 'Pairs' type of contrasts, some problems can be avoided by setting the 'comb.value.join' entry of [opm\\_opt](#page-107-1) to another value. The same value must be used in the calls to [opm\\_mcp](#page-101-1) and annotated, however.

#### Value

For how = "ids", a numeric or logical vector whose names are the IDs of the respective substrates in the database as chosen by what.

For how = "values", a numeric matrix containing the chosen computed values as first column together with data obtained via web service associated with the chosen database, in analogy to the download argument of [substrate\\_info](#page-145-1) but after conversion to a numeric matrix. This option is not available for all values of what and requires additional libraries. See [substrate\\_info](#page-145-1) for details.

The first column name of the matrix is like the 'value' entry returned by [param\\_names](#page-99-1) in 'reserved.md.names' mode. The second one is 'Concentration' if conc is TRUE. Depending on the subsequent analysis, it might be necessary to convert the matrix to a data frame, to convert the column names to syntactical names (see make, names from the **base** package), or to remove all rows and columns with missing values.

For how  $=$  "data. frame", much like how  $=$  "values", but the numeric matrix is converted to a data frame, the column names are made syntactic, and all essentially binary (zero/one) columns are converted to factors.

# See Also

Other multcomp-functions: [opm\\_mcp](#page-101-1)

# Examples

```
## OPMD and OPMS methods
```

```
# default settings
head(x <- annotated(vaas_1))
stopifnot(is.numeric(x), x > 0, !is.null(names(x)))head(y <- annotated(vaas_4)) # this averages per well over all plates
stopifnot(is.numeric(x), y > 0, identical(names(y), names(x)))
```
## <span id="page-8-0"></span>as.data.frame 9

```
# AUC instead of maximum height
head(y \leq annotated(vaas_1, output = param_names()[4]))
stopifnot(y > x, identical(names(y), names(x)))# generation of logical vectors
head(y <- annotated(vaas_4, output = param_names("disc.name")))
stopifnot(is.logical(y), identical(names(y), names(x)))
# mapping of logical vectors: FALSE => 1, NA => 2, TRUE => 3
head(y <- annotated(vaas_4, output = param_names("disc.name"), lmap = 1:3))
stopifnot(is.numeric(y), y > 0, identical(name(y), names(x)))## 'opm_glht' method
if (require("multcomp")) {
# generation of 'opm_ghlt' test object
y \leq opm_mcp(vaas_4[, , 1:4], model = \sim J(Well, Species),
 m.type = "aov", linfct = c(Pairs.Well = 1), full = FALSE)# generation of numerical vector
head(y.ann <- annotated(y))
stopifnot(is.numeric(y.ann), !is.null(names(y.ann)))
# generation of logical vector indicating whether the compared groups behave
# equally (= insignificantly different) regarding the considered substrates
head(y.ann.eq \leq annotated(y, output = "equal", lmap = 1:3))
stopifnot(y.ann.eq > 0, identical(names(y.ann.eq), names(x)[1:4]))
# generation of numeric vector with FALSE => 1, NA => 2 and TRUE => 3 and
# substrate names after translation of relevant characters to Greek letters
head(y.ann.eq \leq annotated(y, output = "equal", what = "greek", lmap = 1:3))
stopifnot(is.numeric(y.ann.eq), !is.null(names(y.ann.eq)))
}
```
<span id="page-8-1"></span>as.data.frame *Create data frame*

# Description

These as.data.frame methods create a data frame from aggregated and discretised values in a manner distinct from [extract](#page-48-1). flatten converts into a 'flat' data frame, including all measurements in a single column (suitable, e.g., for **lattice**).

#### Usage

```
## S4 method for signature 'MOPMX'
as.data.frame(x, row.name = NULL,
```

```
optional = FALSE, sep = "_", csv.data = TRUE, settings = TRUE,
   include = FALSE, ..., stringsAsFactors = default.stringsAsFactors())
 ## S4 method for signature 'OPM'
as.data.frame(x, row.names = NULL,
   optional = FALSE, sep = "_", csv.data = TRUE, settings = TRUE,
   include = FALSE, ..., stringsAsFactors = default.stringsAsFactors())
 ## S4 method for signature 'OPMA'
as.data.frame(x, row.name = NULL,optional = FALSE, sep = "_", csv.data = TRUE, settings = TRUE,
    include = FALSE, ..., stringsAsFactors = default.stringsAsFactors())
 ## S4 method for signature 'OPMD'
as.data.frame(x, row.name = NULL,optional = FALSE, sep = "_", csv.data = TRUE, settings = TRUE,
   include = FALSE, ..., stringsAsFactors = default.stringsAsFactors())
 ## S4 method for signature 'OPMS'
as.data frame(x, row.name = NULL,optional = FALSE, sep = "_", csv.data = TRUE, settings = TRUE,
   include = FALSE, ..., stringsAsFactors = default.stringsAsFactors())
 ## S4 method for signature 'kegg_compound'
as.data. frame(x, row. names = NULL,optional = TRUE, ..., stringsAsFactors = FALSE)
 ## S4 method for signature 'kegg_compounds'
as.data.frame(x, row.names = NULL,
   optional = TRUE, ..., stringsAsFactors = FALSE)
 ## S4 method for signature 'MOPMX'
flatten(object, include = NULL, fixed = list(),factors = FALSE, ...)## S4 method for signature 'OPM'
flatten(object, include = NULL, fixed = list(),factors = TRUE, exact = TRUE, strict = TRUE, full = TRUE,numbers = FALSE, ...)## S4 method for signature 'OPMS'
flatten(object, include = NULL, fixed = list(),...)
```
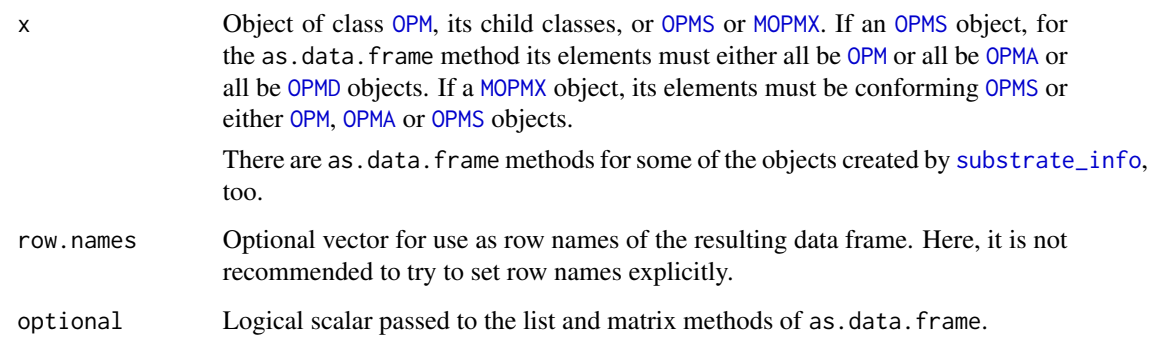

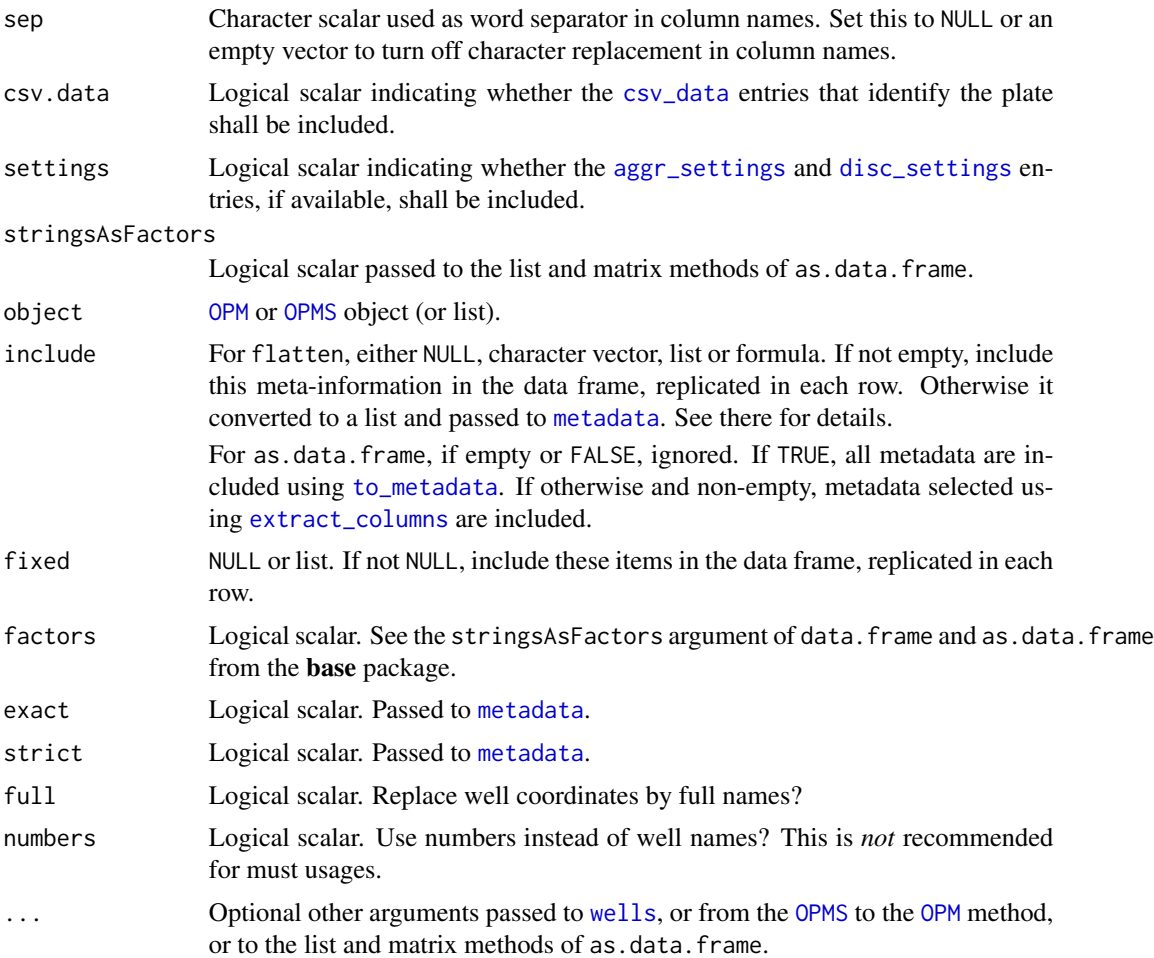

# Details

The as.data.frame methods for [OPMX](#page-159-1) objects are mainly intended to produce objects that can easily be written to CSV files, for instance using write.table from the utils package. There are no opm methods other than [batch\\_opm](#page-12-1) (which can write such files) that make use of the created kind of objects. In particular, they cannot be input again into opm.

The following entries are contained in the generated data frame:

- Optionally the [csv\\_data](#page-25-1) entries that identify the plate.
- The names of the wells. Always included.
- For [OPMA](#page-84-1) objects (and [OPMS](#page-84-1) objects that contain them as well as [MOPMX](#page-84-1) objects that contain such [OPMA](#page-84-1) or [OPMS](#page-84-1) objects), always the aggregated data (curve parameters), one column for each point estimate, upper and lower confidence interval of each parameter.
- For [OPMA](#page-84-1) objects (and [OPMS](#page-84-1) objects that contain them as well as [MOPMX](#page-84-1) objects that contain such [OPMA](#page-84-1) or [OPMS](#page-84-1) objects), optionally the used aggregation settings, one column per entry, except for the 'options' entry (which is not a scalar). The column names are prefixed with "Aggr" followed by sep. If sep is empty, [opm\\_opt\(](#page-107-1)"comb.key.join") is used.
- For [OPMD](#page-84-1) objects (and [OPMS](#page-84-1) objects that contain them as well as [MOPMX](#page-84-1) objects that contain such [OPMD](#page-84-1) or [OPMS](#page-84-1) objects), always one column with the discretised data.
- For [OPMD](#page-84-1) objects (and [OPMS](#page-84-1) objects that contain them as well as [MOPMX](#page-84-1) objects that contain such [OPMD](#page-84-1) or [OPMS](#page-84-1) objects), optionally the used discretisation settings, one column per entry, except for the 'options' entry (which is not a scalar). The column names are prefixed with "Disc" followed by sep. If sep is empty, [opm\\_opt\(](#page-107-1)"comb.key.join") is used.

The limits of using CSV as output format already show up in this list, and in general we recommend to generate YAML or JSON output instead.

For the as.data.frame methods of the other classes, see [substrate\\_info](#page-145-1).

In the data frame returned by flatten, column names are unchecked (not converted to variable names). The three last columns are coding for time, well and value, with the exact spelling of the column names given by [param\\_names](#page-99-1).

The [OPMS](#page-84-1) method yields an additional column for the plate, the exact spelling of its name also being available via [param\\_names](#page-99-1). This column contains the position of each plate within object.

The [MOPMX](#page-84-1) method yields a another additional column for the plate type. There is currently no safeguard against having several [OPMX](#page-159-1) objects of the same plate type within a [MOPMX](#page-84-1) object.

# Value

The as.data.frame methods create a data frame with one row for each combination of well and plate.

The flatten methods create a data frame with one row for each combination of time point, well and plate.

# See Also

utils::write.table stats::reshape pkgutils::flatten

Other conversion-functions: [extract](#page-48-1), [extract\\_columns](#page-48-2), [merge](#page-73-1), [oapply](#page-118-1), [opmx](#page-90-1), [plates](#page-118-2), [rep](#page-135-1), [rev](#page-135-1), [sort](#page-135-2), [split](#page-73-2), [to\\_yaml](#page-153-1), [unique](#page-135-1)

# Examples

```
## OPMD method of as.data.frame()
summary(x <- as.data.frame(vaas_1))
stopifnot(is.data.frame(x), nrow(x) == 96)
```

```
## OPMS method of as.data.frame()
summary(x \leq -a s.data.frame(vaas_4[, , 1:10]))
stopifnot(is.data.frame(x), nrow(x) == 10 * 4)
```

```
## OPM method of flatten()
# distinct numbers of columns due to distinct selection settings
head(x <- flatten(vaas_1))
stopifnot(is.data.frame(x), identical(dim(x), c(36864L, 3L)))
head(x \leq f atten(vaas_1, fixed = "TEST", include = "Strain"))
stopifnot(is.data.frame(x), identical(dim(x), c(36864L, 5L)))
```
## OPMS method of flatten()

```
# distinct numbers of columns due to distinct selection settings
head(x <- flatten(vaas_4[, , 1:10]))
stopifnot(is.data.frame(x), identical(dim(x), c(15360L, 4L)))
head(x <- flatten(vaas_4[, , 1:10], fixed = "TEST", include = \sim Strain))
stopifnot(is.data.frame(x), identical(dim(x), c(15360L, 6L)))
```
# batch\_opm *Batch-convert* PM *data*

# Description

Batch-convert from OmniLog® CSV (or previous opm YAML or JSON) to opm YAML (or JSON). It is possible to add metadata to each set of raw data and to aggregate the curves; these additional data will then be included in the output files.

# Usage

```
batch_opm(names, md.args = NULL, aggr.args = NULL,
  force.aggr = FALSE, disc.args = NULL,
  force.disc = FALSE, gen.iii = opm_opt("gen.iii"),
  device = "mypdf", dev.args = NULL, plot.args = NULL,
  csv.args = NULL,
  table.args = list(sep = "\t", row.names = FALSE), ...,
  proc = 1L, outdir = ", overwrite = "no",
  output = c("yaml", "json", "csv", "xyplot", "levelplot", "split", "clean"),
  combine.into = NULL, verbose = TRUE, demo = FALSE)
```
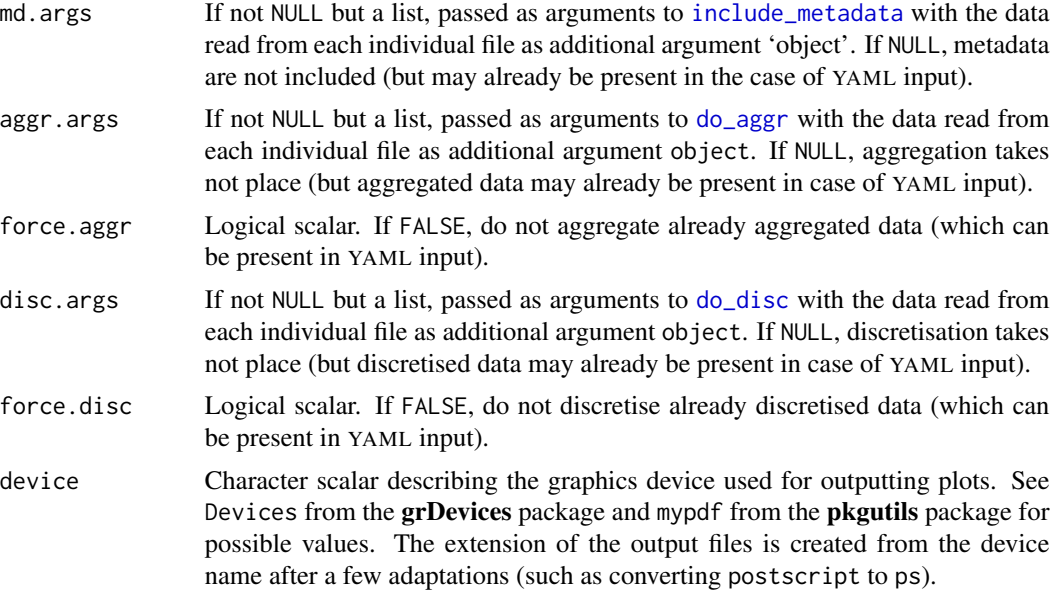

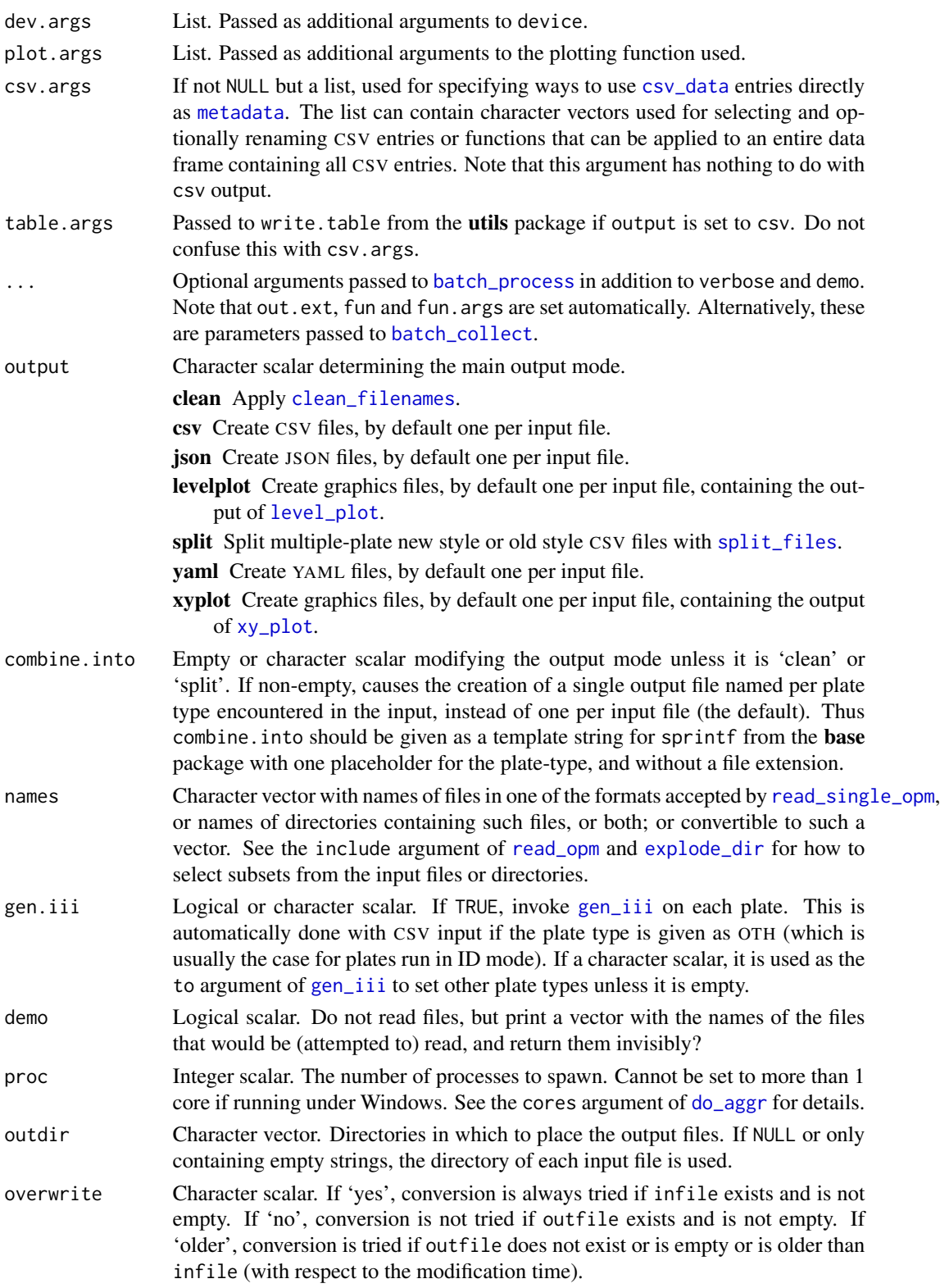

verbose Logical scalar. Print conversion and success/failure information?

# Details

This function is for batch-converting many files; for writing a single object to a YAML file (or string), see [to\\_yaml](#page-153-1).

A YAML document can comprise *scalars* (single values of some type), *sequences* (ordered collections of some values, without names) and *mappings* (collections assigning a name to each value), in a variety of combinations (e.g., mappings of sequences). The output of batch\_opm is one YAML document *per plate* which represents a mapping with the following components (key-value pairs):

- metadata Arbitrarily nested mapping of arbitrary metadata entries. Empty if no metadata have been added.
- csv data Non-nested mapping containing the OmniLog<sup>®</sup> run information read from the input CSV file (character scalars) together with the measurements. The most important entry is most likely the plate type.
- measurements A mapping whose values are sequences of floating-point numbers of the same length and in the appropriate order. The keys are 'hours', which refers to the time points, and the well coordinates, ranging between 'A01' and 'H12'.
- aggregated A mapping, only present if curve parameters have been estimated. Its keys correspond to those of 'measurements' with the exception of 'hours'. The values are themselves mappings, whose keys indicate the respective curve parameter and whether this is the point estimate or the upper or lower confidence interval. The values of these secondary mappings are floating-point numbers.
- aggr\_settings A mapping, only present if curve parameters have been estimated. Its keys are 'software', 'version' and 'options'. The value of the former two is a character scalar. The value of 'options' is an arbitrarily nested mapping with arbitrary content.
- discretized A mapping, only present if curve parameters have been estimated and also discretised. Its keys correspond to those of 'measurements' with the exception of 'hours'. The values are logical scalars.
- disc\_settings A mapping, only present if curve parameters have been estimated and also discretised. Its keys are 'software', 'version' and 'options'. The value of the former two is a character scalar. The value of 'options' is an arbitrarily nested mapping with arbitrary content.

Details of the contents should be obvious from the documentation of the classes of the objects from which the YAML output is generated. In the case of YAML input with several plates per file, batch\_opm generates YAML output files containing a sequence of mappings as described above, one per plate, to keep a 1:1 relationship between input and output files.

Attempting to generate YAML from input data with a wrong character encoding might cause R to crash or hang. This problem was observed with CSV files that were generated on a distinct operating system and contained special characters such as German umlauts. It is then necessary to explicitly (and correctly) specify the encoding used in these files; see the 'file.encoding' option of [opm\\_opt](#page-107-1) for how to do this.

JSON, which is almost a subset of YAML, can also be generated, but has more restrictions. It is only recommended if a YAML parser is unavailable. It is also more delicate regarding the encoding of character strings.

When inputting YAML files generated with the help of the **yaml** package (on which the **opm** implementation is based), or JSON files generated with the help of the rjson package, using other programming languages, a potential problem is that they, and YAML in general, lack a native representation of NA values. Such entries are likely to be misunderstood as 'NA' character scalars (if the **json** package or the **yaml** package prior to version 2.1.7 are used) or as .na, .na.real, .na.logical or .na.character character scalars (if more recent versions of the yaml package are used). Input functions in other programming languages should conduct according conversions. opm translates these values when converting a list to a [OPM](#page-84-2) object.

See [as.data.frame](#page-8-1) regarding the generated CSV.

## Value

The function invisibly returns a matrix which describes each attempted file conversion. See [batch\\_process](#page-44-1) for details.

#### References

<http://www.yaml.org/> <http://www.json.org/> <http://www.biolog.com/>

# See Also

utils::read.csv yaml::yaml.load\_file grDevices::Devices

pkgutils::mypdf

Other io-functions: [batch\\_collect](#page-44-1), [batch\\_process](#page-44-1), [clean\\_filenames](#page-139-1), [collect\\_template](#page-21-2), [explode\\_dir](#page-44-2), [file\\_pattern](#page-44-1), [glob\\_to\\_regex](#page-44-1), [read\\_opm](#page-128-2), [read\\_single\\_opm](#page-128-1), [split\\_files](#page-139-2), [to\\_metadata](#page-21-1)

# Examples

```
test.files <- opm_files("omnilog")
if (length(test.files) > 0) { # if the files are found
 num.files <- length(list.files(outdir <- tempdir()))
 x <- batch_opm(test.files[1], outdir = outdir)
 stopifnot(length(list.files(outdir)) == num.files + 1, is_matrix(x))stopifnot(file.exists(x[, "outfile"]))
 stopifnot(test.files[1] == x[, "infile"])
 unlink(x[, "outfile"])
} else {
 warning("opm example data files not found")
}
```
# <span id="page-16-0"></span>Description

Example data set for analysing phenotype microarray data that were not recorded with an OmniLog® instrument.

# Format

boccuto\_et\_al is a [MOPMX](#page-84-1) object with four [OPMX](#page-159-1) objects of the dimension 35 x 1 x 96 as elements. The plate types are 'CUSTOM:PM-M01' to 'CUSTOM:PM-M04'. The well assignment of these is fully identical to their non-custom counterparts, but separate plate types are nevertheless useful here to avoid comparing apples and oranges, as the scale of the measurements is totally different from OmniLog units.

# Details

The data set is identical to the supplement of Boccuto *et al.* (2013) except for the following differences:

- The measurements are not logarithmised.
- The negative controls are contained, hence the plates are complete.
- The individuals N1 to N15 are missing, hence the data set is reduced to autism-spectrum disorder patients and control group.

The data are point measurements, so a call to [do\\_aggr](#page-34-1) would just copy the data. Two of the metadata entries are important, 'individual' for identifying the cell culture and 'group' for assigning the individuals to patients and control group, respectively.

# Note

Information provided by C.E. Schwartz and colleagues additional to the supplement of Boccuto *et al.* (2013) is gratefully acknowledged.

# References

Boccuto, L., Chen, C.-F., Pittman, A.R., Skinner, C.D., McCartney, H.J., Jones, K., Bochner, B.R., Stevenson, R.E., Schwartz, C.E. 2013. Decreased tryptophan metabolim in patients with autism spectrum disorder. *Molecular Autism* 4: 16.

Schwartz, C.E., pers. comm.

# Examples

## Not run:

```
# Calling this yielded a variable 'boccuto_et_al' containing the data. The
# opm package must be loaded beforehand using library().
data(boccuto_et_al)
# Pseudo-aggregate the data (use a copy of each point measurement as
# maximum-height value).
boccuto_et_al <- do_aggr(boccuto_et_al)
## End(Not run)
```

```
# Copy the well maps of the pre-defined counterparts.
register_plate(`CUSTOM:PM-M01` = wells(plate = "PM-M01"))
register_plate(`CUSTOM:PM-M02` = wells(plate = "PM-M02"))
register_plate(`CUSTOM:PM-M03` = wells(plate = "PM-M03"))
register_plate(`CUSTOM:PM-M04` = wells(plate = "PM-M04"))
# Now the data would be ready for analysis.
```

```
c Combination and addition of plates
```
# Description

Combine an [OPMX](#page-159-1) or [MOPMX](#page-84-1) object with other objects.

# Usage

```
## S4 method for signature 'ANY,MOPMX'
e1 + e2
  ## S4 method for signature 'MOPMX,ANY'
e1 + e2## S4 method for signature 'MOPMX,OPMX'
e1 + e2
  ## S4 method for signature 'OPM,MOPMX'
e1 + e2
  ## S4 method for signature 'OPM,OPM'
e1 + e2
  ## S4 method for signature 'OPM,OPMS'
e1 + e2
  ## S4 method for signature 'OPM,list'
e1 + e2
  ## S4 method for signature 'OPMS,MOPMX'
e1 + e2## S4 method for signature 'OPMS,OPM'
e1 + e2
  ## S4 method for signature 'OPMS,OPMS'
e1 + e2
```
<span id="page-17-0"></span> $18$  c

```
## S4 method for signature 'OPMS,list'
e1 + e2
  ## S4 method for signature 'MOPMX'
c(x, \ldots, recursive = FALSE)
  ## S4 method for signature 'OPMX'
c(x, \ldots, recursive = FALSE)
```
# Arguments

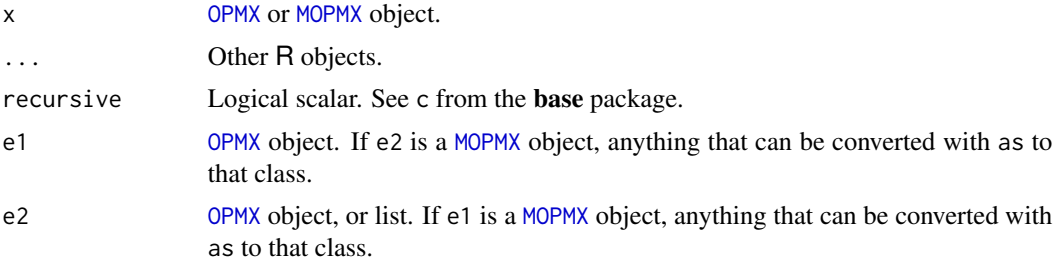

# Value

The [OPMX](#page-159-1) method of c creates an [OPMS](#page-84-1) object if possible, otherwise a list, or an [OPM](#page-84-2) object (if ... is not given and x is such an object). Similarly, the [MOPMX](#page-84-1) method of c creates a [MOPMX](#page-84-1) object is possible and a list otherwise.

If successful, + yields an [OPMS](#page-84-1) object that contains the plates from both e1 and e2, but it raises an error if the plates cannot be combined.

# See Also

base::c

Other combination-functions:  $\frac{\epsilon}{\epsilon}$ ,  $\frac{\epsilon}{\epsilon}$ ,  $\frac{\epsilon}{\epsilon}$ ,  $\frac{\epsilon}{\epsilon}$ , [opms](#page-88-1)

# Examples

```
# Adding nothing
dim(x \leq c(vaas_1))stopifnot(identical(x, vaas_1))
dim(x \leq c(vaas_4))stopifnot(identical(x, vaas_4))
```

```
# Not particularly useful: adding identical plates!
dim(x <- c(vaas_1, vaas_1)) # yields a two-plate OPMS object
stopifnot(identical(dim(x), c(2L, dim(vaas_1))))
```

```
# Also not particularly useful: adding partially identical plates!
dim(x \leq c(vaas_4, vaa s_1))stopifnot(identical(dim(x), c(5L, dim(vaas_1))))
```

```
# The following examples do not show particularly useful additions, as the
# plates are either entirely or partially identical. Note the changes in the
```

```
# dimensions.
# OPM+OPM method
dim(x \le -vaas_1 + vaas_1)stopifnot(identical(dim(x), c(2L, dim(vaas_1))))
# OPM+OPMS method
dim(x \le -vaas_1 + vaas_4)stopifnot(identical(dim(x), c(5L, dim(vaas_1))))
# OPM+list method
dim(x \leq vacan 1 + list(vaas_1, vaas_1))stopifnot(identical(dim(x), c(3L, dim(vaas_1))))
# OPMS+OPMS method
dim(x \le -vaas_4 + vaas_4)stopifnot(identical(dim(x), c(8L, dim(vaas_4)[-1L])))
# OPMS+OPM method
dim(x \leq vac) vaas_4 + vaas_1)
stopifnot(identical(dim(x), c(5L, dim(vaas_1))))
# OPMS+list method
dim(x \leq vac vaas_4 + list(vaas_1))
stopifnot(identical(dim(x), c(5L, dim(vaas_1))))
```
#### ci\_plot *Plot point estimates with* CI*s*

# Description

Draw point estimates with their confidence intervals. Used for comparing aggregated values together with their confidence intervals between plates. This method can in most cases not be applied to entire plates but to selected wells only.

# Usage

```
## S4 method for signature 'OPMS'
ci_plot(object, as.labels,
   subset = opm_opt("curve.param"), ...)
  ## S4 method for signature 'data.frame'
ci_plot(object, rowname.sep = " ",
   prop.offset = 0.04, align = "center", col = "blue", na.action = "warn",
   draw.legend = TRUE, legend.field = c(1, 1), x = "topleft", xpd = TRUE,
   vline = 0, split.at = param_names("split.at"), crr = 0.75, ...)
```
## ci\_plot 21

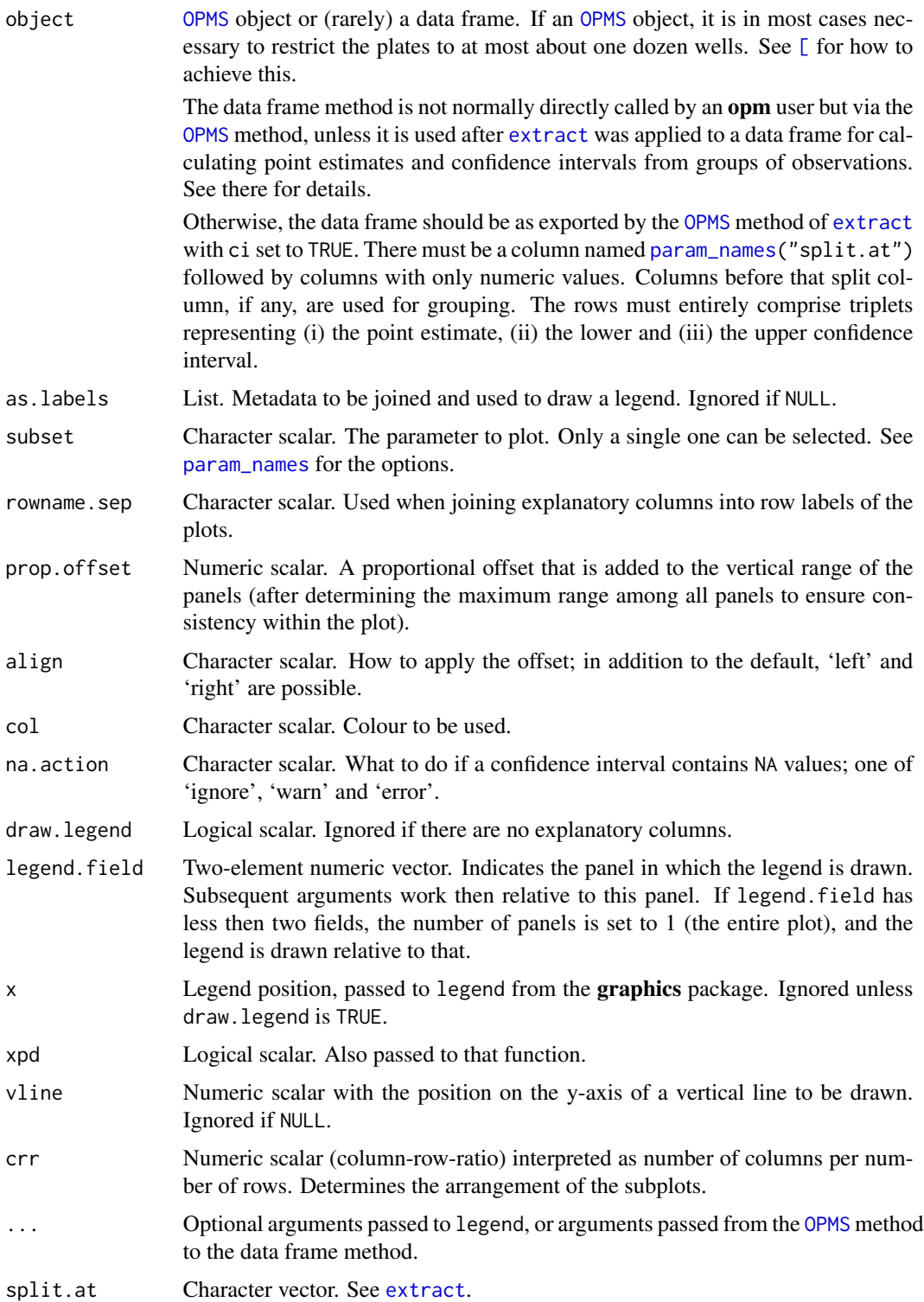

# <span id="page-21-0"></span>Details

The default placement of the legend is currently not necessarily very useful. When plotting entire PM plates, the 'mar' parameter of par most likely would need to be set to a lower value, but it is recommended to plot only subsets of plates, i.e. selected wells.

# Value

Character vector describing the plot's legend, returned invisibly.

# References

Vaas LAI, Sikorski J, Michael V, Goeker M, Klenk H-P. 2012 Visualization and curve parameter estimation strategies for efficient exploration of Phenotype Microarray kinetics. *PLoS ONE* 7, e34846.

# See Also

graphics::plot

Other plotting-functions: [heat\\_map](#page-58-1), [level\\_plot](#page-68-1), [parallelplot](#page-109-1), [radial\\_plot](#page-125-1), [summary](#page-149-1), [xy\\_plot](#page-160-1)

# Examples

```
x \leq ci_plot(vaas_4[, , 1:3], as.labels = list("Species", "Strain"),
 subset = 'A'', x = "bottomright", legend.field = NULL)
# note that the values on the y axes are drawn to scale
x
stopifnot(is.character(x), identical(length(x), 4L))
# ... and that the return value contains the legend (even if it is not drawn)
```
## See also the examples for the data-frame method of extract().

<span id="page-21-2"></span>collect\_template *Input metadata*

#### <span id="page-21-1"></span>Description

Either collect a metadata template from  $OmniLog^{\circledast}$  CSV comments assisting in later on adding metadata using [include\\_metadata](#page-63-2) or create a data frame holding potential [OPM](#page-84-2) or [OPMS](#page-84-1) object metadata.

# Usage

```
## S4 method for signature 'MOPMX'
collect_template(object, outfile = NULL,
   sep = "t", previous = outfile, mcl.args = list(),selection = opm_opt("csv.selection"), add.cols = NULL, normalize = FALSE,
    instrument = NULL, ..., demo = FALSE)## S4 method for signature 'OPM'
```

```
collect_template(object, outfile = NULL,
    sep = "t", previous = outfile, md.args = list(),selection = opm_opt("csv.selection"), add.cols = NULL, normalize = FALSE,
    instrument = NULL, ..., demo = FALSE)## S4 method for signature 'OPMS'
collect_template(object, outfile = NULL,
    sep = "t", previous = outfile, m.d. args = list(),selection = opm_opt("csv.selection"), add.cols = NULL, normalize = FALSE,
    instrument = NULL, ..., demo = FALSE)## S4 method for signature 'character'
collect_template(object, outfile = NULL,
    sep = "t", previous = outfile, md.args = list(),selection = opm_opt("csv.selection"), add.cols = NULL, normalize = FALSE,
    instrument = NULL, include = list(), ..., demo = FALSE)## S4 method for signature 'ANY'
to_metadata(object, stringsAsFactors = FALSE,
    optional = TRUE, sep = "\t", strip.white = FALSE, \ldots)
  ## S4 method for signature 'MOPMX'
to_metadata(object, stringsAsFactors = FALSE,
    optional = TRUE, sep = "\t", strip.white = FALSE, ...)
  ## S4 method for signature 'WMD'
to_metadata(object, stringsAsFactors = FALSE,
    optional = TRUE, sep = "\setminus t", strip.white = FALSE, ...)
  ## S4 method for signature 'WMDS'
to_metadata(object, stringsAsFactors = FALSE,
    optional = TRUE, sep = "\t", strip.white = FALSE, ...)
  ## S4 method for signature 'character'
to_metadata(object, stringsAsFactors = FALSE,
    optional = TRUE, sep = "\t", strip.white = NA, ...)
```
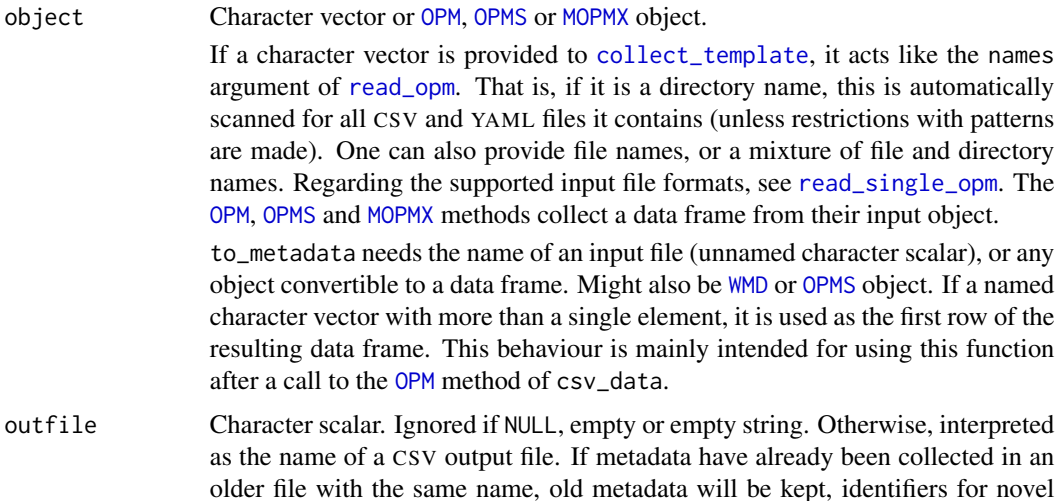

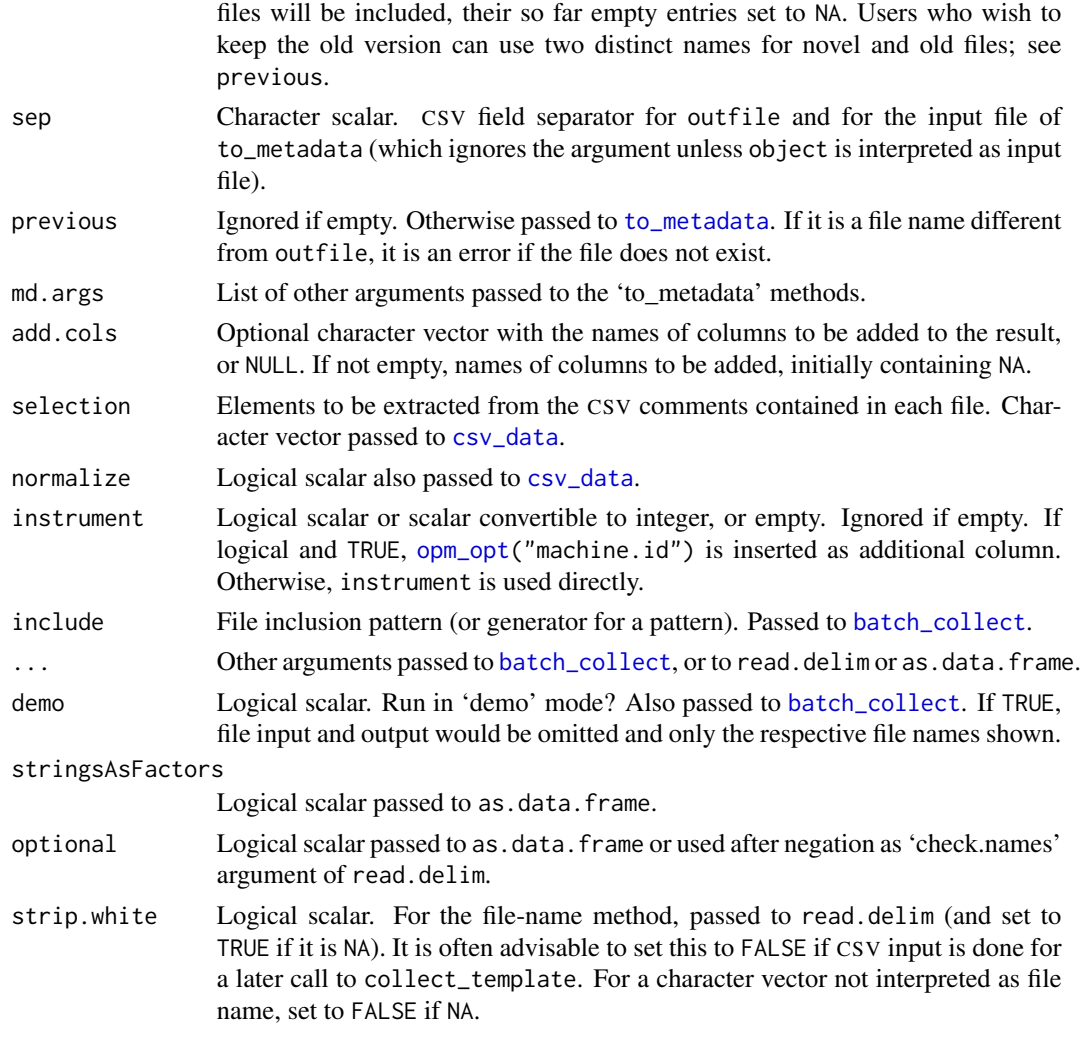

# Details

The character method batch-collects templates for meta-information from files and optionally add these data as novel rows to previously collected data. It writes the collected template to a file for use with an external editor, and/or creates a data frame for editing the data directly in R with the edit function.

The to\_metadata character method reads metadata from an input file and is only a thin wrapper for read.delim but contains some useful adaptations (such as not converting strings to factors, and not modifying column names). The default method reads metadata from an object convertible to a data frame and is only a thin wrapper of as.data.frame but contains the same useful adaptations as the file-name method.

The [WMD](#page-159-2) and [OPMS](#page-84-1) methods create a data frame from the contained metadata, where necessary converting nested metadata entries to data-frame columns of mode 'list'. The number of rows of the resulting data frame corresponds to the length of object, the number of columns to the size of the set created from all valid names at the top level of the metadata entries.

# collect\_template 25

# Value

to\_metadata yields a data frame. Regarding collect\_template, in the case of the character method, a data frame, returned invisibly if outfile is given; if demo is TRUE, a character vector of file names instead, returned invisibly. The [OPM](#page-84-2) method returns a data frame with one row and the number of columns equal to the sum of the lengths of selection and add.cols. The [OPM](#page-84-2) method returns such a data frame with one row per contained plate.

# References

<http://www.biolog.com/>

# See Also

base::default.stringsAsFactors base::as.data.frame

utils::edit utils::read.delim

Other io-functions: [batch\\_collect](#page-44-1), [batch\\_opm](#page-12-1), [batch\\_process](#page-44-1), [clean\\_filenames](#page-139-1), [explode\\_dir](#page-44-2), [file\\_pattern](#page-44-1), [glob\\_to\\_regex](#page-44-1), [read\\_opm](#page-128-2), [read\\_single\\_opm](#page-128-1), [split\\_files](#page-139-2)

# Examples

```
## collect_template()
```

```
# Character method
test.files <- opm_files("omnilog")
if (length(test.files) > 0) { # if the files are found
 # Without writing to a file
  (x <- collect_template(test.files))
 stopifnot(is.data.frame(x), identical(x[, "File"], test.files))
 # now proceed with e.g.
 # x \leftarrow edit(x)# Write to file
 outfile <- tempfile()
 stopifnot(!file.exists(outfile))
 # This results in a CSV outfile which could be used as a starting point
 # for including the metadata of interest together with the plate
 # identifiers in a single file. include_metadata() can then be used to
 # integrate the metadata in OPM, OPMA or OPMS objects.
 x <- collect_template(test.files, outfile = outfile)
 stopifnot(file.exists(outfile))
 unlink(outfile)
} else {
 warning("test files not found")
}
# OPM method
(x \le collect_template(vaas_1)) # => data frame, one row per plate
stopifnot(dim(x) == c(1, 3))(x <- collect_template(vaas_1, instrument = TRUE))
```

```
stopifnot(dim(x) == c(1, 4))(x \leq \text{collect\_template}(vaas_1, add.close = c("A", "B"))stopifnot(dim(x) == c(1, 5)) # => data frame with more columns
# see include_metadata() for how to use this to add metadata information
# OPMS method
(x \le collect_template(vaas_4)) # => data frame, one row per plate
stopifnot(identical(dim(x), c(4L, 3L)))
(x \leq collect_t{emplate(vaas_4, add.cols = c("A", "B"))stopifnot(identical(dim(x), c(4L, 5L))) # => data frame with more columns
# again see include_metadata() for how to use this to add metadata
# information
## to_metadata()
# Character method
(x \leq to_{\text{metadata}}(list(a = 7:8, 'b c') = letters[1:2]))tmpfile <- tempfile()
write.table(x, tmpfile, row.names = FALSE, sep = "\t t")
(x1 < - read.delim(tmpfile)) # comparison with base R function
(x2 <- to_metadata(tmpfile))
stopifnot(identical(names(x2), names(x)), !identical(names(x1), names(x)))
# Default method
x \le - list(a = 7:8, \&b c' = letters[1:2])
(x1 \leq -as.data-frame(x))(x2 < -\text{ to\_metadata}(x))stopifnot(!identical(names(x), names(x1)), identical(names(x), names(x2)))
# WMD method
(x \leq to_{\text{metadata}}(vaas_1)) # one row per OPM object
stopifnot(is.data.frame(x), nrow(x) == length(vaas_1), ncol(x) > 0)
# OPMS method
(x \leq to_{\text{metadata}}(vaas_4)) # one row per OPM object
stopifnot(is.data.frame(x), nrow(x) == length(vaas_4), ncol(x) > 0)
copy <- vaas_4
metadata(copy) <- x
stopifnot(identical(copy, vaas_4))
# ... this works only in the special case of non-nested metadata that
# have the same set of entries in all OPMS elements
```
<span id="page-25-1"></span>csv\_data *Information from input* CSV *file*

# Description

Information about the plate as originally read from the input CSV file (see [read\\_opm](#page-128-2) and [read\\_single\\_opm](#page-128-1) for reading such files).

<span id="page-25-0"></span>

## csv\_data 27

# Usage

```
## S4 method for signature 'MOPMX'
csv_data(object, ...)
  ## S4 method for signature 'OPM'
csv_data(object,
    keys = character(), strict = TRUE,what = c("select", "filename", "setup_time", "position", "other"),
    normalize = FALSE)
  ## S4 method for signature 'OPMS'
csv_data(object, ...)
```
# Arguments

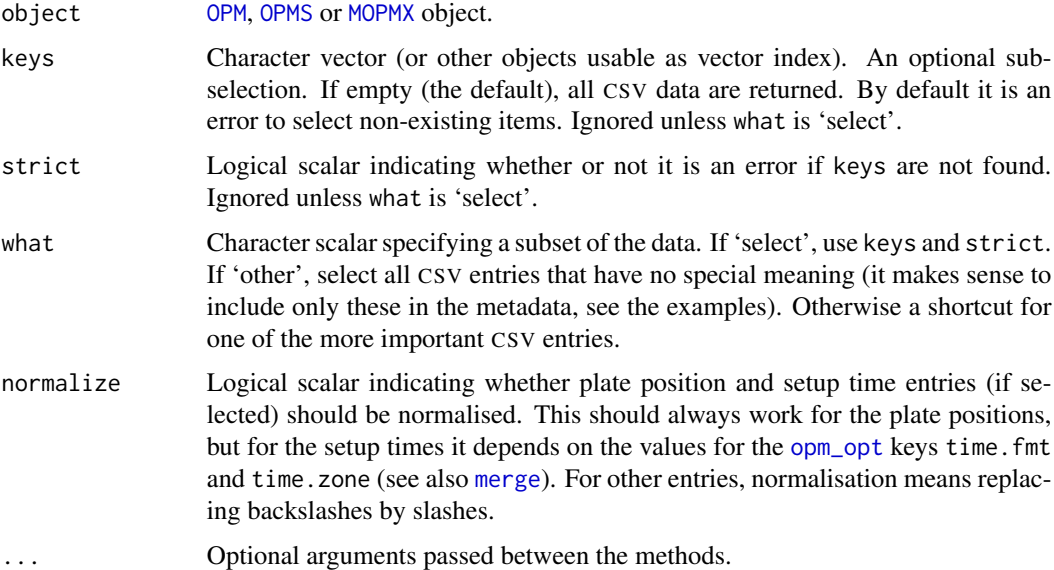

# Details

It is easy to copy the CSV data to the [metadata](#page-77-1); see the examples section. Editing of the CSV data has deliberately not been implemented into **opm**, but the [metadata](#page-77-1) can be modified using a plethora of methods, even manually with [edit](#page-63-1).

# Value

For the [OPM](#page-84-2) method, a named character vector (unnamed character scalar in the case of filename, setup\_time and filename and if what is not 'select'). For the other methods either a named character vector (if the selection yields a single entry) or a character matrix with one row per plate. Missing entries in one of the plates yield NA in the output.

# See Also

base::strptime

Other getter-functions: [aggr\\_settings](#page-2-1), [aggregated](#page-2-2), [anyDuplicated](#page-41-1), [contains](#page-41-1), [dim](#page-28-1), [disc\\_settings](#page-33-1), [discretized](#page-33-2), [duplicated](#page-41-2), [has\\_aggr](#page-57-1), [has\\_disc](#page-57-2), [hours](#page-71-1), [max](#page-70-1), [measurements](#page-71-2), [minmax](#page-70-2), [seq](#page-28-2), [subset](#page-141-1), [thin\\_out](#page-141-2), [well](#page-71-1)

# Examples

```
## 'OPM' method
(x <- csv_data(vaas_1, "Setup Time"))
stopifnot(identical(x, c(`Setup Time` = "8/30/2010 1:53:08 PM")))
# compare this to 'what = "setup_time"'; here, names are kept
(y \leq csv\_data(vaas_1, "Setup Time", normalize = TRUE))stopifnot(!is.na(y), y != x, names(y) == names(x))
(x < -csv_data(vaas_1, what = "filename")) # one file name (of course)
stopifnot(is.character(x), length(x) == 1L)
(x <- csv_data(vaas_1, what = "position")) # single position (of course)
(y \leq -\text{csv\_data}(vaas_1, what = "position", normalize = TRUE))stopifnot(x == " 7-B", y == "07-B") # four characters when normalised(x < -csv_data(vaas_1, what = "setup_time")) # single setup time (of course)
(y \leq csv\_data(vaas_1, what = "setup_time", normalize = TRUE))stopifnot(length(x) == 1, x != y) # converted to canonical data/time format
# WARNING: It is unlikely that all OmniLog output has the setup-time format
# defined by default in opm_opt("time.fmt")
## 'OPMS' method
(x <- csv_data(vaas_4, "Setup Time")) # one setup time per plate
stopifnot(is.character(x), length(x) == 4)
(x \leq csv_data(vaas_4, what = "filename")) # one file name per plate
stopifnot(is.character(x), length(x) == 4L)
(x \leq -csv_data(vaas_4, what = "position")) # one position per plate
stopifnot(is.character(x), length(x) == length(vaas_4))(x \leq csv_data(vaas_4, what = "setup_time")) # one setup time per plate
(y \leq csv_data(vaas_4, what = "setup_time", normalize = TRUE))stopifnot(length(x) == 4, x != y) # converted to canonical data/time format
# see the warning above
## Useful application: copying selected CSV data to the metadata
x \le - vaas 4
# this appends the CSV data after conversion to a suitable data frame
metadata(x, -1) \leq to_metadata(csv_data(x, what = "other"))
to_metadata(x)
stopifnot(sapply(metadata(x), length) > sapply(metadata(vaas_4), length))
```
<span id="page-28-1"></span><span id="page-28-0"></span>

# <span id="page-28-2"></span>Description

Get the dimensions of the measurements of an [OPM](#page-84-2) object, or get the dimensions of an [OPMS](#page-84-1) object, or the number of plates stored in an [OPMX](#page-159-1) object, or the indexes of all these plates.

# Usage

```
## S4 method for signature 'OPM'
dim(x)
  ## S4 method for signature 'OPMS'
dim(x)
  ## S4 method for signature 'WMD'
length(x)
  ## S4 method for signature 'WMDS'
length(x)
  ## S4 method for signature 'WMD'
seq( \ldots )## S4 method for signature 'WMDS'
seq(...)
```
# Arguments

x [OPMX](#page-159-1) object. ... [OPMS](#page-84-1) objects. Several ones can be provided, but all but the first one are ignored. For reasons of comparability, the [OPM](#page-84-2) method of seq deliberately results in an error.

#### Details

Note that dim cannot be used to determine the correspondence of the time points between all plates as it reports only the time points of the first plate. Instead the [OPMS](#page-84-1) method of [hours](#page-71-1) must be used.

seq yields the indexes of all plates contained in an [OPMS](#page-84-1) object. This is mainly useful for looping over such objects. See [\[](#page-164-1) for a loop-construct usage example, and note that [oapply](#page-118-1) is also available.

## Value

For the [OPM](#page-84-2) method of dim, a two-element numeric vector (number of time points and number of wells). For the [OPMS](#page-84-1) method, a numeric vector with (i) the number of contained [OPM](#page-84-2) objects, and (ii) and (iii) the dimensions of the first plate. length returns an integer scalar. This seq method yields an integer vector (starting with 1 and at least of length 2).

30 discrete

# See Also

base::dim base::length base::seq

```
Other getter-functions: aggr_settings, aggregated, anyDuplicated, contains, csv_data, disc_settings,
discretized, duplicated, has_aggr, has_disc, hours, max, measurements, minmax, subset,
thin_out, well
```
# Examples

```
# OPM methods
(x < - dim(vaas_1))
stopifnot(identical(x, c(384L, 96L)))
(x <- length(vaas_1))
stopifnot(identical(x, 1L)) # 1 plate contained
(x <- try(seq(vaas_1), silent = TRUE)) # deliberately yields an error
stopifnot(inherits(x, "try-error"))
# OPMS methods
(x \leq -\dim(vaas_4)) # 2nd value needs not be correct for all plates
stopifnot(identical(x, c(4L, 384L, 96L)))
(x < - length(vaas_4))
stopifnot(identical(x, 4L)) # 4 plates contained
(x \leq -\text{seq}(v\text{aas}_4))stopifnot(identical(x, 1:4)) # indexes for 4 plates
(y <- seq(vaas_4, letters, LETTERS)) # other arguments are ignored
stopifnot(identical(x, y))
```
discrete *Discretisation functions*

# **Description**

These are the helper functions called by [do\\_disc](#page-38-1) (which is the function normally applied by an opm user). discrete converts continuous numeric characters to discrete ones. best\_cutoff determines the best cutoff for dividing a numeric matrix into two categories by minimising within-group discrepancies. That is, for each combination of row group and column maximise the number of contained elements that are in the category in which most of the elements within this combination of row group and column are located.

#### Usage

```
## S4 method for signature 'matrix,character'
best_cutoff(x, y, ...)
  ## S4 method for signature 'matrix,factor'
best_cutoff(x, y,
   combined = TRUE, lower = min(x, na.rm = TRUE),
   upper = max(x, na.rm = TRUE), all = FALSE)## S4 method for signature 'array'
```
<span id="page-29-0"></span>

# discrete 31

```
discrete(x, ...)
 ## S4 method for signature 'data.frame'
discrete(x, ..., as.labels = NULL,
   sep = " "")## S4 method for signature 'numeric'
discrete(x, range, gap = FALSE,
   output = c("character", "integer", "logical", "factor", "numeric"),
   middle.na = TRUE, states = 32L, ...
```
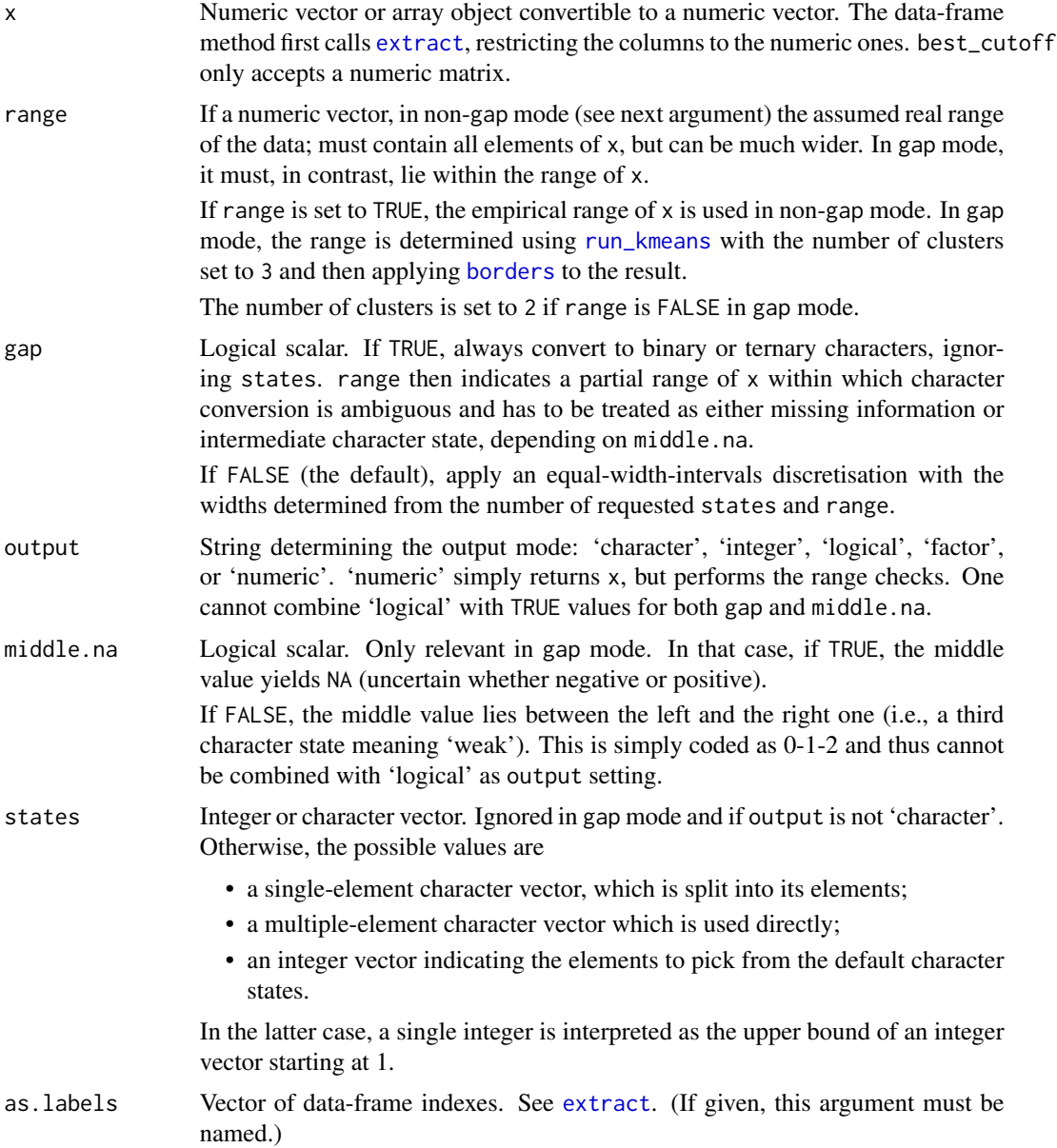

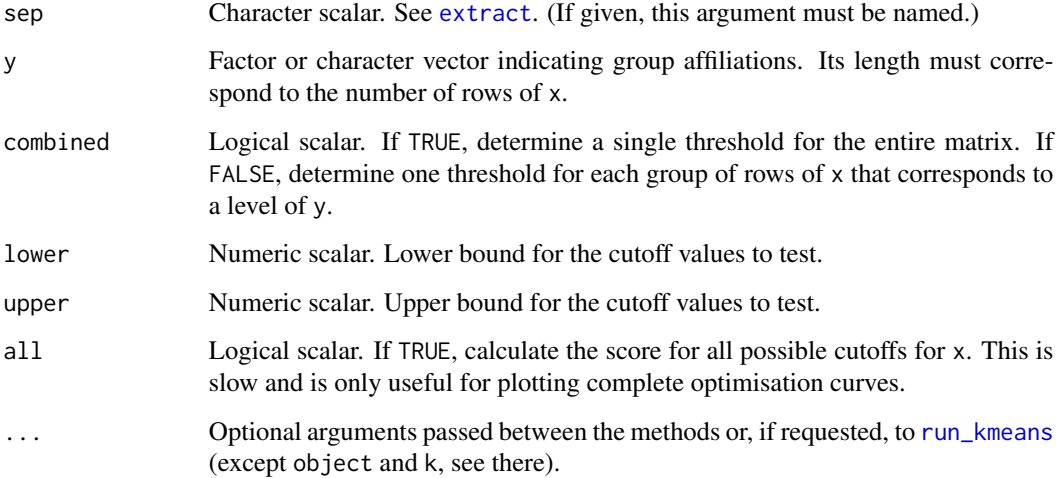

# Details

One of the uses of discrete is to create character data suitable for phylogenetic studies with programs such as PAUP\* and RAXML. These accept only discrete characters with at most 32 states, coded as 0 to 9 followed by A to V. For the full export one additionally needs [phylo\\_data](#page-113-1). The matrix method is just a wrapper that takes care of the matrix dimensions, and the data-frame method is a wrapper for that method.

The term 'character' as used here has no direct connection to the eponymous mode or class of R. Rather, the term is borrowed from taxonomic classification in biology, where, technically, a single 'character' is stored in one column of a data matrix if each organism is stored in one row. Characters are the *quasi-independent units* of evolution on the one hand and of phylogenetic reconstruction (and thus taxonomic classification) on the other hand.

The scoring function to be maximised by best\_cutoff is calculated as follows. All values in x are divided into those larger then the cutoff and those at most large as the cutoff. For each combination of group and matrix column the frequencies of the two categories are determined, and the respective larger ones are summed up over all combinations. This value is then divided by the frequency over the entire matrix of the more frequent of the two categories. This is done to avoid trivial solutions with minimal and maximal cutoffs, causing all values to be placed in the same category.

# Value

discrete generates a double, integer, character or logical vector or factor, depending on output. For the matrix method, a matrix composed of a vector as produced by the numeric method, the original dimensions and the original dimnames attributes of x.

If combined is TRUE, best\_cutoff yields either a matrix or a vector: If all is TRUE, a two-column matrix with (i) the cutoffs examined and (ii) the resulting scores. If all is FALSE, a vector with the entries 'maximum' (the best cutoff) and 'objective' (the score it achieved). If combined is FALSE, either a list of matrices or a matrix. If all is TRUE, a list of matrices structures like the single matrix returned if combined is TRUE. If all is FALSE, a matrix with two columns called 'maximum' 'objective', and one row per level of y.

## discrete 33

# References

Dougherty, J., Kohavi, R., Sahami, M. 1995 Supervised and unsupervised discretisation of continuous features. In: Prieditis, A., Russell, S. (eds.) *Machine Learning: Proceedings of the fifth international conference*.

Ventura, D., Martinez, T. R. 1995 An empirical comparison of discretisation methods. *Proceedings of the Tenth International Symposium on Computer and Information Sciences*, p. 443–450.

Wiley, E. O., Lieberman, B. S. 2011 *Phylogenetics: Theory and Practice of Phylogenetic Systematics*. Hoboken, New Jersey: Wiley-Blackwell.

Bunuel, L. 1972 *Le charme discret de la bourgeoisie.* France/Spain, 96 min.

# See Also

base::cut stats::optimize

Other discretization-functions: [do\\_disc](#page-38-1)

# Examples

```
# Treat everything between 3.4 and 4.5 as ambiguous
(x \le -discrete(1:5, range = c(3.5, 4.5), gap = TRUE))stopifnot(x == c("0", "0", "0", "?", "1"))
```

```
# Treat everything between 3.4 and 4.5 as intermediate
(x \leq 0 \text{ discrete}(1:5, \text{ range} = c(3.5, 4.5), \text{ gap} = \text{TRUE}, \text{ middle} \cdot \text{na} = \text{FALSE})stopifnot(x == c("0", "0", "0", "1", "2"))
```

```
# Boring example: real and possible range as well as the number of states
# to code the data have a 1:1 relationship
(x < - discrete(1:5, range = c(1, 5), states = 5))
stopifnot(identical(x, as.character(0:4)))
```

```
# Now fit the data into a potential range twice as large, and at the
# beginning of it
(x < - discrete(1:5, range = c(1, 10), states = 5))
stopifnot(identical(x, as.character(c(0, 0, 1, 1, 2))))
```

```
# Matrix and data-frame methods
x \le matrix(as.numeric(1:10), ncol = 2)
(y \le - discrete(x, range = c(3.4, 4.5), gap = TRUE))
stopifnot(identical(dim(x), dim(y)))
(yy \le discrete(as.data.frame(x), range = c(3.4, 4.5), gap = TRUE))
stopifnot(y == yy)# K-means based discretisation of PM data (prefer do_disc() for this)
x <- extract(vaas_4, as.labels = list("Species", "Strain"),
 in.parens = FALSE)
(y \leq -discrete(x, range = TRUE, gap = TRUE))[, 1:3]
stopifnot(c("0", "?", "1") %in% y)
```

```
## best_cutoff()
x \le matrix(c(5:2, 1:2, 7:8), ncol = 2)
```

```
grps <- c("a", "a", "b", "b")
# combined optimisation
(y <- best_cutoff(x, grps))
stopifnot(is.numeric(y), length(y) == 2) # two-element numeric vector
stopifnot(y[["maximum"]] < 4, y[["maximum"]] > 3, y[["objective"]] == 2)
plot(best-cutoff(x, grys, all = TRUE), type = "l")# separate optimisation
(y <- best_cutoff(x, grps, combined = FALSE))
stopifnot(is.matrix(y), dim(y) == c(2, 2)) # numeric matrix
stopifnot(y["a", "objective"] == 2, y["b", "objective"] == 2)
(y \leq best_cutoff(x, grps, combined = FALSE, all = TRUE))plot(y$a, type = "l")plot(y$b, type = "l")
```

```
discretized Get discretised data
```
#### <span id="page-33-1"></span>Description

Get the discretised kinetic data or the discretisation settings used. (See [do\\_disc](#page-38-1) for generating discretised data.)

# Usage

```
## S4 method for signature 'MOPMX'
disc_settings(object, join = NULL)
  ## S4 method for signature 'OPMD'
disc_settings(object, join = NULL)
  ## S4 method for signature 'OPMS'
disc_settings(object, join = NULL)
  ## S4 method for signature 'MOPMX'
discretized(object, ...)
  ## S4 method for signature 'OPMD'
discretized(object, full = FALSE, in.parens = TRUE,
   max = opm_opt("max.chars"), ...)
  ## S4 method for signature 'OPMS'
discretized(object, ...)
```
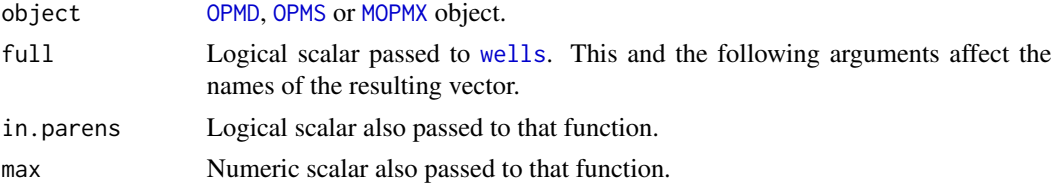

<span id="page-33-0"></span>

## <span id="page-34-0"></span>do\_aggr 35

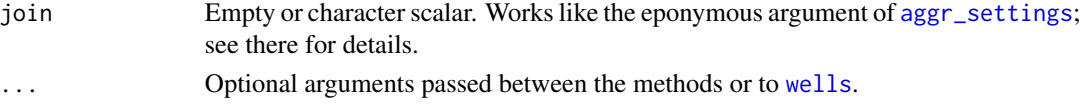

# Value

Logical vector or matrix in the case of discretized, named list in the case of disc\_settings. See the examples for details.

# See Also

Other getter-functions: [aggr\\_settings](#page-2-1), [aggregated](#page-2-2), [anyDuplicated](#page-41-1), [contains](#page-41-1), [csv\\_data](#page-25-1), [dim](#page-28-1), [duplicated](#page-41-2), [has\\_aggr](#page-57-1), [has\\_disc](#page-57-2), [hours](#page-71-1), [max](#page-70-1), [measurements](#page-71-2), [minmax](#page-70-2), [seq](#page-28-2), [subset](#page-141-1), [thin\\_out](#page-141-2), [well](#page-71-1)

# Examples

```
# 'OPM' methods
(x \leq - discretized(vaas_1))[1:3] # => logical vector
stopifnot(is.logical(x), lis_matrix(x), length(x) == dim(x)[2L])stopifnot(names(x) == colnames(aggregated(vaas_1)))
(x \le - discretized(vaas_1, full = TRUE))[1:3] # => with full names
stopifnot(names(x) == colnames(aggregated(vaas_1, full = TRUE)))
```

```
# settings
(x \leq - disc_settings(vaas_1)) # => named list
stopifnot(is.list(x), !is.null(names(x)))
(x <- disc_settings(vaas_1, join = "yaml")) # matrix, one row per plate
stopifnot(is.matrix(x), is.character(x), nrow(x) == 1)
```

```
# 'OPMS' methods
(x \leq - discretized(vaas_4))[, 1:3] # => logical matrix
stopifnot(is.logical(x), is matrix(x), ncol(x) == dim(x)[2L])stopifnot(colnames(x) == colnames(aggregated(vaas_1)))
```

```
# settings
summary(x \le - disc_settings(vaas_4)) # => list of named lists, one per plate
stopifnot(is.list(x), is.null(name(x)), length(x) == length(vaas_4))stopifnot(duplicated(x)[-1])
(x <- disc_settings(vaas_4, join = "json")) # matrix, one row per plate
stopifnot(is.matrix(x), is.character(x), nrow(x) == 4)
```
<span id="page-34-1"></span>do\_aggr *Aggregate kinetics using curve-parameter estimation*

## Description

Aggregate the kinetic data using curve-parameter estimation, i.e. infer parameters from the kinetic data stored in an [OPM](#page-84-2) object using either the **grofit** package or the built-in method. Optionally include the aggregated values in a novel [OPMA](#page-84-1) object together with previously collected information.

# Usage

```
## S4 method for signature 'MOPMX'
do_aggr(object, ...)
  ## S4 method for signature 'OPM'
do_aggr(object, boot = 100L, verbose = FALSE,
   cores = 1L, options = list(), method = "grofit", plain = FALSE)
  ## S4 method for signature 'OPMS'
do_aggr(object, ...)
  ## S4 method for signature 'matrix'
do_aggr(object, what = c("AUC", "A"),
   boot = 100L, ci = 0.95, as.pe = "median", ci.type = "norm",
   time.pos = 1L, transposed = FALSE, raw = FALSE, ...)
```
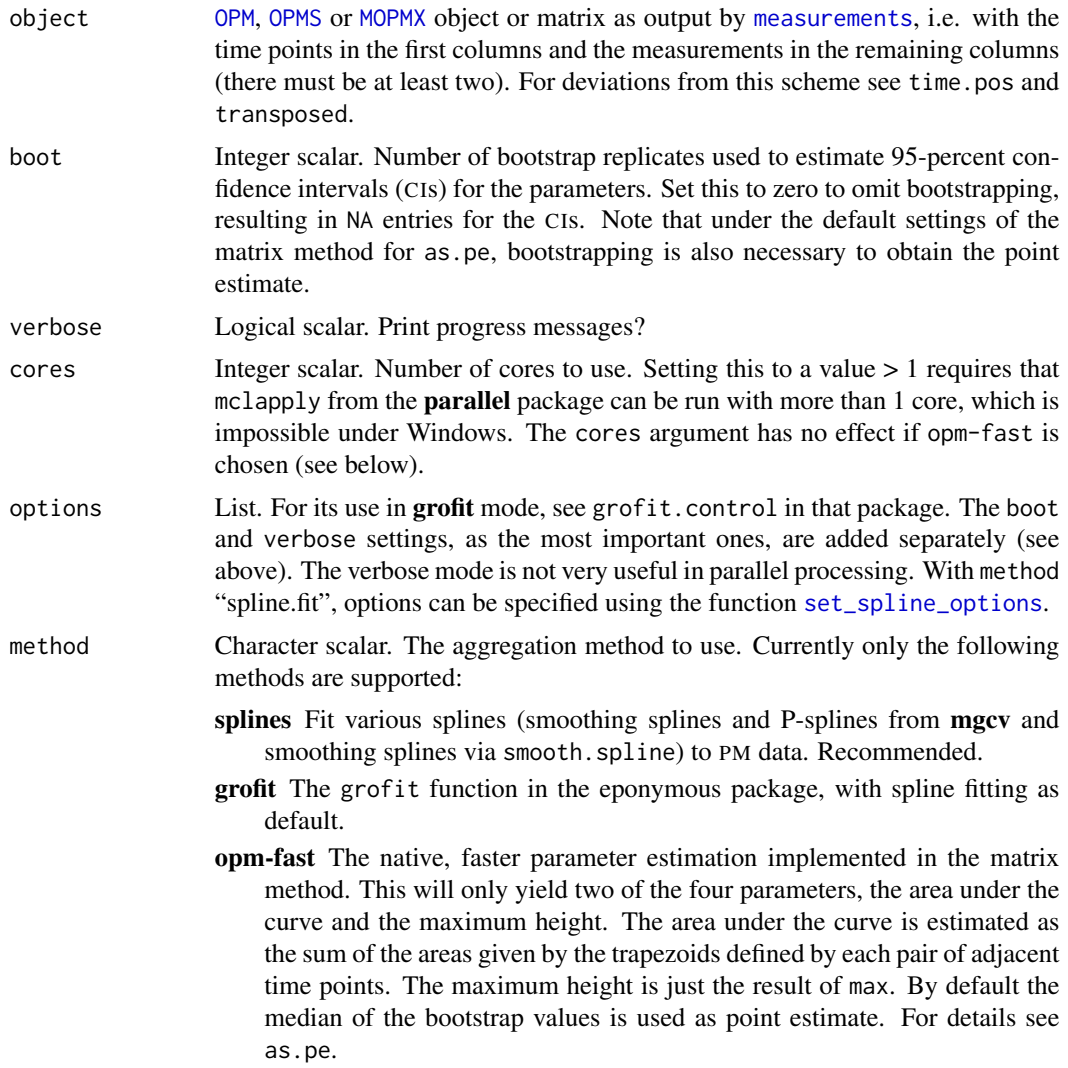
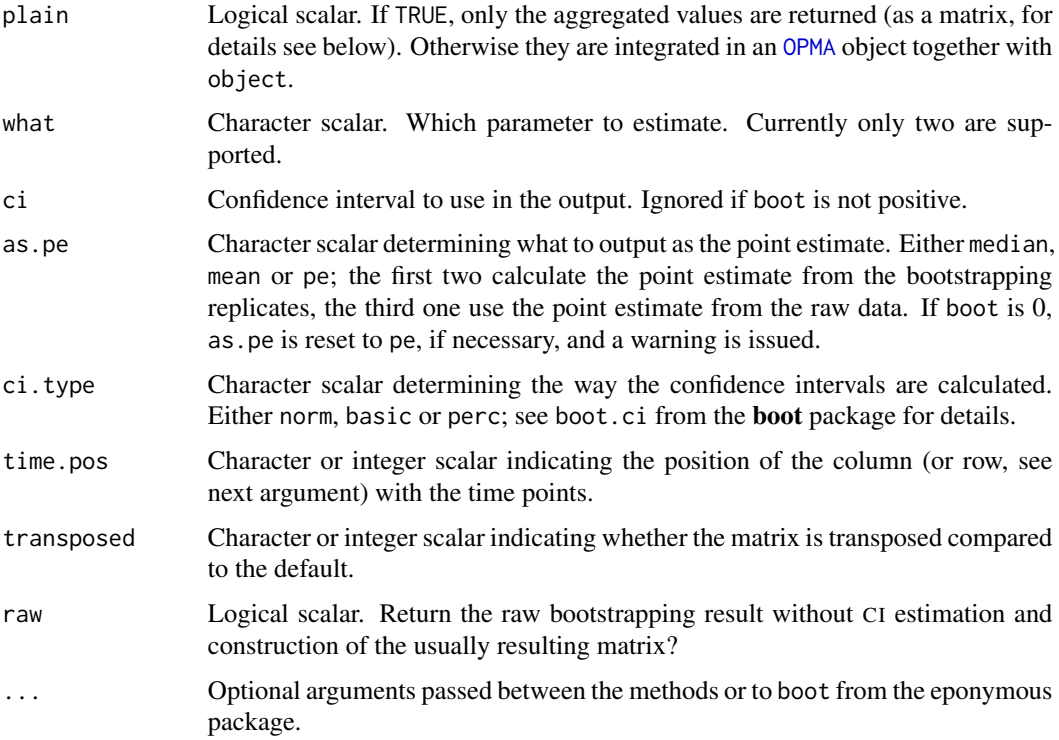

# Details

Behaviour is special if the [plate\\_type](#page-120-0) is one of those that have to be explicitly set using [gen\\_iii](#page-120-1) and there is just one point measurement. Because this behaviour is usual for plates measured either in Generation-III (identification) mode or on a MicroStation™, the point estimate is simply regarded as 'A' parameter (maximum height) and all other parameters are set to NA.

The [OPMS](#page-84-0) method just applies the [OPM](#page-84-1) method to each contained plate in turn; there are no interdependencies.

Examples with plain = TRUE are not given, as only the return value is different: Let  $x$  be the normal result of do\_aggr(). The matrix returned if plain is TRUE could then be received using aggregated $(x)$ , whereas the 'method' and the 'settings' attributes could be obtained as components of the list returned by aggr\_settings(x).

The matrix method quickly estimates the curve parameters AUC (area under the curve) or A (maximum height). This is not normally directly called by an **opm** user but via the other do\_aggr methods.

The aggregated values can be queried for using [has\\_aggr](#page-57-0) and received using [aggregated](#page-2-0).

# Value

If plain is FALSE, an [OPMA](#page-84-0) object. Otherwise a numeric matrix of the same structure than the one returned by [aggregated](#page-2-0) but with an additional 'settings' attribute containing the (potentially modified) list proved via the settings argument, and a 'method' attribute corresponding to the method argument.

The matrix method returns a numeric matrix with three rows (point estimate, lower and upper CI) and as many columns as data columns (or rows) in object. If raw is TRUE, it returns an object of the class 'boot'.

# References

Brisbin, I. L., Collins, C. T., White, G. C., McCallum, D. A. 1986 A new paradigm for the analysis and interpretation of growth data: the shape of things to come. *The Auk* 104, 552–553.

Efron, B. 1979 Bootstrap methods: another look at the jackknife. *Annals of Statistics* 7, 1–26.

Kahm, M., Hasenbrink, G., Lichtenberg-Frate, H., Ludwig, J., Kschischo, M. grofit: Fitting biological growth curves with R. *Journal of Statistical Software* 33, 1–21.

Vaas, L. A. I., Sikorski, J., Michael, V., Goeker, M., Klenk H.-P. 2012 Visualization and curve parameter estimation strategies for efficient exploration of Phenotype Microarray kinetics. *PLoS ONE* 7, e34846.

# See Also

grofit::grofit

```
# OPM method
```

```
# Run a fast estimate of A and AUC without bootstrapping
copy \leq do_aggr(vaas_1, method = "opm-fast", boot = 0,
 options = list(as.pe = "pe"))
aggr_settings(vaas_1)
aggr_settings(copy)
stopifnot(has_aggr(vaas_1), has_aggr(copy))
```

```
# Compare the results to the ones precomputed with grofit
# (1) A
a.grofit <- aggregated(vaas_1, "A", ci = FALSE)
a.fast <- aggregated(copy, "A", ci = FALSE)
plot(a.grofit, a.fast)
stopifnot(cor.test(a.fast, a.grofit)$estimate > 0.999)
# (2) AUC
auc.grofit <- aggregated(vaas_1, "AUC", ci = FALSE)
auc.fast <- aggregated(copy, "AUC", ci = FALSE)
plot(auc.grofit, auc.fast)
stopifnot(cor.test(auc.fast, auc.grofit)$estimate > 0.999)
## Not run: # Without confidence interval (CI) estimation
 x \leq - do_aggr(vaas_1, boot = 0, verbose = TRUE)
 aggr_settings(x)
 aggregated(x)
 # Calculate CIs with 100 bootstrap (BS) replicates, using 4 cores
 # (do not try to use > 1 core on Windows)
 x \leq - do_aggr(vaas_1, boot = 100, verbose = TRUE, cores = 4)
 aggr_settings(x)
```
#### do\_disc 39

```
aggregated(x)
## End(Not run)
# matrix method
(x <- do_aggr(measurements(vaas_1)))[, 1:3]
stopifnot(identical(dim(x), c(3L, 96L)))
```
# <span id="page-38-0"></span>do\_disc *Discretise curve parameters*

# Description

Discretise the aggregated kinetic data, i.e. infer discrete values from the curve parameters stored in an [OPMA](#page-84-0) or [OPMS](#page-84-0) object. Here, only discretisation into positive, negative and ambiguous reactions is supported, and by default based on the 'maximum height' curve parameter (which is biologically reasonable though).

# Usage

```
## S4 method for signature 'MOPMX'
do_disc(object, ...)
 ## S4 method for signature 'OPMA'
do_disc(object, cutoff, groups = FALSE,
   plain = FALSE, subset = opm_opt("disc.param"), unify = FALSE)
  ## S4 method for signature 'OPMS'
do_disc(object, cutoff = TRUE, groups = FALSE,
   plain = FALSE, subset = opm_opt("disc.param"), unify = !length(cutoff),
    ...)
```
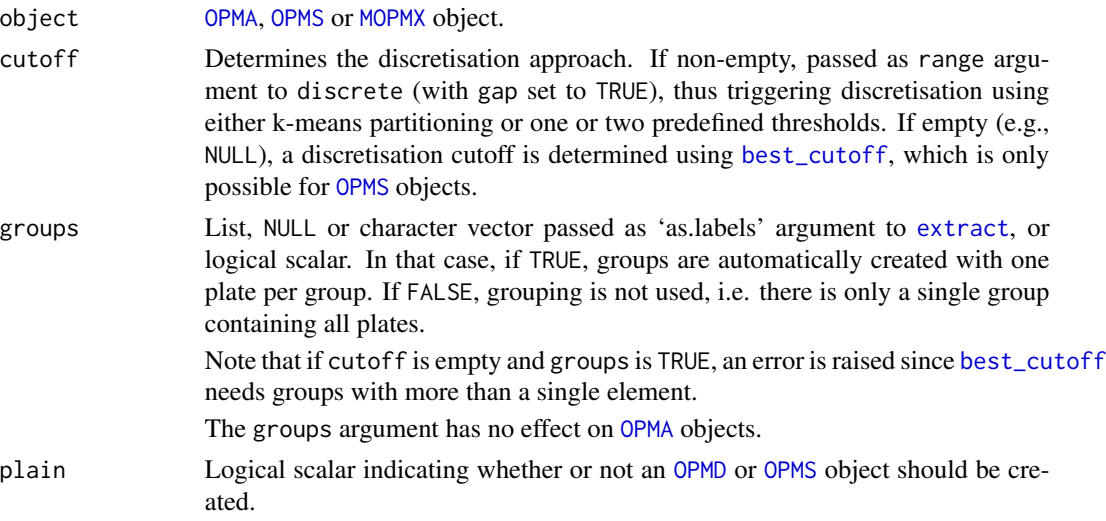

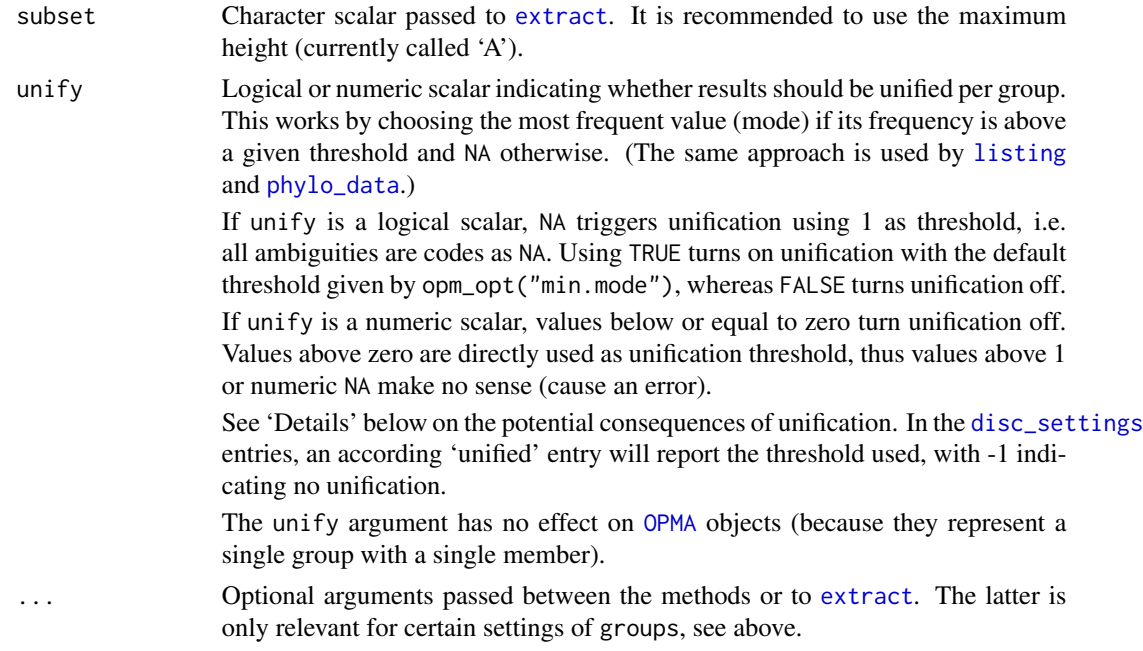

# Details

If unify is set to FALSE, the discretisation results are always consistent (in the sense described for the [OPMD](#page-84-0) class) with the discretised parameter. If unify is set to TRUE this cannot be guaranteed any more. To enforce consistency, use opm\_opt(strict.OPMD = TRUE).

The discretised values can be queried for using [has\\_disc](#page-57-1) and received using [discretized](#page-33-1).

# Value

If plain is FALSE, an [OPMD](#page-84-0) or [OPMS](#page-84-0) object. Otherwise a logical vector whose length corresponds to the number of wells in object with an additional 'settings' attribute describing the run. The vector and its attribute would correspond to the [discretized](#page-33-1) and [disc\\_settings](#page-33-0) entries of a resulting [OPMD](#page-84-0) object, respectively.

# See Also

Other discretization-functions: [best\\_cutoff](#page-29-0), [discrete](#page-29-1)

```
## OPMA method
```

```
# arbitrary threshold, no ambiguity
summary(x \leq -do_disc(vaas_1, cutoff = 100))
stopifnot(has_disc(x), dim(x) == dim(vaas_1), !is.na(discretized(x)))
(y \le - disc_settings(x)) # stored discretisation settings
stopifnot(identical(y$method, "direct"))
stopifnot(is.list(y), is.list(y$options)) # named lists
```
#### do\_disc 41

```
# arbitrary thresholds, allowing intermediate ('weak') reactions
summary(x \leq 0_disc(vaas_1, cutoff = c(75, 125)))
# the intermediate reactions are coded as NA
stopifnot(has\_disc(x), dim(x) == dim(vaas_1), any(is.na(discretized(x))))(y \leq - disc_settings(x)) # stored discretisation settings
stopifnot(identical(y$method, "direct"))
stopifnot(is.list(y), is.list(y$options)) # named lists
```

```
# using k-means, two categories, no intermediate ('weak') reactions
summary(x <- do_disc(vaas_1, cutoff = FALSE))
stopifnot(has_disc(x), dim(x) == dim(vaas_1), !is.na(discretized(x)))
(y \leq disc_settings(x)) # stored discretisation settings
stopifnot(identical(y$method, "kmeans"))
stopifnot(is.list(y), is.list(y$options)) # named lists
```

```
# using k-means, now allowing intermediate ('weak') reactions
summary(x <- do_disc(vaas_1, cutoff = TRUE))
stopifnot(has\_disc(x), dim(x) == dim(vaas_1), any(discretized(x)))(y \leq - disc_settings(x)) # stored discretisation settings
stopifnot(identical(y$method, "kmeans"))
stopifnot(is.list(y), is.list(y$options)) # named lists
```
## OPMS method

```
# arbitrary threshold, no ambiguity, no groups
x \leq - do_disc(vaas_4, cutoff = 100)
stopifnot(has\_disc(x), dim(x) == dim(vaas_4), lis.na(discretized(x)))(y <- disc_settings(x)[[1]]) # stored discretisation settings
stopifnot(identical(y$method, "direct"))
stopifnot(is.list(y), is.list(y$options)) # named lists
```

```
# arbitrary threshold, no ambiguity, no groups, with unification
x < - do_disc(vaas_4, cutoff = 100, unify = TRUE)
stopifnot(has\_disc(x), dim(x) == dim(vaas_4))stopifnot(any(is.na(discretized(x)))) # NAs caused by unification
(y <- disc_settings(x)[[1]]) # stored discretisation settings
stopifnot(identical(y$method, "direct"))
stopifnot(is.list(y), is.list(y$options)) # named lists
# all plates made uniform (makes not much sense)
```

```
# arbitrary threshold, no ambiguity, with groups, 1 plate per group
x < - do_disc(vaas_4, cutoff = 100, groups = TRUE)
stopifnot(has\_disc(x), dim(x) == dim(vaas_4), lis.na(discretized(x)))(y \leq - disc_settings(x)[[1]]) # stored discretisation settings
stopifnot(identical(y$method, "direct"))
stopifnot(is.list(y), is.list(y$options)) # named lists
# here, the plate numbers yield the group names
```

```
# arbitrary threshold, no ambiguity, with specified groups
x \le - do_disc(vaas_4, cutoff = 100, groups = "Species")
stopifnot(has_disc(x), dim(x) == dim(vaas_4), !is.na(discretized(x)))
(y \leq - disc_settings(x)[[1]]) # stored discretisation settings
```

```
stopifnot(identical(y$method, "direct"))
stopifnot(is.list(y), is.list(y$options)) # named lists
# now, groups are from the metadata (but played no role)
# using k-means, no ambiguity, with specified groups
x \le - do_disc(vaas_4, cutoff = FALSE, groups = "Species")
stopifnot(has\_disc(x), dim(x) == dim(vaas_4), lis.na(discretized(x)))(y <- disc_settings(x)[[1]]) # stored discretisation settings
stopifnot(identical(y$method, "kmeans"))
stopifnot(is.list(y), is.list(y$options)) # named lists
# grouping by species, discretised separately
# same, with unification
x <- do_disc(vaas_4, cutoff = FALSE, groups = "Species", unify = TRUE)
stopifnot(has\_disc(x), dim(x) == dim(vaas_4))stopifnot(any(is.na(discretized(x)))) # NAs caused by unification
(y <- disc_settings(x)[[1]]) # stored discretisation settings
stopifnot(identical(y$method, "kmeans"))
stopifnot(is.list(y), is.list(y$options)) # named lists
# grouping by species, discretised separately, then made uniform
# using best_cutoff(), groups defined by species affiliation (makes not
# much sense and by default yields warnings with these data)
x <- do_disc(vaas_4, cutoff = NULL, groups = "Species")
stopifnot(has_disc(x), dim(x) == dim(vaas_4), any(is.na(discretized(x))))
(y \le disc_settings(x)[[1]]) # stored discretisation settings
stopifnot(identical(y$method, "best-cutoff"))
stopifnot(is.list(y), is.list(y$options)) # named lists
# groups as above, 2 strains per species, but some additional entries
# using best_cutoff(), single group for all plates (makes even less sense
# and by default also yields warnings with these data)
x \leq - do_disc(vaas_4, cutoff = NULL, groups = FALSE)
stopifnot(has\_disc(x), dim(x) == dim(vaas_4), any(is.na(discretized(x))))(y \le disc_settings(x)[[1]]) # stored discretisation settings
stopifnot(identical(y$method, "best-cutoff"))
stopifnot(is.list(y), is.list(y$options)) # named lists
# no subgroups, all 4 data sets in one group, and some additional entries
```
<span id="page-41-1"></span>duplicated *Determine duplicated plates*

# <span id="page-41-0"></span>Description

Check whether some, or duplicated, [OPM](#page-84-1) objects are contained within an [OPMS](#page-84-0) object, or whether [OPMX](#page-159-0) objects are contained within an [MOPMX](#page-84-0) object. For reasons of consistency, the [OPM](#page-84-1) methods always returns FALSE or 0. Alternatively, query [OPMX](#page-159-0) objects with other such objects.

# duplicated **43**

# Usage

```
## S4 method for signature 'MOPMX,ANY'
anyDuplicated(x, incomparables, ...)
  ## S4 method for signature 'MOPMX,missing'
anyDuplicated(x, incomparables,
    ...)
  ## S4 method for signature 'OPM,ANY'
anyDuplicated(x, incomparables, ...)
  ## S4 method for signature 'OPM,missing'
anyDuplicated(x, incomparables, ...)
  ## S4 method for signature 'OPMS,ANY'
anyDuplicated(x, incomparables, ...)
  ## S4 method for signature 'OPMS,missing'
anyDuplicated(x, incomparables, ...)
  ## S4 method for signature 'MOPMX, MOPMX'
contains(object, other, ...)
  ## S4 method for signature 'MOPMX, OPMX'
contains(object, other, ...)
  ## S4 method for signature 'OPM,OPM'
contains(object, other, ...)
  ## S4 method for signature 'OPM,OPMS'
contains(object, other, ...)
  ## S4 method for signature 'OPMS,OPM'
contains(object, other, ...)
  ## S4 method for signature 'OPMS,OPMS'
contains(object, other, ...)
  ## S4 method for signature 'OPMX,MOPMX'
contains(object, other, ...)
  ## S4 method for signature 'MOPMX,ANY'
duplicated(x, incomparables,
    what = c("all", "plate.type", "metadata"), exact = TRUE, strict = FALSE,
    ...)
  ## S4 method for signature 'MOPMX,missing'
duplicated(x, incomparables, ...)
  ## S4 method for signature 'OPM,ANY'
duplicated(x, incomparables, ...)
  ## S4 method for signature 'OPM,missing'
duplicated(x, incomparables, ...)
  ## S4 method for signature 'OPMS,ANY'
duplicated(x, incomparables,
    what = c("all", "csv", "metadata"), exact = TRUE, strict = FALSE, ...)## S4 method for signature 'OPMS,missing'
duplicated(x, incomparables, ...)
```
# **Arguments**

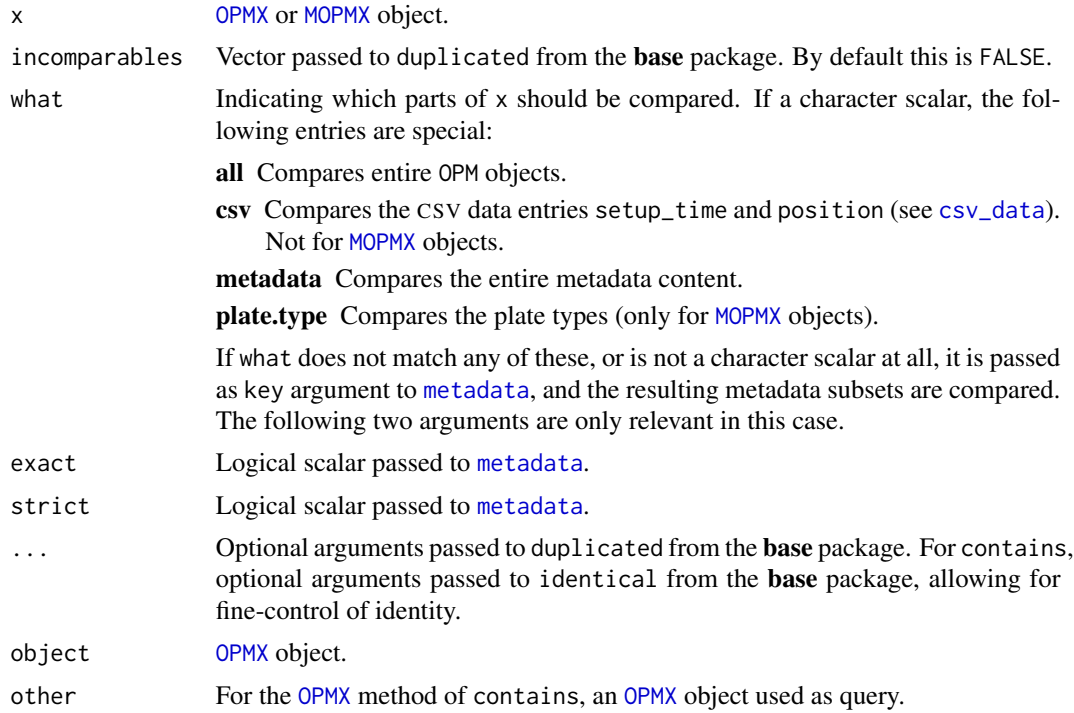

# Details

The [OPMS](#page-84-0) and [OPM](#page-84-1) methods of contains test, for instance, whether an [OPM](#page-84-1) object is contained in an [OPMS](#page-84-0) object. The length of the resulting logical vector is the length of other.

# Value

Logical vector in the case of duplicated, integer scalar in the case of anyDuplicated. 0 if no values are duplicated, the index of the first or last (depending on fromLast) duplicated object otherwise. contains returns a logical vector.

# See Also

base::duplicated base::anyDuplicated base::identical

Other getter-functions: [aggr\\_settings](#page-2-1), [aggregated](#page-2-0), [csv\\_data](#page-25-0), [dim](#page-28-0), [disc\\_settings](#page-33-0), [discretized](#page-33-1), [has\\_aggr](#page-57-0), [has\\_disc](#page-57-1), [hours](#page-71-0), [max](#page-70-0), [measurements](#page-71-1), [minmax](#page-70-1), [seq](#page-28-1), [subset](#page-141-0), [thin\\_out](#page-141-1), [well](#page-71-0)

```
# 'OPM' methods
(x \le duplicated(vaas_1)) # 1 element => nothing duplicated
stopifnot(identical(x, FALSE))
(x <- anyDuplicated(vaas_1))
stopifnot(identical(x, 0L)) # no complete plate duplicated
```
# explode\_dir 45

```
(x <- anyDuplicated(vaas_1, what = list("Strain", "Species")))
stopifnot(identical(x, 0L)) # no organisms duplicated
# 'OPMS' methods
stopifnot(!duplicated(vaas_4)) # => no complete plates duplicated
stopifnot(!duplicated(vaas_4, what = list("Species", "Strain")))
# => no organisms duplicated
stopifnot(duplicated(vaas_4, what = "Species") == rep(c(FALSE, TRUE), 2))
# => species duplicated
x \le - vaas_4[c(1, 1)] # => complete plate duplicated
stopifnot(c(FALSE, TRUE) == duplicate(x))stopifnot(identical(anyDuplicated(vaas_4), 0L))
stopifnot(identical(anyDuplicated(vaas_4, what = list("Strain")), 0L))
# => no strains duplicated
stopifnot(identical(anyDuplicated(vaas_4, what = list("Species")), 2L))
# => species duplicated
x \le - vaas_4[c(1, 1)] # complete plate duplicated
stopifnot(identical(anyDuplicated(x), 2L))
## contains: 'OPMS'/'OPM' methods
(x \le contains(vaas_4, vaas_4[3])) # single one contained
stopifnot(length(x) == 1, x)
(x <- contains(vaas_4, vaas_4))
stopifnot(length(x) == 4, x) # all contained
(x \le contains(vaas_4[3], vaas_4)) # one of four contained
stopifnot(length(x) == 4, sum(x) == 1)
stopifnot(contains(vaas_4[3], vaas_4[3])) # identical OPM objects
stopifnot(!contains(vaas_4[3], vaas_4[2])) # non-identical OPM objects
```
<span id="page-44-0"></span>explode\_dir *Batch processing of files*

# <span id="page-44-1"></span>Description

Batch-collect information from a series of input files or batch-convert data from input files to data in output files. Alternatively, turn a mixed file/directory list into a list of files or create a regular expression matching certain file extensions, or convert a wildcard pattern to a regular expression. These functions are not normally directly called by an **opm** user but by the other IO functions of the package such as [collect\\_template](#page-21-0) or [batch\\_opm](#page-12-0). One can use their demo argument directly for testing the results of the applied file name patterns.

# Usage

```
explode_dir(names, include = NULL, exclude = NULL,
 ignore.case = TRUE, wildcard = TRUE, recursive = TRUE,
 missing.error = TRUE, remove.dups = TRUE)
batch_collect(names, fun, fun.args = list(), proc = 1L,
```

```
..., use.names = TRUE, simplify = FALSE, demo = FALSE)
batch_process(names, out.ext, io.fun, fun.args = list(),
   proc = 1L, outdir = NULL,
  overwrite = c("yes", "older", "no"), in.ext = "any",
   compressed = TRUE,
   literally = inherits(in.ext, "AsIs"), ...,
   verbose = TRUE, demo = FALSE)
 file_pattern(type = c("both", "csv", "yaml", "json", "yorj", "any", "empty"),
   compressed = TRUE, literally = inherits(type, "AsIs"))
glob_to_regex(object)
## S3 method for class 'character'
glob_to_regex(object)
## S3 method for class 'factor'
glob_to_regex(object)
```
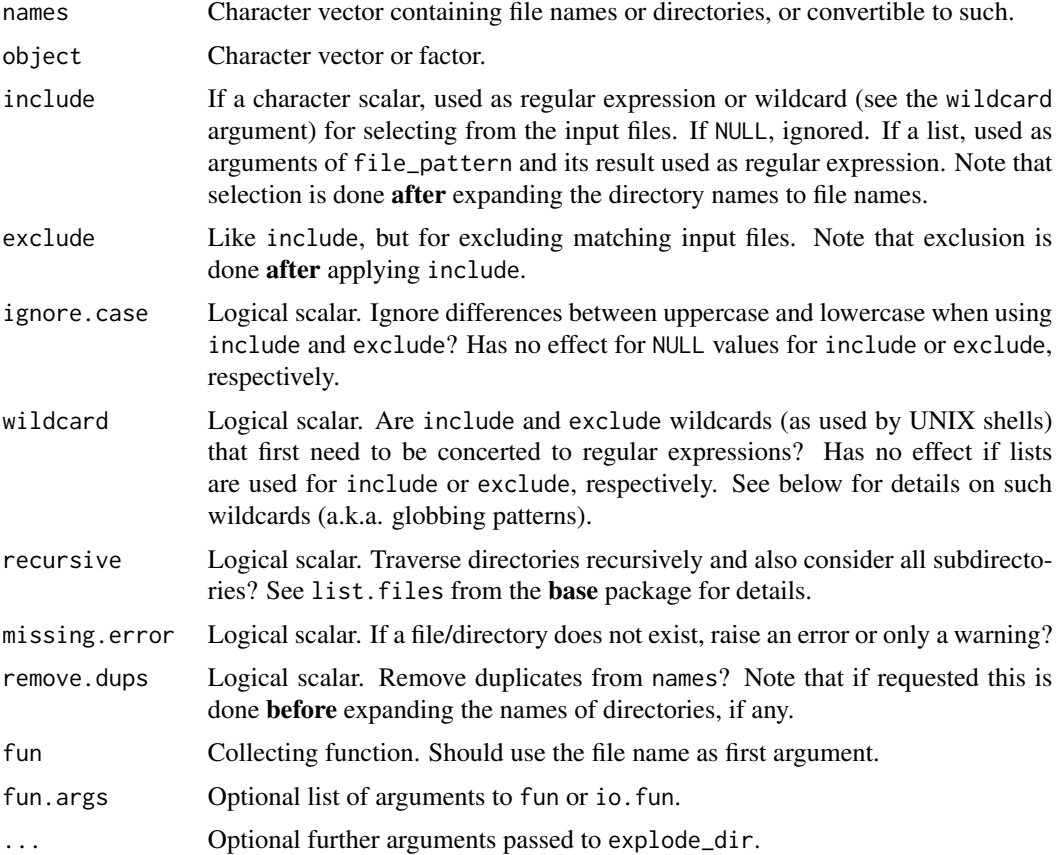

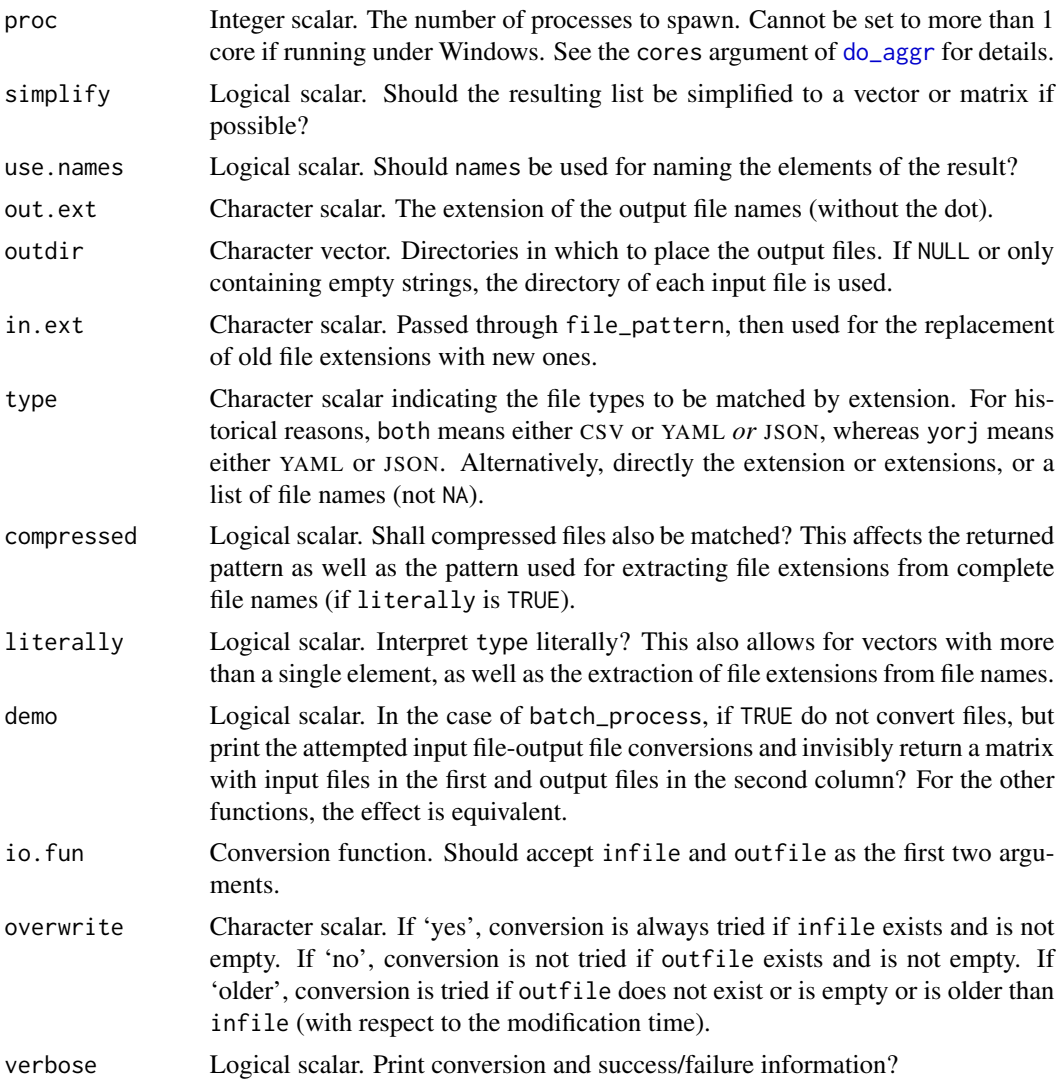

#### Details

Other functions that call explode\_dir have a demo argument which, if set to TRUE, caused the respective function to do no real work but print the names of the files that it would process in normal running mode.

glob\_to\_regex changes a shell globbing wildcard into a regular expression. This is just a slightly extended version of glob2rx from the **utils** package, but more conversion steps might need to be added here in the future. Particularly [explode\\_dir](#page-44-0) and the IO functions calling that function internally use glob\_to\_regex. Some hints when using globbing patterns are given in the following.

The here used globbing search patterns contain only two special characters, '?' and '\*', and are thus more easy to master than regular expressions. '?' matches a single arbitrary character, whereas '\*' matches zero to an arbitrary number of arbitrary characters. Some examples:

a?c Matches abc, axc, a c etc. but not abbc, abbbc, ac etc.

a\*c Matches abc, abbc, ac etc. but not abd etc.

ab\* Matches abc, abcdefg, abXYZ etc. but not acdefg etc.

?bc Matches abc, Xbc, bc etc. but not aabc, abbc, bc etc.

Despite their simplicity, globbing patterns are often sufficient for selecting file names.

## Value

explode\_dir returns a character vector (which would be empty if all existing files, if any, had been unselected).

batch\_collect returns a list, potentially simplified to a vector, depending on the output of fun and the value of simplify. See also demo.

In normal mode, batch\_process creates an invisibly returned character matrix in which each row corresponds to a named character vector with the keys infile, outfile, before and after. The latter two describe the result of the action(s) before and after attempting to convert infile to outfile. The after entry is the empty string if no conversion was tried (see overwrite), ok if conversion was successful and a message describing the problems otherwise. For the results of the demo mode see above.

file\_pattern yields a character scalar, holding a regular expression. glob\_to\_regex yields a vector of regular expressions.

## See Also

base::list.files base::Sys.glob utils::glob2rx base::regex

Other io-functions: [batch\\_opm](#page-12-0), [clean\\_filenames](#page-139-0), [collect\\_template](#page-21-0), [read\\_opm](#page-128-0), [read\\_single\\_opm](#page-128-1), [split\\_files](#page-139-1), [to\\_metadata](#page-21-1)

```
# explode_dir()
# Example with temporary directory
td \leftarrow tempdir()tf <- tempfile()
(x \leq -explode\_dir(td))write(letters, tf)
(y <- explode_dir(td))
stopifnot(length(y) > length(x))
unlink(tf)
(y \leq -explode\_dir(td))stopifnot(length(y) == length(x))# Example with R installation directory
(x \leq -explode\_dir(R.home(), include = "*/doc/html/*"))(y \leq -explode\_dir(R.home(), include = "*/doc/html/*", exclude = "*.html"))stopifnot(length(x) == \thetaL || length(x) > length(y))
# batch_collect()
# Read the first line from each of the OPM test data set files
f <- opm_files("testdata")
```
#### extract **49**

```
if (length(f) > 0) { # if the files are found
 x \le batch_collect(f, fun = readLines, fun.args = list(n = 1L))
 # yields a list with the input files as names and the result from each
 # file as values (exactly one line)
 stopifnot(is.list(x), identical(names(x), f))
 stopifnot(sapply(x, is.character), sapply(x, length) == 1L)
} else {
 warning("test files not found")
}
# For serious tasks, consider to first try the function in 'demo' mode.
# batch_process()
# Read the first line from each of the OPM test data set files and store it
# in temporary files
pf <- function(infile, outfile) write(readLines(infile, n = 1), outfile)
infiles <- opm_files("testdata")
if (length(infiles) > 0) { # if the files are found
 x <- batch_process(infiles, out.ext = "tmp", io.fun = pf,
   outdir = tempdir()stopifnot(is.matrix(x), identical(x[, 1], infiles))
 stopifnot(file.exists(x[, 2]))
 unlink(x[, 2])
} else {
 warning("test files not found")
}
# For serious tasks, consider to first try the function in 'demo' mode.
# file_pattern()
(x <- file_pattern())
(y <- file_pattern(type = "csv", compressed = FALSE))
stopifnot(nchar(x) > nchar(y))# constructing pattern from existing files
(files <- list.files(pattern = "[.]"))
(x \leq file{\text{pattern}(I(files))}) # I() causes 'literally' to be TRUE
stopifnot(grepl(x, files, ignore.case = TRUE))
# glob_to_regex()
x <- "*what glob2rx() can't handle because a '+' is included*"
(y <- glob_to_regex(x))
(z < -g \text{lob2rx}(x))stopifnot(!identical(y, z))
# Factor method
(z <- glob_to_regex(as.factor(x)))
stopifnot(identical(as.factor(y), z))
```
# Description

Extract selected aggregated and/or discretised values into common matrix or data frame. The extract data-frame method conducts normalisation and/or computes normalised point-estimates and respective confidence intervals for user-defined experimental groups. It is mainly a helper function for [ci\\_plot](#page-19-0). extract\_columns extracts only selected metadata entries for use as additional columns in a data frame or (after joining) as character vector with labels.

# Usage

```
## S4 method for signature 'MOPMX'
extract(object, as.labels,
    subset = opm_opt("curve.param"), ci = FALSE, trim = "full",
    dataframe = FALSE, as.groups = NULL, ...)## S4 method for signature 'OPMS'
extract(object, as.labels,
    subset = opm_opt("curve.param"), ci = FALSE, trim = "full",
    dataframe = FALSE, as.groups = NULL, sep = ", dups = "warn",
    exact = TRUE, strict = TRUE, full = TRUE, max = 10000L, ...)
  ## S4 method for signature 'data.frame'
extract(object, as.groups = TRUE,
    norm.per = c("row", "column", "none"), norm.by = TRUE, subtract = TRUE,
    direct = inherits(norm.by, "AsIs"), dups = c("warn", "error", "ignore"),
    split.at = param_names("split.at"))
  ## S4 method for signature 'WMD'
extract_columns(object, what, join = FALSE,
    sep = " " , \text{dups = c("warn", "error", "ignore"), \text{ factors = TRUE},exact = TRUE, strict = TRUE)## S4 method for signature 'WMDS'
extract_columns(object, what, join = FALSE,
    sep = " " , \text{dups} = c("warn", "error", "ignore"), \text{ factors} = TRUE,exact = TRUE, strict = TRUE)## S4 method for signature 'data.frame'
extract_columns(object, what,
    as.labels = NULL, as.groups = NULL, sep = opm_opt("comb.value.join"),
    factors = is.list(what), direct = is.list(what) || inherits(what, "AsIs"))
```
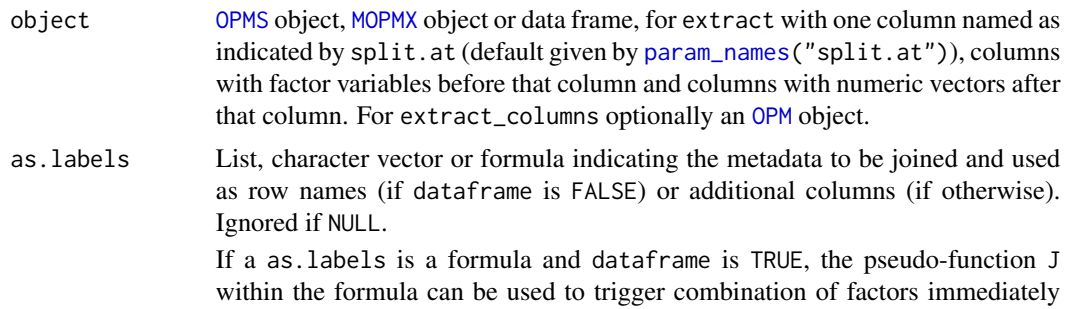

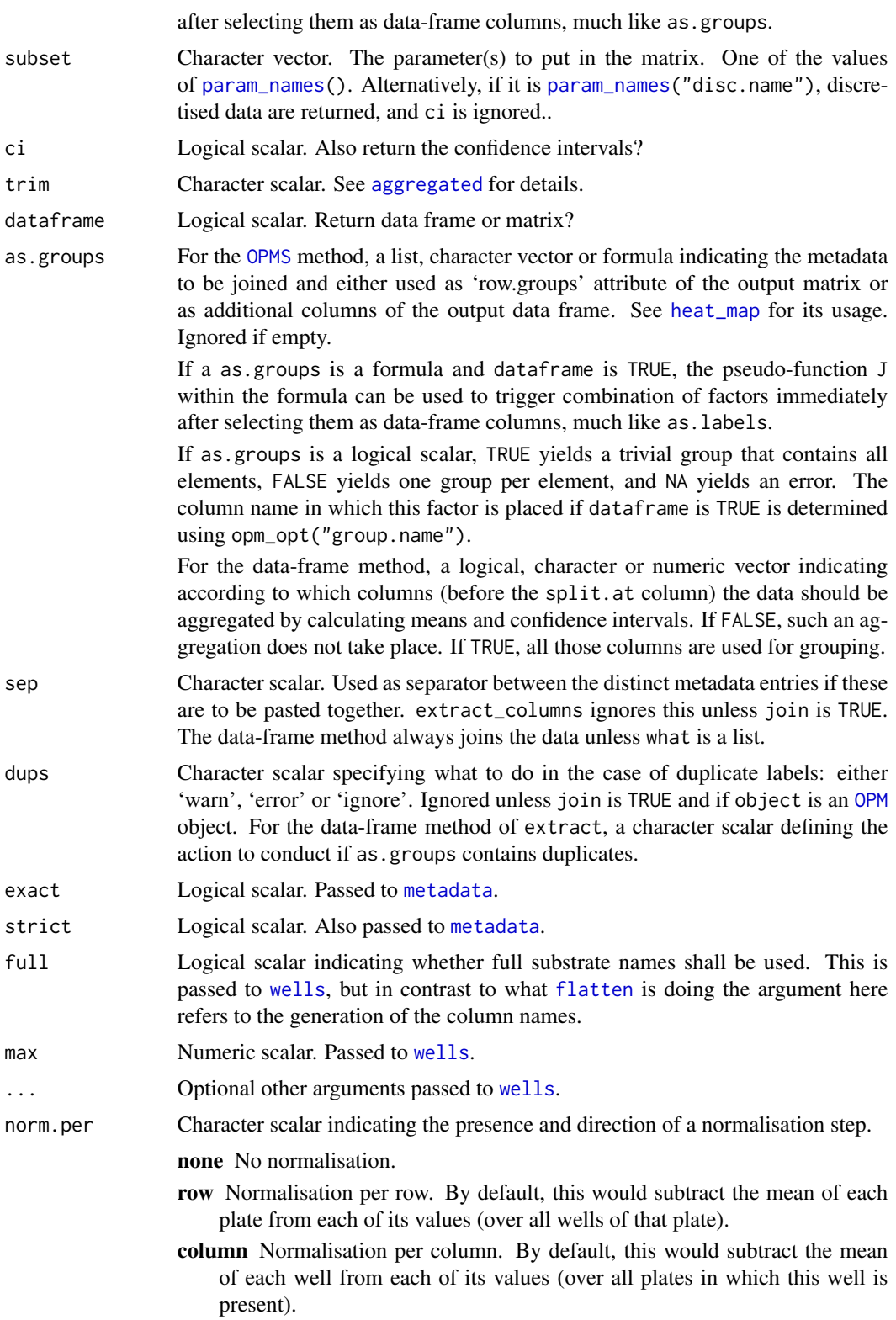

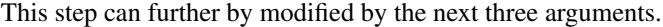

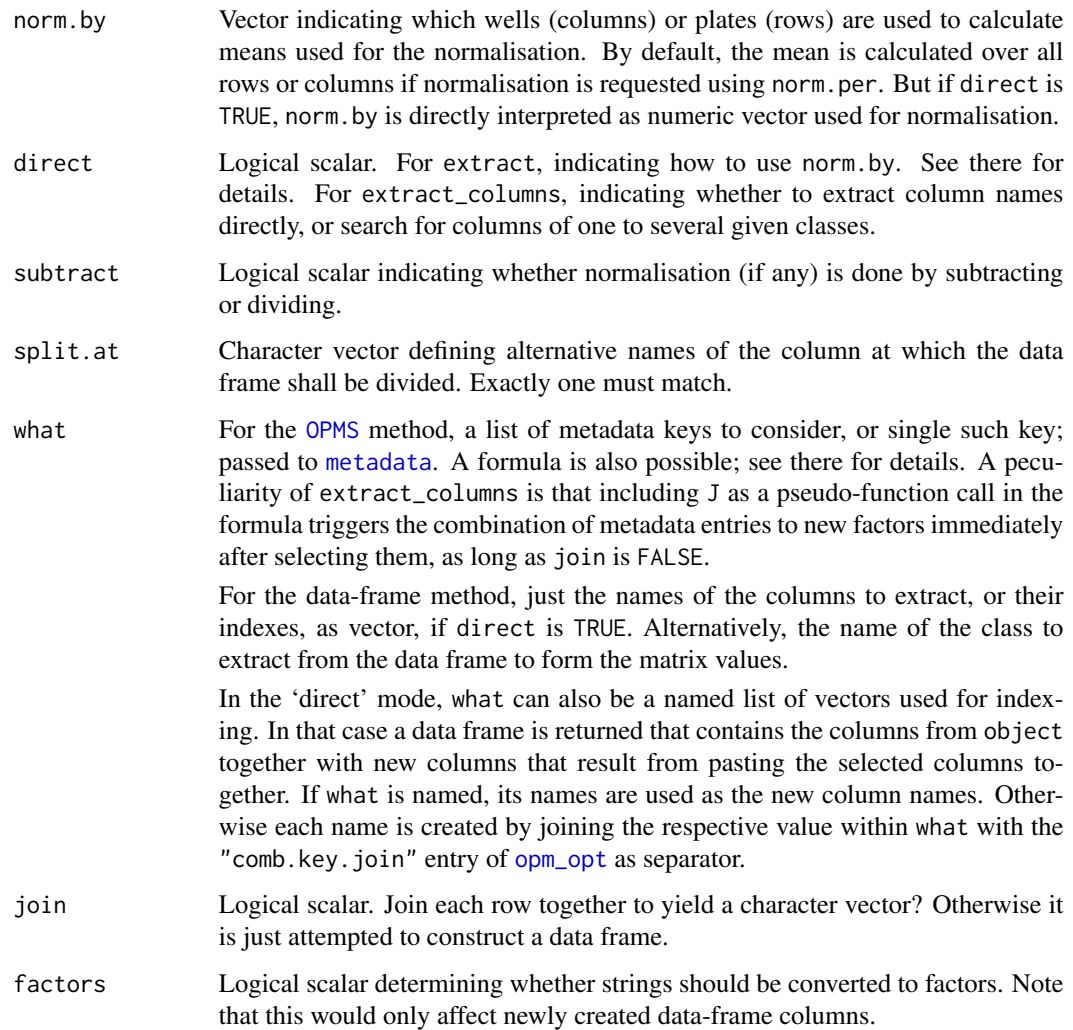

# Details

extract\_columns is not normally directly called by an opm user because extract is available, which uses this function, but can be used for testing the applied metadata selections beforehand.

The extract\_columns data-frame method is partially trivial (extract the selected columns and join them to form a character vector or new data-frame columns), partially more useful (extract columns with data of a specified class).

Not all [MOPMX](#page-84-0) objects are suitable for extract. The call will be successful if only [OPMS](#page-84-0) objects are contained, i.e. [OPM](#page-84-1) objects are forbidden. But even if successful it might result in NA values within the resulting matrix or data frame. This may cause methods that call extract to fail. NA values will not occur if the set of row names created using as.labels is equal between the distinct elements of object. The also holds if dataframe is TRUE, even though in that case row names are only temporarily created.

#### extract 53

Duplicate combinations of row and columns names currently cause the [MOPMX](#page-84-0) methods to skip all of them except the last one if dataframe is FALSE. This should mainly effect substrates that occur in plates of distinct plate types.

Similarly, duplicate row names will cause the skipping of all but the last one. This can be circumvented by using an as.labels argument that yields unique row names. If as.labels is empty, the [MOPMX](#page-84-0) method of extract will create potentially unique row names from the names if these are present but from the plate types if the 'names' attribute is NULL. This will not be done, and rows will neither be skipped nor reordered, if dataframe is TRUE.

Otherwise row names and names of substrate columns will be reordered (sorted). The created 'row.groups' attribute, if any, will be adapted accordingly. If dataframe is TRUE, the placement of the columns created by as.groups will also be as usual, but duplicates, if any, will be removed.

# Value

Numeric matrix or data frame from extract; always a data frame for the data-frame method with the same column structure as object and, if grouping was used, a triplet structure of the rows, as indicated in the new split.at column: (i) group mean, (ii) lower and (iii) upper boundary of the group confidence interval. The data could then be visualised using  $ci\_plot$ . See the examples.

For the OPMS method of extract\_columns, a data frame or character vector, depending on the join argument. The data-frame method of extract\_columns returns a character vector or a data frame, too, but depending on the what argument.

#### Author(s)

Lea A.I. Vaas, Markus Goeker

#### See Also

[aggregated](#page-2-0) for the extraction of aggregated values from a single OPMA objects.

boot::norm base::data.frame base::as.data.frame base::matrix base::as.matrix base::cbind

Other conversion-functions: [as.data.frame](#page-8-1), [flatten](#page-8-0), [merge](#page-73-0), [oapply](#page-118-0), [opmx](#page-90-0), [plates](#page-118-1), [rep](#page-135-0), [rev](#page-135-0), [sort](#page-135-1), [split](#page-73-1), [to\\_yaml](#page-153-0), [unique](#page-135-0)

```
## 'OPMS' method
opm_opt("curve.param") # default parameter
```

```
# generate matrix (containing the parameter given above)
(x \leq -\text{extract}( \text{vaas}_4, \text{as}_1 \text{labels} = \text{list}("\text{Species}'', \text{ "Strain}"))[\text{1:3}]stopifnot(is.matrix(x), dim(x) == c(4, 96), is.numeric(x))
# using a formula also works
(y \le - extract(vaas_4, as.labels = \sim Species + Strain))[, 1:3]
stopifnot(identical(x, y))
# generate data frame
(x <- extract(vaas_4, as.labels = list("Species", "Strain"),
 dataframe = TRUE)[, 1:3]
```

```
stopifnot(is.data.frame(x), dim(x) == c(4, 99))
```

```
# using a formula
(y \le extract(vaas_4, as.labels = \sim Species + Strain,
  dataframe = TRUE))[, 1:3]
stopifnot(identical(x, y))
# using a formula, with joining into new columns
(y \le extract(vaas_4, as.labels = \sim J(Species + Strain),
  dataframe = TRUE)[, 1:3]stopifnot(identical(x, y[, -3]))
# put all parameters in a single data frame
x <- lapply(param_names(), function(name) extract(vaas_4, subset = name,
  as.labels = list("Species", "Strain"), dataframe = TRUE))
x \leftarrow do-call(rbind, x)# get discretised data
(x \leq -\text{extract}(v\text{aas}_4, \text{subset} = \text{param\_names}("disc.name"),as.labels = list("Strain"))[, 1:3]stopifnot(is.matrix(x), identical(dim(x), c(4L, 96L)), is.logical(x))
## data-frame method
# extract data from OPMS-object as primary data frame
# second call to extract() then applied to this one
(x <- extract(vaas_4, as.labels = list("Species", "Strain"),
  dataframe = TRUE)[, 1:3]# no normalisation, but grouping for 'Species'
y \le - extract(x, as.groups = "Species", norm.per = "none")
# plotting using ci_plot()
ci\_plot(y[, c(1:6, 12)], legend.field = NULL, x = 350, y = 1)# normalisation by plate means
y \le - extract(x, as.groups = "Species", norm.per = "row")
# plotting using ci_plot()
ci\_plot(y[, c(1:6, 12)], legend.field = NULL, x = 130, y = 1)# normalisation by well means
y \le - extract(x, as.groups = "Species", norm.per = "column")
# plotting using ci_plot()
ci\_plot(y[, c(1:6, 12)], legend.field = NULL, x = 20, y = 1)# normalisation by subtraction of the well means of well A10 only
y \le - extract(x, as.groups = "Species", norm.per = "row", norm.by = 10,
  subtract = TRUE)# plotting using ci_plot()
ci_plot(y[, c(1:6, 12)], legend.field = NULL, x = 0, y = 0)
## extract_columns()
# 'OPMS' method
# Create data frame
(x <- extract_columns(vaas_4, what = list("Species", "Strain")))
```

```
stopifnot(is.data.frame(x), dim(x) == c(4, 2))
(y \leq - extract_columns(vaas_4, what = \sim Species + Strain))
stopifnot(identical(x, y)) # same result using a formula
(y \leq - extract_columns(vaas_4, what = \sim J(Species + Strain)))
stopifnot(is.data.frame(y), dim(y) == c(4, 3)) # additional column created
stopifnot(identical(x, y[, -3]))
(x <- extract_columns(vaas_4, what = TRUE)) # use logical scalar
stopifnot(is.data.frame(x), dim(x) == c(4, 1))
(y <- extract_columns(vaas_4, what = FALSE))
stopifnot(is.data.frame(y), dim(y) == c(4, 1), lll(y[, 1] == x[, 1]))
# Create a character vector
(x <- extract_columns(vaas_4, what = list("Species", "Strain"), join = TRUE))
stopifnot(is.character(x), length(x) == 4L)
(x <- try(extract_columns(vaas_4, what = list("Species"), join = TRUE,
 dups = "error"), silent = TRUE)) # duplicates yield error
stopifnot(inherits(x, "try-error"))
(x <- try(extract_columns(vaas_4, what = list("Species"), join = TRUE,
 dups = "warn"), silent = TRUE)) # duplicates yield warning only
stopifnot(is.character(x), length(x) == 4L)
# data-frame method, 'direct' running mode
x \le - data.frame(a = 1:26, b = letters, c = LETTERS)
(y \leq - extract_columns(x, I(c("a", "b")), sep = "-"))
stopifnot(grepl("^\\s*\\d+-[a-z]$", y)) # pasted columns 'a' and 'b'
# data-frame method, using class name
(y \leq - extract_columns(x, as.labels = "b", what = "integer", as.groups = "c"))
stopifnot(is.mathrix(y), dim(y) == c(26, 1), rownames(y) == x$b)stopifnot(identical(attr(y, "row.groups"), x$c))
```
find\_substrate *Identify substrates or positions*

# Description

Identify the names of substrates as used in the stored plate annotations, or identify the positions of substrates, i.e. the plate(s) and well(s) in which they occur. Exact or error-tolerant matching can be used, as well as globbing and regular-expression matching.

#### Usage

```
## S4 method for signature 'MOPMX'
find_positions(object, ...)
  ## S4 method for signature 'OPM'
find_positions(object, type = NULL, ...)
 ## S4 method for signature 'OPMS'
find_positions(object, ...)
  ## S4 method for signature 'character'
```

```
find_positions(object, type = NULL, ...)
 ## S4 method for signature 'factor'
find_positions(object, ...)
  ## S4 method for signature 'list'
find_positions(object, ...)
  ## S4 method for signature 'substrate_match'
find_positions(object, ...)
  ## S4 method for signature 'character'
find_substrate(object,
   search = c("exact", "glob", "approx", "regex", "pmatch"), max.dev = 0.2)
 ## S4 method for signature 'factor'
find_substrate(object, ...)
```
# Arguments

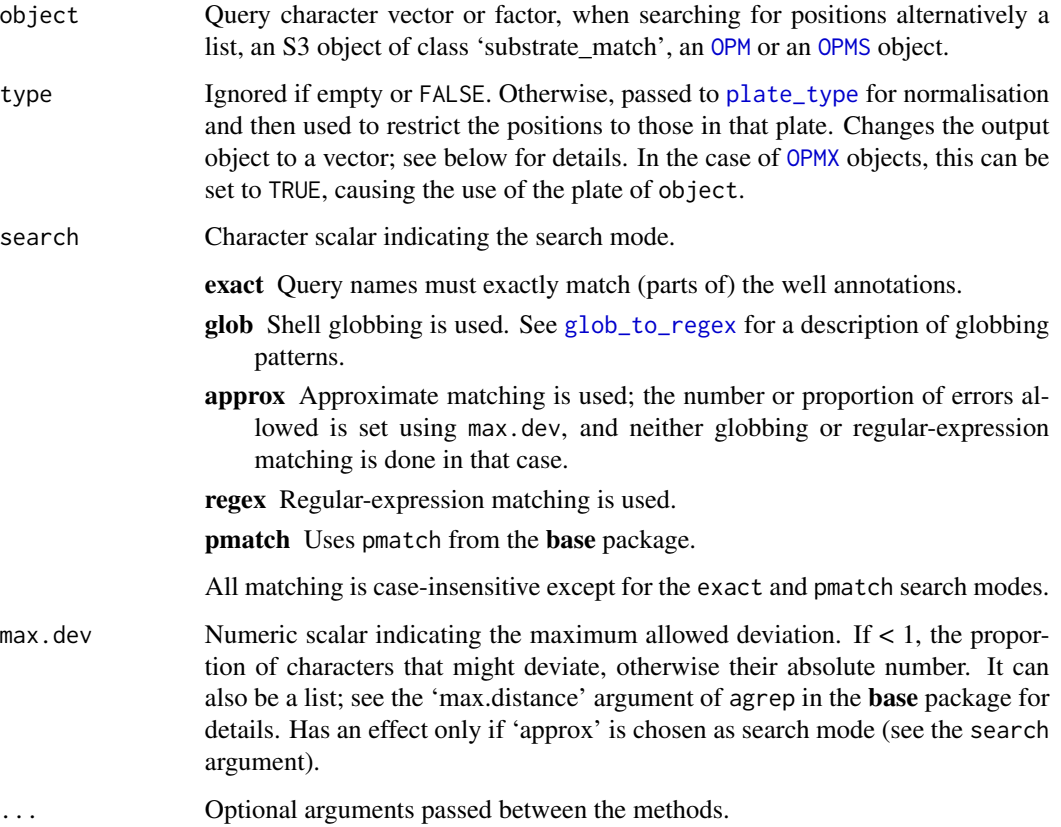

# Details

When searching for positions, the query names must be written exactly as used in the stored plate annotations. To determine their spelling, use find\_substrate. This spelling is not guaranteed to be stable between distinct opm releases.

#### find substrate 57

#### Value

find\_substrate returns an S3 object of class 'substrate\_match'; basically a list of character vectors (empty if nothing was found), with duplicates removed and the rest sorted. The names of the list correspond to names.

The find\_positions character method returns a list of character matrices (empty if nothing was found), with one row per position found, the plate name in the first column and the well name in the second. The names of this list correspond to names. The [OPM](#page-84-1) and [OPMS](#page-84-0) methods do the same, using their own substrates. The list and 'substrate\_match' methods return lists of such lists.

# See Also

base::grep base::agrep

```
Other naming-functions: gen_iii, listing, opm_files, param_names, plate_type, register_plate,
select_colors, substrate_info, wells
```

```
## find_substrate()
```

```
# Note that 'exact' search matches parts of the names, whereas globbing
# matches entire strings if there are no wildcards (which wouldn't make much
# sense)
(x <- find_substrate("D-Glucose", search = "exact"))
(y <- find_substrate("D-Glucose", search = "glob"))
stopifnot(length(x[[1]]) > length(y[[1]]))
```

```
# 'pmatch' matching matches partially at the beginning and returns at most
# one match (the first one)
(y <- find_substrate("D-Glucose", search = "pmatch"))
stopifnot(length(x[[1]]) > length(y[[1]]))
```

```
# Now allowing mismatches
(z <- find_substrate("D-Glucose", search = "approx"))
stopifnot(length(z[[1]]) > length(x[[1]]))
```

```
# Factor method
(zz <- find_substrate(as.factor("D-Glucose"), search = "approx"))
stopifnot(identical(z, zz))
```

```
## find_positions()
```

```
# Character method; compare correct and misspelled substrate name
(x <- find_positions(c("D-Glucose", "D-Gloucose")))
stopifnot(length(x[[1]]) > length(x[[2]]))
```

```
# Factor method
(y <- find_positions(as.factor(c("D-Glucose", "D-Gloucose"))))
stopifnot(identical(y, x))
```

```
# Restrict to a certain plate
(x <- find_positions(c("D-Glucose", "D-Gloucose"), type = "Gen III"))
```

```
stopifnot(is.character(x), any(is.na(x)), !all(is.na(x)))
# List method
x <- find_positions(find_substrate(c("D-Glucose", "D-Gloucose")))
x[[1]][1:3]
x[[2]]
stopifnot(length(x[[1]]) > length(x[[2]]))
```
<span id="page-57-0"></span>has\_aggr *Are aggregated or discretised data present?*

# <span id="page-57-1"></span>Description

Check whether aggregated or discretised data are present. (See [do\\_aggr](#page-34-0) and [do\\_disc](#page-38-0) for generating such data.) This always returns FALSE for the [OPM](#page-84-1) class, but not necessarily for its child classes.

# Usage

```
## S4 method for signature 'MOPMX'
has_aggr(object, ...)
  ## S4 method for signature 'OPM'
has_aggr(object)
  ## S4 method for signature 'OPMS'
has_aggr(object, ...)
  ## S4 method for signature 'MOPMX'
has_disc(object, ...)
  ## S4 method for signature 'OPM'
has_disc(object)
  ## S4 method for signature 'OPMS'
has_disc(object, ...)
```
# Arguments

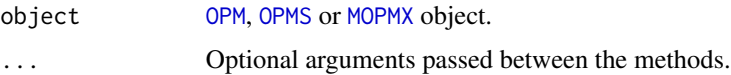

# Value

Logical vector, one element per plate.

# See Also

Other getter-functions: [aggr\\_settings](#page-2-1), [aggregated](#page-2-0), [anyDuplicated](#page-41-0), [contains](#page-41-0), [csv\\_data](#page-25-0), [dim](#page-28-0), [disc\\_settings](#page-33-0), [discretized](#page-33-1), [duplicated](#page-41-1), [hours](#page-71-0), [max](#page-70-0), [measurements](#page-71-1), [minmax](#page-70-1), [seq](#page-28-1), [subset](#page-141-0), [thin\\_out](#page-141-1), [well](#page-71-0)

#### heat\_map 59

# Examples

```
stopifnot(has_aggr(vaas_1), has_disc(vaas_1)) # OPM methods
stopifnot(has_aggr(vaas_4), has_disc(vaas_4)) # OPMS methods
```
<span id="page-58-0"></span>heat\_map *Heat map*

# **Description**

A wrapper for heatmap from the stats package and heatmap.2 from the gplots package with some adaptations likely to be useful for  $OmniLog^{\circledcirc}$  data. The data-frame and [OPMS](#page-84-0) methods extract a numeric matrix from a given data frame or [OPMS](#page-84-0) object and pass the result to the matrix method.

## Usage

```
## S4 method for signature 'MOPMX'
heat_map(object, as.labels,
    subset = opm_{\text{opt}}('curve.param'), as.groups = NULL, sep = '',
    extract.args = list(), ...)## S4 method for signature 'OPMS'
heat_map(object, as.labels,
    subset = opm_opt("curve.param"), as.groups = NULL, sep = "",
    extract.args = list(), ...)## S4 method for signature 'data.frame'
heat_map(object, as.labels,
    as.groups = NULL, sep = " ", ...)
  ## S4 method for signature 'matrix'
heat_map(object,
    hclustfun = "ward", distfun = "euclidean", scale = "none",
    r.groups = "row.groups", r.col = opm_opt("colors"),
    c.groups = "col.groups", c.col = opm_opt("colors"),
    magnif = 4, cexRow = magnif[1L] / sqrt(nrow(object)),cexCol = magnif[length(magnif)] / sqrt(ncol(object)),
    borders = c(0.55, 0.75),
    margins = if (use.fun[1L] == "gplots")
      c(borders[1L] * cexCol * max(nchar(colnames(object))),
      borders[length(borders)] * cexRow * max(nchar(rownames(object))))
    else
      c(5, 5),
    col = opm_opt("heatmap.colors"), asqr = FALSE, log1 = FALSE, lmap = 1L:3L,
    abbrev = c("none", "row", "column", "both"),
    ...,
    use.fun = c("gplots", "stats"))
```
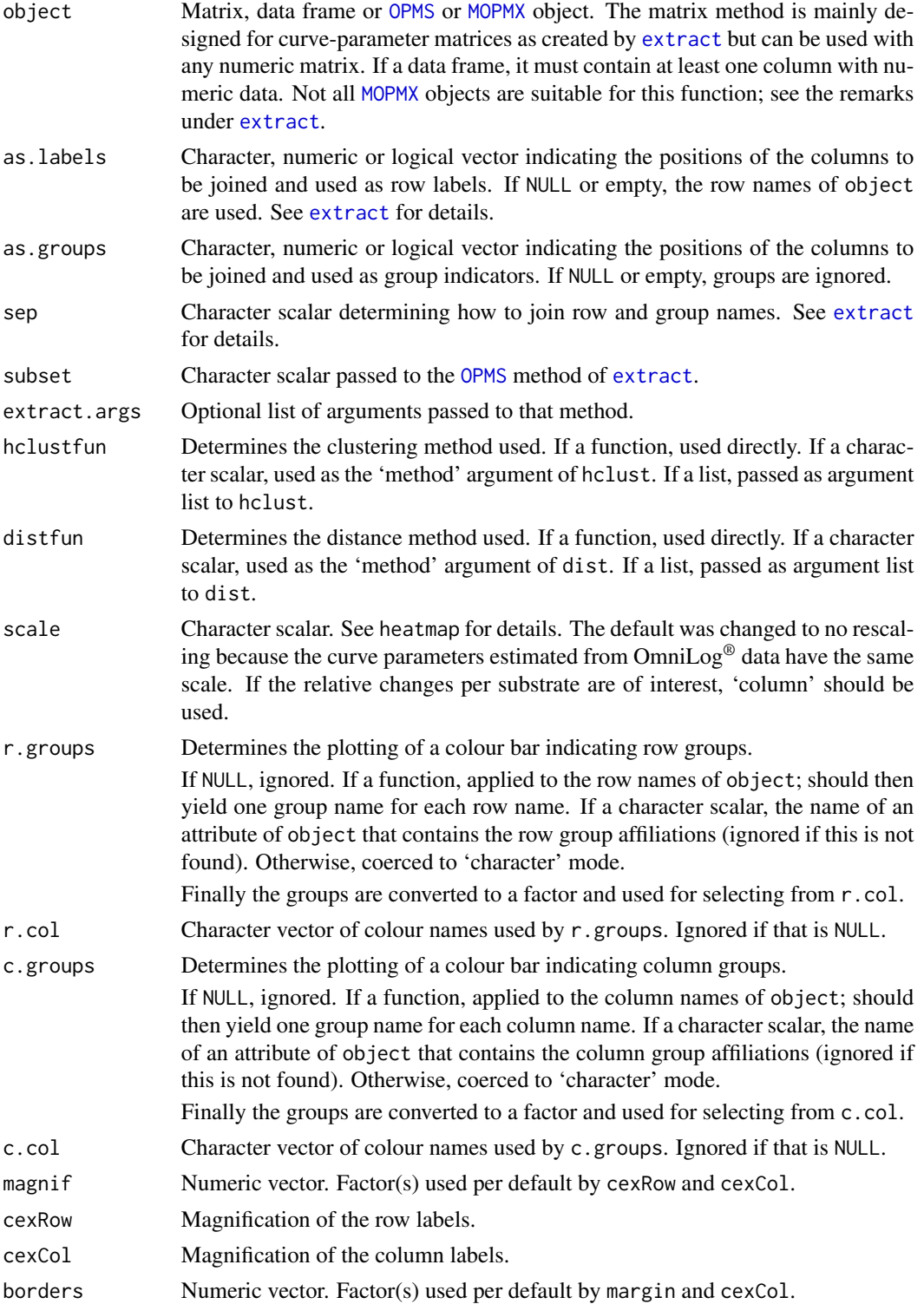

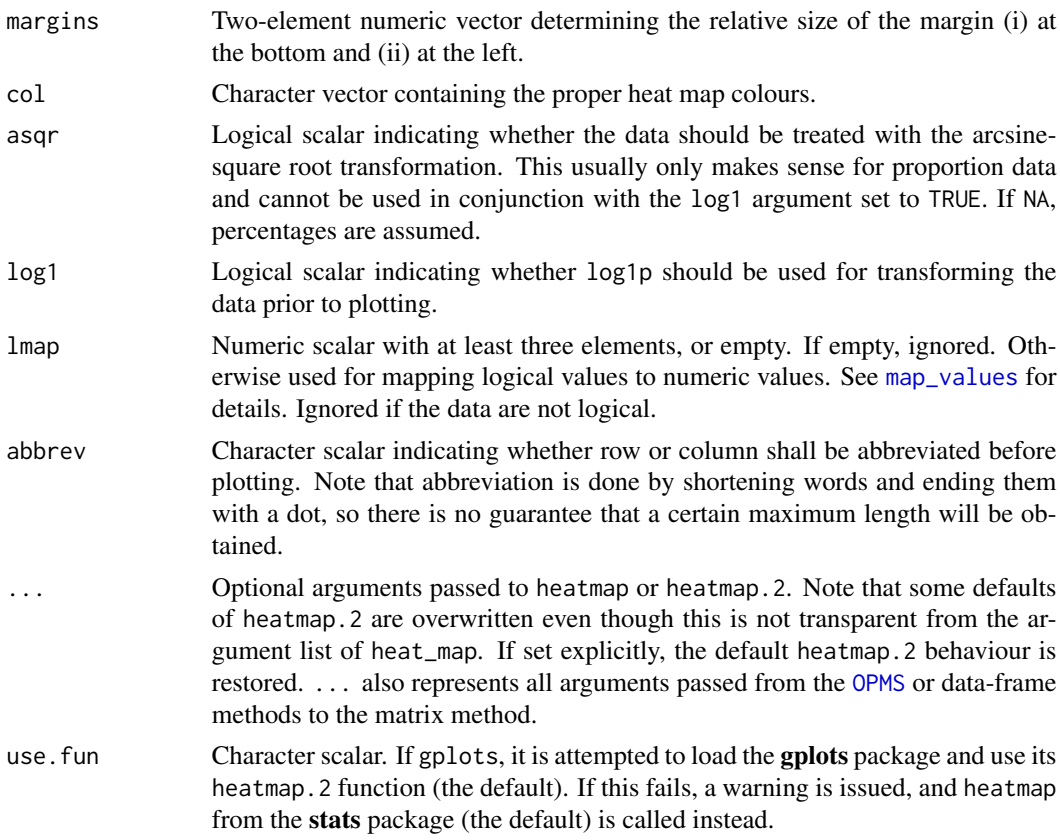

# Value

A list as output by heatmap or heatmap.2 with the additional entries rowColMap or colColMap giving the mapping(s) of group names to colours as named character vector(s), if this feature was used.

# See Also

stats::heatmap gplots::heatmap.2

Other plotting-functions: [ci\\_plot](#page-19-0), [level\\_plot](#page-68-0), [parallelplot](#page-109-0), [radial\\_plot](#page-125-0), [summary](#page-149-0), [xy\\_plot](#page-160-0)

```
# Matrix method (usually unnecessary, see below)
x <- extract(vaas_4, as.labels = list("Strain"),
 as.groups = list("Species"))
hm \leq - \text{heat\_map}(x)stopifnot(identical(metadata(vaas_4, "Species"), names(hm$rowColMap)))
# 'OPMS' method (more convenient)
hm.2 <- heat_map(vaas_4, as.labels = "Strain", as.groups = "Species")
stopifnot(identical(hm[-3], hm.2[-3]))
```

```
# Data-frame method
x <- extract(vaas_4, as.labels = list("Species", "Strain"), dataframe = TRUE)
hm <- heat_map(x, as.labels = "Strain", as.groups = "Species")
stopifnot(identical(metadata(vaas_4, "Species"), names(hm$rowColMap)))
```

```
html_args HTML formatting and output label generation
```
## <span id="page-61-0"></span>**Description**

These are helper functions for [phylo\\_data](#page-113-0) allowing for either the easy fine-tuning of the generated HTML output or for the conversions of strings to safe phylogenetic taxon labels.

# Usage

```
html_args(character.states = c(`negative reaction` = "-", `weak reaction` = "w",
  'positive reaction' = "+"),
  multiple.sep = "/", organisms.start = "Organisms: ",
  states.start = "Symbols: ", legend.dot = TRUE,
  legend.sep.1 = ", ", legend.sep.2 = "; ",
  table.summary = "character matrix", no.html = TRUE,
  greek.letters = TRUE, css.file = opm_opt("css.file"),
  embed.css = FALSE, ...)safe\_labels(x, format, enclose = TRUE, pad = FALSE,comment = FALSE)
```
#### Arguments

character.states

Character vector used for mapping integers to the elements in the corresponding position. It is also used in conjunction with its names to create the table legend. The default value is useful for data of mode 'logical', mapping FALSE, NA and TRUE, in this order. Data of this kind are by default internally converted to an according integer vector.

multiple.sep Character scalar used for joining multiple-state characters together.

```
organisms.start
```
Character scalar prepended to the organism part of the table legend. Ignored if empty.

- states.start Character scalar prepended to the character-states part of the table legend. Ignored if empty.
- legend.dot Logical scalar indicating whether or not a dot shall be appended to the tablelegend entries.
- legend.sep.1 Character scalar used for the first pass of joining the table-legend entries together.

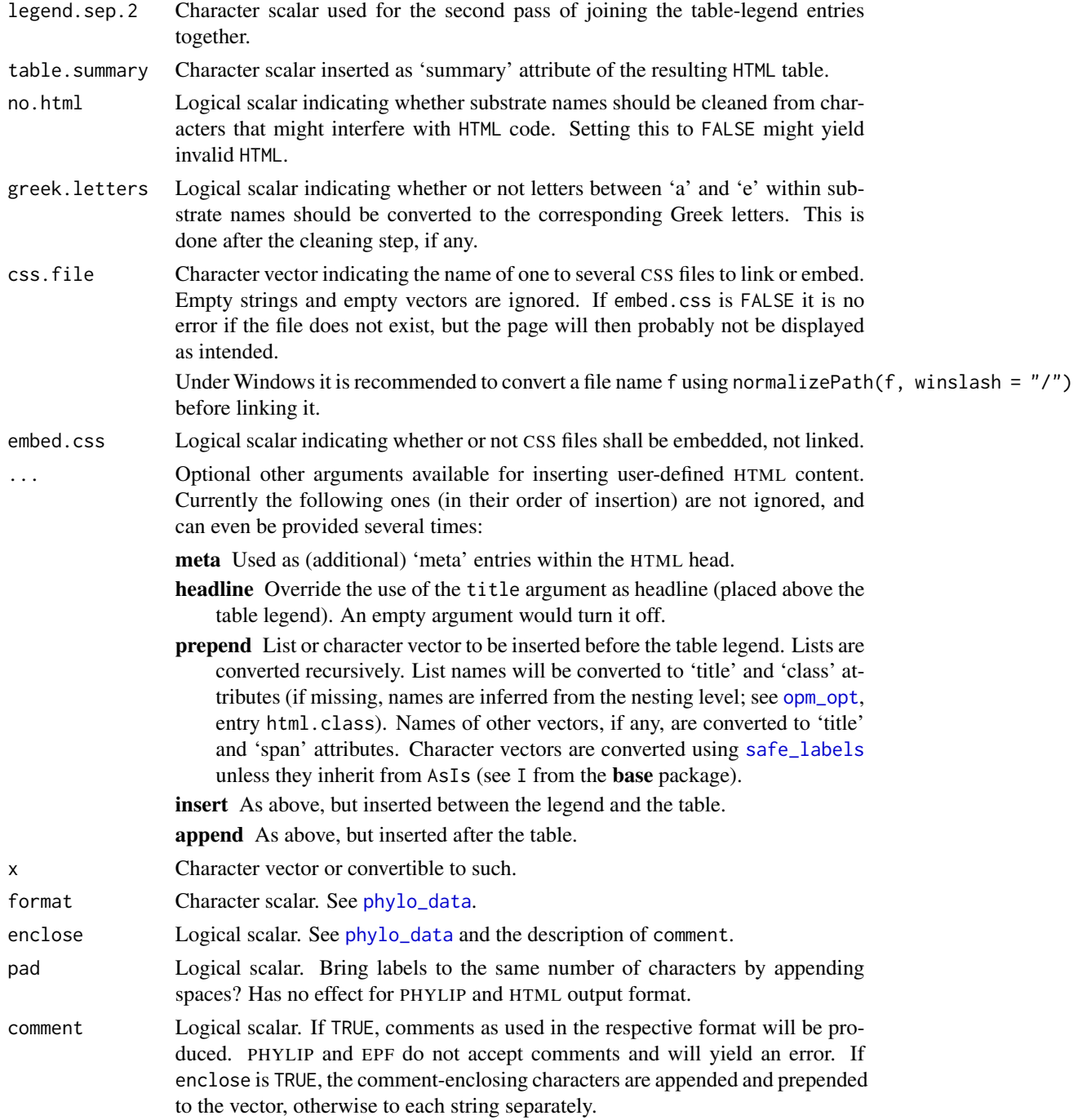

# Details

These functions are not normally called directly by an opm user but by [phylo\\_data](#page-113-0); see there for their usual application. The [phylo\\_data](#page-113-0) methods for OPMD\_Listing and OPMS\_Listing objects do not support all HTML formatting options.

Label cleaning invokes either the replacement of disallowed characters or the enclosing of all labels in single quotes and the doubling of already existing single quotes, if any.

# Value

List of HTML arguments or character vector with modified labels.

# See Also

base::normalizePath base::I base::gsub

Other phylogeny-functions: [phylo\\_data](#page-113-0)

# Examples

```
# Some animals you might know
x <- c("Elephas maximus", "Loxodonta africana", "Giraffa camelopardalis")
(y <- safe_labels(x, "phylip"))
stopifnot(nchar(y) == 10L) # truncation
(y <- safe_labels(x, "epf"))
stopifnot(nchar(y) == nchar(x)) # changes in length unnecessary
(y \leq -\text{safe\_labels}(x, \text{ "epf", pad = TRUE)})stopifnot(nchar(y) == 22) # padded to uniform length
(y <- safe_labels(x, "nexus", enclose = TRUE))
stopifnot(grepl("^'.*'$", y)) # all strings enclosed in sinqle quotes
```
include\_metadata *Add or map metadata or edit them by hand*

# <span id="page-63-0"></span>Description

Either include metadata by mapping CSV data and column names in a data frame (optionally read from file), or modify meta-information stored together with the measurements by using a function or other kinds of mappings and return the objects otherwise unchanged, or invoke edit from the utils package for editing the metadata by hand.

#### Usage

```
## S4 method for signature 'MOPMX'
edit(name, ...)
  ## S4 method for signature 'WMDX'
edit(name, ...)
  ## S4 method for signature 'MOPMX'
include_metadata(object, ...)
  ## S4 method for signature 'OPM'
```

```
include_metadata(object, md,
    keys = opm_opt("csv.keys"), ...)## S4 method for signature 'WMD'
include_metadata(object, md, keys, replace = FALSE,
    skip. failure = FALSE, remove.keys = TRUE, \ldots)
  ## S4 method for signature 'WMDS'
include_metadata(object, ...)
  ## S4 method for signature 'MOPMX,ANY'
map_metadata(object, mapping, ...)
  ## S4 method for signature 'MOPMX,missing'
map_metadata(object, mapping,
    values = TRUE, classes = "factor")
  ## S4 method for signature 'WMD,FOE'
map_metadata(object, mapping,
    values = parent.frame(), classes = NULL)
  ## S4 method for signature 'WMD,character'
map_metadata(object, mapping,
    values = TRUE, classes = "factor")
  ## S4 method for signature 'WMD,function'
map_metadata(object, mapping,
    values = TRUE, classes = "ANY", \ldots)
  ## S4 method for signature 'WMD,missing'
map_metadata(object, mapping,
    values = TRUE, classes = "factor")
  ## S4 method for signature 'WMDS,ANY'
map_metadata(object, mapping, ...)
  ## S4 method for signature 'WMDS,missing'
map_metadata(object, mapping,
    values = TRUE, classes = "factor")
```

```
## S4 method for signature 'list,formula'
map_values(object, mapping,
    coerce = parent.frame())
```
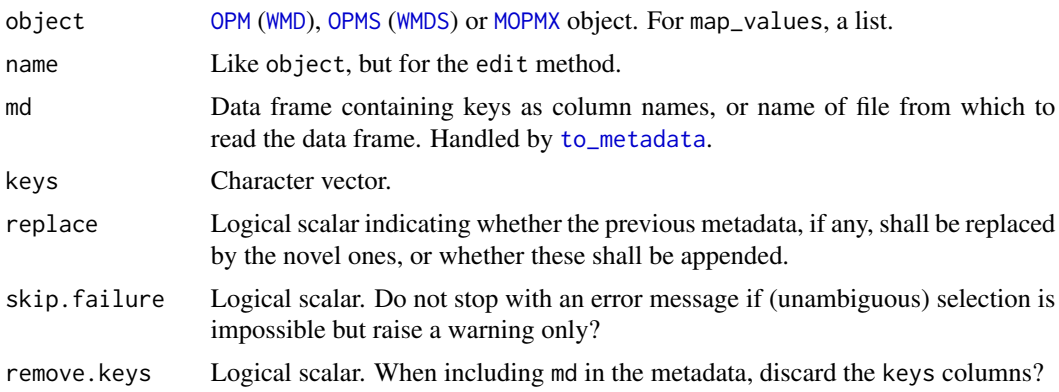

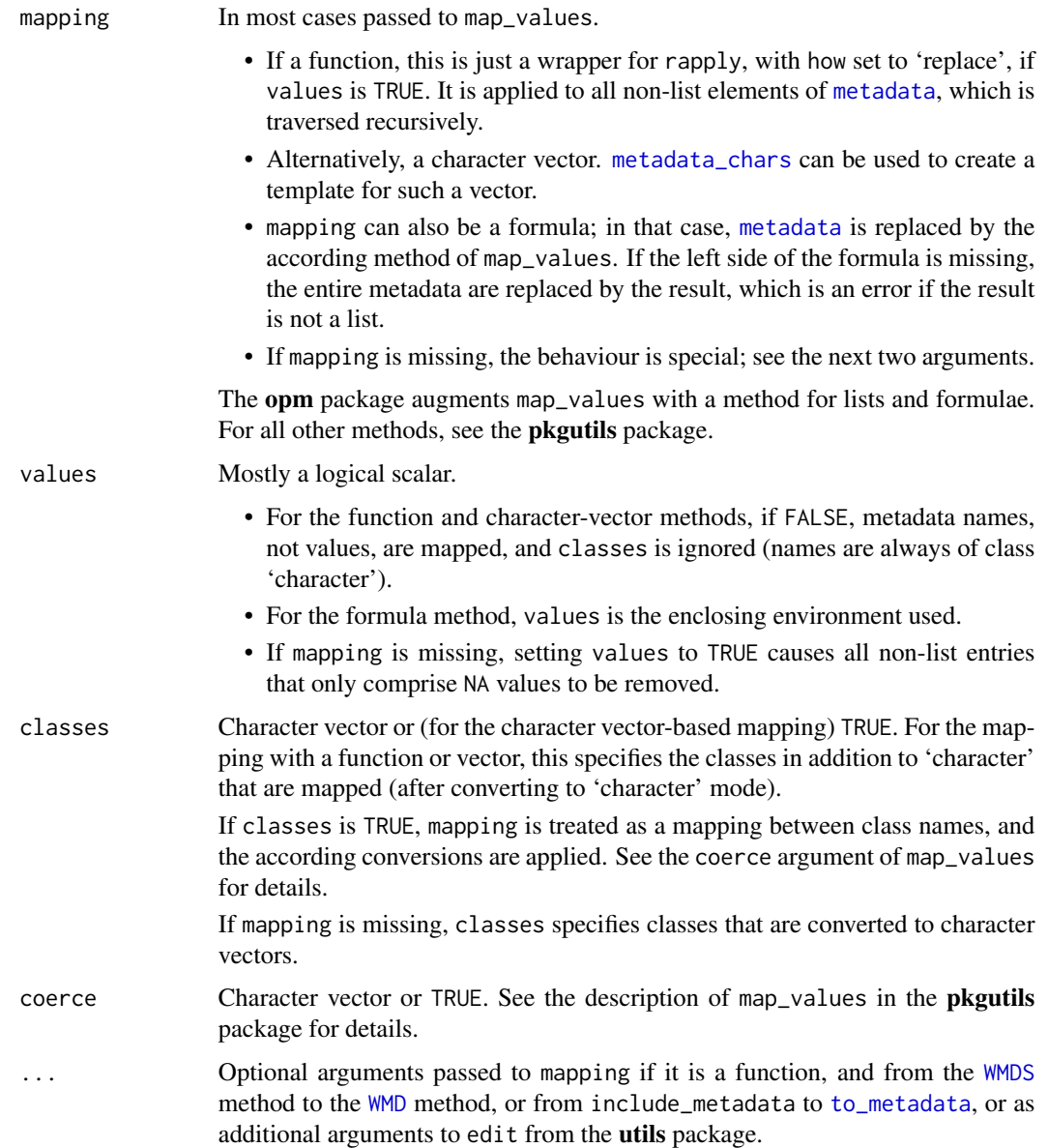

# Details

The [WMDS](#page-159-0) method applies the inclusion and mapping routines to all plates in turn and returns an [WMDS](#page-159-0) object with accordingly modified metadata.

Calling edit will only work if [to\\_metadata](#page-21-1) yields a data frame suitable for the edit method from the utils package. This usually means that the [metadata](#page-77-0) must be rectangular, even though this is not enforced by the implementation of the [OPMX](#page-159-0) classes. Entries missing in some elements of name should not present a problem, however. Values that remained NA would be removed before returning the result. The [MOPMX](#page-84-0) method works by calling each element in turn (allowing for independent editing).

include\_metadata 67

#### Value

Novel [WMD](#page-159-1) or [WMDS](#page-159-0) object with modified metadata.

#### See Also

utils::edit

Other metadata-functions: [metadata](#page-77-0), [metadata\\_chars](#page-77-1)

```
## include_metadata()
```

```
(x <- collect_template(vaas_1, add.cols = "Location")) # generate data frame
x[1, "Location"] <- "Braunschweig" # insert additional information
copy <- include_metadata(vaas_1, x) # include the data in new OPM object
stopifnot(is.null(metadata(vaas_1, "Location")))
stopifnot(identical(metadata(copy, "Location"), "Braunschweig"))
```

```
## map_metadata()
```

```
# WMD methods
```

```
# WMD+function method
copy <- map_metadata(vaas_1, identity)
stopifnot(identical(copy, vaas_1))
copy <- map_metadata(vaas_1, identity, values = FALSE)
stopifnot(identical(copy, vaas_1))
copy \le map_metadata(vaas_1, function(x) paste(x, "!"), values = FALSE)
(x <- metadata_chars(vaas_1, values = FALSE))
(y <- metadata_chars(copy, values = FALSE))
stopifnot(identical(as.character(y), paste(x, "!")))
```

```
# WMD+character method: mapping a value
map <- metadata_chars(vaas_1)
map["First replicate"] <- "Rep. 1"
copy <- map_metadata(vaas_1, map)
stopifnot(identical(names(metadata(copy)), names(metadata(vaas_1))))
stopifnot(!identical(metadata(copy, "Experiment"),
 metadata(vaas_1, "Experiment")))
```

```
# WMD+character method: mapping a name
map <- metadata_chars(vaas_1, values = FALSE)
map["Plate number"] <- "Plate no."
copy <- map_metadata(vaas_1, map, values = FALSE)
stopifnot(!identical(names(metadata(copy)), names(metadata(vaas_1))))
```

```
# WMD+formula method
copy <- map_metadata(vaas_1, Organism ~ paste(Species, Strain))
(x <- setdiff(metadata_chars(copy), metadata_chars(vaas_1)))
stopifnot(length(x) == 1, x == "Escherichia coli DSM30083T")
stopifnot(identical(copy, # same result with expression
 map_metadata(vaas_1, expression(Organism <- paste(Species, Strain)))))
```

```
# WMD+missing method
(x <- metadata(map_metadata(vaas_1)))
stopifnot(identical(x, metadata(vaas_1))) # nothing to modify in that case
# WMDS method
# using a function
copy <- map_metadata(vaas_4, identity)
stopifnot(identical(copy, vaas_4))
copy <- map_metadata(vaas_4, identity, values = FALSE)
stopifnot(identical(copy, vaas_4))
copy \leq map_metadata(vaas_4, function(x) paste(x, "!"), values = FALSE)
(x <- metadata_chars(vaas_4, values = FALSE))
(y <- metadata_chars(copy, values = FALSE))
stopifnot(identical(as.character(y), paste(x, "!")))
# using a character vector
map <- metadata_chars(vaas_4)
map["First replicate"] <- "Rep. 1"
copy <- map_metadata(vaas_4, map)
x <- metadata(vaas_4, "Experiment")
stopifnot(x == "First replicate")
y <- metadata(copy, "Experiment")
stopifnot(y == "Rep. 1")# using a formula
copy <- map_metadata(vaas_4, Organism ~ paste(Species, Strain))
(x <- setdiff(metadata_chars(copy), metadata_chars(vaas_4)))
stopifnot(length(x) == 4) # one entry per plate
# 'mapping' missing
(x <- metadata(map_metadata(vaas_4)))
stopifnot(identical(x, metadata(vaas_4))) # nothing to modify in that case
## Not run: ## edit metadata by hand
  x \le edit(vaas_4) # this would create a new object
  x \le edit(x) # overwrite x in 2nd editing step
  ## This will not necessarily work if the metadata are nested!
## End(Not run)
## List/formula method of map_values()
x \le - list(a = 1:8, c = 9, d = 'x')
(y \leq max_value(s, \sim a + c))stopifnot(is.numeric(y), y == c(10:17))
(y \leq - map_values(x, b \sim a + c)stopifnot(is.list(y), y$b == c(10:17))# ...applied to a data frame
x \le - data.frame(a = 1:5, b = 6:10)
(y \leq - map_values(x, c \sim a + b)stopifnot(is.data.frame(y), dim(y) == c(5, 3))
```

```
(z \leq max_value(s, \sim a + b))stopifnot(identical(z, y$c))
# same effect with an expression
(z \leq - map_values(x, expression(c \leq -a + b)))
stopifnot(identical(z, y))
```
<span id="page-68-0"></span>level\_plot *Level plot*

# Description

Level plot for [OPM](#page-84-1) and [OPMS](#page-84-0) objects using the function from the **lattice** package.

# Usage

```
## S4 method for signature 'OPM'
level\_plot(x, main = list(),colors = opm_opt("color.borders"), panel.headers = FALSE, cex = NULL,
    strip.fmt = list(), striptext.fmt = list(), legend.sep = " ",
    space = "Lab", bias = 0.5, num.colors = 200L, ...)
 ## S4 method for signature 'OPMS'
level_plot(x, main = list(),
    colors = opm_opt("color.borders"), panel.headers = TRUE, cex = NULL,
    strip.fmt = list(), striptext.fmt = list(), legend.sep = ",
    space = "Lab", bias = 0.5, num.colors = 200L, ...)
```
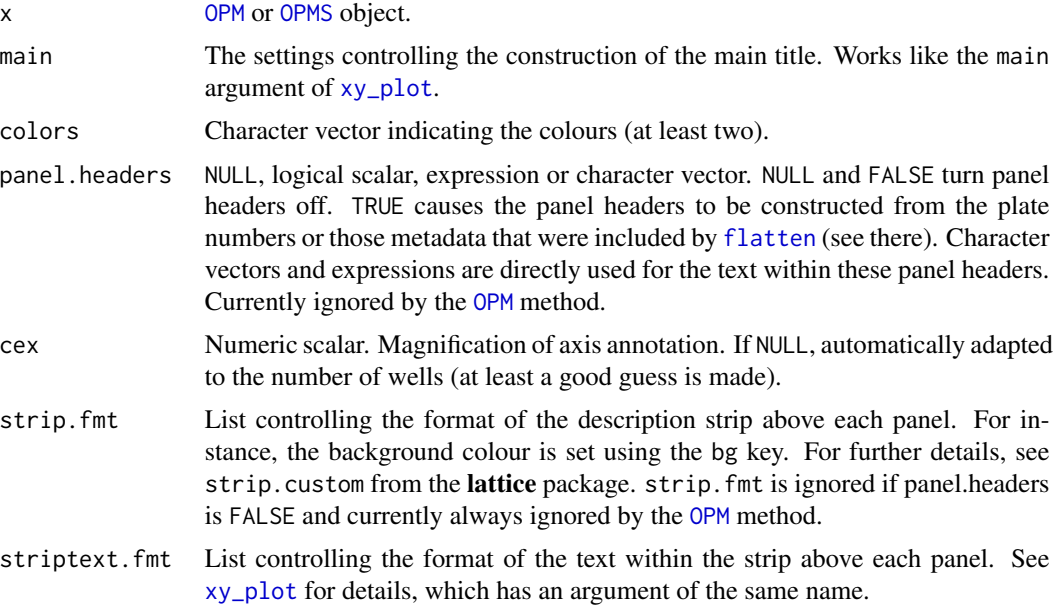

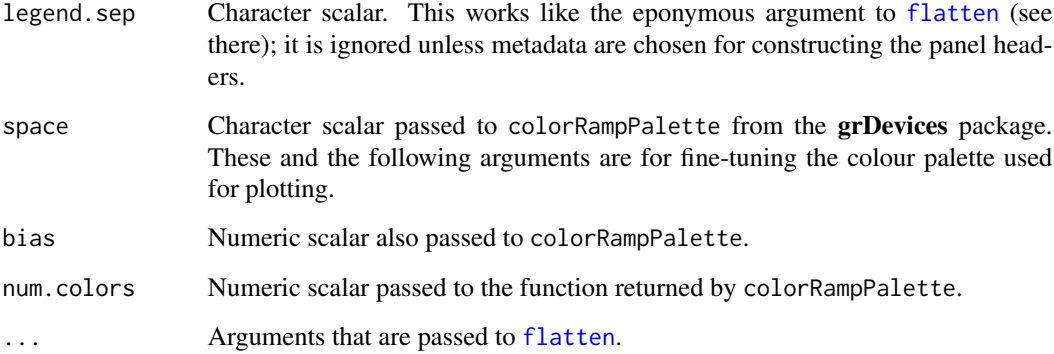

# Value

An object of class 'trellis'. See levelplot from the lattice package for details.

## References

Jacobsen, J. S., Joyner, D. C., Borglin, S. E., Hazen, T. C., Arkin, A. P. et al. 2007 Visualization of growth curve data from phenotype microarray experiments. *11th International Conference on Information Visualization (IV07).* Zuerich, Switzerland, July 4-6 2007. Published by the IEEE Computer Society.

Sarkar, D. 2008 *Lattice: Multivariate Data Visualization with R.* New York: Springer, 265 p.

Vaas, L. A. I., Sikorski, J., Michael, V., Goeker, M., Klenk H.-P. 2012 Visualization and curve parameter estimation strategies for efficient exploration of Phenotype Microarray kinetics. *PLoS ONE* 7, e34846.

#### See Also

lattice::levelplot grDevices::colorRampPalette

Other plotting-functions: [ci\\_plot](#page-19-0), [heat\\_map](#page-58-0), [parallelplot](#page-109-0), [radial\\_plot](#page-125-0), [summary](#page-149-0), [xy\\_plot](#page-160-0)

# Examples

```
# OPM method
level_plot(vaas_1, main = "Levelplot example")
```

```
# OPMS method
## Not run:
# headers include species and strain
level_plot(vaas_4, include = c("Species", "Strain"))
```
## End(Not run)

## <span id="page-70-1"></span><span id="page-70-0"></span>Description

Get the maximum of all wells or (a) specified one(s), or their smallest maximum. The [OPMS](#page-84-0) method works by calling the [OPM](#page-84-1) method on all plates and then determining the overall maximum or overall minimum of the maxima.

#### Usage

```
## S4 method for signature 'OPM'
max(x, \ldots, na.rm = FALSE)## S4 method for signature 'OPMS'
max(x, ..., na.rm = FALSE)## S4 method for signature 'OPM'
minmax(x, ..., na.rm = FALSE)## S4 method for signature 'OPMS'
minmax(x, ..., na.rm = FALSE)
```
#### Arguments

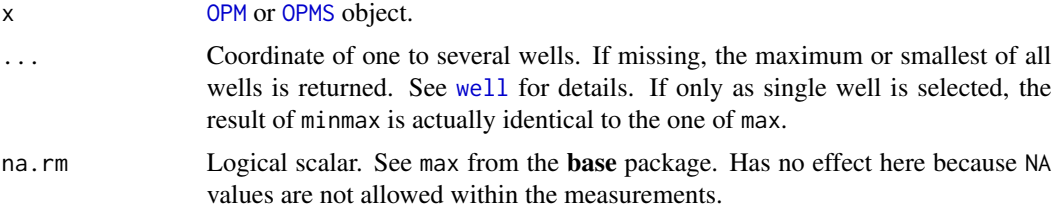

# Value

Numeric scalar.

#### See Also

base::max base::min

Other getter-functions: [aggr\\_settings](#page-2-1), [aggregated](#page-2-0), [anyDuplicated](#page-41-0), [contains](#page-41-0), [csv\\_data](#page-25-0), [dim](#page-28-0), [disc\\_settings](#page-33-0), [discretized](#page-33-1), [duplicated](#page-41-1), [has\\_aggr](#page-57-0), [has\\_disc](#page-57-1), [hours](#page-71-0), [measurements](#page-71-1), [seq](#page-28-1), [subset](#page-141-0), [thin\\_out](#page-141-1), [well](#page-71-0)

```
# OPM method
(x \leq max(vaas_1))(y \le - max(vaas_1, 1)) # this is the negative control
stopifnot(x > y) # i.e., some stronger reactions present
```

```
(x < - minmax\text{(vaas\_1)})stopifnot(max(vaas_1) > x) # obviously
# OPMS method
(x < - max(vas_4)(y \leq max(vaas_4, 1)) # this is the negative control
stopifnot(x > y) # i.e., some stronger reactions present
(x < - minmax(vaas_4))
stopifnot(max(vaas_4) > x) # obviously
```
<span id="page-71-1"></span>measurements *Stored measurements*

#### <span id="page-71-0"></span>Description

Return the measurements, optionally only from selected wells and with or without the time points, or only the time points.

#### Usage

```
## S4 method for signature 'MOPMX'
hours(object, ...)
  ## S4 method for signature 'OPM'
hours(object,
    what = c("max", "all", "size", "summary", "interval", "minmax"))
  ## S4 method for signature 'OPMS'
hours(object, ...)
  ## S4 method for signature 'MOPMX'
measurements(object, ...)
  ## S4 method for signature 'OPM'
measurements(object, i)
  ## S4 method for signature 'OPMS'
measurements(object, ...)
  ## S4 method for signature 'MOPMX'
well(object, ...)
  ## S4 method for signature 'OPM'
well(object, i, drop = TRUE, use.names = TRUE)
  ## S4 method for signature 'OPMS'
well(object, ...)
```
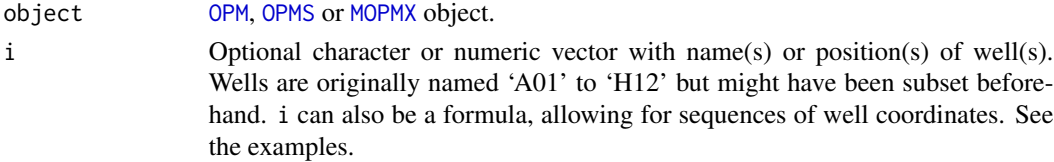
# measurements 73

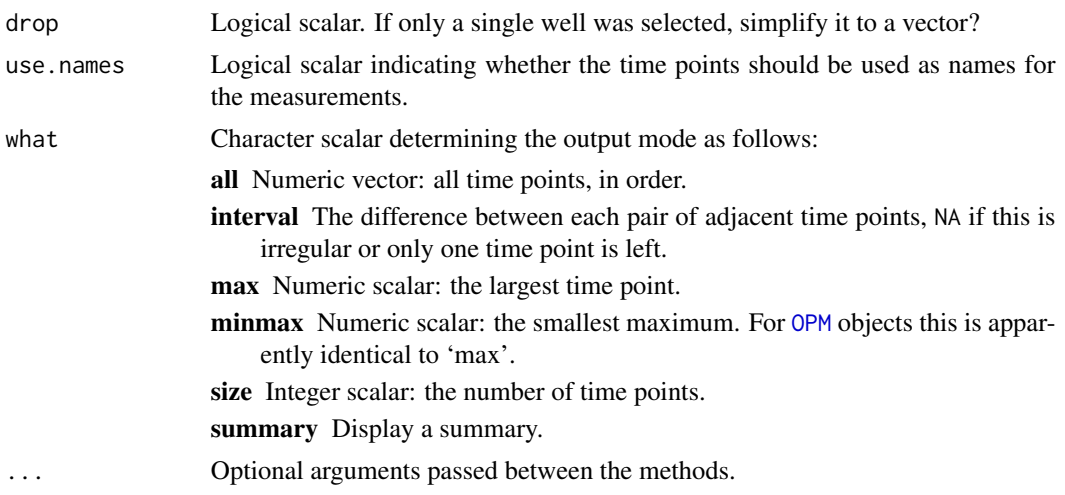

### Value

measurements returns a numeric matrix with column names indicating the well coordinate and a first column containing the time points. The other columns contain the values from each well. There is one row per time point. Column names are appropriately set, but not translated (as, e.g., to substrate names). It is possible to select wells, but the time points are always included as first column (in contrast to well). The i argument refers only to the remaining matrix.

Do not confuse well with [wells](#page-155-0). well yields a numeric matrix or vector, depending on i and drop. It will always ignore the time points as values, in contrast to measurements. But depending on use.names they would be inserted as names.

The return value of hours is dependent on the what argument; see there.

### See Also

Other getter-functions: [aggr\\_settings](#page-2-0), [aggregated](#page-2-1), [anyDuplicated](#page-41-0), [contains](#page-41-0), [csv\\_data](#page-25-0), [dim](#page-28-0), [disc\\_settings](#page-33-0), [discretized](#page-33-1), [duplicated](#page-41-1), [has\\_aggr](#page-57-0), [has\\_disc](#page-57-1), [max](#page-70-0), [minmax](#page-70-1), [seq](#page-28-1), [subset](#page-141-0), [thin\\_out](#page-141-1)

### Examples

# 'OPM' methods

```
head(x \leq - measurements(vaas_1))[, 1:5] # => numeric matrix
stopifnot(is.matrix(x), is.numeric(x))
stopifnot(dim(x) == c(384, 97))head(x <- measurements(vaas_1, "B03"))
stopifnot(is.matrix(x), is.numeric(x), dim(x) == c(384, 2))
head(y <- measurements(vaas_1, \sim B03)) # => same result with formula
stopifnot(identical(y, x))
```

```
head(x \leq - well(vaas_1, "B04")) # => numeric vector
stopifnot(is.numeric(x), length(x) == 384)
head(x \leq well(vaas_1, c("B08", "C07"))) # => numeric matrix
stopifnot(is.matrix(x), dim(x) == c(384, 2))
```

```
# selecting adjacent wells is easer when using a formula
head(x <- well(vaas_1, c("B12", "C01", "C02")))
stopifnot(is.matrix(x), dim(x) == c(384, 3))
head(y <- well(vaas_1, \sim B12:C02)) # => same result
stopifnot(identical(x, y))
(x \le - hours(vaas_1)) # the default is 'max'
stopifnot(identical(x, 95.75))
(x <- hours(vaas_1, "minmax"))
stopifnot(identical(x, 95.75))
(x <- hours(vaas_1, "summary"))
stopifnot(is.table(x))
(x <- hours(vaas_1, "interval"))
stopifnot(identical(x, 0.25))
(x <- hours(vaas_1, "size"))
stopifnot(identical(x, 384L))
# 'OPMS' methods
summary(x \leq measurements(vaas_4)) # => list of numeric matrices
stopifnot(is.list(x), length(x) == length(vaas_4))stopifnot(sapply(x, is.matrix), sapply(x, is.numeric))
head(x <- well(vaas_4, "B04"))[, 1:5] # => numeric matrix
stopifnot(is.matrix(x), dim(x) == c(4, 384))
head(y <- well(vaas_4, \sim B04))[, 1:5] # using a formula
stopifnot(identical(x, y)) # \Rightarrow same result
(x \le hours(vaas_4)) # all with the same overall running time
stopifnot(length(x) == 4, x == 95.75)
```
<span id="page-73-0"></span>merge *Merge or split plates*

#### <span id="page-73-1"></span>Description

Combine all plates in a single [OPM](#page-84-0) object by treating them as originating from subsequent runs of the same experimental plate. Adjust the times accordingly. Alternatively, split plates according to the contained regular series of substrates, if any. The [MOPMX](#page-84-1) method merges according to plate types, optionally including a novel element.

## Usage

```
## S4 method for signature 'CMAT,ANY'
merge(x, y)## S4 method for signature 'CMAT,factor'
merge(x, y)
  ## S4 method for signature 'CMAT,logical'
merge(x, y)
```

```
## S4 method for signature 'MOPMX,ANY'
merge(x, y)
  ## S4 method for signature 'MOPMX,missing'
merge(x, y)## S4 method for signature 'OPM,OPM'
merge(x, y, sort.first = TRUE,
   parse = TRUE)
  ## S4 method for signature 'OPM,missing'
merge(x, y, sort.first = TRUE,parse = TRUE)
  ## S4 method for signature 'OPM,numeric'
merge(x, y, sort.first = TRUE,parse = TRUE)
  ## S4 method for signature 'OPMS,missing'
merge(x, y, sort.first = TRUE,parse = TRUE)
  ## S4 method for signature 'OPMS,numeric'
merge(x, y, sort.first = TRUE,parse = TRUE)
  ## S4 method for signature 'MOPMX,ANY,ANY'
split(x, f, drop)
  ## S4 method for signature 'MOPMX,ANY,missing'
split(x, f, drop)
  ## S4 method for signature 'MOPMX,factor,ANY'
split(x, f, drop)
  ## S4 method for signature 'MOPMX,factor,missing'
split(x, f, drop)
  ## S4 method for signature 'MOPMX,list,ANY'
split(x, f, drop)
  ## S4 method for signature 'MOPMX,list,missing'
split(x, f, drop)
  ## S4 method for signature 'OPM,ANY,missing'
split(x, f, drop)
  ## S4 method for signature 'OPM,factor,ANY'
split(x, f, drop)
  ## S4 method for signature 'OPM,factor,missing'
split(x, f, drop)
  ## S4 method for signature 'OPM,missing,ANY'
split(x, f, drop)
  ## S4 method for signature 'OPM,missing,missing'
split(x, f, drop)
  ## S4 method for signature 'OPMS,ANY,missing'
split(x, f, drop)
 ## S4 method for signature 'OPMS,factor,ANY'
split(x, f, drop)
  ## S4 method for signature 'OPMS,factor,missing'
split(x, f, drop)
```
76 merge

```
## S4 method for signature 'OPMS,missing,ANY'
split(x, f, drop)
 ## S4 method for signature 'OPMS,missing,missing'
split(x, f, drop)
 ## S4 method for signature 'OPMX,ANY,ANY'
split(x, f, drop)
```
# Arguments

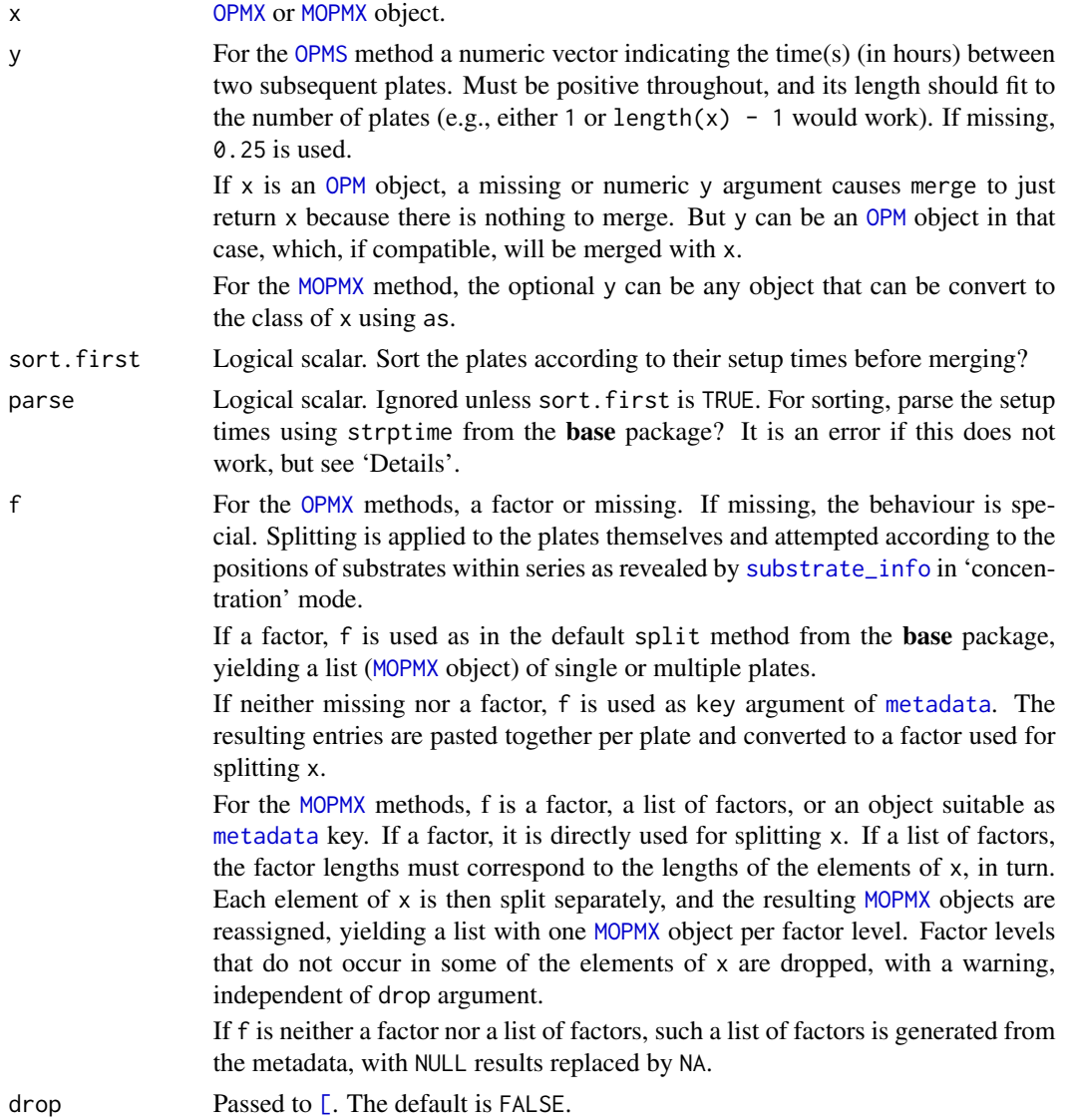

# Details

This [OPMS](#page-84-1) method of merge is intended for dealing with slowly growing or reacting organisms that need to be analysed with subsequent runs of the same plate in PM mode. Results obtained with

### merge 77

*Geodermatophilus* strains and Generation-III plates indicate that this works well in practice. See the references, and see the documentation of the montero\_et\_al data set in the **opmdata** package.

See the arguments time.fmt and time.zone of [opm\\_opt](#page-107-0) for modifying the parsing of setup-time entries. If it does not work, additional time-string templates must be stored.

The CMAT method of merge is only for internal use.

The split methods with missing f are for splitting plates that contain series of substrate-usage assays as indicated in the full substrate names (mostly interpretable as concentrations). [OPMS](#page-84-1) objects are generated that contain each replicate within the series in a separate plate and the replicate ID indicated in the metadata entry given by [opm\\_opt\(](#page-107-0)"series.key"). This allows for comparisons between within-plate replicates.

Splitting according to substrate series will not work if these are not regular, i.e. the same substrates occur in each replicate. In such cases x will be returned, with a warning. Substrates without a replicate ('concentration') indicator would silently be skipped, however. The composition and order of the wells per pseudo-plate must be made uniform. This is done by enforcing well names and well ordering of the first replicate in all forthcoming replicates.

After a successful splitting, the numeric suffixes in the full well names make no sense any more, as each plate contains a constant set of such suffixes. The no.num argument of [wells](#page-155-0) and the dependent methods can be used to remove the suffixes before displaying the full well names.

The [MOPMX](#page-84-1) method for merge will raise an error if elements occur within  $x$  (and optionally  $y$ ) that have the same plate type but cannot be combined any way because they contain distinct sets of wells. See the comments on combining plates into a [OPMS](#page-84-1) object.

### Value

The [OPMX](#page-159-0) method of merge yields an [OPM](#page-84-0) object. The [metadata](#page-77-0) and [csv\\_data](#page-25-0) will be taken from the first contained plate, but aggregated values, if any, will be dropped.

The [MOPMX](#page-84-1) method for merge yields a [MOPMX](#page-84-1) object with a potentially different number of elements.

The split methods yield either an [OPMS](#page-84-1) or an [MOPMX](#page-84-1) object; the [MOPMX](#page-84-1) method for split yields a list of [MOPMX](#page-84-1) objects.

### References

Montero-Calasanz, M. d. C., Goeker, M., Poetter, G., Rohde, M., Sproeer, C., Schumann, P., Gorbushina, A. A., Klenk, H.-P. 2012 *Geodermatophilus arenarius* sp. nov., a xerophilic actinomycete isolated from Saharan desert sand in Chad. *Extremophiles* 16, 903–909.

Montero-Calasanz, M. d. C., Goeker, M., Rohde, M., Schumann, P., Poetter, G., Sproeer, C., Gorbushina, A. A., Klenk, H.-P. 2013 *Geodermatophilus siccatus* sp. nov., isolated from arid sand of the Saharan desert in Chad. *Antonie van Leeuwenhoek* 103, 449–456.

### See Also

opmdata::montero\_et\_al

Other conversion-functions: [as.data.frame](#page-8-0), [extract](#page-48-0), [extract\\_columns](#page-48-1), [flatten](#page-8-1), [oapply](#page-118-0), [opmx](#page-90-0), [plates](#page-118-1), [rep](#page-135-0), [rev](#page-135-0), [sort](#page-135-1), [to\\_yaml](#page-153-0), [unique](#page-135-0)

## Examples

```
## merge: OPM methods
stopifnot(identical(merge(vaas_1, 0.5), vaas_1)) # nothing to merge
summary(x \leq merge(vaas_1, vaas_1)) # biologically unreasonable!
stopifnot(is(x, "OPM"), dim(x) = c(2 * hours(vaas_1, "size"), 96))
## merge: OPMS methods
summary(x \le - merge(vaas_4)) # biologically unreasonable for these data!
stopifnot(is(x, "OPM"), dim(x) == c(sum(hours(vaas_4, "size")), 96))
# See opmdata::montero_et_al for an object to which this can be sensibly
# applied. An according example is given in the montero_et_al documentation.
## split: OPM methods
(x \le split(vaas_1))
metadata(x, opm_opt("series.key"))
stopifnot(is(x, "OPMS"), dim(x) == c(2, hours(vaas_1, "size"), 1))# only D-Serine is present as series, all other wells are skipped
# thus split is more useful when applied to other plate types such as "ECO"
(x <- split(vaas_1, "Species"))
stopifnot(is(x, "MOPMX"), length(x) == 1)## split: OPMS methods
(x <- split(vaas_4))
metadata(x, opm_opt("series.key"))
stopifnot(is(x, "OPMS"), dim(x) == c(8, \text{ hours}(vaas_4, \text{ "size"})[1], 1))
(x <- split(vaas_4, "Species"))
stopifnot(is(x, "MOPMX"), length(x) == 2)# Split into list of OPMS objects with the same overall measurement hours
x <- split(vaas_4, as.factor(hours(vaas_4)))
stopifnot(is(x, 'MOPMX"), length(x) == 1, class(x[[1]]) == 'OPMS")# ... because the running times were actually already identical, the list
# contains only a single element.
```
<span id="page-77-0"></span>

metadata *Get metadata*

### <span id="page-77-1"></span>Description

Get meta-information stored together with the data or collect all 'character' entries from the metainformation stored together with the measurements. Optionally coerce data of other types.

#### Usage

```
## S4 method for signature 'MOPMX'
metadata(object, ...)
```
### metadata 79

```
## S4 method for signature 'WMD'
metadata(object, key = NULL, exact = TRUE,strict = FALSE)
  ## S4 method for signature 'WMDS'
metadata(object, ...)
 ## S4 method for signature 'MOPMX'
metadata_chars(object, ...)
  ## S4 method for signature 'WMD'
metadata_chars(object, values = TRUE,
   classes = "factor")
  ## S4 method for signature 'WMDS'
metadata_chars(object, ...)
```
# Arguments

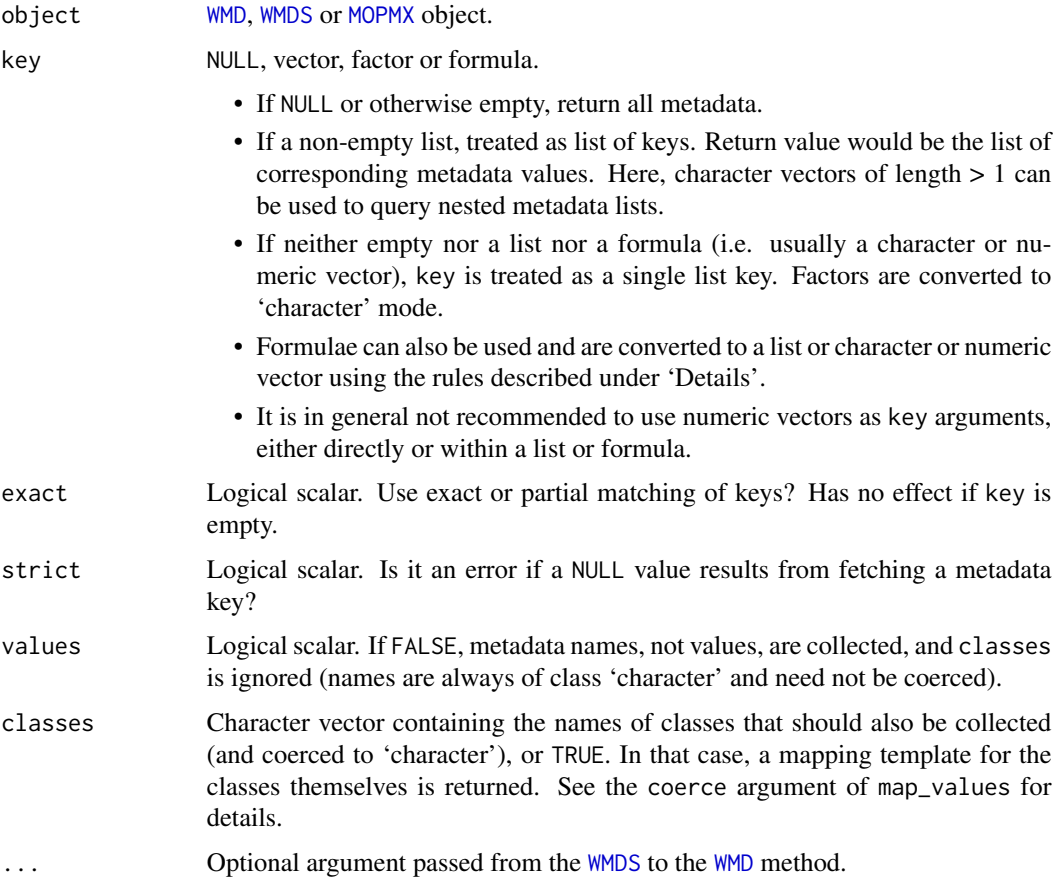

# Details

The result of metadata\_chars can be used to create a mapping for [map\\_metadata](#page-63-0). The [WMDS](#page-159-0) method just applies the [WMD](#page-159-1) method to all contained plates in turn.

#### Value

metadata generates a list (empty if metadata were not set or if partial selection using key did not result).

metadata\_chars yields a character vector, sorted and made unique. Original names attributes, if any, are dropped and replaced by the character vector itself. (This might be convenient regarding its use with [map\\_metadata](#page-63-0).)

## See Also

Other metadata-functions: [edit](#page-63-0), [include\\_metadata](#page-63-1), [map\\_metadata](#page-63-0), [map\\_values](#page-63-0), [metadata.set](#page-79-0),

## Examples

```
# 'WMD' methods
```

```
(x <- metadata(vaas_1, "Strain"))
stopifnot(x == "DSM30083T")(y \le metadata(vaas_1, \sim Strain)) # using a formula => same result
stopifnot(identical(x, y))
```

```
(x <- metadata_chars(vaas_1, values = FALSE))
stopifnot(names(x) == x) # mapping metadata keys to themselves
(x <- metadata_chars(vaas_1, values = TRUE))
stopifnot(names(x) == x) # mapping metadata values to themselves
# See map_metadata() for a potential usage of the metadata_chars() result
```

```
# 'WMDS' methods
```

```
(x <- metadata(vaas_4, "Strain"))
stopifnot(x == c("DSM18039", "DSM30083T", "DSM1707", "429SC1"))
(y \le metadata(vaas_4, \sim Strain)) # using a formula => same result
stopifnot(identical(x, y))
```

```
(x <- metadata_chars(vaas_4, values = TRUE)) # the values
(y <- metadata_chars(vaas_4, values = FALSE)) # the keys
stopifnot(length(x) > length(y))
```
<span id="page-79-0"></span>metadata.set *Replace metadata*

### Description

Set the meta-information stored together with the data. For most kinds of arguments the [WMDS](#page-159-0) and [MOPMX](#page-84-1) methods set the meta-information stored together with the measurements for all plates at once. But they can address the plates individually if value is a data frame, and they can address metadata keys individually if value is a formula.

### metadata.set 81

#### Usage

## S4 replacement method for signature 'MOPMX, ANY, ANY' metadata(object, key) <- value ## S4 replacement method for signature 'MOPMX,ANY,data.frame' metadata(object, key) <- value ## S4 replacement method for signature 'MOPMX,missing,ANY' metadata(object, key) <- value ## S4 replacement method for signature 'MOPMX, missing, data.frame' metadata(object, key) <- value ## S4 replacement method for signature 'WMD,ANY,ANY' metadata(object, key) <- value ## S4 replacement method for signature 'WMD,character,ANY' metadata(object, key) <- value ## S4 replacement method for signature 'WMD,character,WMD' metadata(object, key) <- value ## S4 replacement method for signature 'WMD,character,WMDS' metadata(object, key) <- value ## S4 replacement method for signature 'WMD,character,data.frame' metadata(object, key) <- value ## S4 replacement method for signature 'WMD,list,WMD' metadata(object, key) <- value ## S4 replacement method for signature 'WMD,list,WMDS' metadata(object, key) <- value ## S4 replacement method for signature 'WMD,list,data.frame' metadata(object, key) <- value ## S4 replacement method for signature 'WMD,list,list' metadata(object, key) <- value ## S4 replacement method for signature 'WMD,missing,FOE' metadata(object, key) <- value ## S4 replacement method for signature 'WMD,missing,WMD' metadata(object, key) <- value ## S4 replacement method for signature 'WMD,missing,WMDS' metadata(object, key) <- value ## S4 replacement method for signature 'WMD,missing,data.frame' metadata(object, key) <- value ## S4 replacement method for signature 'WMD,missing,list' metadata(object, key) <- value ## S4 replacement method for signature 'WMD,numeric,WMD' metadata(object, key) <- value ## S4 replacement method for signature 'WMD,numeric,WMDS' metadata(object, key) <- value ## S4 replacement method for signature 'WMD,numeric,data.frame' metadata(object, key) <- value ## S4 replacement method for signature 'WMD,numeric,list' metadata(object, key) <- value ## S4 replacement method for signature 'WMDS,ANY,ANY' metadata(object, key) <- value

```
## S4 replacement method for signature 'WMDS,ANY,WMD'
metadata(object, key) <- value
  ## S4 replacement method for signature 'WMDS,ANY,WMDS'
metadata(object, key) <- value
  ## S4 replacement method for signature 'WMDS,ANY,data.frame'
metadata(object, key) <- value
  ## S4 replacement method for signature 'WMDS, character, WMDS'
metadata(object, key) <- value
  ## S4 replacement method for signature 'WMDS,character,data.frame'
metadata(object,
   key) <- value
  ## S4 replacement method for signature 'WMDS,missing,FOE'
metadata(object, key) <- value
  ## S4 replacement method for signature 'WMDS,missing,WMD'
metadata(object, key) <- value
  ## S4 replacement method for signature 'WMDS,missing,WMDS'
metadata(object, key) <- value
  ## S4 replacement method for signature 'WMDS, missing, data.frame'
metadata(object,
    key) <- value
  ## S4 replacement method for signature 'WMDS,missing,list'
metadata(object, key) <- value
```
### **Arguments**

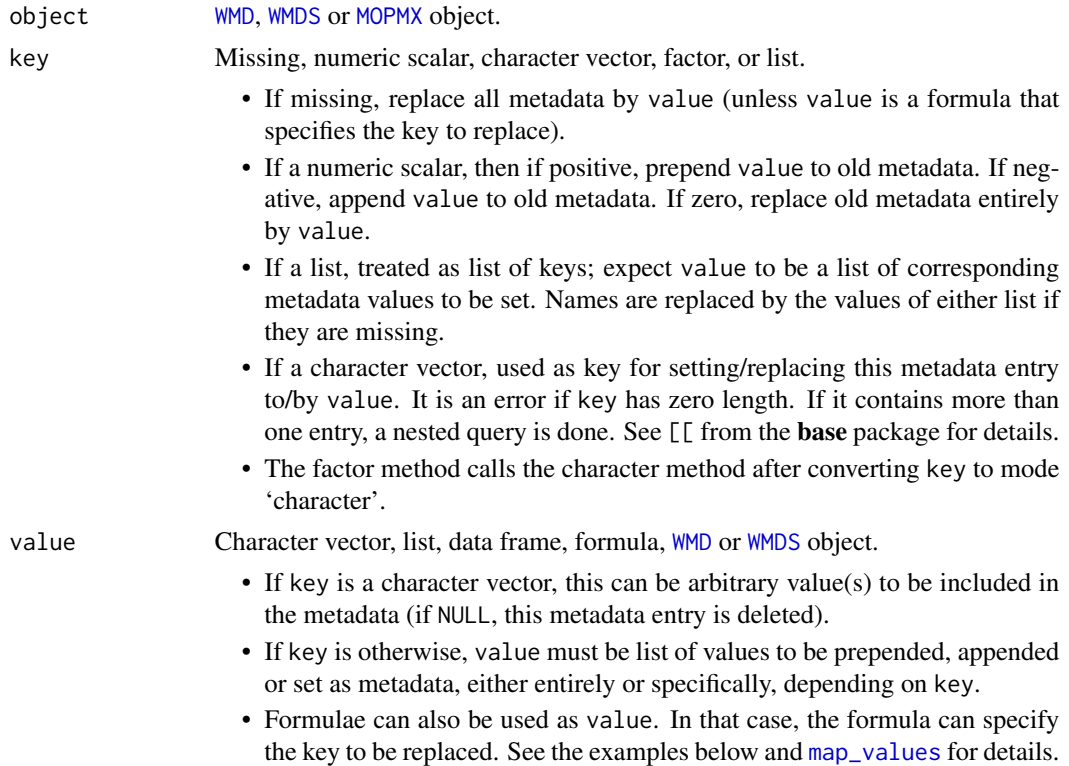

- If object is of class [WMDS](#page-159-0), value can be a data frame whose number of rows must be equal to the number of plates. Metadata to be set will then be selected from each individual row in turn and in input order. This works analogously if value is an [WMDS](#page-159-0) object. The lengths of both objects must match. If value is a [WMD](#page-159-1) object, its metadata entries will be recycled.
- If object is of class [WMD](#page-159-1), value cannot be of class [WMD](#page-159-1).

## Details

This method can easily be used to copy (selected parts of) the [csv\\_data](#page-25-0) to the metadata; see there for details.

[map\\_metadata](#page-63-0) can also be used to modify metadata but it will return a novel object. See [edit](#page-63-0) for manually modifying metadata.

## Value

value.

# See Also

Other metadata-functions: [edit](#page-63-0), [include\\_metadata](#page-63-1), [map\\_metadata](#page-63-0), [map\\_values](#page-63-0), [metadata](#page-77-0), [metadata\\_chars](#page-77-1)

## Examples

## WMD methods

```
# WMD/missing/list method
copy <- vaas_1
new.md <- list(Species = "Thermomicrobium roseum")
metadata(copy) <- new.md
stopifnot(identical(metadata(copy), new.md))
```

```
# WMD/missing/formula method (operates on previous entries!)
copy < -<sub>vaas_1</sub>metadata(copy) <- Organism ~ paste(Species, Strain)
(x <- metadata(copy, "Organism"))
stopifnot(is.null(metadata(vaas_1, "Organism")), !is.null(x))
```

```
# WMD/numeric/list method
copy <- vaas_1
metadata(copy, 1) <- list(Authors = "Vaas et al.")
stopifnot(length(metadata(copy)) > length(metadata(vaas_1)))
```

```
# WMD/list/list method
copy <- vaas_1
stopifnot(identical(metadata(copy, "Species"), "Escherichia coli"))
# You can use this to translate the keys on-the-fly...
```

```
metadata(copy, list(Organism = "Species")) <- list(
 Organism = "Bacillus subtilis")
```

```
stopifnot(length(metadata(copy)) == length(metadata(vaas_1)))
stopifnot(identical(metadata(copy, "Species"), "Bacillus subtilis"))
stopifnot(is.null(metadata(copy, "Organism"))) # this was not set!
# ...but you need not
metadata(copy, list("Species")) <- list(Species = "Yersinia pestis")
stopifnot(length(metadata(copy)) == length(metadata(vaas_1)))
stopifnot(identical(metadata(copy, "Species"), "Yersinia pestis"))
# Names need not be duplicated
metadata(copy, list("Species")) <- list("Gen. sp.")
stopifnot(length(metadata(copy)) == length(metadata(vaas_1)))
stopifnot(identical(metadata(copy, "Species"), "Gen. sp."))
# ...but this would delete the entry because nothing would be found in
# 'value'
metadata(copy, list("Species")) <- list(Organism = "E. coli")
stopifnot(length(metadata(copy)) < length(metadata(vaas_1)))
stopifnot(is.null(metadata(copy, "Species")))
# ...this yields a general mechanism for metadata deletion by providing an
# empty list as 'value'.
# WMD/character/any method
copy <- vaas_1
metadata(copy, "Strain") <- "08/15"
stopifnot(length(metadata(copy)) == length(metadata(vaas_1)))
stopifnot(metadata(copy, "Strain") != metadata(vaas_1, "Strain"))
# WMD/factor/any method
metadata(copy, as.factor("Strain")) <- metadata(vaas_1, "Strain")
stopifnot(metadata(copy, "Strain") == metadata(vaas_1, "Strain"))
## WMDS methods
# WMDS/missing/list method
copy <- vaas_4
(metadata(copy) <- list(x = -99)) # will replace all of them
stopifnot(identical(unique(metadata(copy)), list(list(x = -99))))
metadata(copy[2]) <- list(x = 1) # will replace those of 2nd plate
stopifnot(identical(unique(metadata(copy)),
 list(list(x = -99), list(x = 1))))# WMDS/missing/WMD method
(metadata(copy) <- vaas_1) # will also replace all of them
stopifnot(identical(unique(metadata(copy)), list(metadata(vaas_1))))
# WMDS/missing/formula method
copy <- vaas_4
metadata(copy) <- Organism ~ paste(Species, Strain)
(x <- metadata(copy, "Organism"))
stopifnot(length(x) == length(metadata(vaas_4, "Organism")) + 4)
```

```
# WMDS/ANY/ANY method
copy <- vaas_4
(metadata(copy, "Species") <- "Bacillus subtilis") # will set all of them
stopifnot(identical(unique(metadata(copy, "Species")), "Bacillus subtilis"))
stopifnot(!identical(metadata(copy), metadata(vaas_4)))
metadata(copy) <- vaas_4 # reset
metadata(copy)
stopifnot(identical(metadata(copy), metadata(vaas_4)))
(metadata(copy) <- vaas_1) # set everything to metadata of vaas_1
stopifnot(identical(unique(metadata(copy)), list(metadata(vaas_1))))
# WMDS/character/data frame method
copy <- vaas_4
(x \leq -\text{data-frame(Type} = \text{grepl("T$", metadata(vaas_4, "Strain"))))metadata(copy, "Type") <- x
# one-column data frames are simplified
stopifnot(identical(metadata(copy, "Type"), x$Type))
# if keys match, a partial selection of the data frame is used
(x \le -\text{cbind}(x, \text{ Notype} = !x$Type))metadata(copy, "Type") <- x
stopifnot(identical(metadata(copy, "Type"), x$Type))
# if keys do not match, the entire data-frame rows are included
metadata(copy, "Type2") <- x
stopifnot(!identical(metadata(copy, "Type2"), x$Type))
```
<span id="page-84-0"></span>

OPM *Real classes of the* opm *package*

### <span id="page-84-1"></span>Description

Classes whose members can be generated and manipulated by an opm user: OPM, OPMA, OPMD, OPMS and MOPMX.

## Details

OPM is an acronym for 'OmniLog® Phenotype Microarray'. This is the class for holding singleplate OmniLog® phenotype microarray data without aggregated values, but with information read from the original input CSV files as well as an additional arbitrary amount of arbitrarily organised metadata. Objects of this class are usually created by inputting files with [read\\_single\\_opm](#page-128-0) or [read\\_opm](#page-128-1), not with a call to new or as.

OPM inherits from [WMD](#page-159-1) and, hence, has all its methods.

Regarding the coercion of this class to other classes (see the as method from the **methods** package), consider the following:

- Conversion of its child classes to this class is straightforward, see the examples below.
- The coercion of this class (and its child classes) to a list (and vice versa) is only for expert users and relies on a mapping between slot names and keys in the list, i.e. the list must be appropriately named. For instance, this is the mechanism when reading from and writing to YAML, see [to\\_yaml](#page-153-0).
- Coercions to other data frames and matrices first coerce the [measurements](#page-71-0) and then add the other slots as attributes.
- Methods such as [flatten](#page-8-1) and [extract](#page-48-0) might be way more appropriate for converting OPM objects.

OPMA is an acronym for 'OPM, aggregated'. This is the class for holding single-plate OmniLog<sup>®</sup> phenotype microarray data together with aggregated values. Objects of this class are usually created by calling [do\\_aggr](#page-34-0) on an OPM object, or by inputting files with [read\\_single\\_opm](#page-128-0) or [read\\_opm](#page-128-1) if these files already contain aggregated data.

OPMA inherits from OPM and, hence, has all its methods.

OPMD is an acronym for 'OPM, discretised'. This is the class for holding single-plate OmniLog<sup>®</sup> phenotype microarray data together with aggregated and discretised values. Objects of this class are usually created by calling [do\\_disc](#page-38-0) on an OPMA object, or by inputting files with [read\\_single\\_opm](#page-128-0) or [read\\_opm](#page-128-1) if these files already contain discretised data.

OPMD inherits from OPMA and, hence, has all its methods.

The discretised data are considered as 'consistent' with the curve parameter from which they have been estimated if no FALSE value corresponds to curve parameter larger than the curve parameter of any TRUE value; NA values are not considered when checking consistency. The strict.OPMD entry of [opm\\_opt](#page-107-0) determines whether an error or only a warning is issued in the case of inconsistency.

OPMS is the class for holding multiple-plate OmniLog® phenotype microarray data with or without aggregated or discretised values. Regarding the name: OPMS is just the plural of OPM. Objects of this class are usually created by calling [opms](#page-88-0) or other combination functions on OPM or derived objects, or by inputting files with [read\\_opm](#page-128-1) if these files altogether contain more than a single plate. OPMS objects are not normally created with a call to new or as. The data may have been obtained from distinct organisms and/or replicates, but **must** correspond to the same plate type and **must** contain the same wells.

OPMS inherits from [WMDS](#page-159-0) and, hence, has all its methods. As a rule, OPMS has the same methods as the OPM class, but adapted to a collection of more than one OPM object. Also, OPMS can hold OPMD and OPMA as well as OPM objects, even though this is not indicated for all its methods in this manual.

MOPMX is an object for holding OPMX objects with potentially multiple plate types. Regarding the name: the OPMS stands for 'multiple'. MOPMX objects are generated by [read\\_opm\(](#page-128-1)convert = "grp") and [opms\(](#page-88-0)group = TRUE). They currently contain relatively few methods of their own and behave like lists. MOPMX objects can be created with new or as and then further manipulated; see the examples below.

OPM\_MCP\_OUT is a data-frame based class useful as intermediate result of [opm\\_mcp](#page-101-0). See there and its [annotated](#page-5-0) method for usages.

## See Also

methods::Methods methods::new

Other classes: [FOE](#page-159-0), [OPMA\\_DB](#page-94-0), [OPMD\\_DB](#page-94-0), [OPMX](#page-159-0), [OPM\\_DB](#page-94-1), [WMD](#page-159-1), [WMDS](#page-159-0), [WMDX](#page-159-0), [YAML\\_VIA\\_LIST](#page-159-0)

# Examples

## overview on the classes

## opm.package 87

```
showClass("OPM")
showClass("OPMA")
showClass("OPMD")
showClass("OPMS")
showClass("MOPMX")
## OPMX conversions with as()
showMethods("coerce", classes = c("OPM", "OPMA", "OPMD", "OPMS"))
data(vaas_1)
data(vaas_4)
(x \leq -as(vaas_1, "OPMA")) # drops the discretised data
stopifnot(has_disc(vaas_1), !has_disc(x))
(x \leq a s(vaas_1, "OPM")) # drops the aggregated data
stopifnot(has_aggr(vaas_1), !has_aggr(x))
## MOPMX creation and conversion
(x < -new("MOPMX")) # don't do this with the other classes
(x \leq -as(vaas_1, "MOPMX"))(x \leq -as(vaas_4, "MOPMX"))# conversion backwards is only possible as long as the MOPMX object contains
# only a single OPMX object
showMethods("coerce", classes = "MOPMX")
```
opm.package *The* opm *package*

## Description

Package for analysing OmniLog<sup>®</sup> phenotype microarray (PM) data, as well as similar kinetic data such as growth curves.

### Details

Here is a brief guideline for using this manual. In addition to this manual, tutorials (vignettes) are available together with the package, as well as code examples accessible via demo.

- **families** All functions and methods belong to a family of functions and methods with similar purposes. The respective other family members are found in each 'See Also' entry.
- classes Users normally will create at least one object of the class [OPM](#page-84-0) or derived classes. All these classes store PM data; they differ in whether they also contain aggregated values ([OPMA](#page-84-1)) or aggregated and discretised values ([OPMD](#page-84-1)), and whether they contain more than a single plate of the same plate type ([OPMS](#page-84-1)) or of potentially many different plate types ([MOPMX](#page-84-1)). Example objects are available via [vaas\\_1](#page-154-0) and [vaas\\_4](#page-154-1).
- **input** Most **opm** users will start by inputting data using [read\\_opm](#page-128-1), which create the appropriate objects. OmniLog<sup>®</sup> phenotype microarray data are structured in **plates**. Each plate has 12 x 8 well layout, and each well contains the respiration measurements on one substrate or inhibitor, or combination of substrates or inhibitors. For input example files, see [opm\\_files](#page-99-0).
- alternatives In addition to PM data, kinetics from other kinds of kinetic information, such as growth curves, can be analysed. The method of choice for converting such data to the objects suitable for **opm** is **[opmx](#page-90-0)**, which accepts a variety of data-frame formats.
- global options Options affecting the default parameters of a number of opm functions can be set and queried for using [opm\\_opt](#page-107-0).
- **forbidden names** Some names should be used with caution when annotating **opm** objects; see [param\\_names](#page-99-1) for details.
- YAML Input and output of YAML files is based on the yaml package. Up to opm version 0.7, this package was not required for the installation of opm. It is now mandatory to install one of the newer versions of **yaml** ( $>= v2.1.5$ ). These are based on **libyaml** as parser instead of **Syck**, are faster and contain some bug fixes. The YAML-related functions of **opm** are [to\\_yaml](#page-153-0) and [batch\\_opm](#page-12-0). Optionally, JSON code can be output, which uses a subset of the YAML format.
- running time Computations on such high-dimensional data may take some time. The limiting steps are aggregating (curve-parameter estimation) and plotting many curves together. The former step can be conducted in parallel if mclapply from the **parallel** package can be run with more than 1 core (basically anywhere except for Windows). Moreover, the particularly time-consuming bootstrapping can usually be turned off. There is also a fast estimation method for the parameters 'area under the curve' and 'maximum height'. See [do\\_aggr](#page-34-0) and the methods it refers to for details.
- advanced plotting The gplots package is also not required for the installation of opm but can be used to draw more advanced heat maps. See [heat\\_map](#page-58-0) and its accompanying methods for details. The other customised plotting functions of the package are contained in the same method family.
- database I/O Working with relational and other databases is easily possible with opm provided that such databases exist, are correctly set up and accessible by the user. SQL code for setting up the suggested (extensible) scheme for a relational database comes with the package. See [opm\\_dbput](#page-95-0) for details.

## References

#### <http://www.biolog.com/>

Bochner, B. R., Gadzinski, P., Panomitros, E. 2001 Phenotype MicroArrays for high throughput phenotypic testing and assay of gene function. *Genome Research* 11, 1246–1255 ([http://dx.](http://dx.doi.org/10.1101/gr.186501) [doi.org/10.1101/gr.186501](http://dx.doi.org/10.1101/gr.186501)).

Bochner, B. R. 2009 Global phenotypic characterization of bacteria. *FEMS Microbiological Reviews* 33, 191–205.

<http://opm.dsmz.de/>

Vaas, L. A. I., Sikorski, J., Michael, V., Goeker, M., Klenk H.-P. 2012 Visualization and curve parameter estimation strategies for efficient exploration of Phenotype Microarray kinetics. *PLoS ONE* 7, e34846 (<http://dx.doi.org/10.1371/journal.pone.0034846>).

Vaas, L. A. I., Sikorski, J., Hofner, B., Goeker, M., Klenk H.-P. 2013 opm: An R package for analysing OmniLog(R) Phenotype MicroArray Data. *Bioinformatics* 29, 1823–1824 ([http://dx.](http://dx.doi.org/10.1093/bioinformatics/btt291) [doi.org/10.1093/bioinformatics/btt291](http://dx.doi.org/10.1093/bioinformatics/btt291)).

<http://www.yaml.org/>

<http://www.json.org/>

opms 89

# Examples

```
## Not run: ## show the vignettes
  vignette("opm-tutorial")
  vignette("opm-substrates")
  vignette("opm-growth-curves")
## End(Not run)
## Not run: ## demo of some I/O, plotting, text and table generation options
  # Beforehand, set 'my.csv.dir' to the name of a directory that contains
  # CSV files with input data (and *no* other kinds of CSV files) either
  # directly or within its subdirectories.
  setwd(my.csv.dir)
  demo("multiple-plate-types", package = "opm")
## End(Not run)
# the other demos require additional libraries to be installed
if (interactive())
  demo(package = "opm")
# list all classes, methods and functions exported by the package
ls("package:opm")
```
<span id="page-88-0"></span>

opms OPMS *constructor*

# Description

Easily build [OPMS](#page-84-1) (or [MOPMX](#page-84-1)) objects.

# Usage

```
opms(..., precomputed = TRUE, skip = FALSE,group = FALSE)
```
# Arguments

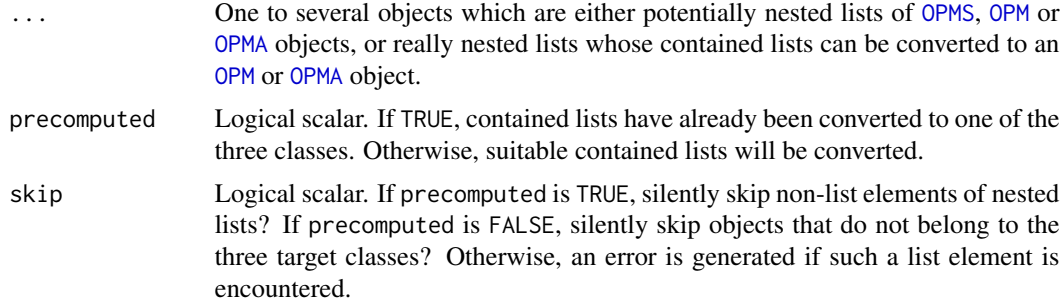

group Logical or character scalar. If TRUE, split the list of collected [OPM](#page-84-0) objects according to the plate type and convert the contained lists separately if they contain more than one plate; otherwise just keep the [OPM](#page-84-0) object. FALSE is the default: all plates are tried to be forced into a single [OPMS](#page-84-1) object. If a character scalar, the name of the plate type to be extracted.

### Details

While otherwise rather flexible, this function will fail to return an [OPMS](#page-84-1) object if group is set to FALSE and the plate types do not match (simply because such [OPMS](#page-84-1) objects are disallowed). But if group is set to TRUE, a list ([MOPMX](#page-84-1) object), not a single [OPMS](#page-84-1) object will be returned; and if group is of mode 'character', this extracts the plate type(s) of interest.

Note that [read\\_opm](#page-128-1) already has plate-type selection options.

### Value

[OPMS](#page-84-1) object, or list ([MOPMX](#page-84-1) object) of such objects (and/or [OPM](#page-84-0) objects), or [OPM](#page-84-0) object, or NULL.

## See Also

Other [c](#page-17-0)ombination-functions:  $\frac{\epsilon}{\epsilon}$ ,  $\frac{\epsilon}{\epsilon}$ ,  $\frac{\epsilon}{\epsilon}$ ,  $\frac{\epsilon}{\epsilon}$ , c, [plus](#page-17-1)

### Examples

```
## Testing distinct OPM/OPMS combinations -- all should work.
## Note the number of contained plates in the generated objects.
```

```
(x \leq \text{opms}()) # 0 objects
stopifnot(is.null(x))
(x \leq - opms(group = TRUE)) # 0 also objects
stopifnot(is(x, "MOPMX"), length(x) == 0)
```

```
dim(x \leq open(s) and m(x \leq s) object
stopifnot(identical(x, vaas_1))
dim(x \leq open) opms(vaas_4, group = plate_type(vaas_4)))
stopifnot(identical(x, vaas_4))
dim(x \leq -\text{opms}(vaas_4, group = "PM01"))stopifnot(is.null(x)) # no such plate type => empty object!
```

```
dim(x <- opms(vaas_1, vaas_1)) # 2 objects
stopifnot(is(x, "OPMS"), length(x) == 2L)dim(x \leq open(s) (vaas_4, vaas_1))
stopifnot(is(x, "OPMS"), length(x) == 5L)dim(x <- opms(vaas_1, vaas_4))
stopifnot(is(x, "OPMS"), length(x) == 5L)
dim(x \leq open(s) (vaas_4, vaas_4))
stopifnot(is(x, "OPMS"), length(x) == 8L)
```
# Description

Convert data frames with user-defined plate types to [OPMX](#page-159-0) or [MOPMX](#page-84-1) objects.

# Usage

```
## S4 method for signature 'data.frame'
opmx(object,
    format = c("horizontal", "rectangular", "vertical"), plate.type = NULL,
   position = NULL, well = NULL, prefix = "T_", sep = "<>", full.name = NULL,
   setup.time = date(), filename = "", interval = NULL)
```
# Arguments

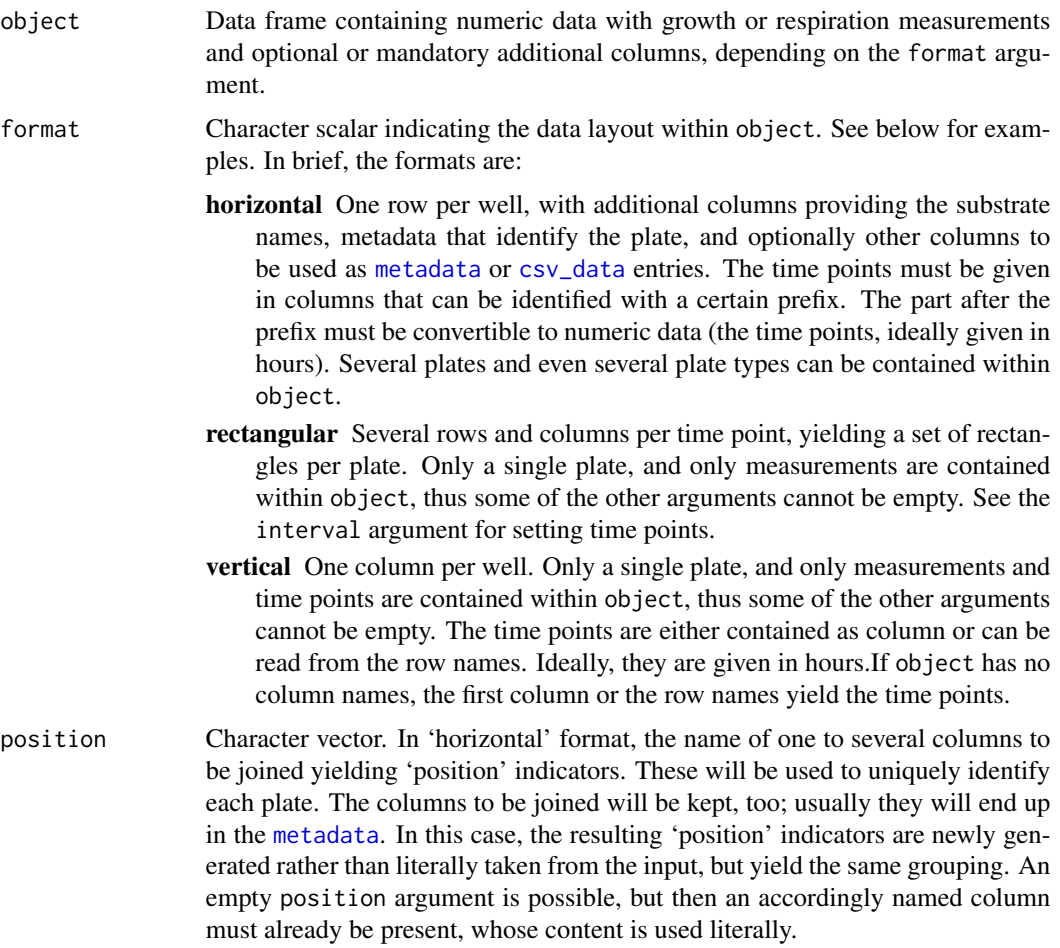

<span id="page-90-0"></span>

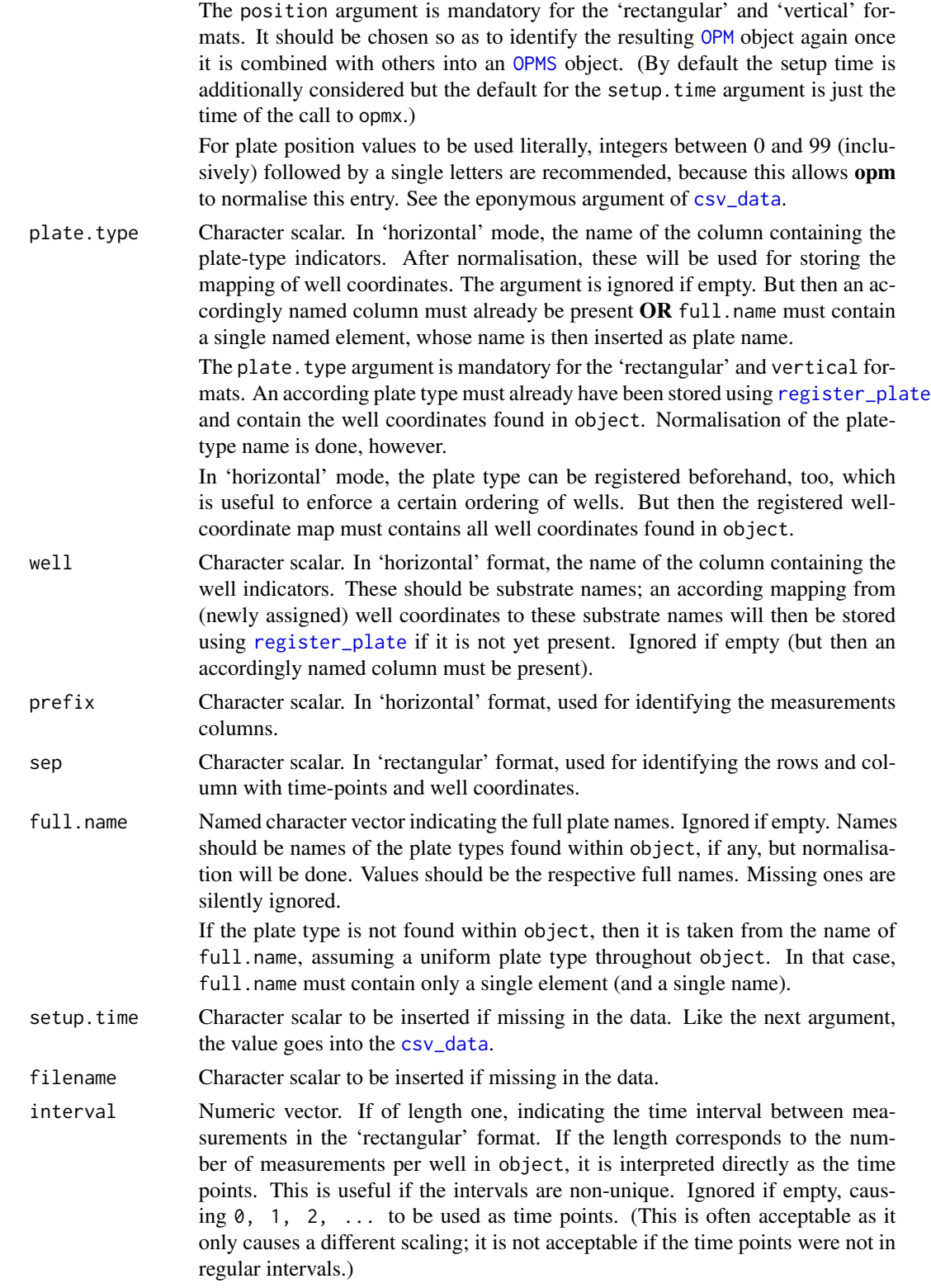

In the case of the vertical format, a non-empty interval value causes the time points to not be extracted from object but constructed from interval. Ideally, interval is given in hours (because this corresponds to the default axis labelling of some plotting functions).

### Details

The main purpose of this function is to convert objects that hold non-PM data to [OPMX](#page-159-0) objects that can be analysed with opm. The mechanism for dealing with user-defined plate types is implemented in [register\\_plate](#page-120-0), whereas opmx also takes care of the necessary changes in format and naming for converting a data frame to a [MOPMX](#page-84-1) object.

### Value

[OPMX](#page-159-0) or [MOPMX](#page-84-1) object or NULL, depending on how many distinct plate types are encountered within object.

### See Also

Other conversion-functions: [as.data.frame](#page-8-0), [extract](#page-48-0), [extract\\_columns](#page-48-1), [flatten](#page-8-1), [merge](#page-73-0), [oapply](#page-118-0), [plates](#page-118-1), [rep](#page-135-0), [rev](#page-135-0), [sort](#page-135-1), [split](#page-73-1), [to\\_yaml](#page-153-0), [unique](#page-135-0)

### Examples

```
## 'horizontal' input format
```

```
# fake data frame containing growth or respiration measurements
x < - data.frame(
 Treatment = c(rep("Control", 4), rep("Heat stress", 4)),
 Strain = paste0("X", c(1, 2, 2, 1, 2, 1, 1, 2)),
 Substrate = c(rep("Glucose", 2), rep("Galactose", 4), rep("Glucose", 2)),
 T_0 = c(12, 5, 8, 6, 8, 9, 7, 10),T_5 = c(23, 7, 7, 18, 30, 10, 8, 9),
 T_{-10} = c(79, 9, 10, 64, 67, 8, 6, 11),T_{-}15 = c(103, 8, 46, 99, 101, 17, 9, 8),T_20 = c(105, 9, 77, 112, 103, 44, 8, 12)
)
# The plate type is not contained and thus taken from 'full.name', but
# the wells are obviously within 'Substrate', and each combination of
# 'Treatment' and 'Strain' is apparently one group of measurements
# (interpreted as 'plate').
y <- opmx(x, well = "Substrate", position = c("Treatment", "Strain"),
 full.name = c(sugars = "Fake sugar test plate"))
# This yields a single OPMX object as there is only one plate type.
stopifnot(is(y, "OPMX"), dim(y) == c(4, 5, 2))print(xy_plot(y, include = list("Strain", "Treatment"),
 theor.max = FALSE, main = list(in.parens = FALSE), ylab = "Hours"))
## 'rectangular' input format
```
### 94 opmx

```
# Get the input file. The rectangular format is hardly suitable for R
# but produced by plate readers such as those distributed by the TECAN
growth.data.file <- grep("tecan", opm_files("growth"), ignore.case = TRUE,
 value = TRUE)
if (length(growth.data.file)) { # if the file was found
 x <- read.table(growth.data.file)
 # Creating a fake well map. For really making sense of these data, one
 # would need to know the real substrate names.
 well.map <- rbind(1:6, 1:6, 1:6, 1:6)
 well.map[] <- paste0("Substrate ", LETTERS[1:4], well.map)
 # Registering the plate type beforehand is mandatory here because the
 # file does not contain the real substrate names.
 register_plate(XYZ = well.map)
  (y \leq -\text{opmx}(x, "rectangular", plate-type = "XYZ", position = 1,interval = 0.25)plate_type(y) # \Rightarrow a custom (user-defined) plate
 stopifnot(setequal(wells(y, full = TRUE, in.parens = FALSE), well.map))
 register_plate(XYZ = NULL) # tidying up
 warning("file with growth data not found")
```

```
}
## 'vertical' input format
# Fake data frame. It is safer to set all column names explicitly.
# If none are there, the first column yields the time points unless
# there are explicitly set row names.
x < - data.frame(
 c(0, 5, 10, 15, 20),
 c(12, 23, 79, 103, 105),
 c(5, 7, 9, 8, 9),
 c(8, 7, 10, 46, 77),
 c(6, 18, 64, 99, 112),
 c(8, 30, 67, 101, 103),
 c(9, 10, 8, 17, 44),
 c(7, 8, 6, 9, 8),
 c(10, 9, 11, 8, 12)
)
collnames(x) <- NULL # necessary for this example
# Creating a fake well map for the fake data frame.
well.map <- paste("Substrate", 1:8)
names(well.map) <- paste0("A", 1:8)
```
# Registering the plate type beforehand is mandatory here because the

# company.

head(x)

} else {

### OPM\_DB 95

```
# input data frame does not contain the real substrate names.
register_plate(XYZ = well.map)
wells(plate = "CUSTOM:XYZ")[1:10]
(y \leq -\text{opmx}(x, "vertical", plate_type = "XYZ", position = 1))plate_type(y) # => a custom (user-defined) plate
stopifnot(setequal(wells(y, full = TRUE, in.parens = FALSE), well.map))
register_plate(XYZ = NULL) # tidying up
```
<span id="page-94-1"></span>

#### OPM\_DB *Classes for* opm *database I/O*

## <span id="page-94-0"></span>**Description**

These child classes of DBTABLES from the **pkgutils** package hold intermediary objects that can be used for database input and output of [OPMX](#page-159-0) objects. These classes are not normally directly dealt with by an **opm** user but are documented here for completeness. See [opm\\_dbput](#page-95-0) for methods that internally use these classes for database I/O.

### Details

See their documentation for details on [OPMX](#page-159-0) objects themselves. We here define the following additional classes:

- OPM\_DB Holds all data that occur in an [OPM](#page-84-0) object, or in several such objects as contained in an [OPMS](#page-84-1) object.
- OPMA\_DB Holds all data that occur in an [OPMA](#page-84-1) object, or in several such objects as contained in an [OPMS](#page-84-1) object.
- OPMD\_DB Holds all data that occur in an [OPMD](#page-84-1) object, or in several such objects as contained in an [OPMS](#page-84-1) object.

The inheritance relationships thus mirror those of the [OPMX](#page-159-0) objects (with the exception of [OPMS](#page-84-1)). Conversion with as is implemented from all [OPMX](#page-159-0) classes to all classes defined here. Lists can also be converted provided they only contain [OPMX](#page-159-0) objects (or lists of such objects).

Conversion in the other direction, yielding one of the [OPMX](#page-159-0) classes, is also implemented. Attempting to convert several plates to an [OPMX](#page-159-0) class other than [OPMS](#page-84-1) will yield an error, however, as well as trying to convert a single plate to [OPMS](#page-84-1), or several plates with distinct plate types. In contrast, conversion to a list will work in all instances, and such a list could further be processed with the [opms](#page-88-0) function, irrespective of the number of plates contained.

In contrast to the [OPMX](#page-159-0) classes, the three ones defined here can be created using new, yielding empty objects. These can neither be converted to [OPMX](#page-159-0) objects nor combined with them using c. Instead, they are useful in conjunction with by from the **pkgutils** package with do\_inline set to TRUE. They contain all fkeys information and can be filled using a suitable FUN argument.

## See Also

methods::Methods methods::new opm::opms

Other classes: [FOE](#page-159-0), [MOPMX](#page-84-1), [OPM](#page-84-0), [OPMA](#page-84-1), [OPMD](#page-84-1), [OPMS](#page-84-1), [OPMX](#page-159-0), [OPM\\_MCP\\_OUT](#page-84-1), [WMD](#page-159-1), [WMDS](#page-159-0), [WMDX](#page-159-0), [YAML\\_VIA\\_LIST](#page-159-0)

## Examples

```
library(pkgutils)
## overview on the classes
showClass("OPM_DB")
showClass("OPMA_DB")
showClass("OPMD_DB")
## show all conversions with as()
showMethods("coerce", classes = c("OPM_DB", "OPMA_DB", "OPMD_DB"))
## conversions back and forth, OPMD as starting point
(x \leq -as(vaas_1, "OPMD_DB"))(y \leq -as(x, "OPMD"))stopifnot(
  dim(y) == dim(vaas_1),
  # numeric data remain except for rounding errors:
  all.equal(measurements(y), measurements(vaas_1)),
  all.equal(aggregated(y), aggregated(vaas_1)),
  all.equal(discretized(y), discretized(vaas_1)),
  # file names get normalized, hence CSV dat may get unequal:
  !isTRUE(all.equal(csv_data(y), csv_data(vaas_1)))
\lambda(y \leq -try(as(x, "OPMS"), silent = TRUE))stopifnot(inherits(y, "try-error")) # does not work because only 1 plate
## conversions back and forth, OPMS as starting point
(small <- vaas_4[, , 11:15])
(x \leq -as(small, "OPMD_DB"))(y \leq -as(x, "OPMS"))stopifnot(sapply(1:length(y), # same values
  function(i) dim(y[i]) == dim(small[i]))(y \leq try(as(x, "OPMD"), silent = TRUE)) # does not work because > 1 plate
stopifnot(inherits(y, "try-error"))
(y \leq as(x, "list")) # one can always go through a list
stopifnot(sapply(y, is, "OPMD")) # opms() could now be called
## one can create new objects without data
(y <- new("OPMD_DB"))
stopifnot(fkeys_valid(y), fkeys(y) == fkeys(x), !length(y))
# such objects cannot be converted to OPMX but can be filled using by()
```
<span id="page-95-0"></span>

# opm\_dbput 97

## **Description**

Methods for inserting, querying and deleting [OPMX](#page-159-0) objects into or from (SQL-based) relational databases. A common database scheme is assumed as defined in the auxiliary SQL files of this package (run [opm\\_files](#page-99-0) in "sql" mode), but tables could be named differently, and columns could be added containing user-defined combinations of metadata.

## Usage

```
## S4 method for signature 'ANY'
opm_dbcheck(conn, metadata = NULL,
    time.points = TRUE, wells = TRUE## S4 method for signature 'MOPMX'
opm_dbclass(object)
  ## S4 method for signature 'OPM'
opm_dbclass(object)
  ## S4 method for signature 'OPMS'
opm_dbclass(object)
  ## S4 method for signature 'numeric'
opm_dbclass(object)
  ## S4 method for signature 'character,ANY'
opm_dbclear(object, conn,
    map.tables = NULL)
  ## S4 method for signature 'integer,DBIConnection'
opm_dbclear(object, conn,
    map.tables = NULL)
  ## S4 method for signature 'integer,RODBC'
opm_dbclear(object, conn,
    map.tables = NULL)
  ## S4 method for signature 'character,DBIConnection'
opm_dbfind(object, conn,
    map.tables = NULL)
  ## S4 method for signature 'character,RODBC'
opm_dbfind(object, conn,
    map.titles = NULL)## S4 method for signature 'character,ANY'
opm_dbget(object, conn,
    map. tables = NULL, include = 2L)
  ## S4 method for signature 'integer, DBIConnection'
opm_dbget(object, conn,
    map.tables = NULL, include = 2L)
  ## S4 method for signature 'integer,RODBC'
opm_dbget(object, conn,
    map.tables = NULL, include = 2L)
```

```
## S4 method for signature 'ANY,ANY'
opm_dbnext(object, conn,
   map.tables = NULL)
  ## S4 method for signature 'OPM_DB,DBIConnection'
opm_dbnext(object, conn,
    map.tables = NULL)
 ## S4 method for signature 'OPM_DB,RODBC'
opm_dbnext(object, conn,
   map.tables = NULL)
  ## S4 method for signature 'ANY,ANY'
opm_dbput(object, conn, ...)
  ## S4 method for signature 'OPM_DB, DBIConnection'
opm_dbput(object, conn,
   map.tables = NULL, start = opm_dbnext(object, conn, map.tables))
  ## S4 method for signature 'OPM_DB,RODBC'
opm_dbput(object, conn,
   map.tables = NULL, start = opm_dbnext(object, conn, map.tables))
```
# Arguments

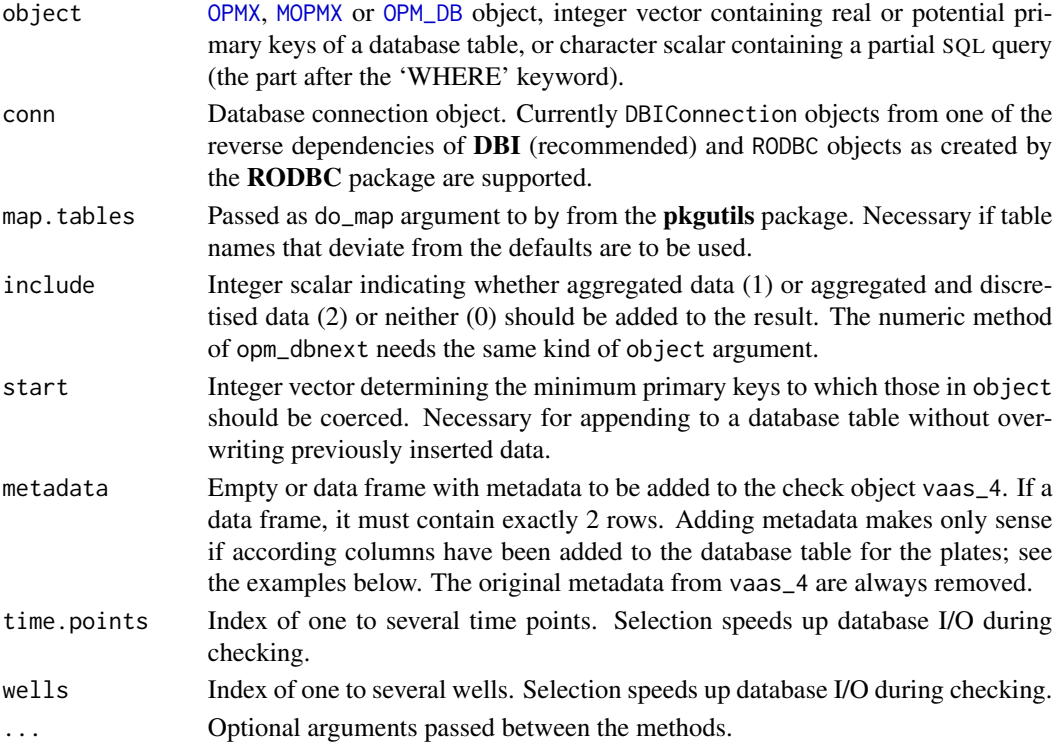

## Details

The DBIConnection methods send table and column names are through make.db.names from the DBI package or its dependencies before including them into SQL queries, if any. As dictated by

# opm\_dbput 99

by from the **pkgutils** packages, this is done after applying map. tables. The RODBC methods use a simple quoting scheme.

opm\_dbcheck attempts to insert, query and delete the first two plates from the object vaas\_4 into the database. If everything is correctly set up, this should work without error **unless** these two plates from vaas\_4 have already been inserted. If errors occur, it is up to the user to clean up the data base (as far as necessary).

Note that the deletion mechanism is based on ON DELETE CASCADE. To enable this in SQLite, PRAGMA foreign\_keys = ON; has to be called each time a database is opened. See the according demo entry.

## Value

The main functions are those for create, search, read and delete operations:

- opm\_dbput returns an integer vector containing the primary keys of the inserted plates.
- opm\_dbfind returns an integer vector containing the primary keys of the found plates.
- opm\_dbget returns a [MOPMX](#page-84-1) object with one element per plate type.
- opm\_dbclear invisibly returns the result of dbGetQuery (which is usually NULL).

Regarding the helper functions, opm\_dbnext returns an integer scalar that is suitable as start argument of opm\_dbput, whereas opm\_dbclass returns a character scalar with the name of the intermediary class (derived from [OPM\\_DB](#page-94-1)) to be created for database I/O. These need not normally be called by an opm user.

For checking whether a database (connection) is correctly set up, opm\_dbcheck is available, which returns a character vector whose elements are either ok or a description of the error that has occurred at that step of the checking process.

# See Also

DBI::make.db.names pkgutils::by

## Examples

```
# The SQL files for generating the expected database tables. Tables can
# be renamed, but then an according 'map.tables' argument must be used.
opm_files("sql")
```

```
# Usage examples are given in these demos. An according database must be
# made accessible beforehand.
if (interactive())
 demo(package = "opm")
```
# <span id="page-99-1"></span>Description

Get list of files from the opm package of interest for the user, or get list of predefined parameter names of interest for the user, or select from some predefined colour sets for plotting.

## Usage

```
opm_files(what = c("scripts", "testdata", "auxiliary", "demo", "doc", "css", "sql",
  "omnilog", "single", "multiple", "growth"))
param_names(what = c("param.names", "disc.name", "reserved.md.names", "split.at"))
select_colors(set = c("w3c", "w3c.i", "nora", "nora.i", "brewer", "brewer.i", "roseo",
  "roseo.i"))
```
# Arguments

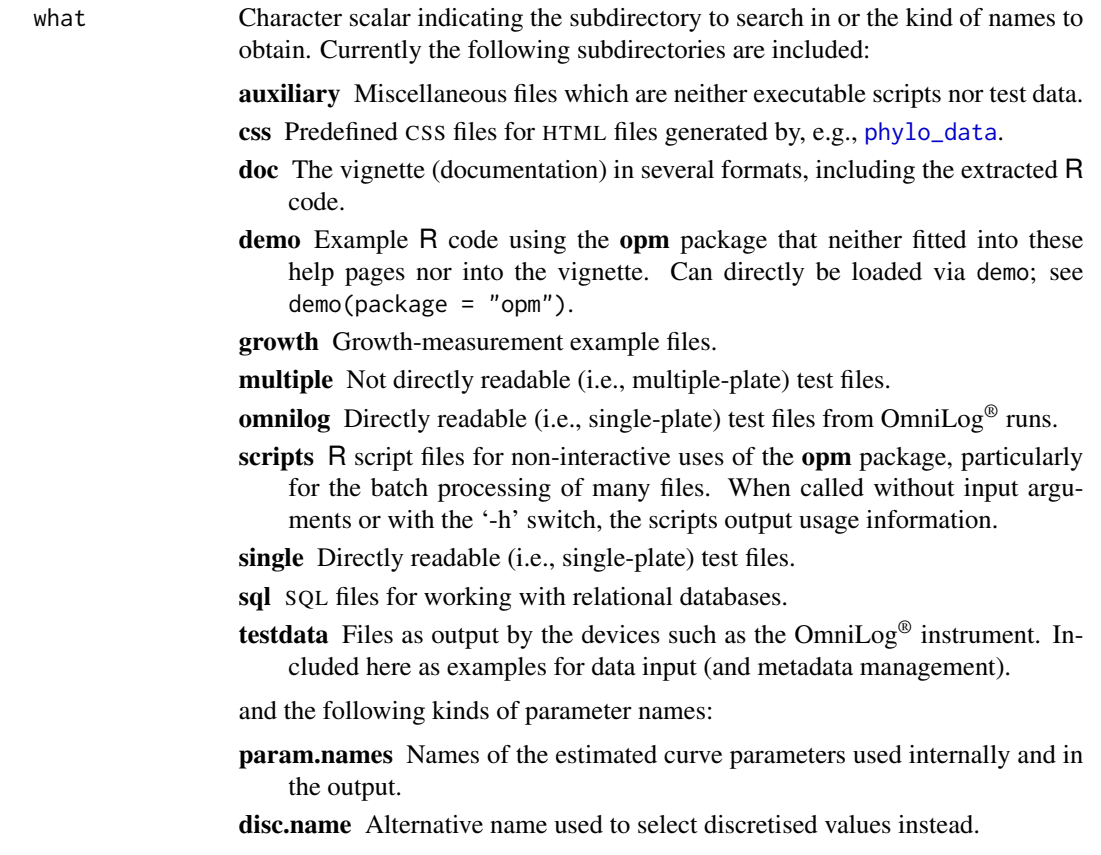

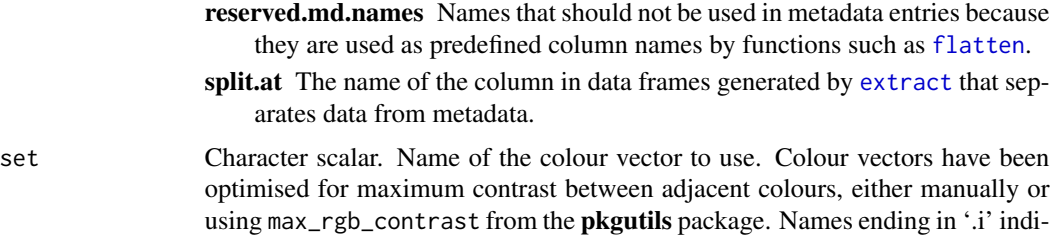

cate vectors in inverse order (compared to the vector with the same name except

#### Details

In addition to the results of 'reserved.md.names', it should be avoided to use metadata keys that start with a dot, as such keys might also be created intermediary by methods that have to compile metadata together with other information.

Note that pkg\_files might fail with very unusual installations of the opm package.

See [xy\\_plot](#page-160-0) for a usage example of select\_colors. This function is not normally directly called by an opm user but could be used for testing before doing some serious plotting.

# Value

Character vector of file names or reserved parameter names or names of colours.

### References

<http://www.colorbrewer.org>

 $\dot{a}$ ).

# See Also

pkgutils::pkg\_files utils::demo grDevices::colors grDevices::rainbow grDevices::grey

Other naming-functions: [find\\_positions](#page-54-0), [find\\_substrate](#page-54-1), [gen\\_iii](#page-120-0), [listing](#page-155-1), [plate\\_type](#page-120-1), [register\\_plate](#page-120-0), [substrate\\_info](#page-145-0), [wells](#page-155-0)

### Examples

```
## example input files
isRfile \leq function(x) grepl("\\.R$", x, ignore.case = TRUE)
(x <- opm_files("auxiliary"))
stopifnot(!isRfile(x))
(x <- opm_files("demo"))
stopifnot(isRfile(x))
(x <- opm_files("scripts"))
stopifnot(isRfile(x))
(x <- opm_files("testdata"))
stopifnot(!isRfile(x))
for (name in c("growth", "single", "multiple", "omnilog")) {
  print(y <- opm_files(name))
  stopifnot(y %in% x) # i.e., a subset of the set of all input example files
}
```

```
# On UNIX systems you should be able to do this if Rscript and the optparse
# package are properly installed:
# invisible(sapply(paste("Rscript", opm_files()), system))
# ...and get the usage messages of all scripts.
## reserved parameter names
(x \leq -\text{param\_names}()stopifnot(is. character(x), length(x) > 1, identical(unique(x), x))(x <- param_names("reserved"))
stopifnot(is.character(x), length(x) > 1, ideal(unique(x), x))stopifnot(param_names("split.at") %in% x)
## colours
(x <- select_colors("nora"))
(y <- select_colors("nora.i")) # same in reverse order
stopifnot(is.character(x), length(x) > 0L, identical(x, rev(y)))
```
<span id="page-101-0"></span>opm\_mcp *Multiple comparison of group means*

#### Description

This function provides linear-hypothesis testing and multiple comparisons for group means of curve parameters. Note that for most output modes (see below) it would be an error if this function was called and the package multcomp was unavailable (even though that package is not formally a dependency of opm).

## Usage

```
## S4 method for signature 'MOPMX'
opm_mcp(object, model, linfct = 1L,
   m.type = "glm", rhs = 0, alternative = "two.sided", glht.args = list(),
    ops = "+", output = "mcp", sep = opm_optt("comb.value.join"), ...)## S4 method for signature 'OPMS'
opm_mcp(object, model, linfct = 1L,
   m.type = "glm", rhs = 0, alternative = "two.sided", glht.args = list(),
   ops = "+', output = "mcp", sep = opm_op't("comb.value.join"), ...)## S4 method for signature 'data.frame'
opm_mcp(object, model, linfct = 1L,
   m.type = c("glm", "lm", "aov"), rhs = 0, alternative = "two.sided",glht.args = list(), ops = "+",
   output = c("mcp", "data", "model", "linfct", "contrast"),
   sep = opm_opt("comb.value.join"), split.at = param_names("split.at"))
```
# Arguments

object Either an [OPMS](#page-84-1) object, or a data frame derived via [extract](#page-48-0) containing factor variables that determine experimental groups for multiple comparison of means and can be selected using model.

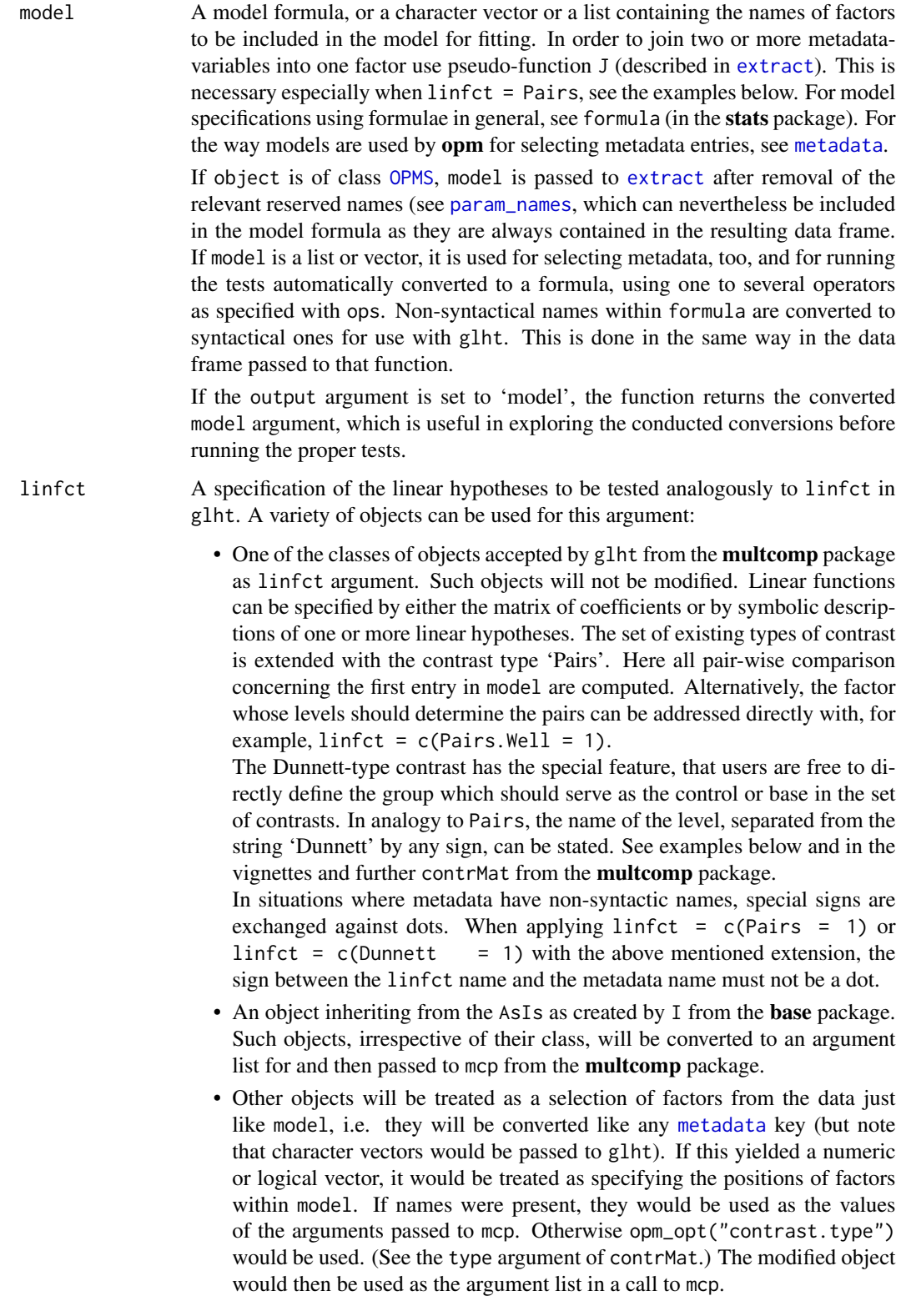

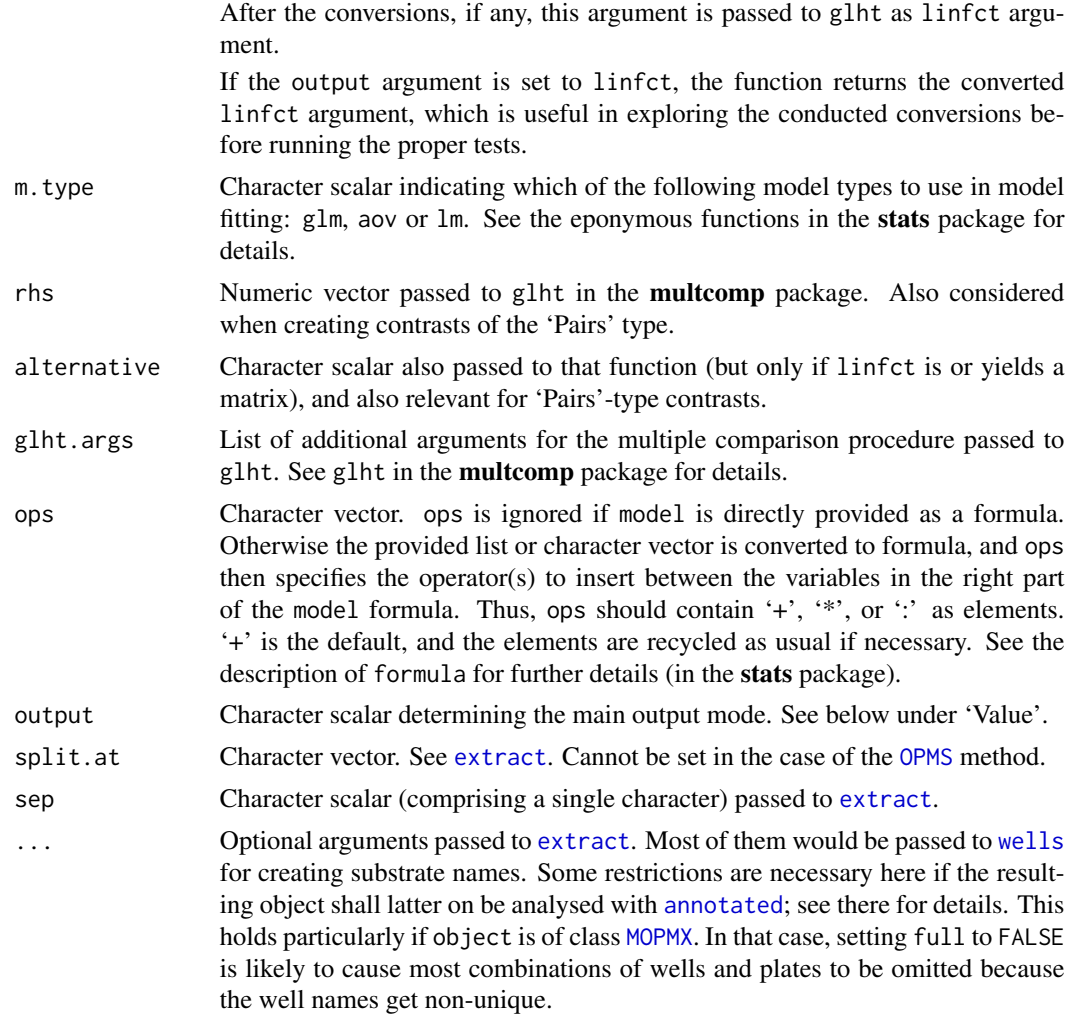

### Details

This function internally reshapes the data in object into a 'flat' data frame the structure of which is described under 'value'. In the default output mode, glht from the **multcomp** package is applied to this data frame. This causes (general linear) models and, by indicating a contrast type, userdefined simultaneous multiple testing procedures to be inferred.

Since either the user or this function itself makes use of mcp, we refer to the 'Details' section of the glht function. The mcp function must be used with care when defining parameters of interest in two-way ANOVA or ANCOVA models. The definition of treatment differences might be problemspecific. An automated determination of the parameters of interest would be impossible and thus only comparisons for the main effects (ignoring covariates and interactions) would be generated and a warning issued.

# Value

The kind of object returned by this function are determined by the output argument:

- mcp The default. An object of class glht as the result of the multiple comparison of means. Methods for print, summary, confint, coef and vcov are available for this class. See glht in the multcomp package for details.
- data Reshaped ('flattened') data frame of the class [OPM\\_MCP\\_OUT](#page-84-1). It contains one column for the measured values, one factorial variable determining the well, one factorial variable for the curve parameter (see [param\\_names](#page-99-1)) and additional factorial variables selected by model as factors. The column names are converted to syntactical names. Such a data frame might be of use for model-building approaches not covered by this function.
- model The model argument *after* the conversions conducted by opm\_mcp, if any.
- linfct The linfct argument *after* the conversions conducted by opm\_mcp, if any.
- contrast A list of contrast matrices as specified by model and linfct. As these matrices would be guaranteed to fit to object, they could serve as template matrices to be further specified by the user. Note that this only works if linfct either is an object of class mcp or convertible to such an object, and if its values are character scalars that can be passed as type argument to contrMat from the **multcomp** package.

### Author(s)

Lea A.I. Vaas, Markus Goeker

### See Also

multcomp::glht multcomp::contrMat stats::lm stats::formula

Other multcomp-functions: [annotated](#page-5-0)

## Examples

```
# helper function for plotting with better suitable margins
plot_with_margin <- function(x, mar, ...) {
 old.mar <- par(mar = mar)
 on.exit(par(old.mar)) # tidy up
 plot(x, \ldots)}
do.plot <- FALSE # change this to see the plots
## OPMS method
# return the intermediary data frame, do not conduct statistical tests
head(x \leq opm_mcp(vaas_4, model = list("Species", "Strain"),
 output = "data"))
stopifnot(is.data.frame(x), dim(x) == c(384, 5))
# watch the converted 'model' argument
(x <- opm_mcp(vaas_4, model = list("Species", "Strain"),
 output = "model")stopifnot(inherits(x, "formula")) # left side is set automatically
if (require("multcomp")) {
```

```
# watch the converted 'linfct' argument
(x <- opm_mcp(vaas_4, model = list("Species", "Strain"),
 linfct = c(Dunnett = 1), output = "linfct"))stopifnot(inherits(x, "mcp"))
# create a template contrast matrix
(x <- opm_mcp(vaas_4, model = list("Species", "Strain"),
 linfct = c(Dunnett = 1), output = "contrast")stopifnot(is.list(x), sapply(x, inherits, "contrMat"),
 names(x) == "Species") # the selection is as specified by 'linfct'
# comparison using specified model comparing 'Species' pooled over
# complete plates
(x \leq opm_mcp(vaas_4, model = list("Species"), m.type = "lm",
 linfct = c(Dunnett = 1))) # refers to 'Species'
stopifnot(inherits(x, "glht"), length(coef(x)) == 1)
if (do.plot)
 plot_with_margin(x, c(3, 20, 3, 2), main = "Species")
# comparison of only A01 - A04 against each other, Tukey style
# note that the left side of the model is set automatically
(x \leq opm_mcp(vaas_4[, , 1:4],
 model = \sim Well + Species, m.type = "lm",
 linfct = c(Tukey = 1)) # the number refers to 'Well'
stopifnot(inherits(x, "glht"), length(coef(x)) == 6)
if (do.plot)
 plot_with_margin(x, c(3, 18, 3, 2), main = "Tukey, A01 - A04")
# Dunnett-type comparison of selected wells
(x \leq opm_mcp(vaas_4[, , 1:4], model = \sim Well,
 m.type = "lm", linfct = c(Dunnett = 1)))stopifnot(inherits(x, "glht"), length(coeff(x)) == 3)if (do.plot)
 plot_with_margin(x, c(3, 20, 3, 2), main = "Dunnett, A01 vs. A02 - A04")
# by default 'Dunnett' uses first level as reference
# Dunnett-type comparison with selected control-group
(x \leq -\text{opm\_mcp}(vaas_4[, , 1:5], \text{output} = "mcp", \text{model} = \sim \text{Well},linfct = c('Dunnett.A05 (D-Cellobiose)' = 1)))if (do.plot)
 plot_with_margin(x, c(3, 20, 3, 2), main = "Dunnett, vs. A05")
# manually defined contrast matrix
(contr < – opm_mcp(vaas_4[, , 1:4], linfct = c(Tukey = 1),model = \sim Well, output = "contrast")) # create template, Tukey style
contr <- contr$Well[c(1:3, 6), \exists # select comparisons of interest
(x \leq opm_mcp(vaas_4[, , 1:4],
 model = \sim Well, m.type = "lm", linfct = contr)) # run tests
if (do.plot)
 plot_with_margin(x, c(3, 20, 3, 2), main = "My own contrasts")
# joining of selected metadata using pseudofunction J
(x \leq opm_mcp(vaas_4[, , 1:4], model = \sim J(Well + Species),
```
}

```
linfct = c(Dunnett = 1), full = FALSE) # use short well names
if (do.plot)
 plot_with_margin(x, c(3, 22, 3, 2), main = "Dunnett, Well/Species joined")
# comparing wells pairwise regarding the tested species
(x \leq opm_mcp(vaas_4[, , 1:4], model = \sim J(Well + Species),
 linfct = c(Pairs.Well = 1), full = FALSE) # use short well names
if (do.plot)
 plot_with_margin(x, c(3, 22, 3, 2),
    main = "Wells compared between species")
# i.e. 'Pairs.Well' means 'Pairs' type of comparison for each 'Well'
# separately within a joined factor (the first one in 'model', hence
# 'c(Pairs.Well = 1)', with '1' referring to the elements of 'model').
# pairwise comparison of Species regarding the tested strains
xx <- c(vaas_4, vaas_4) # temporary test data
(x \leq opm_mcp(xx[, , 1:4], model = \sim J(Strain + Species),
 linfct = c(Pairs.Species = 1), full = FALSE() # use short well namesif (do.plot)
 plot_with_margin(x, c(3, 22, 3, 2),
   main = "Strains compared within species")
# i.e. 'Pairs.Species' means 'Pairs' type of comparison for each 'Species'
# separately within a joined factor (the first one in 'model', hence
# 'c(Pairs.Species = 1)', with '1' referring to the elements of 'model').
## one could check the number of calculated tests as follows:
#if (nrow(confint(result)$confint) > 20L)
# warning("number of performed comparisons exceeds 20")
## data-frame method (usually unnecessary to directly apply it)
x <- extract(vaas_4, as.labels = list("Species", "Strain"), subset = "A",
 dataframe = TRUE)
# without the tests, returning the converted data frame
head(y <- opm_mcp(x, output = "data", model = list("Species", "Strain")))
stopifnot(is.data.frame(y), dim(y) == c(384, 5)) # same result as above
# now with conducting the tests
(y \leq -\text{opm\_mcp}(x, \text{ model} = "Species", \text{ m.type} = "lm",linfct = c(Dunnett = 1)))stopifnot(inherits(y, "glht"), length(coef(y)) == 1)
if (do.plot)
 plot_with_margin(y, c(3, 20, 3, 2), main = "Species (from data frame)")
# testing for subsets of object
(y <- opm_mcp(subset(x, x$Species == "Escherichia coli"),
 linfct = c(Dunnett = 1), model = "Strain", m.type = "lm")stopifnot(inherits(y, "glht"), length(coef(y)) == 1)
if (do.plot)
 plot_with_margin(y, c(3, 15, 3, 2), main = "Dunnett (from data frame)")
```
<span id="page-107-0"></span>

### Description

Get and set global opm options.

## Usage

```
## S4 method for signature 'character'
opm_opt(x)
  ## S4 method for signature 'list'
opm_opt(x)
  ## S4 method for signature 'missing'
opm\_opt(x, \ldots)
```
#### Arguments

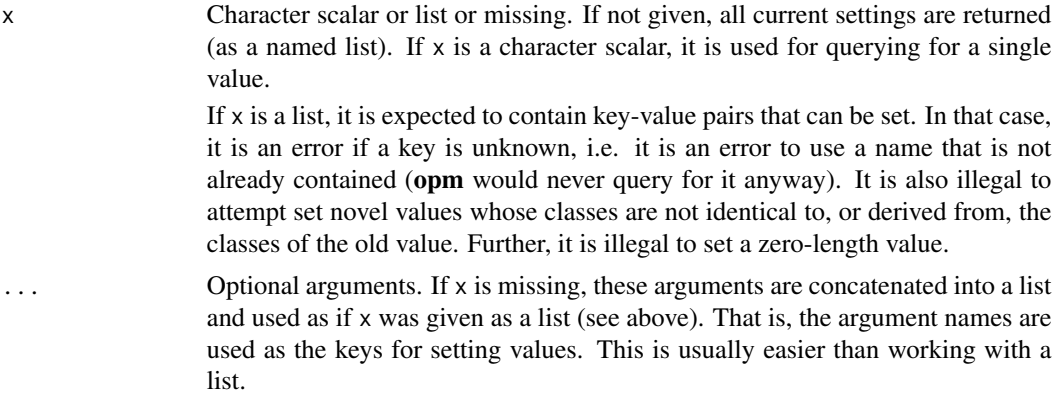

### Details

The following keys can be used with the following kinds of values:

colors Default colour set used by the [OPMS](#page-84-1) method of [xy\\_plot](#page-160-0) and other plotting functions.

- color.borders Character vector with default colour borders between which [level\\_plot](#page-68-0) interpolates to obtain a colour palette.
- comb.key.join Used by functions that support combination of metadata entries converted to dataframe columns immediately after their selection. Sets the character string that is used when joining old names to new name. Should normally only be a single character.
- comb.value.join Used by functions that support combination of metadata entries converted to dataframe columns immediately after their selection. Sets the character string that is used when joining old values to new values. Should normally only be a single character; must be a single character when used by [opm\\_mcp](#page-101-0).
- contrast.type Character scalar indicating the default type of contrast used by [opm\\_mcp](#page-101-0).
- css.file Character scalar. Default CSS file linked by [phylo\\_data](#page-113-0) when producing HTML output. Ignored if empty.
- csv.keys Character vector with names of entries of [csv\\_data](#page-25-0) be used by [include\\_metadata](#page-63-0). Should be kept a subset of opm\_opt("csv.selection").
- csv.selection Character vector with names of entries of [csv\\_data](#page-25-0) (must be a valid 'keys' argument) to be extracted by [collect\\_template](#page-21-0).
- curve.param Character scalar. Default 'subset' argument of [extract](#page-48-0) and the plotting functions.
- disc.param Character scalar. Default 'subset' argument of [do\\_disc](#page-38-0). It is usually not advisable to change it.
- digits Integer scalar. Number of digits used by some functions generating output text.
- file.encoding Character scalar. Character encoding in input files as assumed by [read\\_opm](#page-128-0).
- file.split.tmpl Character scalar. Template used as 'format' argument by [split\\_files](#page-139-0).
- gen.iii Character scalar indicating whether [read\\_opm](#page-128-0) and other IO functions based on it automatically convert to this plate type. If empty, nothing is changed.
- group.name Character scalar used as column name for trivial groups (either all items in the same group or each item in a group of its own) created by [extract](#page-48-0).
- heatmap.colors Colour palette used by [heat\\_map](#page-58-0).
- html.attr Used by [phylo\\_data](#page-113-0) for automatically creating HTML 'title' and 'class' attributes.
- **input.try.order** Integer vector indicating the preferred order when trying to read CSV files with [read\\_single\\_opm](#page-128-1). See there for details.
- key.join Used by [metadata](#page-77-0) and some other functions that must be in sync with it for joining metadata keys used in nested queries (because the resulting object is 'flat').
- machine.id Integer scalar that can be used for identifying an OmniLog® instrument. Useful for [collect\\_template](#page-21-0) if several such machines are in use.
- max.chars Integer scalar used when abbreviating full substrate names. See [wells](#page-155-0) for an example.
- min.mode Used when making discretisation results uniform within a group. The minimum proportion the most frequent value much reach to be used for representing all values (if less, frequent, NA is used). Must be a numeric scalar between 0 and 1.
- phylo.fmt Character scalar indicating the default output format used by [phylo\\_data](#page-113-0).
- split Character scalar indicating the default splitting characters used by [separate](#page-132-0).
- strict.[OPMD](#page-84-0) Logical scalar indicating whether OPMD objects can only be created if the discretised data are consistent with the parameter from which they have been estimated.
- threshold Numeric scalar indicating the default threshold used by [annotated](#page-5-0).
- time.zone Character scalar indicating the time zone to be used when parsing setup\_time entries. This is relevant for [merge](#page-73-0), which by default attempts to sort by parsed setup times
- time.fmt Character vector indicating the time formats used for parsing the setup\_time entries (in the given order). Also relevant for [merge](#page-73-0) by default. It is advisable to put the more specific formats to the front because otherwise information such as an 'AM' or 'PM' indication might be lost. A wrong format might well match a given entry, causing **opm** to misinterpret the time or even the date.

For parameter names used by **opm** that cannot be modified by the user see [param\\_names](#page-99-0).

## Value

List or atomic vector. If one to several values are set, the previous entries are returned invisibly.

### See Also

base::options base::getOption

Other auxiliary-functions: [separate](#page-132-0)

## Examples

```
# fetching a value
(digits <- opm_opt("digits"))
stopifnot(digits == 4)
# setting a value; previous value is returned as list
(old.opts <- opm_opt(digits = 5L))
stopifnot(is.list(old.opts), length(old.opts) == 1L)
stopifnot(old.opts$digits == 4)
# fetching the value again: should now be changed
(digits <- opm_opt("digits"))
stopifnot(digits == 5)
# resetting the value
(old.opts <- opm_opt(old.opts))
stopifnot(is.list(old.opts), length(old.opts) == 1L)
stopifnot(old.opts$digits == 5)
```
<span id="page-109-0"></span>parallelplot *Parallel plot*

(digits <- opm\_opt("digits")) stopifnot(digits == 4)

### Description

Customised plotting of estimated curve parameter values from single or multiple PM plates using parallelplot from the **lattice** package with some adaptations likely to be useful for  $OmniLog^{\circledcirc}$ data.

#### Usage

```
## S4 method for signature 'NULL,OPMX'
parallelplot(x, data, ...)
  ## S4 method for signature 'OPMX,ANY'
parallelplot(x, data, groups = 1L,
  panel.var = NULL, pnames = param_names(), col = opm_opt("colors"),
  strip.fmt = list(), striptext.fmt = list(), legend.fmt = list(),
  legend.sep = " ", draw.legend = TRUE, space = "top", \dots)
```
# parallelplot 111

```
## S4 method for signature 'OPMX,missing'
parallelplot(x, data, ...)
 ## S4 method for signature 'formula,OPMX'
parallelplot(x, data, ...)
  ## S4 method for signature 'missing,OPMX'
parallelplot(x, data, ...)
 ## S4 method for signature 'vector,OPMX'
parallelplot(x, data, ...)
```
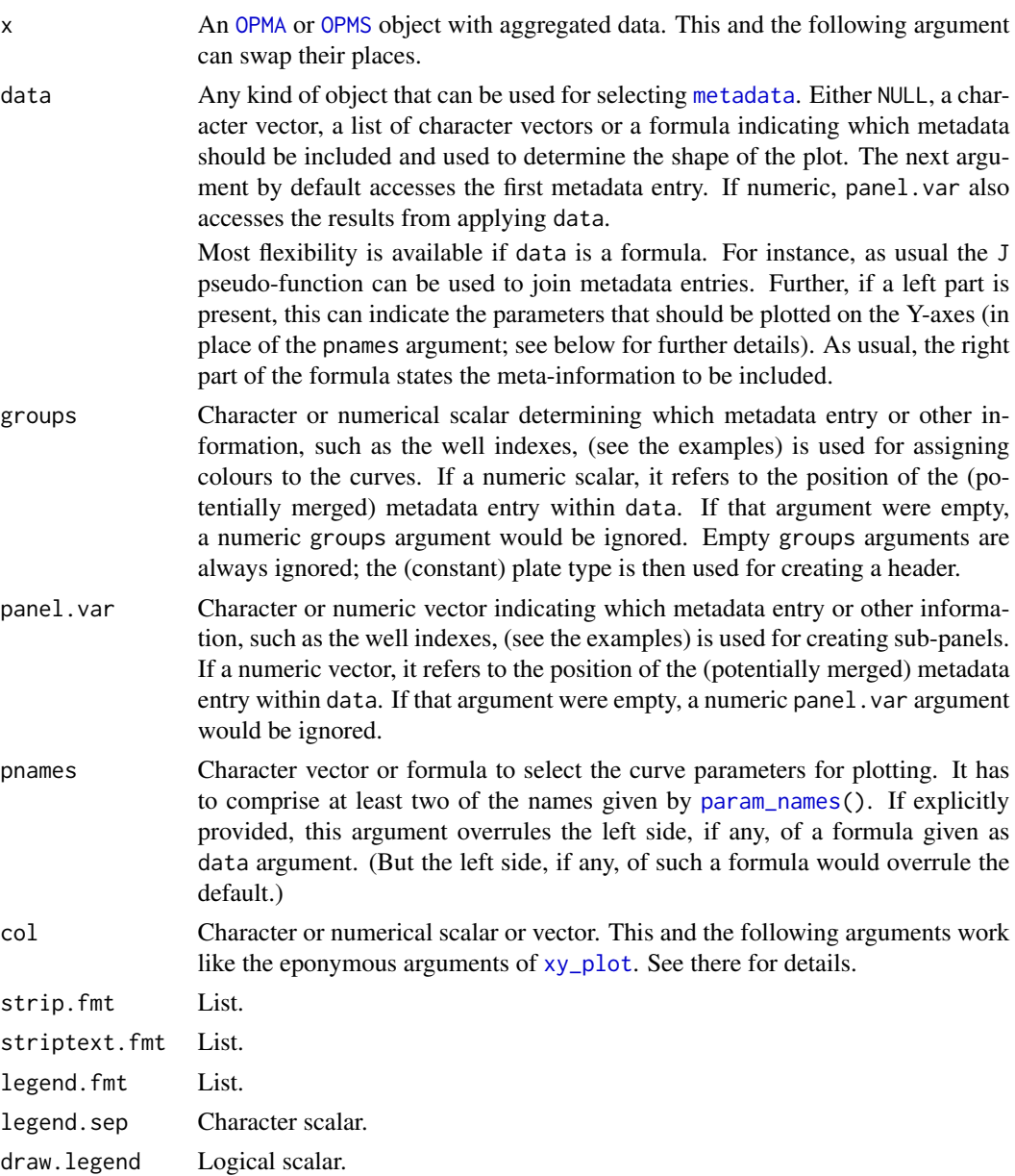

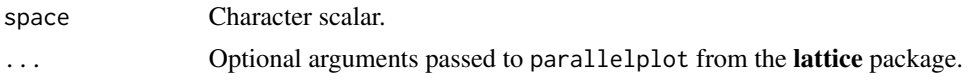

The main application of this function is to include all four estimated curve parameters into a single comprehensive overview. This assists in addressing questions such as

- Are there any consistent patterns of individual curves that may be explained by specific class membership? For instance, which curve parameter best reflects the origin of the tested strains?
- Are there any patterns of individual curves with unexpected deviations? For instance, do differences between experimental repetitions occur?

## Value

An object of class 'trellis'. See xyplot from the **lattice** package for details.

#### Author(s)

Lea A.I. Vaas

## **References**

Sarkar, D. 2008 *Lattice: Multivariate Data Visualization with R.* New York: Springer, 265 p.

### See Also

lattice::xyplot lattice::parallelplot

Other plotting-functions: [ci\\_plot](#page-19-0), [heat\\_map](#page-58-0), [level\\_plot](#page-68-0), [radial\\_plot](#page-125-0), [summary](#page-149-0), [xy\\_plot](#page-160-0)

### Examples

```
## OPM objects
```

```
parallelplot(vaas_1)
parallelplot(vaas_1, data = list("Species", "Strain"))
# ... no effect on selection but on header
# value of 'groups' not found in the data: per default no metadata are used
x \leq -try(parallelplot(vaas_1, groups = "Species"), silent = TRUE)stopifnot(inherits(x, "try-error"))
# same problem: metadata selected but 'groups' is not contained
x <- try(parallelplot(vaas_1, data = list("Species", "Strain"),
 groups = "missing"), silent = TRUE)
stopifnot(inherits(x, "try-error"))
# ... thus it is safer to use a positional 'groups' argument
## OPMS objects
# per default metadata are ignored
parallelplot(vaas_4[, , 1:10])
```

```
# otherwise selecting metadata is as usual
parallelplot(vaas_4[, , 1:10], data = \sim J(Species, Strain))
parallelplot(vaas_4[, , 1:10], data = list("Species", "Strain"))
# value of 'groups' not found in the data: per default no metadata are used
x <- try(parallelplot(vaas_4[, , 1:10], groups = "Species"), silent = TRUE)
stopifnot(inherits(x, "try-error"))
# now 'groups' is all present but not a character scalar
x <- try(parallelplot(vaas_4[, , 1:10], data = list("Species", "Strain"),
  groups = c("Strain", "Species")), silent = TRUE)
stopifnot(inherits(x, "try-error"))
# here 'groups' is positional but beyond the last element
x <- try(parallelplot(vaas_4[, , 1:10], data = list("Species", "Strain"),
  groups = 3, silent = TRUE)
stopifnot(inherits(x, "try-error"))
# 'groups' and 'panel.var' arguments that work
parallelplot(vaas_4[, , 1:10], data = ~ J(Species, Strain),
  panel.var = "Species", groups = "Strain")
parallelplot(vaas_4[, , 1:10], data = "Species", panel.var = "Species",
  groups = NULLparallelplot(vaas_4[, , 1:10], data = list("Species", "Strain"),
  panel.var = "Species")
# use of non-metadata information: here the names of the wells
parallelplot(vaas_4[, , 1:10], data = "Species", panel.var = "Well",
  groups = "Species")
# selection of parameters via 'pnames'
parallelplot(vaas_4[, , 1:10], pnames = \sim A + AUC + mu,
  data = \sim Species + Strain, panel.var = "Species",
  col = c("black", "red"), groups = "Species")
x \leq -try(parallelplot(vaas_4[, 1:10], pnames = "A",data = \sim Species + Strain, panel.var = "Species",
  col = c("black", "red"), groups = "Species"), silent = TRUE)stopifnot(inherits(x, "try-error")) # \Rightarrow at least two 'pnames' needed
# selecting the parameters via the left side of a 'data' formula
parallelplot(vaas_4[, , 1:10], data = A + AUC ~ J(Species, Strain))
parallelplot(vaas_4[, , 1:10], data = A + AUC ~ J(Species, Strain),groups = "Species")
# 'pnames' explicitly given => left side of formula ignored
parallelplot(vaas_4[, , 1:10], data = A + AUC \sim J(Species, Strain),
  pnames = c("A", "mu", "AUC"), groups = "Species")
# again: at least two 'pnames' needed
x \leftarrow try(parallelplot(vaas_4[, , 1:10], data = AUC ~ J(Species, Strain),groups = "Species"), silent = TRUE)
stopifnot(inherits(x, "try-error"))
```
<span id="page-113-0"></span>

### Description

Create entire character matrix (include header and footer) in a file format suitable for exporting phylogenetic data. Return it or write it to a file. This function can also produce HTML tables and text paragraphs suitable for displaying PM data in taxonomic journals such as IJSEM.

### Usage

```
## S4 method for signature 'OPMD_Listing'
phylo_data(object,
   html.args = html\_args(), run.tidy = FALSE)## S4 method for signature 'OPMS_Listing'
phylo_data(object,
   html.args = html_args(), run.tidy = FALSE)
  ## S4 method for signature 'XOPMX'
phylo_data(object, as.labels,
    subset = param_names("disc.name"), sep = " ", extract.args = list(),
    join = TRUE, discrete.args = list(range = TRUE, gap = TRUE), \dots)
  ## S4 method for signature 'data.frame'
phylo_data(object, as.labels = NULL,
    subset = "numeric", sep = " ", ...)
  ## S4 method for signature 'matrix'
phylo_data(object,
    format = opm_opt("phylo.fmt"), outfile = "", enclose = TRUE, indent = 3L,
    paup.block = FALSE, delete = c("none", "uninf", "constant", "ambig"),
    join = FALSE, cutoff = 0, digits = opm_opt("digits"),
   comments = comment(object), html.args = html_args(),
   prefer.char = format == "html", run.tidy = FALSE, ...)
```
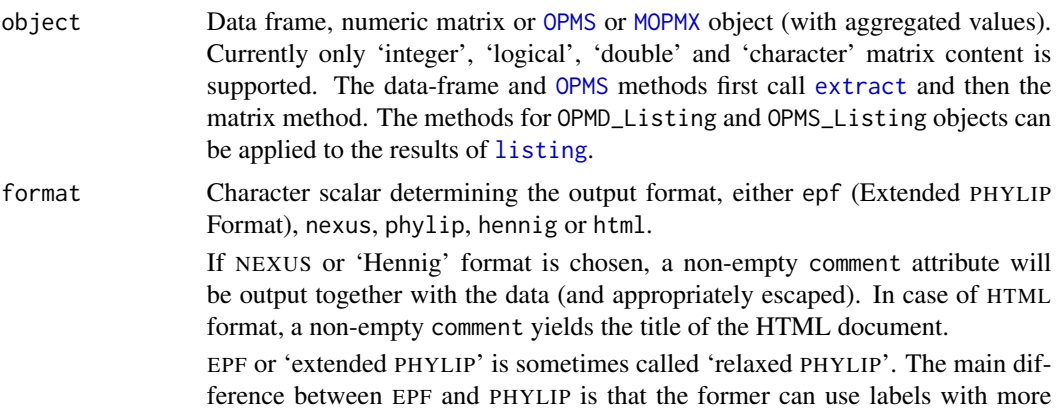

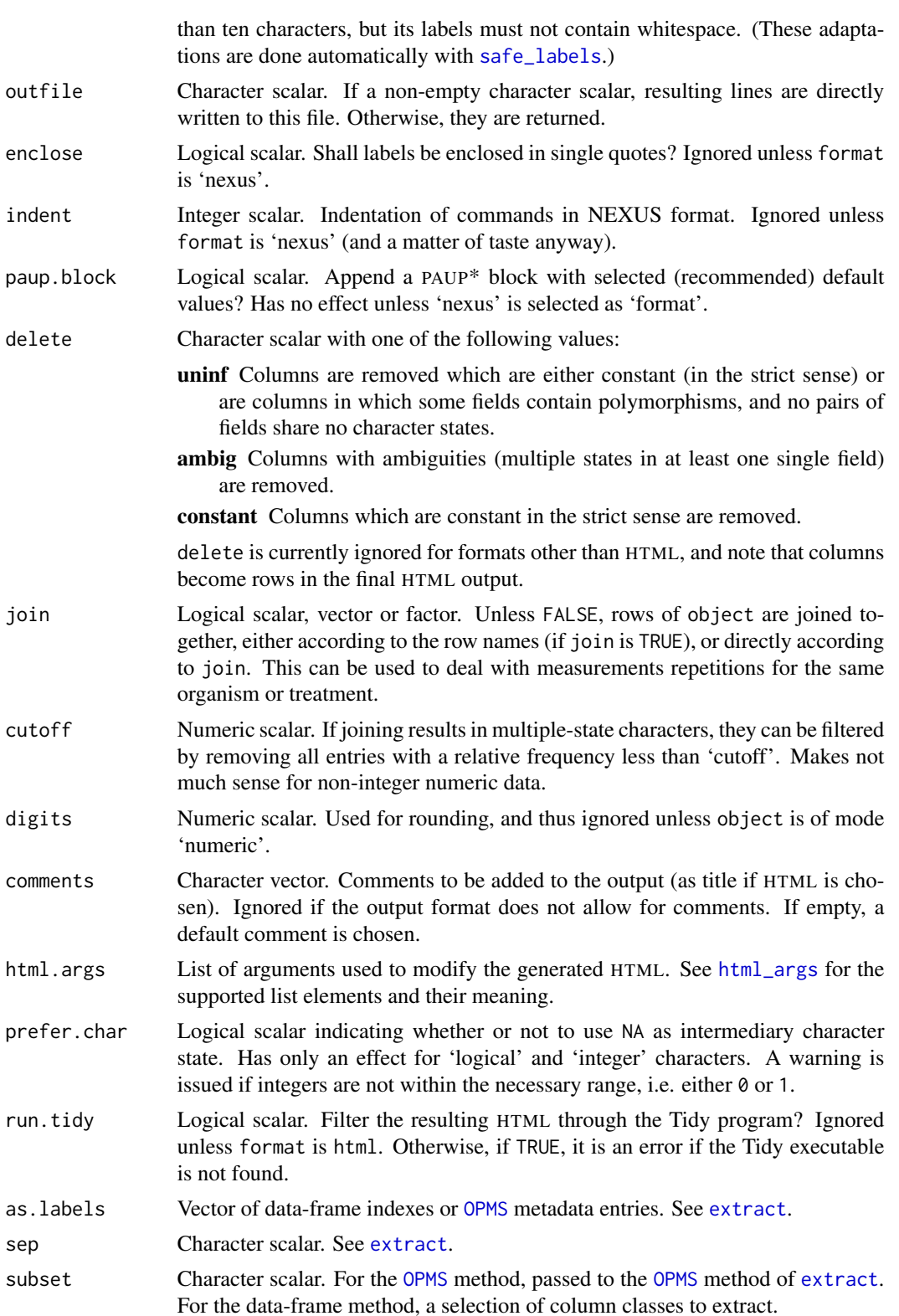

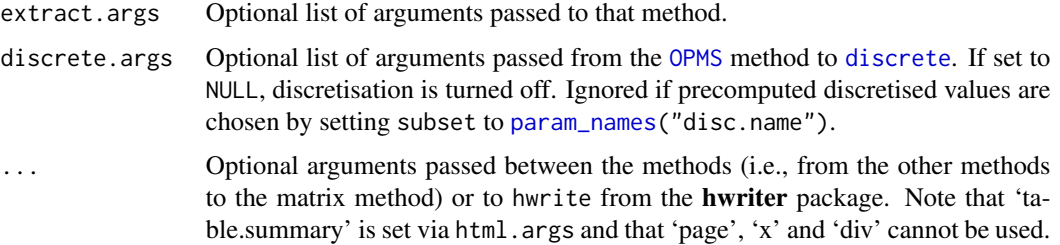

Exporting PM data in such formats allows one to either infer trees from the data under the maximumlikelihood and/or the maximum-parsimony criterion, or to reconstruct the evolution of PM characters on given phylogenetic trees, or to nicely display the data in HTML format.

For exporting NEXUS format, the matrix should normally be converted beforehand by applying [discrete](#page-29-0). Exporting HTML is optimised for data discretised with gap set to TRUE. For other data, the character. states argument should be modified, see [html\\_args](#page-61-1). The hennig (Hennig86) format is the one used by TNT; it allows continuous characters to be analysed as such. Regarding the meaning of 'character' as used here, see the 'Details' section of [discrete](#page-29-0).

The generated HTML is guaranteed to produce neither errors nor warnings if checked using the Tidy program. It deliberately contains no formatting instructions but a rich annotation with 'class' attributes which allows for CSS-based formatting. This annotation includes the naming of all sections and all kinds of textual content. Whether the characters show differences between at least one organism and the others is also indicated. For the CSS files that come with the package, see the examples below and [opm\\_files](#page-99-1).

### Value

Character vector, each element representing a line in a potential output file, returned invisibly if outfile is given.

## References

Berger, S. A., Stamatakis, A. 2010 Accuracy of morphology-based phylogenetic fossil placement under maximum likelihood. *8th ACS/IEEE International Conference on Computer Systems and Applications (AICCSA-10).* Hammamet, Tunisia [analysis of phenotypic data with RAxML].

Felsenstein, J. 2005 PHYLIP (Phylogeny Inference Package) version 3.6. Distributed by the author. Seattle: University of Washington, Department of Genome Sciences [the PHYLIP program].

Goloboff, P.A., Farris, J.S., Nixon, K.C. 2008 TNT, a free program for phylogenetic analysis. *Cladistics* 24, 774–786 [the TNT program].

Goloboff, P.A., Mattoni, C., Quinteros, S. 2005 Continuous characters analysed as such. *Cladistics* 22, 589–601.

Maddison, D. R., Swofford, D. L., Maddison, W. P. 1997 Nexus: An extensible file format for systematic information. *Syst Biol* 46, 590–621 [the NEXUS format].

Stamatakis, A. 2006 RAxML-VI-HPC: Maximum likelihood-based phylogenetic analyses with thousands of taxa and mixed models *Bioinformatics* 22, 2688–2690. [the RAxML program].

Swofford, D. L. 2002 *PAUP\*: Phylogenetic Analysis Using Parsimony (\*and Other Methods), Version 4.0 b10*. Sunderland, Mass.: Sinauer Associates [the PAUP\* program].

<http://ijs.sgmjournals.org/> [IJSEM journal]

<http://tidy.sourceforge.net/> [HTML Tidy]

#### See Also

base::comment base::write hwriter::hwrite

Other phylogeny-functions: [html\\_args](#page-61-1), [safe\\_labels](#page-61-0)

### Examples

```
# simple helper functions
echo \le function(x) write(substr(x, 1, 250), file = "")
is_html <- function(x) is.character(x) &&
 c("<html>", "<head>", "<br/>>body>", "</html>", "</head>", "</body>") %in% x
longer \leq function(x, y) any(nchar(x) > nchar(y)) &&
 !any(nchar(x) < nchar(y))
## examples with a dummy data set
x \le - matrix(c(0:9, letters[1:22]), nrow = 2)
collnames(x) <- LETTERS[1:16]
rownames(x) <- c("Ahoernchen", "Behoernchen") # Chip and Dale in German
# EPF is a comparatively restricted format
echo(y.\nepf \leq -phylo_data(x, format = "epf"))stopifnot(is.character(y.epf), length(y.epf) == 3)
stopifnot(identical(y.epf, phylo_data(as.data.frame(x), subset = "factor",
 format = "epf"))
# PHYLIP is even more restricted (shorter labels!)
echo(y.phylip \leftarrow phylo_data(x, format = "phylip"))stopifnot((y.epf == y.phylip) == c(TRUE, FALSE, FALSE))# NEXUS allows for more content; note the comment and the character labels
echo(y.next s <= phylo_data(x, format = "news"))nexus.len.1 <- length(y.nexus)
stopifnot(is.character(y.nexus), nexus.len.1 > 10)
# adding a PAUP* block with (hopefully useful) default settings
echo(y.next s < - phylo_data(x, format = "nexus", paup.block = TRUE))stopifnot(is.character(y.nexus), length(y.nexus) > nexus.len.1)
# adding our own comment
comment(x) <- c("This is", "a test") # yields two linesecho(y.next s <= phylo_data(x, format = "news"))stopifnot(identical(length(y.nexus), nexus.len.1 + 1L))
# Hennig86/TNT also includes the comment
echo(y.hennig < -phylo_data(x, format = "hennig"))
```
hennig.len.1 <- length(y.hennig)

```
stopifnot(is.character(y.hennig), hennig.len.1 > 10)
# without an explicit comment, the default one will be used
comment(x) < - NULLecho(y.hennig <- phylo_data(x, format = "hennig"))
stopifnot(identical(length(y.hennig), hennig.len.1 - 1L))
## examples with real data and HTML
# setting the CSS file that comes with opm as default
opm_opt(css.file = opm_files("css")[[1]])
# see discrete() for the conversion and note the OPMS example below: one
# could also get the results directly from OPMS objects
x <- extract(vaas_4[, , 1:10], as.labels = list("Species", "Strain"),
 in.parens = FALSE)
x \le - discrete(x, range = TRUE, gap = TRUE)
echo(y \leq phylo_data(x, format = "html",html.args = html_args(organisms.start = "Strains: ")))
# this yields HTML with the usual tags, a table legend, and the table itself
# in a single line; the default 'organisms.start' could also be used
stopifnot(is_html(y))
# now with joining of the results per species (and changing the organism
# description accordingly)
x \le - extract(vaas_4[, , 1:10], as.labels = list("Species"),
 in.parens = FALSE)
x \le - discrete(x, range = TRUE, gap = TRUE)
echo(y \leq phylo_data(x, format = "html", join = TRUE,html.args = html_args(organisms.start = "Species: ")))
stopifnot(is_html(y))
# Here and in the following examples note the highlighting of the variable
# (uninformative or informative) characters. The uninformative ones are those
# that are not constant but show overlap regarding the sets of character
# states between all organisms. The informative ones are those that are fully
# distinct between all organisms.
# 'OPMS' method, yielding the same results than above but directly
echo(yy <- phylo_data(vaas_4[, , 1:10], as.labels = "Species",
 format = "html", join = TRUE, extract.args = list(in.parens = FALSE),
 html.args = html_args(organisms.start = "Species: ")))
# the timestamps might differ, but otherwise the result is as above
stopifnot(length(y) == length(yy) & \text{length}(which(y != yy)) < 2)# appending user-defined sections
echo(yy <- phylo_data(vaas_4[, , 1:10], as.labels = "Species",
 format = "html", join = TRUE, extract.args = list(in.parens = FALSE),
 html.args = html_args(organisms.start = "Species: ",
 append = list(section.1 = "additional text", section.2 = "more text"))))
stopifnot(length(y) < length(yy), length(which(!y %in% yy)) < 2)
# note the position -- there are also 'prepend' and 'insert' arguments
# effect of deletion
```
#### plates the contract of the contract of the contract of the contract of the contract of the contract of the contract of the contract of the contract of the contract of the contract of the contract of the contract of the con

```
echo(y \leq phylo_data(x, "html", delete = "none", join = FALSE))echo(y.noambig <- phylo_data(x, "html", delete = "ambig", join = FALSE))
stopifnot(length(which(y != y.noambig)) < 2) # timestamps might differ
# ambiguities are created only by joining
echo(y \leq phylo_data(x, "html", delete = "none", join = TRUE))echo(y.noambig <- phylo_data(x, "html", delete = "ambig", join = TRUE))
stopifnot(longer(y, y.noambig))
echo(y.nouninf <- phylo_data(x, "html", delete = "uninf", join = TRUE))
stopifnot(longer(y, y.nouninf))
echo(y.noconst <- phylo_data(x, "html", delete = "const", join = TRUE))
stopifnot(longer(y.noconst, y.nouninf))
# getting real numbers, not discretised ones
echo(yy <- phylo_data(vaas_4[, , 1:10], as.labels = "Species",
 format = "html", join = TRUE, extract.args = list(in.parens = FALSE),
 subset = "A", discrete.args = NULL,
 html.args = html_args(organisms.start = "Species: ")))
stopifnot(is_html(yy), length(yy) == length(y) - 1) # no symbols list
# the highlighting is also used here, based on the following heuristic:
# if mean+/-2*sd does not overlap, the character is informative; else
# if mean+/-sd does not overlap, the character is uninformative; otherwise
# it is constant
# this can also be used for formats other than HTML (but not all make sense)
echo(yy <- phylo_data(vaas_4[, , 1:10], as.labels = "Species",
 format = "hennig", join = TRUE, extract.args = list(in.parens = FALSE),
 subset = "A", discrete.args = NULL))
stopifnot(is.character(yy), length(yy) > 10)
## 'OPMD_Listing' method
echo(x <- phylo_data(listing(vaas_1, NULL)))
stopifnot(is.character(x), length(x) == 1)
echo(x <- phylo_data(listing(vaas_1, NULL, html = TRUE)))
stopifnot(is.character(x), length(x) > 1)
## 'OPMS_Listing' method
echo(x <- phylo_data(listing(vaas_4, as.groups = "Species")))
stopifnot(is.character(x), length(x) == 2, !is-null(names(x)))echo(x <- phylo_data(listing(vaas_4, as.groups = "Species", html = TRUE)))
stopifnot(is.character(x), length(x) > 2, is. null(name(x)))
```
<span id="page-118-0"></span>plates *Get available plates or apply function to them*

#### <span id="page-118-1"></span>Description

Get all plates contained in an [OPMS](#page-84-0) object or a list, or create a list containing a single [OPM](#page-84-1) object as element, or apply a function to a collection of [OPM](#page-84-1) objects.

120 plates and the plates of the plates of the plates of the plates of the plates of the plates of the plates of the plates of the plates of the plates of the plates of the plates of the plates of the plates of the plates

## Usage

```
## S4 method for signature 'MOPMX'
oapply(object, fun, ...,
    simplify = TRUE)
  ## S4 method for signature 'OPM'
oapply(object, fun, ...,
    simplify = TRUE)
  ## S4 method for signature 'OPMS'
oapply(object, fun, ...,
    simplify = TRUE)
  ## S4 method for signature 'MOPMX'
plates(object)
  ## S4 method for signature 'WMD'
plates(object)
  ## S4 method for signature 'WMDS'
plates(object)
  ## S4 method for signature 'list'
plates(object)
```
## **Arguments**

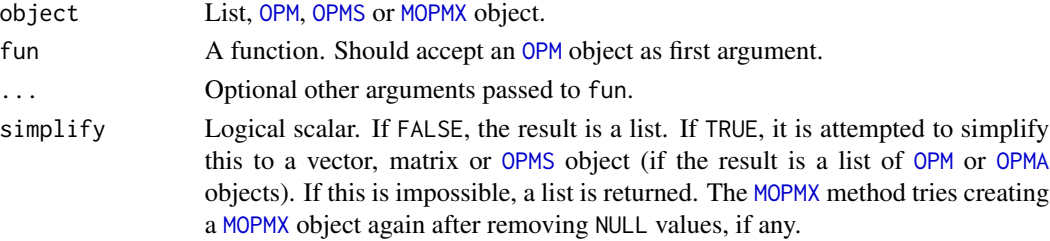

## Details

The list method of plates traverses the input recursively and skips all objects of other classes than [OPM](#page-84-1). See also [opms](#page-88-0), which is somewhat similar but more flexible.

oapply applies a function to all [OPM](#page-84-1) objects within an [OPMS](#page-84-0) object. Optionally it simplifies the result to an [OPMS](#page-84-0) object if possible, or other structures simpler than a list. The [OPM](#page-84-1) method of simply applies fun once (to object).

### Value

For plates, a list of [OPM](#page-84-1) objects (may be empty instead if object is a list). The result of oapply depends on fun and simplify: a list, vector, matrix or [OPMS](#page-84-0) object are possible outcomes.

### See Also

base::list base::as.list base::sapply

Other conversion-functions: [as.data.frame](#page-8-0), [extract](#page-48-0), [extract\\_columns](#page-48-1), [flatten](#page-8-1), [merge](#page-73-0), [opmx](#page-90-0), [rep](#page-135-0), [rev](#page-135-0), [sort](#page-135-1), [split](#page-73-1), [to\\_yaml](#page-153-0), [unique](#page-135-0)

# plate\_type 121

### Examples

```
# plates(), 'OPM' method
summary(x \leq - plates(vaas_1)) # => list of OPM objects
stopifnot(is.list(x), length(x) == 1L, sapply(x, inherits, what = "OPM"))
# plates(), 'OPMS' method
summary(x \leq plates(vaas_4)) # => list of OPM objects
stopifnot(is.list(x), length(x) == 4L, sapply(x, inherits, what = "OPM"))# plates(), list method
x <- list(vaas_1, letters, vaas_4, 1:10)
summary(x \leq - plates(x)) # => list of OPM objects
stopifnot(is.list(x), length(x) == 5, sapply(x, inherits, what = "OPM"))
## oapply()
summary(x \leq - oapply(vaas_4, identity)) # trivial
stopifnot(identical(x, vaas_4))
summary(x <- oapply(vaas_4, identity, simplify = FALSE)) # => yields list
stopifnot(is.list(x), length(x) == 4, sapply(x, class) == "OPMD")
```
<span id="page-120-1"></span>plate\_type *Plate type displayed or modified, registered or deleted*

#### <span id="page-120-0"></span>**Description**

Get the type of the OmniLog® plate used in the measuring, normalise plate-type names, display known names, or modify the plate type after inputting the plate data. Alternatively, register or remove user-defined plate types.

### Usage

```
## S4 method for signature 'MOPMX'
gen_iii(object, ...)
  ## S4 method for signature 'OPM'
gen_iii(object, to = "gen.iii")
  ## S4 method for signature 'OPMS'
gen_iii(object, ...)
  ## S4 method for signature 'MOPMX'
plate_type(object, ..., normalize = FALSE,
    subtype = FALSE)
  ## S4 method for signature 'OPM'
plate_type(object, ..., normalize = FALSE,
    subtype = FALSE)
  ## S4 method for signature 'OPMS'
plate_type(object, ...)
  ## S4 method for signature 'OPM_DB'
plate_type(object, ..., normalize = FALSE,
```

```
subtype = FALSE)
  ## S4 method for signature 'character'
plate_type(object, full = FALSE,
    in.parens = TRUE, max = opm_opt("max.chars"), clean = TRUE,
   brackets = FALSE, word.wise = FALSE, paren.sep = " ", downcase = FALSE,
    normalize = TRUE, subtype = FALSE)
 ## S4 method for signature 'factor'
plate_type(object, ...)
  ## S4 method for signature 'logical'
plate_type(object, ...)
  ## S4 method for signature 'missing'
plate_type(object, ...)
 ## S4 method for signature 'character'
register_plate(object, ...)
 ## S4 method for signature 'list'
register_plate(object, ...)
 ## S4 method for signature 'missing'
register_plate(object, ...)
```
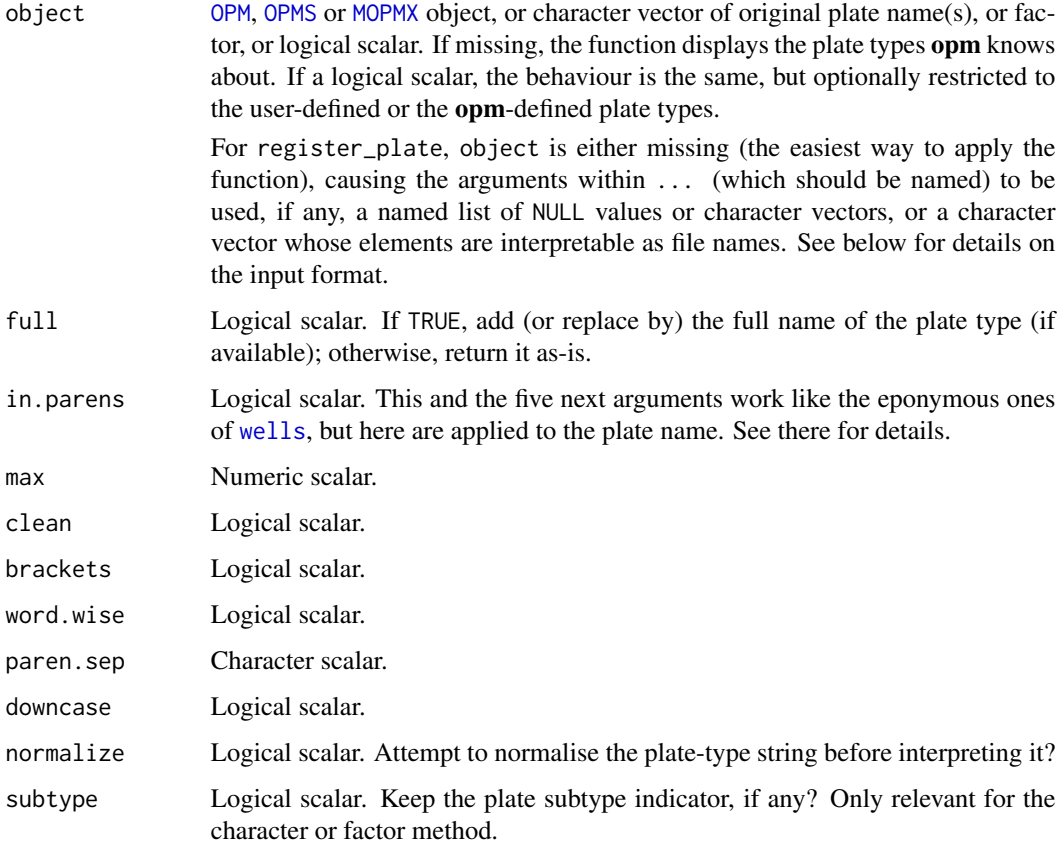

## plate\_type 123

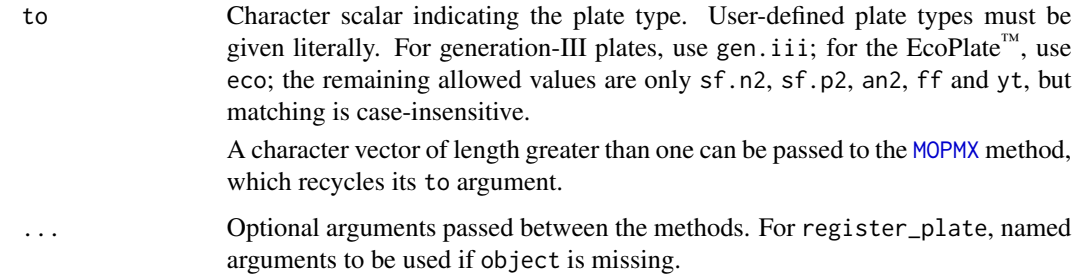

#### Details

The [OPM](#page-84-1) and [OPMS](#page-84-0) methods of plate\_type are convenience methods for one of the more important entries of [csv\\_data](#page-25-0) with additional options useful for creating plot titles.

The character method normalises the names of  $OmniLog^{\circledast}$  PM plates to the internally used naming scheme. Unrecognised names are returned unchanged. This needs not normally be called by the opm user but might be of interest.

Factors are treated by passing their levels through the character method.

If a logical scalar is given as object argument, TRUE restricts the output to user-defined plate types (an empty set by default), FALSE to the plate types that ship with opm, and NA shows all plates.

gen\_iii change the plate type of an [OPM](#page-84-1) object to 'Generation III' or another plate type. This is currently the only function to change plate names. It is intended for Generation-III or other plates that were not devised for the OmniLog instrument but can be run just like PM plates. Usually they will be annotated as some PM plate by the Omni $Log^{\otimes}$  system. In contrast, input ID-mode plates are automatically detected (see [read\\_single\\_opm](#page-128-1)). For this reason, gen\_iii does not enable changes to PM plate types.

User-defined plate types are allowed but need the according prefix (which must currently caseinsensitively match 'Custom:'), even though additional normalisation is done. It is an error to set a user-defined plate type that has not beforehand been registered with register\_plate.

The actual spelling of the plate type used might (in theory) differ between distinct versions of **opm** but is internally consistent. It is an error to set one of the PM plate types or to assign an unknown plate type.

Two kinds of information can be registered for user-defined plates: the full name of the plate and/or the full names of the substrates for all well coordinates. Both kinds of information can be deleted again. In any case, the name of the argument within ... or within object given as list must indicate the plate type. Normalisation is done, as well as adding the usual prefix for user-defined plates.

For registering a full plate name, an unnamed character scalar must be provided. For registering the mapping from well coordinates to substrate names, a named character vector must be provided with the names indicating the well coordinates and the elements indicating the according substrate names. Alternatively, a matrix or data frame can be provided that imitates that physical structure of the plate. That is, the rows are the plate rows (A, B, C, ...) and the columns are the plate columns (1, 2, 3, ...). If row or column names are used, they are honoured.

For deleting a user-defined plate, an empty value (such as NULL or an empty vector) must be provided. Deletion is done for both full plate names and mappings from well coordinates to substrate names. It is ignored whether or not this information had been registered beforehand.

## Value

Character scalar in the case of the [OPM](#page-84-1) and [OPMS](#page-84-0) methods of plate\_type, otherwise a character vector with the same length than object, or a corresponding factor. If object is not given, a character vector of normalised plate-type names.

gen\_iii returns a novel [OPMX](#page-159-0) object.

register\_plate returns a logical vector whose values indicate whether information was registered or deleted and whose names are the normalised plate-type names.

# See Also

base::strtrim base::abbreviate base::gsub

Other naming-functions: [find\\_positions](#page-54-0), [find\\_substrate](#page-54-1), [listing](#page-155-1), [opm\\_files](#page-99-1), [param\\_names](#page-99-0), [select\\_colors](#page-99-0), [substrate\\_info](#page-145-0), [wells](#page-155-0)

## Examples

```
## 'OPM' method
(x \leq plate_type(vaas_1, full = FALSE))(y <- plate_type(vaas_1, full = TRUE))
(z <- plate_type(vaas_1, full = TRUE, in.parens = FALSE))
# strings lengths differ depending on the selection
stopifnot(nchar(x) < nchar(y), nchar(z) < nchar(y))## Not run:
# Splitting a list of 'OPM' objects according to the plate type is easy:
x \leftarrow \text{split}(x), sapply(x, plate_type))
# but see also opms() and read_opm(), which can do this internally
## End(Not run)
## 'OPMS' method
(xx <- plate_type(vaas_4, full = FALSE))
# plate type is guaranteed to be uniform within an OPMS object
stopifnot(identical(x, xx))
## character and factor methods
# Entirely unrecognized strings are returned as-is
(x <- plate_type(letters))
stopifnot(identical(x, letters))
# Something more realistic
(x \leq plate_type(y \leq c("PM1", "PM-11C", "PMM04-a"), subtype = TRUE))stopifnot(x := y)# Factors
(z \le plate_type(as.factor(y), subtype = TRUE))
stopifnot(is.factor(z), z == x) # same result after conversion
```
#### potato il 25 metato 2008 e il 25 metato 2008 e il 25 metato 2008 e il 26 metato 2008 e il 25 metato 2008 e il 25 metato 2008 e il 25 metato 2008 e il 25 metato 2008 e il 25 metato 2008 e il 25 metato 2008 e il 25 metato 20

```
## 'missing' method
(x <- plate_type())
stopifnot(is.character(x), plate_type(vaas_1) %in% x)
## changing the plate type
# 'OPM' method
plate_type(copy <- gen_iii(vaas_1))
stopifnot(identical(vaas_1, copy)) # the data set already had that plate type
plate_type(copy <- gen_iii(vaas_1, "eco")) # which is wrong, actually
stopifnot(!identical(vaas_1, copy))
# 'OPMS' method
plate_type(copy <- gen_iii(vaas_4))
stopifnot(identical(vaas_4, copy)) # as above
plate_type(copy <- gen_iii(vaas_4, "eco"))
stopifnot(!identical(vaas_4, copy)) # as above
## registering plate types
# well map and full name of a plate can be simultaneously registered
register_plate(myplate = c(A01 = "Glucose", A02 = "Fructose"),
 myplate = "Simple fake test plate")
# note standardization of name
stopifnot("CUSTOM:MYPLATE" %in% plate_type(TRUE))
# queries can be done ignoring case differences
listing(wells(plate = "custom:myplate"))
# input/output of plate types
plate.file <- tempfile()
write(to_yaml(listing(wells(plate = "custom:myplate"))), plate.file)
register_plate(plate.file)
unlink(plate.file) # tidying up
# erasing this plate type again; this will delete well map and full name
register_plate(myplate = NULL)
stopifnot(!"CUSTOM:MYPLATE" %in% plate_type(TRUE))
```
potato *Potato cell-line growth data set*

#### Description

Example data set for analysing growth curves with opm containing manually entered fresh-mass and dry-mass measurements over time from three distinct potato (*Solanum tuberosum*) cell lines under several stress treatments.

### Format

Data frame with 540 rows and six columns. The columns are:

- Genotype Factor containing the names of the cell lines. See Vaas *et al.* (2013) for further details.
- Treatment Factor describing the three applied stress conditions. There is also one level for the control.
- Replicate Integer vector with the number of the replicate. There are five replicates per combination of 'Genotype' and 'Treatment'.
- Time Integer vector containing the measurement times in days.
- FM Integer vector containing the fresh-mass measurements in milligramme.
- DM Integer vector containing the dry-mass measurements in milligramme.

How to convert and analyse this data set is explained in the vignette on working with growth curves in opm.

### References

Vaas, L. A. I., Marheine, M., Sikorski, J., Goeker, M., Schumacher, H.-M. 2013 Impacts of pr-10a overexpression at the molecular and the phenotypic level. *International Journal of Molecular Sciences* 14: 15141–15166.

El-Banna, A., Hajirezaei, M. R., Wissing, J., Ali, Z., Vaas, L., Heine-Dobbernack, E., Jacobsen, H.-J., Schumacher, H.-M., Kiesecker, H. 2010 Over-expression of PR-10a leads to increased salt and osmotic tolerance in potato cell cultures. *Journal of Biotechnology* 150: 277–287.

Sandford, S. A. 1995. Apples and Oranges – A Comparison. *Annals of Improbable Research* 1 (3).

### Examples

```
## Not run:
```

```
# Calling this yielded a variable 'potato' containing the data. The opm
# package must be loaded beforehand using library().
data(potato)
```
## End(Not run)

<span id="page-125-0"></span>radial\_plot *Radial plot*

## Description

A wrapper for radial.plot from the **plotrix** package with some adaptations likely to be useful for OmniLog® data.

# radial\_plot 127

# Usage

```
## S4 method for signature 'OPMS'
radial_plot(object, as.labels,
    subset = opm_opt("curve.param"), sep = "", extract(args = list(), ...)## S4 method for signature 'data.frame'
radial_plot(object, as.labels,
    subset = "numeric", sep = " ", extract.args = list(), ...)## S4 method for signature 'matrix'
radial_plot(object, as.labels = NULL,
    subset = TRUE, sep = " ", extract.args = list(), rp.type = "p",
    radlab = FALSE, show.centroid = TRUE, show.grid.labels = 1, lwd = 3,
   mar = c(2, 2, 2, 2), line.col = opm_opt("colors"), draw.legend = TRUE,
   x = "bottom", y = NULL, xpd = TRUE, pch = 15, legend.args = list(),
    group.col = FALSE, point.symbols = 15, point.col = opm_opt("colors"),
    poly.col = NA, main = past@(as.labels, sep = sep), ...
```
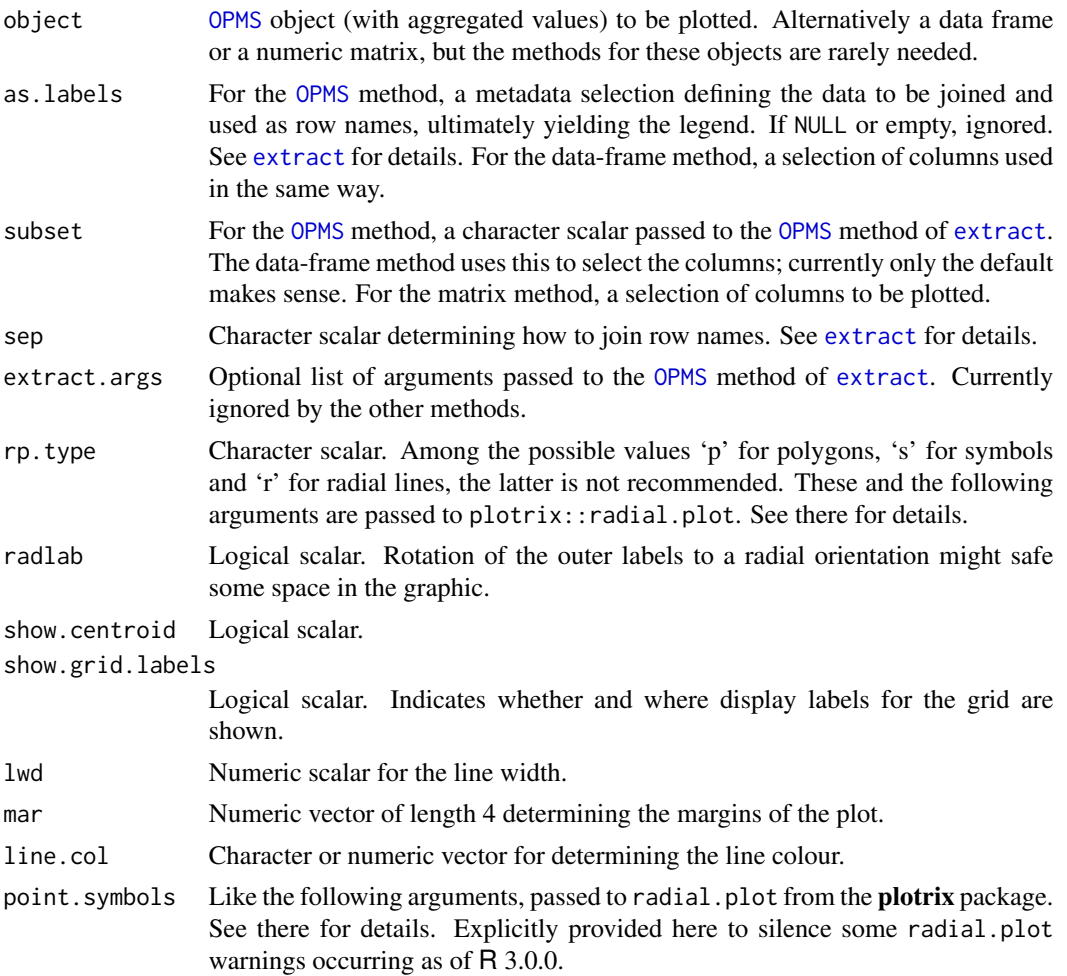

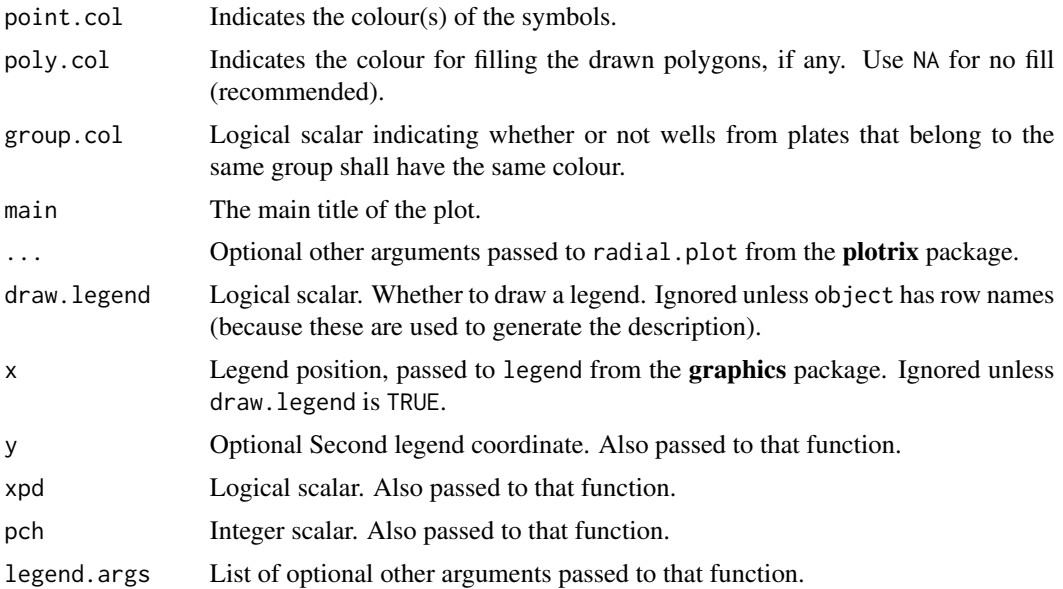

The default positioning of the legend is not necessarily very useful, but suitable combinations of margin, x and y can be found for given data sizes. Plotting entire plates usually makes not much sense (see the examples).

The data frame and [OPMS](#page-84-0) methods extract a numeric matrix from a given data frame or [OPMS](#page-84-0) object and pass the result to the matrix method.

#### Value

A vector with the row names of object as names and the corresponding colours as values, equivalent to the legend; NULL if no row names are present.

# Author(s)

Lea A.I. Vaas and Markus Goeker

## See Also

plotrix::radial.plot graphics::legend

Other plotting-functions: [ci\\_plot](#page-19-0), [heat\\_map](#page-58-0), [level\\_plot](#page-68-0), [parallelplot](#page-109-0), [summary](#page-149-0), [xy\\_plot](#page-160-0)

## Examples

```
data("vaas_4")
```

```
## 'OPMS' method
# Note that this visualization is not useful when applied to too many wells.
# Thus, we here use only a subset of the wells for plotting.
(y <- radial_plot(vaas_4[, , 1:5], as.labels = list("Species", "Strain"),
```
#### read\_opm 129

```
main = "Test", x = 200, y = 200))
# with some fine tuning; note the centroids
(y <-radial_plot(vaas_4[, , 1:5], as.labels = list("Species", "Strain"),
 main = "Test", x = 200, y = 200, rp. type = "s", show.centroid = TRUE)# with the same colour for members of the same group
(xy <-radial_plot(vaas_4[, , 1:5], as.labels = list("Species"),
 group.col = TRUE, main = "Test", x = 200, y = 200, rp.type = "s",
 show.centroid = TRUE))
## Data-frame method (rarely needed)
x <- extract(vaas_4, as.labels = list("Species", "Strain"), dataframe = TRUE)
(yy \le radial_plot(x[, 1:8], as.labels = c("Species", "Strain"),
 main = "Test")stopifnot(identical(y, yy)) # should also yield the same picture than above
stopifnot(is.character(yy), names(yy) == paste(x$Species, x$Strain))
## Matrix method (rarely needed)
x <- extract(vaas_4, as.labels = list("Species", "Strain"))
(yy \leftarrow \text{radial\_plot}(x[, 1:5], \text{main} = "Test")stopifnot(identical(y, yy)) # should also yield the same picture than above
stopifnot(is.character(yy), names(yy) == rownames(x))
```
<span id="page-128-0"></span>

```
read_opm Read multiple PM files at once or read single PM file
```
#### <span id="page-128-1"></span>Description

Read OmniLog® or opm data file(s) in one of three possible formats: either new- or old-style OmniLog<sup>®</sup> CSV or **opm** YAML (including JSON) format. MicroStation<sup>™</sup> CSV are also understood, as well as files compressed using gzip, bzip2, lzma or xz. (Files can be specifically excluded using include and/or exclude).

### Usage

```
read_opm(names,
 convert = c("try", "no", "yes", "sep", "grp"),gen.iii = opm_opt("gen.iii"), include = list(), ...,
 demo = FALSE)
```
read\_single\_opm(filename)

#### Arguments

names Character vector with names of files in one of the formats accepted by [read\\_single\\_opm](#page-128-1), or names of directories containing such files, or both; or convertible to such a vector. See the include argument of [read\\_opm](#page-128-0) and [explode\\_dir](#page-44-0) for how to select subsets from the input files or directories.

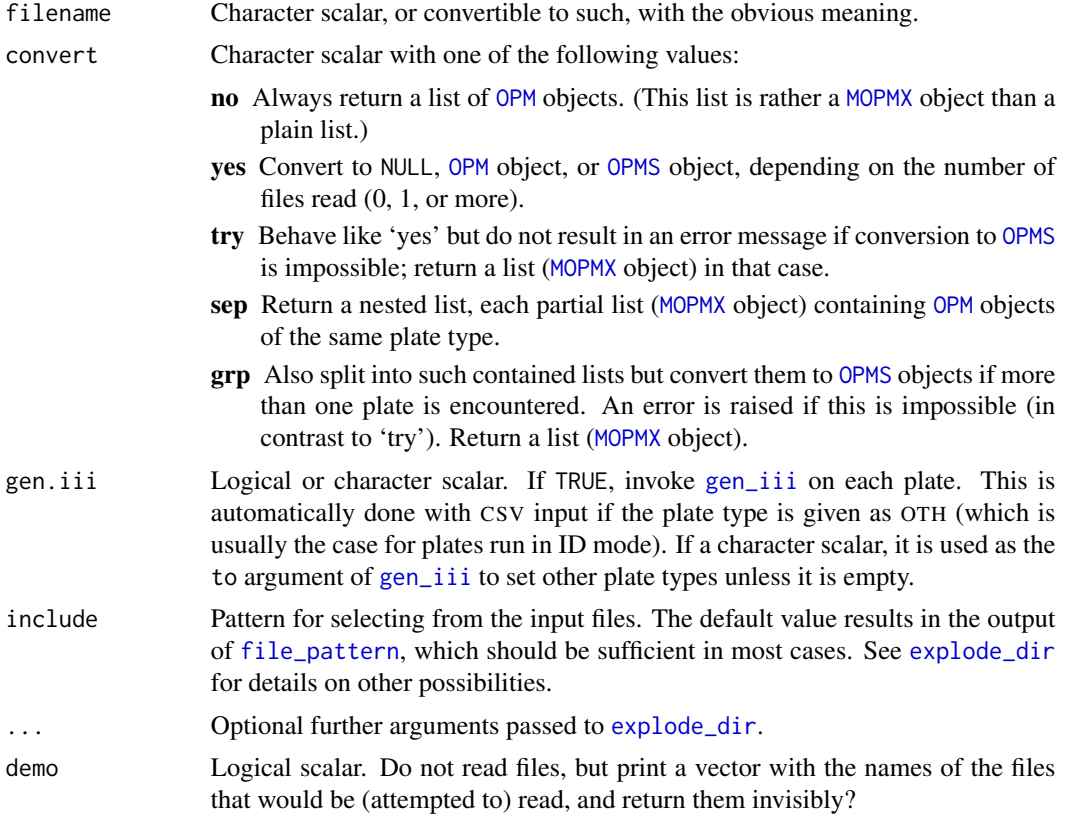

The expected CSV format is what is output by an OmniLog® instrument, one plate per file, or a MicroStation™ instrument, with one to many plates per file. Other formats, or OmniLog<sup>®</sup> files resaved with distinct CSV settings, are not understood. For this reason, if any editing of the files was necessary at all, it is advisable to do this in an editor for plain text, not in a spreadsheet program.

Plates run in ID mode are automatically detected as such (their plate type is changed from OTH to the internally used spelling of 'Generation III'). A generation-III or other plate type can also be forced later on by using [gen\\_iii](#page-120-0).

It is **impossible** to read CSV files that contain more than one plate. For splitting old-style and newstyle CSV files into one file per plate, see the example under [split\\_files](#page-139-0). In contrast, input YAML files can contain data from more than one plate. The format (which includes JSON) is described in detail under [batch\\_opm](#page-12-0).

For splitting lists of [OPM](#page-84-1) objects according to the plate type, see [plate\\_type](#page-120-1), and consider the plate-type selection options of [opms](#page-88-0).

The order in which it is tried to read distinct formats of CSV files can be modified using the 'input.try.order' key of [opm\\_opt](#page-107-0). The value is an integer vector whose elements have the following meaning:

- 1. New-style OmniLog® CSV.
- 2. Old-style OmniLog® CSV.

#### read\_opm 131

3. MicroStation™ CSV.

For instance, opm\_opt(input.try.order = 2:1 would change the order in which  $OmniLog^{\circledcirc}$ formats are tried and deselect MicroStation™ files entirely. Negative indexes can be used, but nonnegative values not within the range listed above will result in an error. If it known in advance which formats are (not) to be expected, subset creation or just changing the order can be used to accelerate data input.

## Value

read\_opm returns an [OPM](#page-84-1) object (maybe [OPMA](#page-84-0) in case of YAML input), or list ([MOPMX](#page-84-0) object) of such objects, or [OPMS](#page-84-0) object. If demo is TRUE, a character vector instead.

read\_single\_opm also returns an[OPM](#page-84-1) object. In the case of YAML input, this might also be an [OPMA](#page-84-0) object or a list of such objects, but not an [OPMS](#page-84-0) object.

## References

<http://www.yaml.org/> <http://www.json.org/> <http://www.biolog.com/>

# See Also

utils::read.csv yaml::yaml.load\_file

Other io-functions: [batch\\_collect](#page-44-1), [batch\\_opm](#page-12-0), [batch\\_process](#page-44-1), [clean\\_filenames](#page-139-1), [collect\\_template](#page-21-0), [explode\\_dir](#page-44-0), [file\\_pattern](#page-44-1), [glob\\_to\\_regex](#page-44-1), [split\\_files](#page-139-0), [to\\_metadata](#page-21-1)

#### Examples

```
test.files <- opm_files("omnilog")
if (length(test.files) > 0) { # if the folder is found
 x <- read_opm(test.files, demo = TRUE) # check first what you would get
 stopifnot(identical(test.files, x))
 x \le read_opm(test.files[1:2]) # these two have the same plate type
 class(x)
 dim(x)
 summary(x)
 stopifnot(is(x, "OPMS"), identical(dim(x), c(2L, 384L, 96L)))
} else {
 warning("test files not found")
}
# This can be repeated for the other input test files. Instead of a several
# file names one can also provide a single one, one to several directory
# names, or mixture of file and directory names.
## Not run:
# Reading all files from the current working directory is also easy:
x <- read_opm(getwd())
# or
```

```
x \leftarrow \text{read\_opm(".")}## End(Not run)
# read_single_opm()
test.files <- opm_files("omnilog")
if (length(test.files) > 0) { # if the folder is found
 x <- read_single_opm(test.files[1]) # => 'OPM' object
 class(x)
 dim(x)
 summary(x)
 stopifnot(is(x, "OPM"), identical(dim(x), c(384L, 96L)))
} else {
 warning("test-file folder not found")
}
# this can be repeated for the other input test files
```
run\_kmeans *Conduct k-means partitioning*

## Description

Run a k-means partitioning analysis. This function is used by [discrete](#page-29-0) in 'gap' mode to automatically determine the range of ambiguous data. If applied to such one-dimensional data, it uses an exact algorithm from the Ckmeans.1d.dp package.

## Usage

```
## S4 method for signature 'matrix,numeric'
run_kmeans(object, k,
    cores = 1L, nstart = 10L, \dots)
  ## S4 method for signature 'numeric,numeric'
run_kmeans(object, k,
    cores = 1L)
```
### Arguments

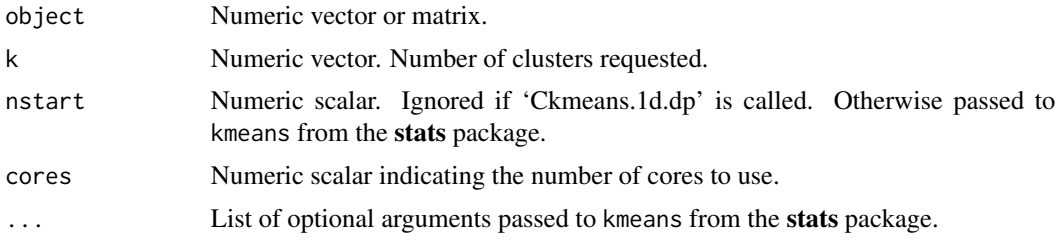

# Value

S3 object of class kmeanss, basically a named list of kmeans objects.

#### separate 133

## References

Wang, H., Song, M. 2011 Ckmeans.1d.dp: Optimal k-means clustering in one dimension by dynamic programming. *The R Journal* 3, p. 29–33.

## See Also

stats::kmeans Ckmeans.1d.dp::Ckmeans.1d.dp

Other kmeans-functions: [borders](#page-150-0), [calinski](#page-150-0), [hist.Ckmeans.1d.dp](#page-150-0), [hist.kmeans](#page-150-0), [hist.kmeanss](#page-150-0), [plot.kmeanss](#page-150-0), [to\\_kmeans](#page-150-1),

## Examples

```
x \le - as.vector(extract(vaas_4, as.labels = NULL, subset = "A"))
summary(x.km <- run_kmeans(x, k = 1:10)) # => 'kmeanss' object
stopifnot(inherits(x.km, "kmeanss"), length(x.km) == 10)
stopifnot(sapply(x.km, class) == "kmeans", names(x.km) == 1:10)
```
<span id="page-132-0"></span>separate *Regularly split character vectors if possible*

#### Description

From a given set of splitting characters select the ones that split a character vector in a regular way, yielding the same number of parts for all vector elements. Then apply these splitting characters to create a matrix. The data frame method applies this to all character vectors (and optionally also all factors) within a data frame.

# Usage

```
## S4 method for signature 'character'
separate(object, split = opm_opt("split"),
   simplify = FALSE, keep.const = TRUE, list.wise = FALSE,
    strip.white = list.wise)
  ## S4 method for signature 'data.frame'
separate(object, split = opm_opt("split"),
   simplify = FALSE, keepconst = TRUE, core = TRUE, name.sep = "." , ...## S4 method for signature 'factor'
separate(object, split = opm_opt("split"),
    simplify = FALSE, keepconst = TRUE, ...)
```
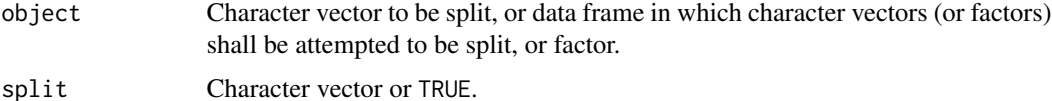

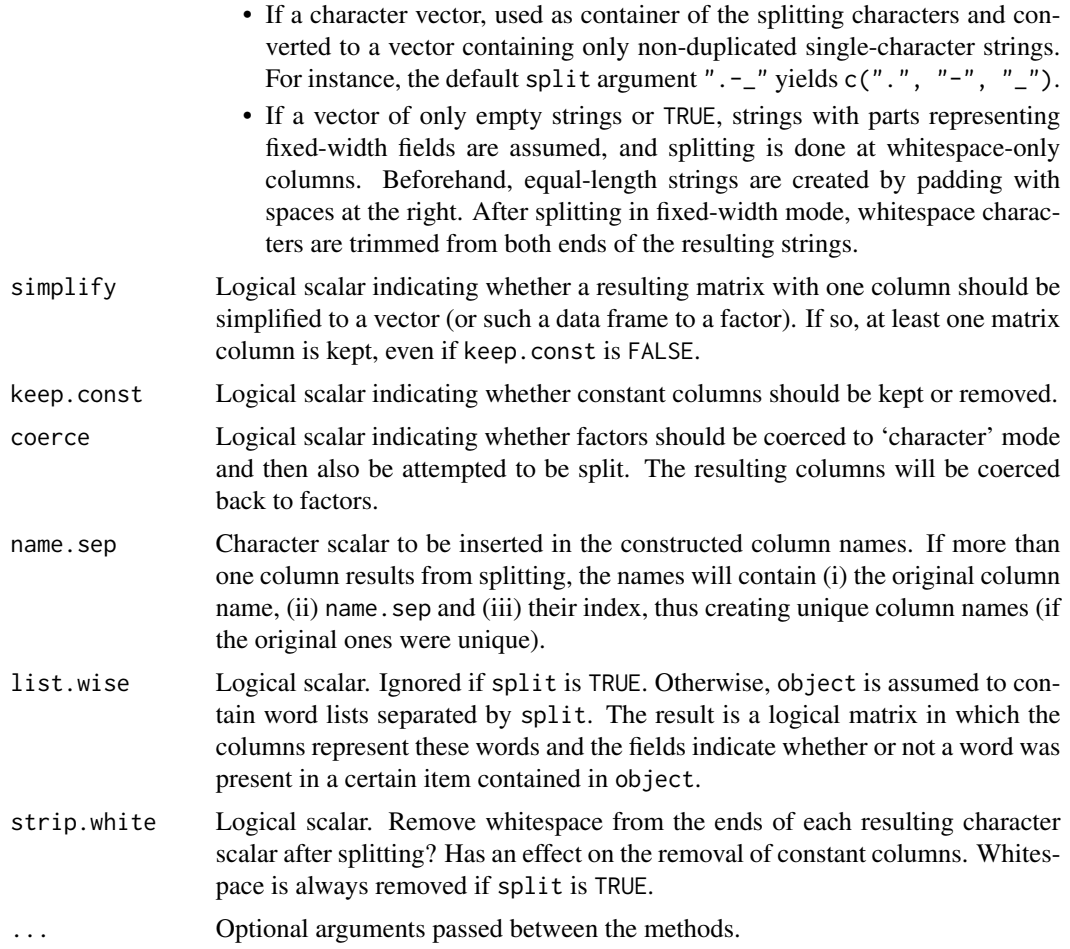

This function is useful if information coded in the elements of a character vector is to be converted to a matrix or data frame. For instance, file names created by a batch export conducted by a some software are usually more or less regularly structured and contain content at distinct positions. In such situations, the correct splitting approach can be recognised by yielding the same number of fields from each vector element.

#### Value

Character matrix, its number of rows being equal to the length of object, or data frame with the same number of rows as object but potentially more columns. May be character vector of factor with character or factor input and simplify set to TRUE.

## See Also

base::strsplit utils::read.fwf Other auxiliary-functions: [opm\\_opt](#page-107-0)

# set\_spline\_options 135

## Examples

```
# Splitting by characters
x \leq -c("a-b-cc", "d-ff-g")(y \leq -\text{separate}(x, ".^") # a split character that does not occur
stopifnot(is.matrix(y), y[, 1L] == x)
(y \leq -\text{separate}(x, "--") # a split character that does occur
stopifnot(is.matrix(y), dim(y) == c(2, 3))
# Fixed-with splitting
x \leq -c (" abd efgh", " ABCD EFGH ", " xyz")
(y <- separate(x, TRUE))
stopifnot(is.matrix(y), dim(y) == c(3, 2))
# Applied to factors
xx \leftarrow as.factor(x)(yy <- separate(xx, TRUE))
stopifnot(identical(yy, as.data.frame(y)))
# List-wise splitting
x <- c("a,b", "c,b", "a,c")
(y \leq -\text{separate}(x, ", ", \text{list-wise = TRUE}))stopifnot(is.matrix(y), dim(y) == c(3, 3), is.logical(y))
# Data-frame method
x \le - data.frame(a = 1:2, b = c("a-b-cc", "a-ff-g"))
(y <- separate(x, coerce = FALSE))
stopifnot(identical(x, y))
(y \leq - separate(x)) # only character/factor columns are split
stopifnot(is.data.frame(y), dim(y) == c(2, 4))
stopifnot(sapply(y, class) == c("integer", "factor", "factor", "factor"))
(y \leq - separate(x, \text{keepconst} = \text{FALSE})stopifnot(is.data.frame(y), dim(y) == c(2, 3))
stopifnot(sapply(y, class) == c("integer", "factor", "factor"))
```
set\_spline\_options *Spline options*

### Description

Function to set up spline options which can be passed to [do\\_aggr](#page-34-0).

## Usage

```
set_spline_options(type = c("tp.spline", "p.spline", "smooth.spline"),
 knots = NULL, gamma = 1,
 est.method = c("REML", "ML", "GCV"), s.par = NULL,
 correlation = NULL, save.models = FALSE,
 filename = NULL, ...)
```
# Arguments

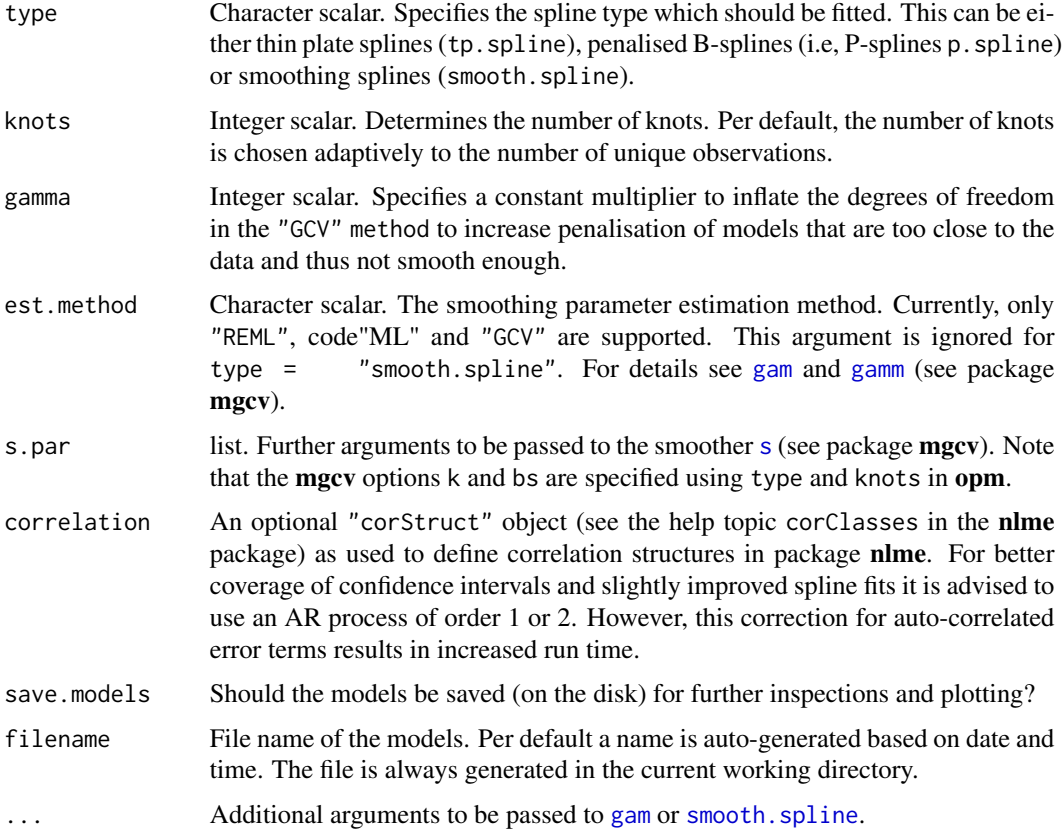

## Value

List of options.

# Author(s)

Benjamin Hofner

<span id="page-135-1"></span>sort *Sort, unify, revert or repeat* OPMS *objects*

# <span id="page-135-0"></span>Description

Sort an [OPMS](#page-84-0) object based on one to several metadata or CSV data entries, or sort elements of a [MOPMX](#page-84-0) object based on plate type, length, or a metadata entry. Alternatively, remove duplicated elements from a [OPMS](#page-84-0) or [MOPMX](#page-84-0) object, or revert the order of plates within an [OPMS](#page-84-0) object, or, repeat [OPMS](#page-84-0) or [OPM](#page-84-1) objects zero times, once, or several times.

# Usage

```
## S4 method for signature 'OPM'
rep(x, \ldots)## S4 method for signature 'OPMS'
rep(x, \ldots)## S4 method for signature 'OPM'
rev(x)
  ## S4 method for signature 'OPMS'
rev(x)
  ## S4 method for signature 'MOPMX,ANY'
sort(x, decreasing,
    by = c("plate.type", "length"), exact = TRUE, strict = TRUE,
    na.last = TRUE, ...)## S4 method for signature 'MOPMX,missing'
sort(x, decreasing, ...)
  ## S4 method for signature 'OPM,ANY'
sort(x, decreasing, ...)
  ## S4 method for signature 'OPM,missing'
sort(x, decreasing, ...)
  ## S4 method for signature 'OPMS,ANY'
sort(x, decreasing, by = "setup_time",
    parse = by == "setup_time", exact = TRUE, strict = TRUE, na.last = TRUE)
  ## S4 method for signature 'OPMS,missing'
sort(x, decreasing, ...)
  ## S4 method for signature 'MOPMX,ANY'
unique(x, incomparables, ...)
  ## S4 method for signature 'MOPMX,missing'
unique(x, incomparables, ...)
  ## S4 method for signature 'OPM,ANY'
unique(x, incomparables, ...)
  ## S4 method for signature 'OPM,missing'
unique(x, incomparables, ...)
  ## S4 method for signature 'OPMS,ANY'
unique(x, incomparables, ...)
  ## S4 method for signature 'OPMS,missing'
unique(x, incomparables, ...)
```
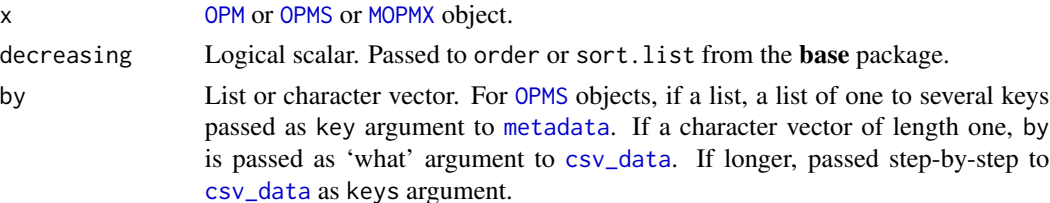

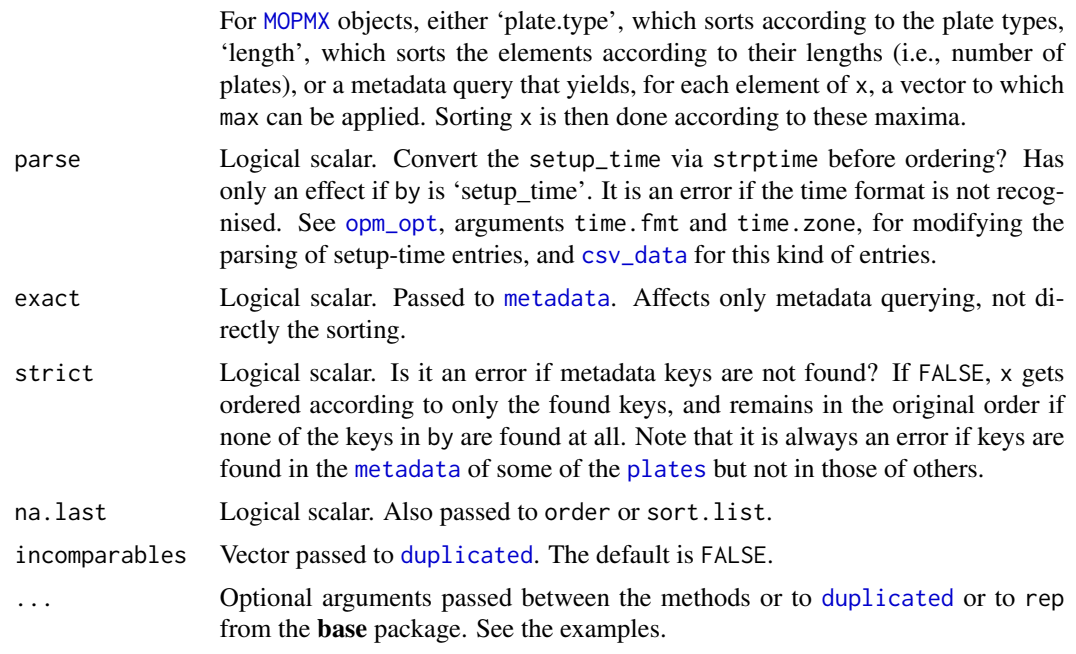

The sort [OPM](#page-84-1) method just returns the input data to avoid destructive effects due to the way the default sort interacts with [OPM](#page-84-1) indexing.

rev should be slightly more efficient than calling the default rev method. There is also an [OPM](#page-84-1) method which just returns the input data (to avoid destructive effects due to the way the default rev interacts with [OPM](#page-84-1) indexing).

The [OPM](#page-84-1) method of unique also returns the passed object.

rev yields an [OPMS](#page-84-0) object with another number of plates, or an [OPM](#page-84-1) object, or NULL.

## Value

[OPMS](#page-84-0) object with not necessarily the same order of plates than before, or [OPM](#page-84-1) object.

#### See Also

base::order base::sort base::strptime base::unique base::rev

base::rep

Other conversion-functions: [as.data.frame](#page-8-0), [extract](#page-48-0), [extract\\_columns](#page-48-1), [flatten](#page-8-1), [merge](#page-73-0), [oapply](#page-118-1), [opmx](#page-90-0), [plates](#page-118-0), [split](#page-73-1), [to\\_yaml](#page-153-0)

## Examples

## 'OPMS' methods

```
# Existing keys
stopifnot(is.unsorted(metadata(vaas_4, "Strain")))
```

```
x \leftarrow sort(vaas_4, by = list("Strain"))stopifnot(is(x, "OPMS"), !is.unsorted(metadata(x, "Strain")))
x \le sort(vaas_4, by = list("Strain"), decreasing = TRUE)
stopifnot(is(x, "OPMS"), is.unsorted(metadata(x, "Strain")))
# Non-existing keys
x <- try(sort(vaas_4, by = list("Not there", "Missing"), strict = TRUE))
stopifnot(inherits(x, "try-error")) # yields error
x <- try(sort(vaas_4, by = list("Not there", "Missing"), strict = FALSE))
stopifnot(identical(x, vaas_4)) # no error, but no new order
# CSV-data based
copy <- sort(vaas_4) # default: by setup time
csv_data(vaas_4, what = "setup_time")
csv_data(copy, what = "setup_time")
stopifnot(!identical(copy, vaas_4))
copy <- sort(vaas_4, by = c("Position", "Setup Time"))
csv_data(vaas_4, what = "position")
csv_data(copy, what = "position")
stopifnot(!is.unsorted(csv_data(copy, what = "position")))
stopifnot(is.unsorted(csv_data(vaas_4, what = "position")))
# making OPMS objects unique
dim(x \le - unique(vaas_4))stopifnot(identical(x, vaas_4))
dim(x \le - unique(c(vaas_4, vaas_4)))stopifnot(identical(x, vaas_4))
dim(x \le - unique(vaas_4, what = "Species")) # species are not unique
stopifnot(dim(x)[1L] < dim(vaas_4)[1L])
dim(x <- unique(vaas_4, what = list("Species", "Strain")))
stopifnot(identical(x, vaas_4)) # organisms are unique
# reverting an OPMS object
dim(x \le -rev(vaas_4))stopifnot(dim(x) == dim(vaas_4), !identical(x, vaas_4))stopifnot(identical(rev(x), vaas_4))
# repeating an OPMS object
dim(x \leq rep(vaas_4))stopifnot(identical(x, vaas_4))
dim(x \leq rep(vaas_4, times = 2))stopifnot(length(x) == length(vaas_4) * 2)
dim(y \leq -rep(vaas_4, each = 2))
stopifnot(length(y) == length(vaas_4) * 2, !identical(x, y))
stopifnot(is.null(rep(vaas_4, 0)))
## 'OPM' methods
summary(x \leq sort(vaas_1))stopifnot(identical(x, vaas_1))
dim(x <- unique(vaas_1)) # trivial
stopifnot(identical(x, vaas_1))
dim(x <- unique(vaas_1, what = list("Species", "Strain")))
stopifnot(identical(x, vaas_1))
```

```
dim(x \leq rev(vaas_1)) # trivial
stopifnot(identical(x, vaas_1))
dim(x \leq rep(vaas_1, 1))stopifnot(identical(x, vaas_1))
dim(x \leq rep(vaas_1, 2)) # conversion to OPMS if > 1 element
stopifnot(length(x) == 2, is(x, "OPMS"))stopifnot(is.null(rep(vaas_4, 0)))
```
<span id="page-139-0"></span>split\_files *Manipulate files*

## <span id="page-139-1"></span>Description

Split files or clean file names.

# Usage

```
split_files(files, pattern, outdir = "", demo = FALSE,
 single = TRUE, wildcard = FALSE, invert = FALSE,
 include = TRUE, format = opm_opt("file.split.tmpl"),
 compressed = TRUE, ...
```

```
clean_filenames(x, overwrite = FALSE, demo = FALSE,
  empty.tmp1 = " _ EMPTY _ %05i _ ")
```
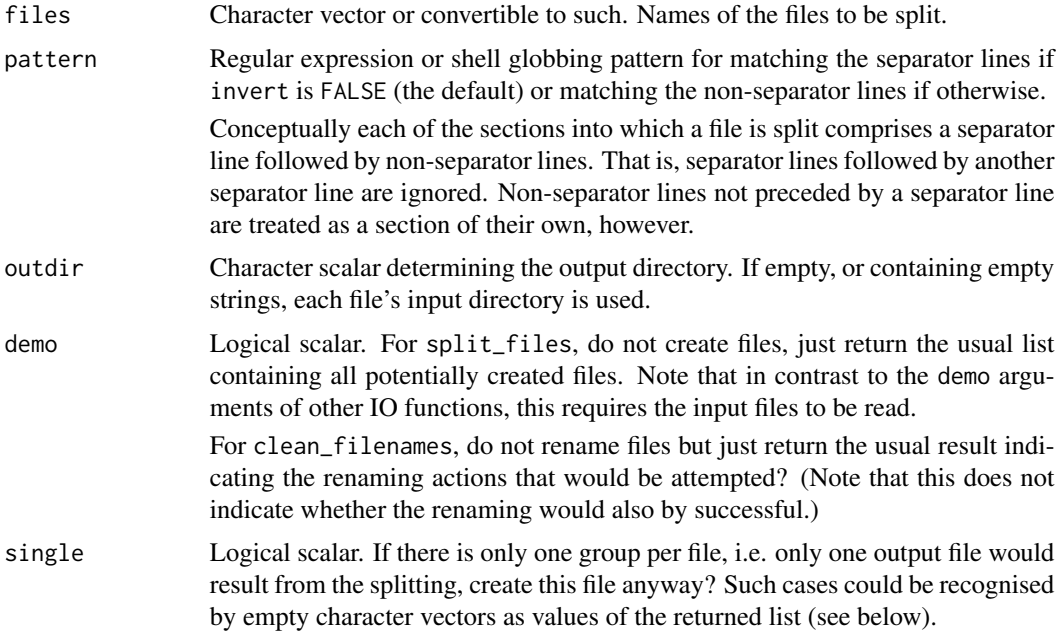

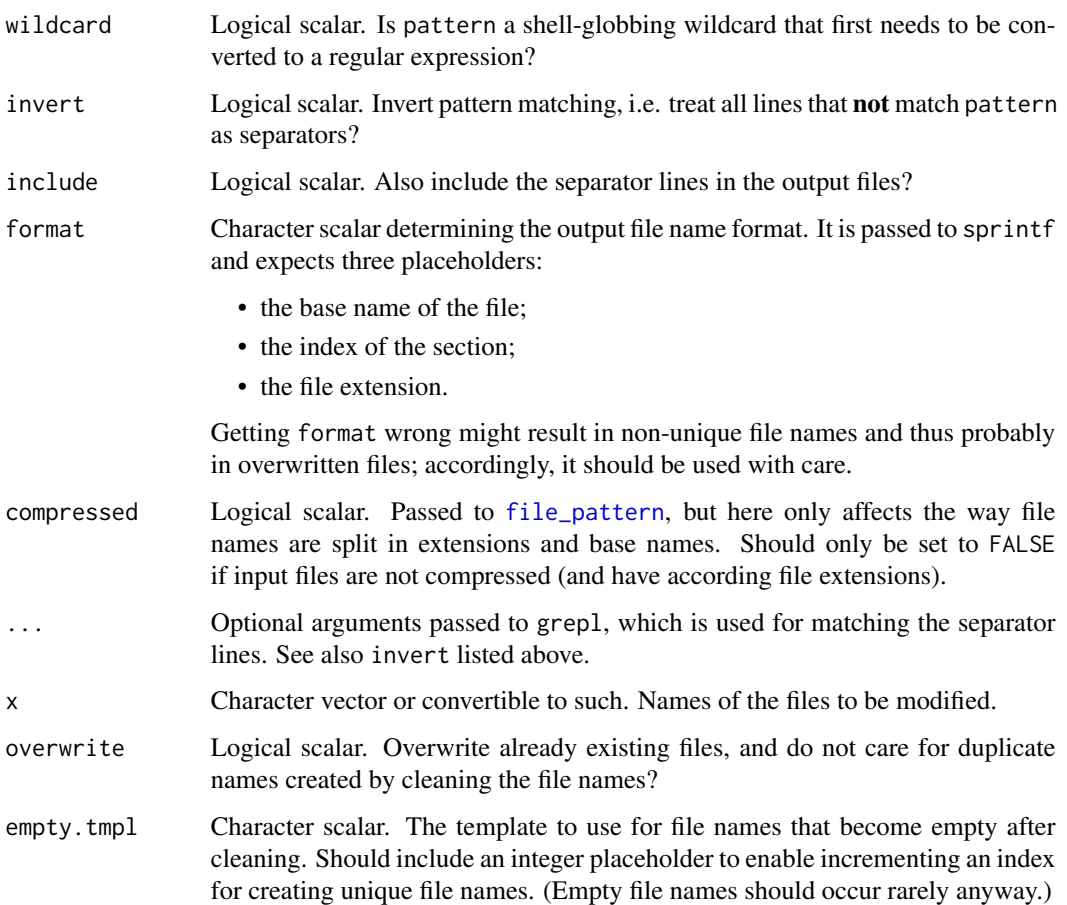

split\_files subdivides each file into sections which are written individually to newly generated files. Sections are determined with patterns that match the start of a section. This function is useful for splitting OmniLog® multiple-plate CSV files before inputting them with [read\\_opm](#page-128-0). It is used by [batch\\_opm](#page-12-0) for this purpose. See also the 'Examples'.

clean\_filenames modifies file names by removing anything else then word characters, dashes, and dots. Also remove trailing and leading dashes and underscores (per part of a file name, with dots separating these parts) and reduce adjacent dashes and underscores to a single one. Note that directory parts within the file names, if any, are not affected. This function might be useful for managing OmniLog® CSV files, which can contain a lot of special characters.

# Value

split\_files creates a list of character vectors, each vector containing the names of the newly generated files. The names of the list are the input file names. The list is returned invisibly.

clean\_filenames yields a character vector, its names corresponding to the renamed old files, values corresponding to the novel names, returned invisibly.

142 subset and the subset of the subset of the subset of the subset of the subset of the subset of the subset of the subset of the subset of the subset of the subset of the subset of the subset of the subset of the subset

## See Also

base::split base::strsplit base::file.rename

Other io-functions: [batch\\_collect](#page-44-1), [batch\\_opm](#page-12-0), [batch\\_process](#page-44-1), [collect\\_template](#page-21-0), [explode\\_dir](#page-44-0), [file\\_pattern](#page-44-1), [glob\\_to\\_regex](#page-44-1), [read\\_opm](#page-128-0), [read\\_single\\_opm](#page-128-1), [to\\_metadata](#page-21-1)

#### Examples

```
## split_files()
# Splitting an old-style CSV file containing several plates
(x <- opm_files("multiple"))
if (length(x) > 0) {
 outdir <- tempdir()
 # For old-style CSV, use either "^Data File" as pattern or "Data File*"
 # with 'wildcard' set to TRUE:
  (result <- split_files(x, pattern = "^Data File", outdir = outdir))
 stopifnot(is.list(result), length(result) == length(x))
 stopifnot(sapply(result, length) == 3)
 result <- unlist(result)
 stopifnot(file.exists(result))
 unlink(result) # tidy up
} else {
 warning("opm example files not found")
}
## One could split new-style CSV as follows (if x is a vector of file names):
# split_files(x, pattern = '^"Data File",')
## note the correct setting of the quotes
## A pattern that covers both old and new-style CSV is:
# split_files(x, pattern = '^("Data File",|Data File)')
## This is used by batch_opm() in 'split' mode any by the 'run_opm.R' script
## clean_filenames()
# Check the example files: they should be ok
(x <- clean_filenames(opm_files("testdata"), demo = TRUE))
stopifnot(length(x) == 0)# Example with temporary files
(x \leq t \text{empfile}(pattern = "cb& ahi + si--")) # bad file name
write("test", x)
stopifnot(file.exists(x))
(y \leftarrow clean_filenames(x)) # file renamed
stopifnot(!file.exists(x), file.exists(y))
unlink(y) # tidy up
```
subset *Select a subset of the plates (or time points)*

#### subset that the subset of the subset of the subset of the subset of the subset of the subset of the subset of the subset of the subset of the subset of the subset of the subset of the subset of the subset of the subset of

## Description

Select a subset of the plates in an [OPMS](#page-84-0) object based on the content of the metadata. Alternatively, select a common subset of time points from all plates. thin\_out keeps only a regular subset of the time points from [OPM](#page-84-1) measurements. This is a mainly experimental function that might be of use in testing.

# Usage

```
## S4 method for signature 'MOPMX'
subset(x, query, ...)
 ## S4 method for signature 'OPMX'
subset(x, query, values = TRUE,invert = FALSE, exact = FALSE, time = FALSE,
   positive = c("ignore", "any", "all"),
   negative = c("ignore", "any", "all"),
   use = c("i", "I", "k", "K", "n", "N", "p", "P", "q", "Q", "t", "T"))
 ## S4 method for signature 'MOPMX'
thin_out(object, ...)
  ## S4 method for signature 'OPM'
thin_out(object, factor, drop = FALSE)
  ## S4 method for signature 'OPMS'
thin_out(object, ...)
```
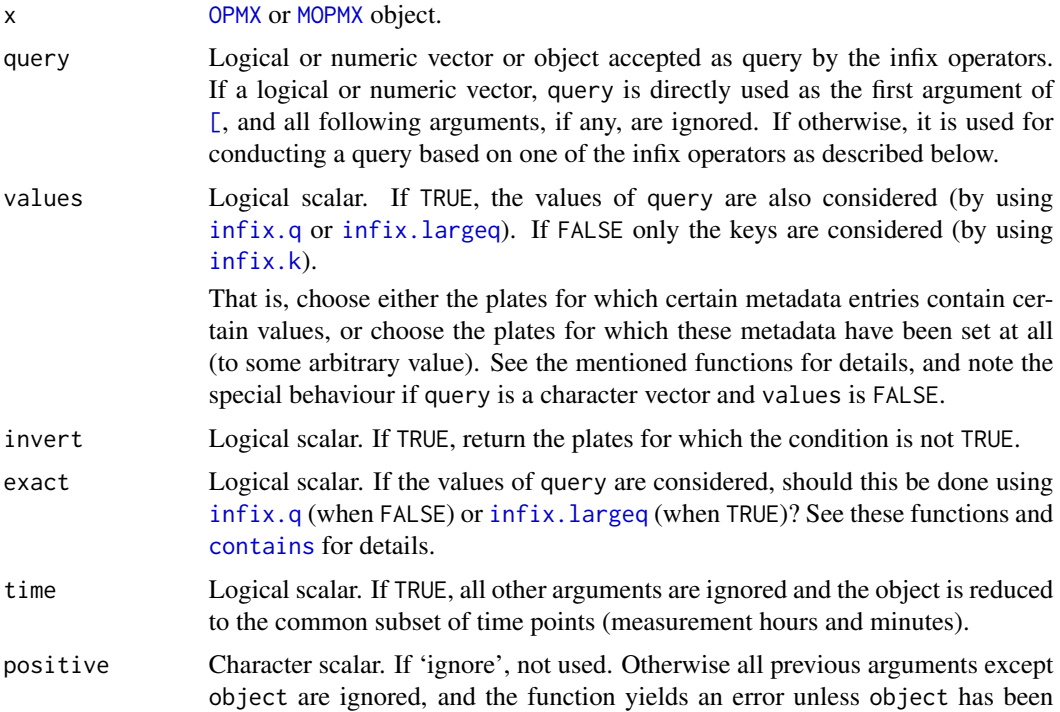

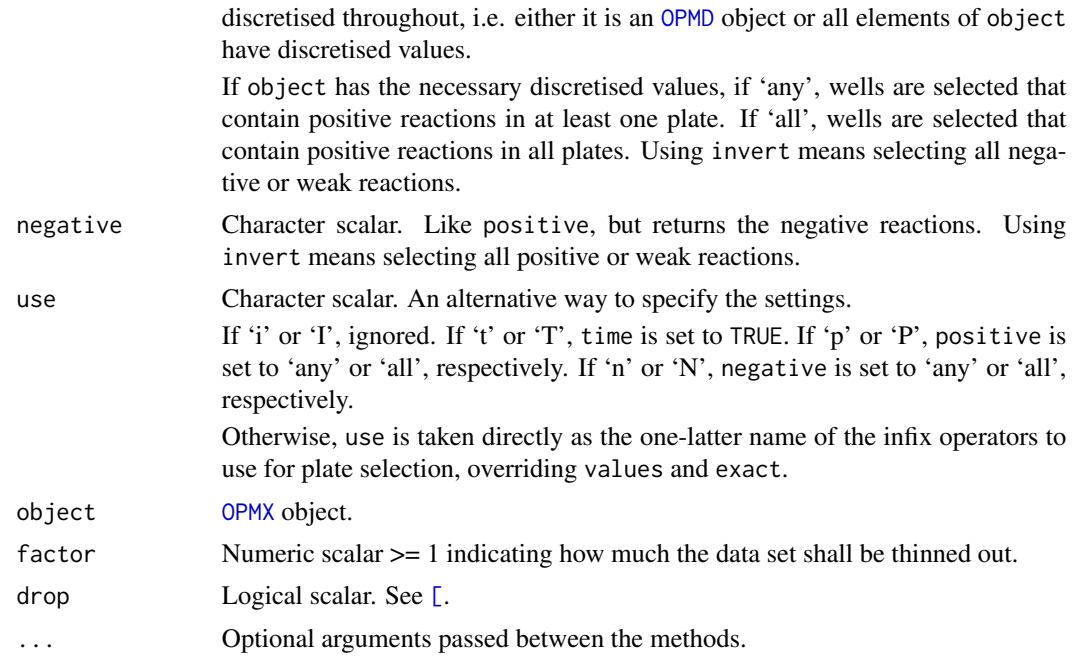

The [MOPMX](#page-84-0) method creates subsets of all contained [OPMX](#page-159-0) objects (if any) in turn and then removes those that yielded NULL. Thus subset is not intended for directly creating subsets of [MOPMX](#page-84-0) but of their elements to yield, e.g., elements that have a common set of [metadata](#page-77-0) entries, as required under most circumstances by some other [MOPMX](#page-84-0) methods such as [extract](#page-48-0).

Thinning the plates out is experimental insofar as it has **not** been tested whether and how this could sensibly be applied before aggregating the data.

## Value

NULL or [OPM](#page-84-1) or [OPMS](#page-84-0) object. This depends on how many plates are selected; see [\[](#page-164-0) for details. The [MOPMX](#page-84-0) method always returns a [MOPMX](#page-84-0) object.

#### See Also

base::'[' base::'[[' base::subset

Other getter-functions: [aggr\\_settings](#page-2-0), [aggregated](#page-2-1), [anyDuplicated](#page-41-1), [contains](#page-41-1), [csv\\_data](#page-25-0), [dim](#page-28-0), [disc\\_settings](#page-33-0), [discretized](#page-33-1), [duplicated](#page-41-0), [has\\_aggr](#page-57-0), [has\\_disc](#page-57-1), [hours](#page-71-0), [max](#page-70-0), [measurements](#page-71-1), [minmax](#page-70-1), [seq](#page-28-1), [well](#page-71-0)

## Examples

```
# simple object comparison function
mustbe <- function(a, b) stopifnot(identical(a, b))
```
# all plates have that entry: selection identical to original object mustbe(vaas\_4, vaas\_4["Species" %k% vaas\_4, ])
```
mustbe(vaas_4, subset(vaas_4, list(Species = "Escherichia coli"),
  values = FALSE)) # equivalent
mustbe(vaas_4, subset(vaas_4, ~ Species == "Escherichia coli",
  values = FALSE)) # also equivalent
# two plates also have that value: yielding OPMS object with only two plates
mustbe(vaas_4[1:2], vaas_4[list(Species = "Escherichia coli") %q% vaas_4, ])
mustbe(vaas_4[1:2], subset(vaas_4, list(Species = "Escherichia coli")))
mustbe(vaas_4[1:2], subset(vaas_4, ~ Species == "Escherichia coli"))
# these are also equivalent
mustbe(vaas_4[c(1, 3)],
  vaas_4[list(Strain = c("DSM18039", "DSM1707")) %q% vaas_4])
mustbe(vaas_4[c(1, 3)],
  subset(vaas_4, list(Strain = c("DSM18039", "DSM1707"))))
mustbe(vaas_4[c(1, 3)],
  subset(vaas_4, ~ Strain %in% c("DSM18039", "DSM1707")))
mustbe(vaas_4[c(1, 3)],
  subset(vaas_4, ~ Strain == "DSM18039" || Strain == "DSM1707"))
# note that particularly formulae can be used to set up very complex queries
# select all plates that have aggregated values
dim(x <- subset(vaas_4, has_aggr(vaas_4)))
mustbe(x, vaas_4) # all have such values
# select a common set of time points
dim(x \le - subset(vaas_4, time = TRUE))
mustbe(x, vaas_4) # the time points had already been identical
# create unequal time points
dim(copy <- vaas_4[, list(1:10, 1:20, 1:15, 1:10)])
mustbe(hours(copy), c(2.25, 4.75, 3.50, 2.25))
# now restrict to common subset
dim(x \le - subset(copy, time = TRUE))
mustbe(hours(x), rep(2.25, 4))# see also the example with split() given under "["
# select all wells that have positive reactions
dim(x \le - subset(vaas_4, use = "p")) # in at least one plate
stopifnot(dim(x)[3] < dim(vaas_4)[3])
dim(y \le -subset(vaas_4, use = "P")) # in all plates
stopifnot(dim(y)[3] < dim(x)[3])
# select all wells that have non-negative reactions in at least one plate
dim(y \leq subset(vaas_4, use = "N", invert = TRUE))stopifnot(dim(y)[3] > dim(x)[3])## thin_out()
# 'OPM' method
(x \le -\dim(vaas_1))stopifnot(identical(x, c(384L, 96L)))
copy <- thin_out(vaas_1, 10) # keep every 10th time point and measurement
(x \leq -\dim(\text{copy}))
```

```
stopifnot(identical(x, c(38L, 96L)), has_aggr(copy))
copy <- thin_out(vaas_1, 10, drop = TRUE) # also remove the parameters
(x \leq -\dim(\text{copy}))stopifnot(identical(x, c(38L, 96L)), !has_aggr(copy))
# 'OPMS' method
(x < - dim(vaas_4))
stopifnot(identical(x, c(4L, 384L, 96L)))
copy <- thin_out(vaas_4, 10)
(x < -dim(copy))stopifnot(identical(x, c(4L, 38L, 96L)))
```
<span id="page-145-0"></span>substrate\_info *Provide information on substrates*

## Description

Return information on substrates such as their CAS number or other database ID or convert substrate names.

## Usage

```
## S4 method for signature 'MOPMX'
substrate_info(object, ...)
  ## S4 method for signature 'OPM'
substrate_info(object, ...)
  ## S4 method for signature 'OPMS'
substrate_info(object, ...)
  ## S4 method for signature 'character'
substrate_info(object,
    what = c("cas", "kegg", "drug", "metacyc", "chebi", "mesh", "seed",
      "downcase", "greek", "concentration", "html", "peptide", "peptide2",
      "all"),
    browse = @L, download = FALSE, ...)
  ## S4 method for signature 'factor'
substrate_info(object, ...)
  ## S4 method for signature 'list'
substrate_info(object, ...)
  ## S4 method for signature 'substrate_match'
substrate_info(object, ...)
```
#### Arguments

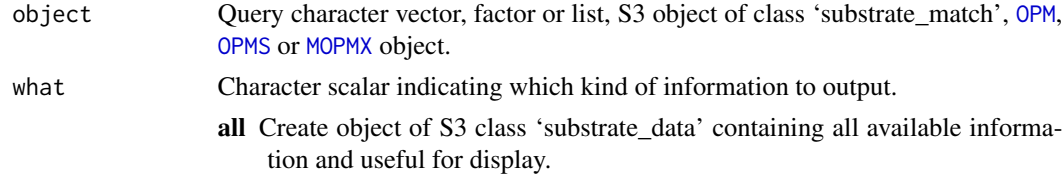

<span id="page-145-1"></span>

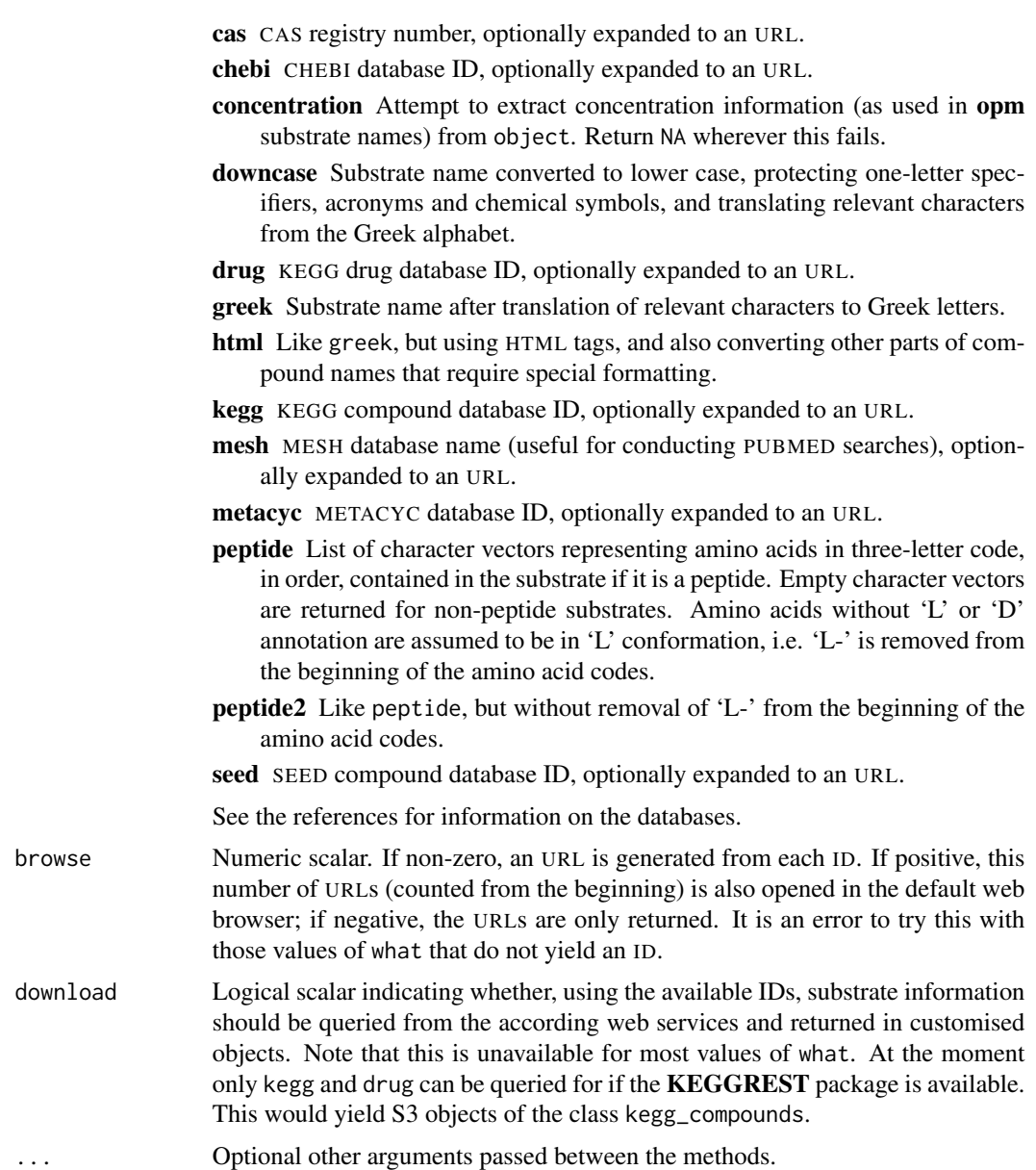

## Details

The query names must be written exactly as used in the stored plate annotations. To determine their spelling, use [find\\_substrate](#page-54-0). Each spelling might include a concentration indicator, but the same underlying substrate name yielded the same ID irrespective of the concentration.

Note that the information is only partially complete, depending on the well and the database. While it is possible to link almost all substrates to, say, CAS numbers, they are not necessarily contained in the other databases. Thanks to the work of the CHEBI staff, which is gratefully acknowledged, CHEBI information is complete as far as possible (large molecules such as proteins or other polymers are not covered by CHEBI).

For some wells, even a main substrate cannot be identified, causing all its IDs to be missing. This holds for all control wells, for all wells that contain a mixture of (usually two) substrates, and for all wells that are only specified by a certain pH.

The generated URLs should provide plenty of information on the respective substrate. In the case of CHEBI, KEGG and METACYC, much information is directly displayed on the page itself, whereas the chosen CAS site contains a number of links providing additional chemical details. The MESH web pages directly link to according PUBMED searches.

## Value

The character method returns a character vector with object used as names and either a matched entry or NA as value. Only if what is set to 'peptide' a named list is returned instead. The factor method works like the character method, whereas the list method traverses a list and calls substrate\_info on suitable elements, leaving others unchanged. The [OPM](#page-84-0) and [OPMS](#page-84-1) methods work like the character method, using their own substrates.

Depending on the browse argument, the returned IDs might have been converted to URLs, and as a side effect tabs in the default web browser might have been opened. For suitable values of what, setting download to TRUE yielded special objects as described above.

The [MOPMX](#page-84-1) method yield a list with one element of one of the kinds described above per element of object.

## References

Bochner, B. R., pers. comm.

<http://www.cas.org/content/chemical-substances/faqs>

## <http://www.genome.jp/kegg/>

Kanehisa, M., Goto, S., Furumichi, M., Tanabe, M., and Hirakawa, M. 2010 KEGG for representation and analysis of molecular networks involving diseases and drugs. *Nucleic Acids Research* 38: D355–D360.

## <http://metacyc.org/>

Caspi, R., Altman, T., Dreher, K., Fulcher, C.A., Subhraveti, P., Keseler, I.M., Kothari, A., Krummenacker, M., Latendresse, M., Mueller, L.A., Ong, Q., Paley, S., Pujar, A., Shearer, A.G., Travers, M., Weerasinghe, D., Zhang, P., Karp, P.D. 2012 The MetaCyc database of metabolic pathways and enzymes and the BioCyc collection of pathway/genome databases. *Nucleic Acids Research* 40: D742–D753.

## <http://www.ncbi.nlm.nih.gov/mesh>

Coletti, M.H., Bleich, H.L 2001 Medical subject headings used to search the biomedical literature. *Journal of the American Medical Informatics Association* 8: 317–323.

#### <http://www.ebi.ac.uk/chebi/>

Hastings, J., de Matos, P., Dekker, A., Ennis, M., Harsha, B., Kale, N., Muthukrishnan, V., Owen, G., Turner, S., Williams, M., Steinbeck, C. 2013 The ChEBI reference database and ontology for biologically relevant chemistry: enhancements for 2013. *Nucleic Acids Research* 41: D456–D463.

Overbeek, R., Begley, T., Butler, R., Choudhuri, J., Chuang, H., Cohoon, M., de Crecy-Lagard, V., Diaz, N., Disz, T., Edwards, R., Fonstein, M., Frank, E., Gerdes, S., Glass, E., Goesmann, A., Hanson, A., Iwata-Reuyl, D., Jensen, R., Jamshidi, N., Krause, L., Kubal, M., Larsen, N., Linke,

B., McHardy, A., Meyer, F., Neuweger, H., Olsen, G., Olson, R., Osterman, A., Portnoy, V., Pusch, G., Rodionov, D., Rueckert, C., Steiner, J., Stevens, R., Thiele, I., Vassieva, O., Ye, Y., Zagnitko, O., Vonstein, V. 2005 The subsystems approach to genome annotation and its use in the project to annotate 1000 genomes. *Nucleic Acids Research* 33: 5691–5702.

#### See Also

utils::browseURL

Other naming-functions: [find\\_positions](#page-54-1), [find\\_substrate](#page-54-0), [gen\\_iii](#page-120-0), [listing](#page-155-0), [opm\\_files](#page-99-0), [param\\_names](#page-99-1), [plate\\_type](#page-120-1), [register\\_plate](#page-120-0), [select\\_colors](#page-99-1), [wells](#page-155-1)

#### Examples

```
# Character method; compare correct and misspelled substrate name
(x <- substrate_info(c("D-Glucose", "D-Gloucose")))
stopifnot(any(is.na(x)), !all(is.na(x)))
stopifnot(identical(x, # Factor method yields same result
 substrate_info(as.factor(c("D-Glucose", "D-Gloucose")))))
# Now with generation of URLs
(y <- substrate_info(c("D-Glucose", "D-Gloucose"), browse = -1))
stopifnot(is.na(y) | nchar(y) > nchar(x))# NA remains NA (and the function would not try to open it in the browser)
# Character method, safe conversion to lower case
(x <- substrate_info(c("a-D-Glucose", "a-D-Gloucose"), "downcase"))
stopifnot(nchar(x) > nchar(c("a-D-Glucose", "a-D-Gloucose")))
# note the protection of 'D' and the conversion of 'a'
# whether or not substrate names are known does not matter here
# Peptide extraction (note treatment of non-standard amino acids)
(x <- substrate_info(c("Ala-b-Ala-D-Glu", "Glucose", "Trp-Val"), "peptide"))
stopifnot(is.list(x), sapply(x, length) == c(3, 0, 2))# List method
(x <- substrate_info(find_substrate(c("D-Glucose", "D-Gloucose"))))
stopifnot(length(x[[1]]) > length(x[[2]]))
# OPM and OPMS methods
(x \leq subsetrate_info(vaas_1[, 1:3], "all"))stopifnot(inherits(x, "substrate_data"))
stopifnot(identical(x, substrate_info(vaas_4[, , 1:3], "all")))
## Not run:
  # this would open up to 96 tabs in your browser...
 substrate_info(vaas_4, "kegg", browse = 100)
## End(Not run)
```
<span id="page-149-1"></span><span id="page-149-0"></span>

## **Description**

Generate a summary (which also prints nicely to the screen), or display an [OPM](#page-84-0), [OPMS](#page-84-1) or [MOPMX](#page-84-1) object on screen.

#### Usage

```
## S4 method for signature 'CMAT'
show(object)
  ## S4 method for signature 'MOPMX'
show(object)
  ## S4 method for signature 'OPMX'
show(object)
  ## S4 method for signature 'MOPMX'
summary(object, ...)
  ## S4 method for signature 'OPM'
summary(object, ...)
  ## S4 method for signature 'OPMS'
summary(object, ...)
```
# Arguments

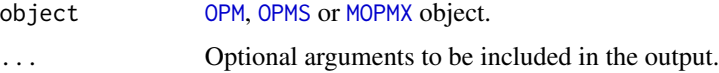

# Details

Currently the show methods are just wrappers for the summary methods for these objects with an additional call to print. The CMAT method is only for internal use.

# Value

For the [OPM](#page-84-0) method, a named list of the class OPM\_Summary, returned invisibly. The 'Metadata' entry is the number of non-list elements in [metadata](#page-77-0). For the [OPMS](#page-84-1) method, a list of such lists (one per plate), also returned invisibly, with the class set to OPMS\_Summary and some information on the entire object in the attribute 'overall'.

## See Also

base::summary base::formatDL methods::show base::print

Other plotting-functions: [ci\\_plot](#page-19-0), [heat\\_map](#page-58-0), [level\\_plot](#page-68-0), [parallelplot](#page-109-0), [radial\\_plot](#page-125-0), [xy\\_plot](#page-160-0)

#### <span id="page-150-0"></span>to\_kmeans 151

## Examples

```
# OPM method
(x \leq -\text{summary}(v\text{aas}_1))stopifnot(is.list(x), is.object(x))
vaas_1 # calls show()
# OPMS method
(x <- summary(vaas_4))
stopifnot(is.list(x), length(x) == 4L, all(sapply(x, is.list)),is.object(x))
vaas_4 # calls show()
```
to\_kmeans *Work with k-means results*

# Description

Calculate or plot the Calinski-Harabasz statistics from kmeans results. The result of plot is a simple scatter plot which can be modified with arguments passed to plot from the **graphics** package. Alternatively, determine the borders between clusters of one-dimensional data, create a histogram in which these borders are plotted, or convert an object to one of class kmeans.

## Usage

```
to_kmeans(x, ...)
 ## S3 method for class 'kmeans'
to_kmeans(x, \ldots)## S3 method for class 'kmeanss'
to_kmeans(x, y, \ldots)## S3 method for class 'Ckmeans.1d.dp'
to_kmeans(x, y, \ldots)calinski(x, ...)
## S3 method for class 'kmeans'
calinski(x, ...)
 ## S3 method for class 'Ckmeans.1d.dp'
calinski(x, y, ...)
 ## S3 method for class 'kmeanss'
calinski(x, ...)
 ## S3 method for class 'kmeanss'
```

```
plot(x, xlab = "Number of clusters",ylab = "Calinski-Harabasz statistics", ...)
borders(x, \ldots)## S3 method for class 'kmeans'
borders(x, y, ...)## S3 method for class 'Ckmeans.1d.dp'
borders(x, y, ...)## S3 method for class 'kmeanss'
borders(x, \ldots)## S3 method for class 'kmeans'
hist(x, y, col = "black", lwd = 1L,
   lty = 1L, main = NULL, xlab = "Clustered values", ...)
## S3 method for class 'Ckmeans.1d.dp'
hist(x, y, \ldots)## S3 method for class 'kmeanss'
hist(x, k = NULL, col = "black",
   1wd = 1L, 1ty = 1L, main = NULL,
   xlab = "Clustered values", ...)
```
# Arguments

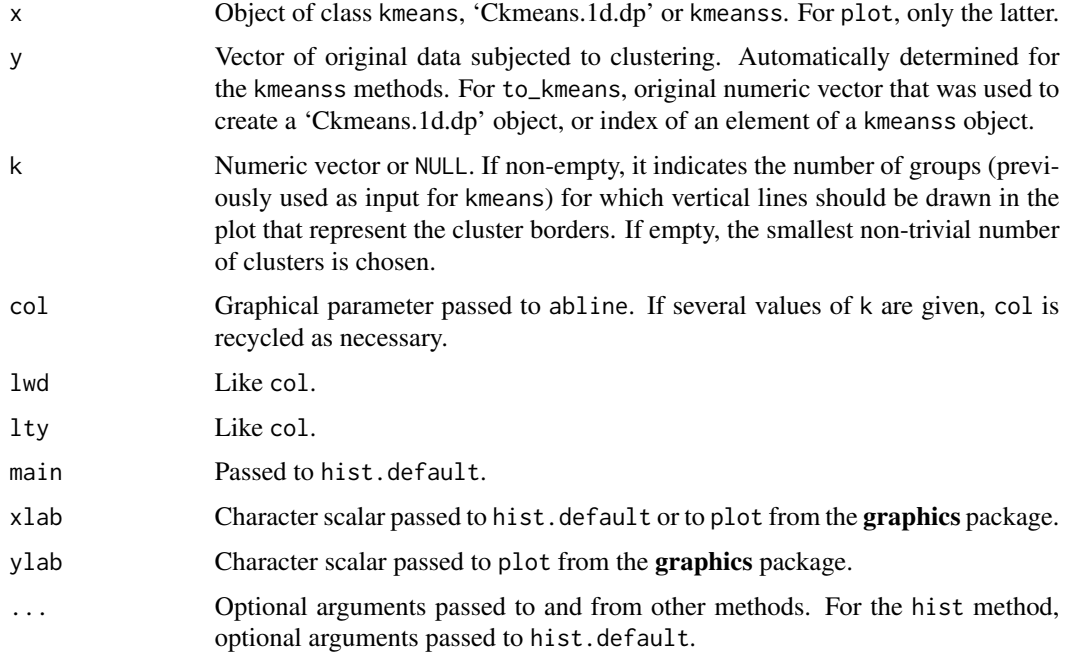

#### to\_kmeans 153

#### Details

The borders are calculated as the mean of the maximum of the cluster with the lower values and the minimum of the neighbouring cluster with the higher values. The hist method plots a histogram of one-dimensional data subjected to k-means partitioning in which these borders can be drawn.

y must also be in the order it has been when subjected to clustering, but this is not checked. Using kmeanss objects thus might preferable in most cases because they contain a copy of the input data.

# Value

to\_kmeans creates an object of class kmeans.

borders creates a numeric vector or list of such vectors.

The return value of the hist method is like hist.default; see there for details.

calinksi returns a numeric vector with one element per kmeans object. plot returns it invisibly. Its 'names' attribute indicates the original numbers of clusters requested.

## See Also

graphics::hist graphics::abline Ckmeans.1d.dp::Ckmeans.1d.dp

Other kmeans-functions: [run\\_kmeans](#page-131-0)

#### Examples

```
x <- as.vector(extract(vaas_4, as.labels = NULL, subset = "A"))
x.km < -run_kmeans(x, k = 1:10)
```

```
# plot() method
# the usual arguments of plot() are available
show(y <- plot(x.km, col = "blue", pch = 19))stopifnot(is.numeric(y), names(y) == 1:10)
```

```
# borders() method
(x.b \leq borders(x.km)) \neq 0 list of numeric vectors
stopifnot(is.list(x.b), length(x.b) == 10, sapply(x, is.numeric))stopifnot(sapply(x.b, length) == as.numeric(name(x.b)) - 1)
```

```
# hist() methods
y \le - hist(x.km[[2]], x, col = "blue", lwd = 2)
stopifnot(inherits(y, "histogram"))
y \le -\text{hist}(x.km, 3:4, \text{col} = c("blue", "red"), \text{lwd} = 2)stopifnot(inherits(y, "histogram"))
```

```
# to_kmeans() methods
x \leq -c(1, 2, 4, 5, 7, 8)summary(y \le -kmeans(x, 3))
stopifnot(identical(y, to_kmeans(y)))
# see particularly run_kmeans() which uses this internally if clustering is
# done with Ckmeans.1d.dp::Ckmeans.1d.dp()
```
<span id="page-153-1"></span><span id="page-153-0"></span>

## Description

Convert some R object to YAML or JSON.

# Usage

```
## S4 method for signature 'MOPMX'
to_yaml(object, ...)
  ## S4 method for signature 'YAML_VIA_LIST'
to_yaml(object, ...)
  ## S4 method for signature 'list'
to_yaml(object, sep = TRUE,
    line.sep = "\n", json = FALSE, listify = nodots, nodots = FALSE, ...)
```
## Arguments

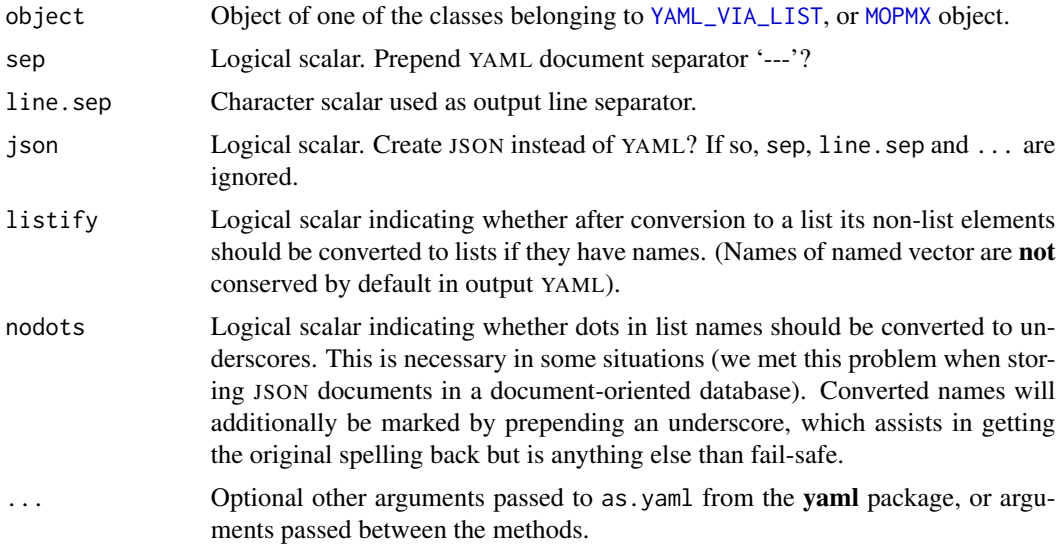

## Details

YAML is a useful data-serialisation standard that is understood by many programming languages. It is particularly more human readable than XML, and vector-like data structures (such as phenotype microarray measurements) can be much more compactly encoded.

Many PM data sets at once can be batch-converted into YAML format using [batch\\_opm](#page-12-0). The output format for the child classes is described in detail there, as well as other aspects relevant in practice.

JSON is a subset of YAML and (in most cases) can also be parsed by a YAML parser. For generating JSON, the toJSON function from the rjson package would be used.

<span id="page-154-0"></span> $\sqrt{2}$  155

## Value

Character scalar (YAML string).

## References

<http://www.yaml.org/> <http://www.json.org/>

## See Also

yaml::as.yaml yaml::yaml.load\_file json::toJSON

Other conversion-functions: [as.data.frame](#page-8-0), [extract](#page-48-0), [extract\\_columns](#page-48-1), [flatten](#page-8-1), [merge](#page-73-0), [oapply](#page-118-0), [opmx](#page-90-0), [plates](#page-118-1), [rep](#page-135-0), [rev](#page-135-0), [sort](#page-135-1), [split](#page-73-1), [unique](#page-135-0)

## Examples

## Not run:

```
# Let 'x' be a any convertible object
# Store the data in file 'out.yml' in YAML format.
write(to_yaml(x), "out.yml")
```
## End(Not run)

vaas\_4 *Example data sets from Vaas et al. (2012)*

## Description

Two literature example data sets are provided with the **opm** package, containing one or four plates, respectively.

## Format

vaas\_4 is an [OPMS](#page-84-1) object with the dimensions 4 x 384 x 96, i.e. 4 plates with 384 time points and 96 wells per plate. vaas\_1 is an [OPMD](#page-84-1) object with the dimensions 384 x 96, i.e. a single plate with 384 time points and 96 wells.

## Details

The [OPMS](#page-84-1) object vaas\_4 contains measurements from four selected plates from the study by Vaas *et al.* (2012). Metadata have been added to fully describe the conducted PM experiments: these plates are the sixth technical replicate from the first biological replicate for the four bacterial strains considered in the study.

This particular subset served as input for Figure 2 in Vaas *et al.* (2012), which can be reproduced by running [xy\\_plot](#page-160-0) with vaas\_4. Accordingly, Figure 3 in Vaas *et al.* (2012) represents the wells G11 and H11 selected from vaas\_4. Figure 4 focuses then further on that subset, namely showing

the data from strain DSM 30083<sup>T</sup> (left curve) and strain *Pseudomonas aeruginosa* DSM 1707 (right curve).

The [OPMD](#page-84-1) object vaas\_1 contains measurements from a single selected plate from the study by Vaas *et al.* (2012). Metadata have been added to fully describe the conducted PM experiments: this plate is the sixth technical replicate from the first biological replicate for the strain *Escherichia coli* DSM  $30083<sup>T</sup>$  (yes, the type strain of *E. coli*). This is a subset of vaas\_4.

The complete data set is available as vaas\_et\_al in the **opmdata** package.

#### References

Bochner, B.R., Savageau, M.A. 1977. Generalized indicator plate for genetic, metabolic, and taxonomic studies with microorganisms. *Applied and Environmental Microbiology* 33, 434–444.

Selezska, K., Kazmierczak, M., Muesken, M., Garbe, J., Schobert, M., Haeussler, S., Wiehlmann, L., Rohde, C., Sikorski, J. 2012 *Pseudomonas aeruginosa* population structure revisited under environmental focus: impact of water quality and phage pressure. *Environmental Microbiology* 14, 1952–1967.

Vaas, L. A. I., Sikorski, J., Michael, V., Goeker, M., Klenk H.-P. 2012 Visualization and curve parameter estimation strategies for efficient exploration of Phenotype Microarray kinetics. *PLoS ONE* 7, e34846.

```
http://www.dsmz.de/catalogues/details/culture/DSM-1707.html
http://www.dsmz.de/catalogues/details/culture/DSM-18039.html
http://www.dsmz.de/catalogues/details/culture/DSM-30083.html
```
#### Examples

## Not run:

```
# Calling this yielded a variable 'vaas_4' containing the data. The opm
# package must be loaded beforehand using library().
data(vaas_4)
# Calling this yielded a variable 'vaas_1' containing the data. The opm
# package must be loaded beforehand using library().
```
data(vaas\_1)

## End(Not run)

<span id="page-155-1"></span>

wells *Listing of well names*

#### <span id="page-155-0"></span>Description

Get the names of the wells contained in an [OPMX](#page-159-0) object. Optionally the full substrate names can be added in parentheses or brackets or used instead of the coordinate, and trimmed to a given length. The listing methods create a textual listing of the discretised values. (See [do\\_disc](#page-38-0) for generating discretised data.) This is useful to describe  $OmniLog^{\circledcirc}$  phenotype microarray results in a scientific manuscript.

<span id="page-155-2"></span>

wells and the set of the set of the set of the set of the set of the set of the set of the set of the set of the set of the set of the set of the set of the set of the set of the set of the set of the set of the set of the

# Usage

```
## S4 method for signature 'OPMD'
listing(x, as.groups,
    cutoff = opm_opt("min.mode"), downcase = TRUE, full = TRUE,
    in.parens = FALSE, html = FALSE, sep = " ", ..., exact = TRUE,
    strict = TRUE)
  ## S4 method for signature 'XOPMX'
listing(x, as.groups, cutoff = opm_opt("min.mode"),
    downcase = TRUE, full = TRUE, in.parens = FALSE, html = FALSE, sep = " " ,..., exact = TRUE, strict = TRUE)
  ## S4 method for signature 'well_coords_map'
listing(x)
  ## S4 method for signature 'ANY'
wells(object, full = TRUE, in.parens = FALSE,
   max = opm_opt("max.chars"), brackets = FALSE, clean = TRUE,
   word.wise = FALSE, paren.sep = " ", downcase = FALSE, rm.num = FALSE,
    plate = "PM01", simplify = FALSE)
  ## S4 method for signature 'MOPMX'
wells(object, ...)
  ## S4 method for signature 'OPM'
wells(object, full = FALSE, in.parens = TRUE,
   max = opm_opt("max.chars"), brackets = FALSE, clean = TRUE,
   word.wise = FALSE, paren.sep = " ", downcase = FALSE, rm.num = FALSE,
   plate = plate_type(object), simplify = TRUE)
  ## S4 method for signature 'OPMS'
wells(object, ...)
  ## S4 method for signature 'missing'
wells(object, ...)
```
# Arguments

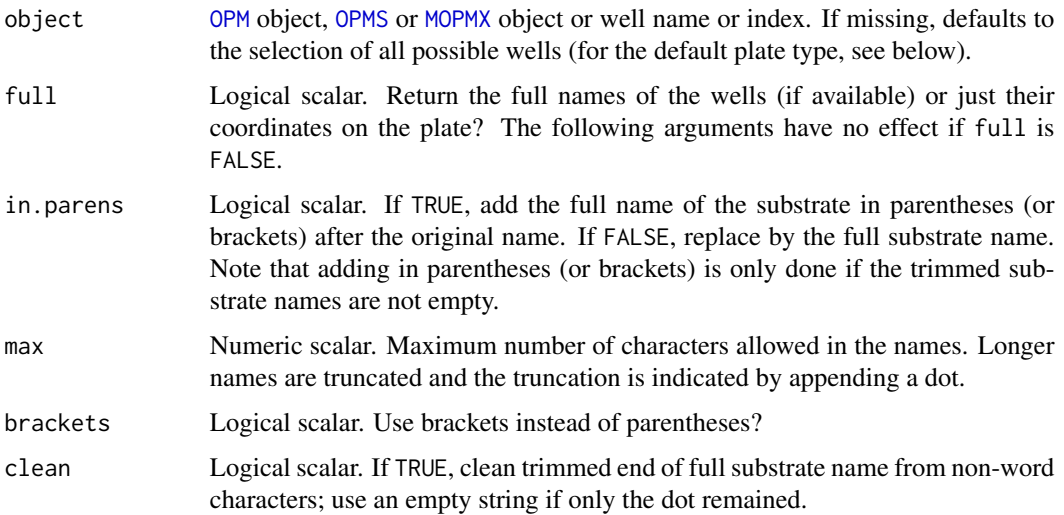

<span id="page-157-0"></span>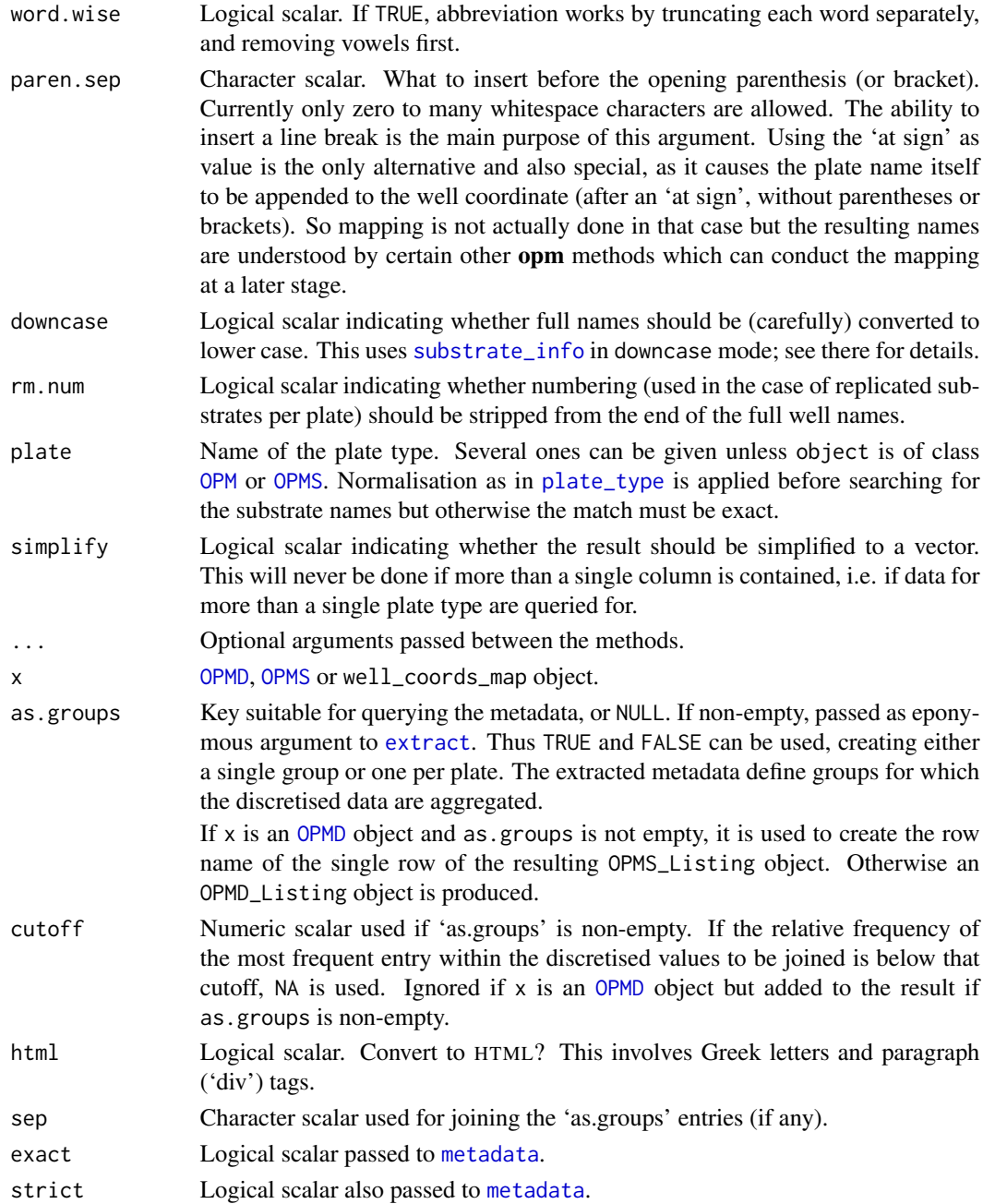

# Details

Do not confuse wells this with [well](#page-71-0). The purpose of the [OPM](#page-84-0) and [OPMS](#page-84-1) methods for wells should be obvious. The default method is intended for providing a quick overview of the substrates contained in one to several plates if full is TRUE. If full is FALSE, it can be used to study the effect of the well-index translation and well-name normalisation approaches as used by opm, particularly by the sub-creation methods (see  $\Box$ ).

wells and the set of the set of the set of the set of the set of the set of the set of the set of the set of the set of the set of the set of the set of the set of the set of the set of the set of the set of the set of the

## Value

The wells methods return a named character vector or a named matrix of the S3 class well\_coords\_map, depending on simplify and plate.

The return value of the listing methods for [OPMX](#page-159-0) objects is a character vector or matrix with additional class attribute OPMD\_Listing or OPMS\_Listing.

The well\_coords\_map method creates a nested list of the class well\_coords\_listing which can be used in conjunction with [to\\_yaml](#page-153-0) or saveRDS for externally storing well maps. See the examples for details.

#### See Also

base::strtrim base::abbreviate

```
Other naming-functions: find_positions, find_substrate, gen_iii, opm_files, param_names,
plate_type, register_plate, select_colors, substrate_info
```
## Examples

```
## wells() 'OPM' method
(x \le - wells(vaas_1, full = FALSE))[1:10]
(y <- wells(vaas_1, full = TRUE))[1:10]
(z \le wells(vaas_1, full = TRUE, in.parens = FALSE))[1:10]
# string lengths differ depending on selection
stopifnot(nchar(x) < nchar(y), nchar(z) < nchar(y))
```

```
## wells() 'OPM' method
(xx \leq wells(vaas_4, full = FALSE))[1:10]# wells are guaranteed to be uniform within OPMS objects
stopifnot(identical(x, xx))
```

```
## wells() default method
x \le -c("A01", "B10")(y \le - wells(x, plate = "PM1"))
stopifnot(nchar(y) > nchar(x))(z \le wells(x, plate = "PM1", in.parens = TRUE))
stopifnot(nchar(z) > nchar(y))# formula yields same result
stopifnot(y == wells(\sim c(A01, B10), plate = "PM1"))
# querying for several plate types at once
(y \le - \text{ wells}(\sim c(A01, B10), plate = c("PM2", "PM3", "PM10"))stopifnot(dim(y) == c(2, 3))
(z \le listing(y)) # create a printable nested list
stopifnot(is.list(z), sapply(z, is.list), names(z) == columns(y))# using a sequence of well coordinates
stopifnot(nrow(wells(\sim C02:C06)) == 5) # well sequence
stopifnot(nrow(wells(plate = "PM1")) == 96) # all wells by default
```
## listing() 'OPMD' method

# this yields one sentence for each kind of reaction: (x <- listing(vaas\_1, NULL))

```
stopifnot(inherits(x, "OPMD_Listing"), is.character(x), length(x) == 3,
 !is.null(names(x)))
# create an 'OPMS_Listing' object
(y <- listing(vaas_1, ~ Species + Strain))
stopifnot(inherits(y, "OPMS_Listing"), is.matrix(y), dim(y) == c(1, 3),
 y == x, colnames(y) == names(x), !is.null(rownames(y)))
# including HTML tags
(y <- listing(vaas_1, NULL, html = TRUE))
stopifnot(inherits(y, "OPMD_Listing"), is.character(x), nchar(y) > nchar(x),
 !is.null(names(x)))
## listing() 'OPMS' method
# no grouping, no names (numbering used instead for row names)
(x \le listing(vaas_4[1:2], as.groups = NULL))
stopifnot(inherits(x, "OPMS_Listing"), is.matrix(x), dim(x) == c(2, 3))
stopifnot(!is.null(rownames(x)), !is.null(colnames(x)))
(y \le -1)isting(vaas_4[1:2], as.groups = FALSE)) # alternative
stopifnot(identical(x, y))
# in effect no grouping, but names
(x <- listing(vaas_4[1:2], as.groups = list("Species", "Strain")))
stopifnot(inherits(x, "OPMS_Listing"), is.matrix(x), dim(x) == c(2, 3))
stopifnot(!is.null(rownames(x)), !is.null(colnames(x)))
# only single group for all plates
(y <- listing(vaas_4[1:2], as.groups = TRUE))
stopifnot(inherits(y, "OPMS_Listing"), is.matrix(y), dim(y) == c(1, 3))
stopifnot(!is.null(rownames(x)), !is.null(colnames(x)))
# two groups
(x <- listing(vaas_4, as.groups = list("Species")))
stopifnot(inherits(x, "OPMS_Listing"), is.matrix(x), dim(x) == c(2, 3))
stopifnot(!is.null(rownames(x)), !is.null(colnames(x)))
```
WMD *Virtual classes of the* opm *package*

# <span id="page-159-0"></span>Description

Classes that are virtual and thus are not directly dealt with by an opm user: WMD, WMDS, FOE, OPMX and YAML\_VIA\_LIST.

## Details

WMD is an acronym for 'with metadata'. This is a virtual class facilitating the management of metadata. No objects can be created from it because metadata without data make not much sense. It is used by its child classes such as [OPM](#page-84-0).

<span id="page-159-2"></span>

#### <span id="page-160-1"></span>xy\_plot 161

Conceptually, this class treats metadata as arbitrarily nested lists with arbitrary content. Containers of objects that inherit from this class are not forced to contain the same metadata entries. Problems might arise if such data are queried and attempted to be converted to, e.g., data frames because some values might be missing. But metadata can be queried beforehand for the keys as well as the values they contain, and other methods support setting, modifying and deleting metadata.

For [OPM](#page-84-0) and the other opm classes that use it, 'metadata' refers to information that, in contrast to, e.g., [csv\\_data](#page-25-0) must be added by the user **after** reading  $OmniLog^{\circledcirc}$  CSV files. Metadata might already be present in YAML files created by the opm package, however.

WMDS is virtual class containing a collection of WMD objects (the name WMDS is just the plural of WMD). It shares many methods with WMD but they often return a collection of the return values of the according WMD method.

WMDX is the class union of WMD and WMDS.

FOE is an acronym for 'formula or expression'. This is a virtual class facilitating the implementation of functionality for both formulae and expressions. Methods defined for objects from the class can be applied to either kind of object. See [metadata.set](#page-79-0) and [map\\_metadata](#page-63-0) for usage examples.

OPMX stands for 'OPM or OPMS'. It is a virtual class containing helper methods mainly for plotting [OPM](#page-84-0) and [OPMS](#page-84-1) objects. See [show](#page-0-0) and [sort](#page-135-1) for usage examples.

Similarly, XOPMX unifies [OPMS](#page-84-1) and [MOPMX](#page-84-1).

See [to\\_yaml](#page-153-0) for a usage example of YAML\_VIA\_LIST. This is a virtual class facilitating the conversion to YAML format (or its subset, JSON). It can currently be used by any class that can be coerced to a list.

## See Also

methods::Methods base::matrix base::array base::expression stats::formula

Other classes: [MOPMX](#page-84-1), [OPM](#page-84-0), [OPMA](#page-84-1), [OPMA\\_DB](#page-94-0), [OPMD](#page-84-1), [OPMD\\_DB](#page-94-0), [OPMS](#page-84-1), [OPM\\_DB](#page-94-1), [OPM\\_MCP\\_OUT](#page-84-1)

## Examples

```
showClass("WMD")
showClass("WMDS")
showClass("OPMX")
showClass("XOPMX")
showClass("FOE")
showClass("YAML_VIA_LIST")
```
<span id="page-160-0"></span>xy\_plot *X-Y plot*

## **Description**

Customised plotting of a single PM plate or multiple plates, using xyplot from the lattice package.

## Usage

```
## S4 method for signature 'OPM'
xy\_plot(x, col = "midnightblue", lw = 1,neg.ctrl = "A01", base.col = "grey10", base.lwd = lwd,
    main = list(), xlab = "Time [h]", ylab = "Value [OmniLog units]",
    theor.max = TRUE, draw.grid = TRUE,
    strip.fmt = list(), striptext.fmt = list(), rcr = 0.75,
    ...)
  ## S4 method for signature 'OPMS'
xy\_plot(x, col = opm\_opt("colors"), lwd = 1,
    neg.ctrl = "A01", base.col = "black", base.lwd = lwd,
    main = list(), xlab = "Time [h]", ylab = "Value [OmniLog units]",
    theor.max = TRUE, draw.grid = TRUE, space = "top",
    strip.fmt = list(), striptext.fmt = list(),
    legend.fmt = list(), legend.sep = " ", draw.legend = TRUE, rcr = 0.75,
    ...)
 ## S4 method for signature 'data.frame'
xy_plot(x, f, groups,
    col = opm\_opt("colors"), lwd = 1, neg.ctrl = NULL, base.col = "black",
    base.lwd = lwd, main = groups, xlab = elem(f, 3L:2L), ylab = elem(f, 2L),
   draw.grid = TRUE, space = "top", strip.fmt = list(), striptext.fmt = list(),
    legend.fmt = list(), legend.sep = " ", draw.legend = TRUE, rcr = 0.75,
    ...)
```
## Arguments

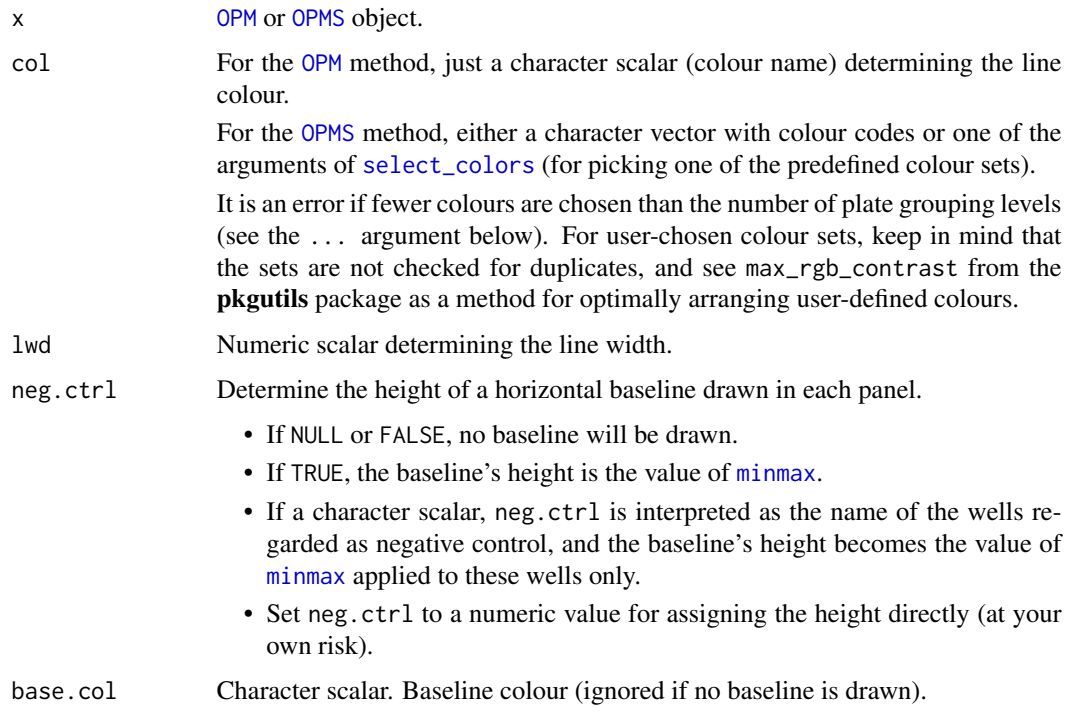

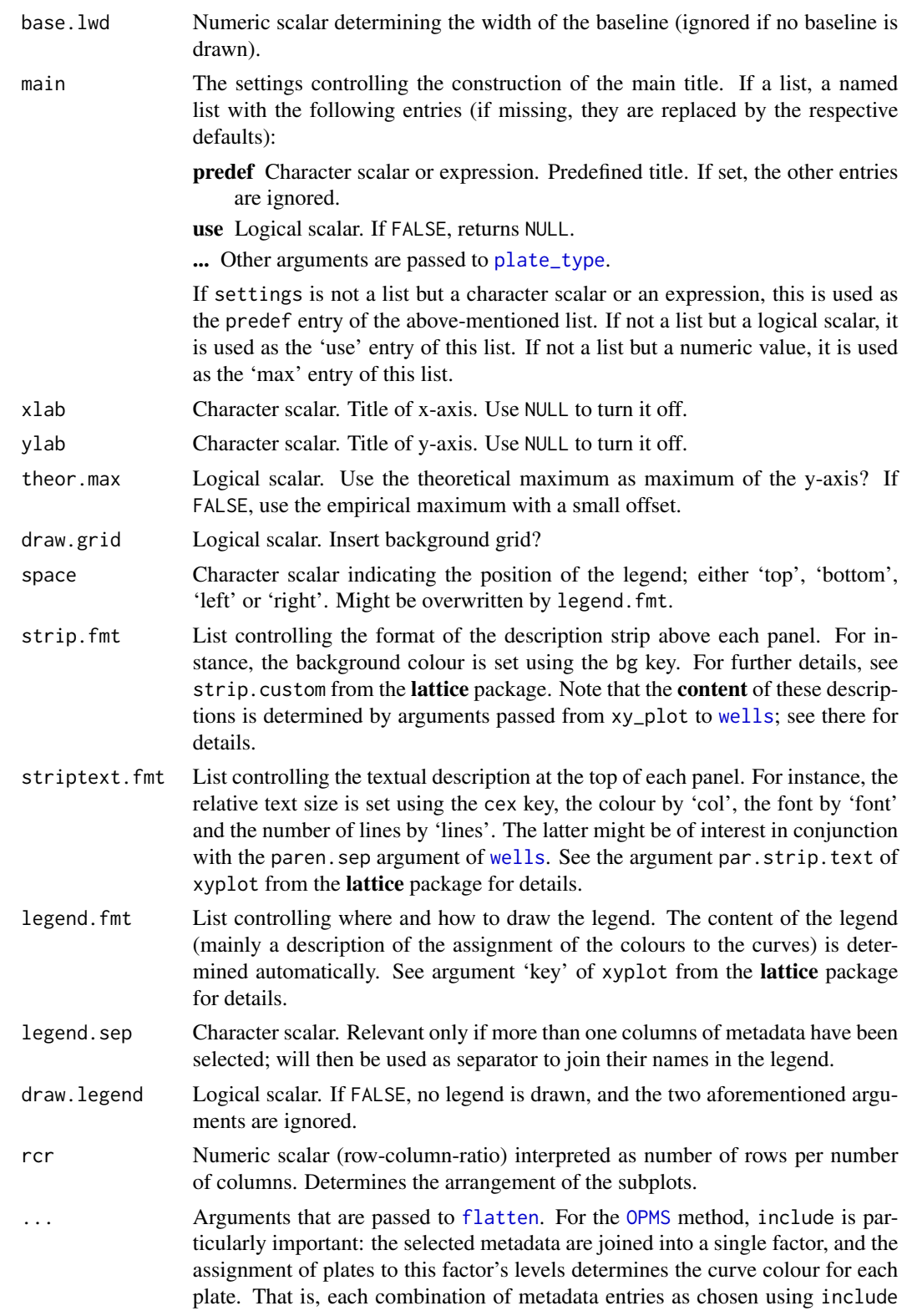

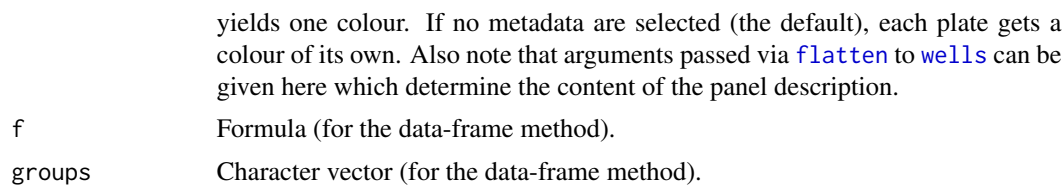

# Details

The optimal number of rows and columns is estimated from the number of selected wells. An optimal font size of the panel headers is also chosen automatically, but can also be adapted by the user, much like most aspects of the resulting graphics output.

In the case of the [OPMS](#page-84-1) method, if metadata are selected, curve colours are determined according to the combinations of these metadata entries, otherwise each plate gets its own colour.

The data-frame method is not intended for phenotype microarray data. It is currently **undocu**mented and potentially subject to frequent changes or even removal. Users interested in the method should contact the authors.

## Value

An object of class 'trellis'. See xyplot from the **lattice** package for details.

# References

Sarkar, D. 2008 *Lattice: Multivariate Data Visualization with R.* New York: Springer, 265 p.

Vaas, L. A. I., Sikorski, J., Michael, V., Goeker, M., Klenk H.-P. 2012 Visualization and curve parameter estimation strategies for efficient exploration of Phenotype Microarray kinetics. *PLoS ONE* 7, e34846.

## See Also

lattice::xyplot

Other plotting-functions: [ci\\_plot](#page-19-0), [heat\\_map](#page-58-0), [level\\_plot](#page-68-0), [parallelplot](#page-109-0), [radial\\_plot](#page-125-0), [summary](#page-149-0)

## Examples

```
# OPM method
## Not run:
xy_plot(vaas_1) # note the default main title built from the plate type
```

```
## End(Not run)
```

```
x \le - vaas_1[, 11:22]
# Yields a warning message: we have deleted the default negative control.
xy_plot(x)
# Turn the baseline off => no warning:
xy\_plot(x, neg.ctrl = NULL)# Or guess a baseline:
xy_plot(x, neg.ctrl = 100)# Some like it ugly:
```

```
xy_plot(x, neg.ctrl = 100, col = "pink", base,col = "yellow", main = "Ugly")# OPMS method
## Not run:
# Colour by species and strain; note default main title
xy_plot(vaas_4, include = c("Species", "Strain"))
# Use the largest of the negative-control maxima as baseline
xy_plot(vaas_4, include = c("Species", "Strain"),
 neg. \text{ctrl} = max(vaas_4, "A01"))## End(Not run)
```
<span id="page-164-0"></span>

[ *Select subset*

## Description

Select a subset of the [measurements](#page-71-1) (and, if present, of the [aggregated](#page-2-0) data and the [discretized](#page-33-0) data) or plates. Return this subset (or these subsets) together with the other slots (which are unchanged).

#### Usage

```
## S4 method for signature 'MOPMX,ANY,missing,ANY'
x[i, j, drop]
  ## S4 method for signature 'MOPMX,ANY,missing,missing'
x[i, j, drop]
  ## S4 method for signature 'MOPMX, character, missing, ANY'
x[i, j,
    drop]
  ## S4 method for signature 'MOPMX, character, missing, missing'
x[i, j,
    drop]
  ## S4 method for signature 'MOPMX,expression,missing,ANY'
x[i, j,
    drop]
  ## S4 method for signature 'MOPMX, expression, missing, missing'
x[i, j,
    drop]
  ## S4 method for signature 'MOPMX,formula,missing,ANY'
x[i, j,
    drop]
  ## S4 method for signature 'MOPMX, formula, missing, missing'
x[i, j,
    drop]
  ## S4 method for signature 'MOPMX,list,missing,ANY'
x[i, j, drop]
  ## S4 method for signature 'MOPMX,list,missing,missing'
```
<span id="page-164-1"></span> $\lceil$  165

```
x[i, j,
    drop]
  ## S4 method for signature 'MOPMX,missing,missing,ANY'
x[i, j,
    drop]
  ## S4 method for signature 'MOPMX, missing, missing, missing'
x[i, j,
    drop]
  ## S4 method for signature 'OPM,ANY,ANY,ANY'
x[i, j, ...,
    drop = FALSE]
  ## S4 method for signature 'OPMA,ANY,ANY,ANY'
x[i, j, ...,
    drop = FALSE]
  ## S4 method for signature 'OPMD,ANY,ANY,ANY'
x[i, j, ...,
    drop = FALSE]
  ## S4 method for signature 'OPMS,ANY,ANY,ANY'
x[i, j, k, ...,
    drop = FALSE]
```
## Arguments

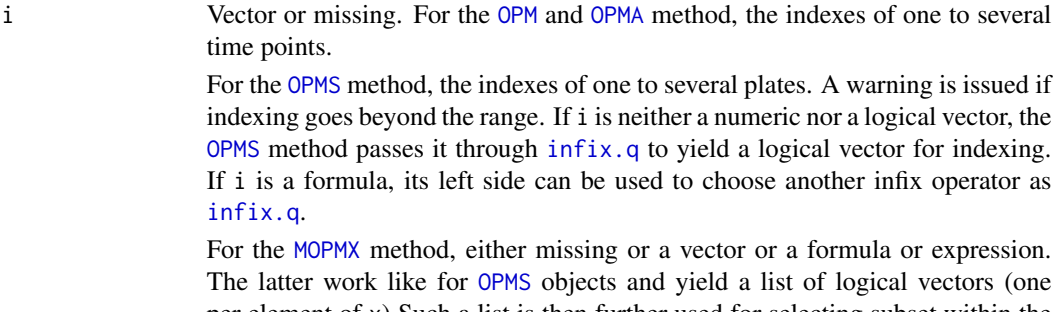

#### j Vector or missing.

x [OPM](#page-84-0), [OPMA](#page-84-1) or [OPMS](#page-84-1) object.

time points.

[infix.q](#page-173-0).

• For the [OPM](#page-84-0) and [OPMA](#page-84-1) method, the indexes or names of one to several wells. Can also be a formula, which allows for sequences of well coordinates, which are translated to their positions within the currently present well names. Be aware that this means that the content of a sequence of well coordinates is dependent on x!

[OPMS](#page-84-1) method passes it through [infix.q](#page-173-0) to yield a logical vector for indexing. If i is a formula, its left side can be used to choose another infix operator as

The latter work like for [OPMS](#page-84-1) objects and yield a list of logical vectors (one per element of x) Such a list is then further used for selecting subset within the

elements of x. A list can also be provided directly.

- For the [OPMS](#page-84-1) method, the indexes of one to several time points. In that case, if j is a list, its values are passed to the respective [OPM](#page-84-0) object separately, allowing for individual choices of time points. Otherwise j is used as the i argument of the [OPM](#page-84-0) and [OPMA](#page-84-1) method.
- k Vector or missing. The [OPMS](#page-84-1) method passes k as j argument of the [OPM](#page-84-0) and [OPMA](#page-84-1) method. That is, in that case *this* parameter selects the wells. See j for details.

... This should not be set. It is an error to specify additional dimensions.

drop Logical scalar. Remove the aggregated data (and the discretised data, if any) and turn an [OPMA](#page-84-1) or [OPMD](#page-84-1) object to an [OPM](#page-84-0) object? Has no effect if x already is an [OPM](#page-84-0) object or contains only such objects. For the [MOPMX](#page-84-1) method, TRUE means dropping the class and generating a list.

## Details

The [OPMA](#page-84-1) method works like the [OPM](#page-84-0) one, but the function applies the subset creation to the original and the aggregated data in parallel. The [OPMD](#page-84-1) method applies the selection also to the discretised data.

The aggregated and discretised data may also be dropped entirely; this might be appropriate if a subset of the time points is selected, potentially yielding aggregated values that do not fit to the measurements anymore.

In contrast to the usual '[' methods, with respect to the measurements this always return a matrix (as a component of the returned object), even if it could be simplified to a vector. The time column is not counted and always copied. It is an error to delete the entire matrix. In all other respects, the [OPM](#page-84-0) method behaves like the '[' methods from the base package.

The [OPMS](#page-84-1) method selects a subset of the plates and/or the measurements of the individual plates. It simplifies the outcome to a [OPM](#page-84-0) or [OPMA](#page-84-1) object if only a single plate remains and to NULL if no plate remains. This is different from creating subsets of a list in R. [OPMS](#page-84-1) subset creation rather behaves like subset creation a three-dimensional array with plates as first dimension, time points as second, and wells as third.

# Value

[OPM](#page-84-0), [OPMA](#page-84-1) or [OPMS](#page-84-1) object, or NULL.

#### See Also

base::'[' base::'[['

#### Examples

```
## OPM(A) method
```

```
# complete dataset, full 96-well plates
(x < - dim(vaas_1))
stopifnot(x == c(384, 96))
```

```
# selecting specific wells
copy <- vaas_1[, 11:22]
(x \leq -\dim(\text{copy}))stopifnot(x == c(384, 12))# indexing with formulae allows for sequences of well coordinates
copy <- vaas_1[, ~ A11:B10] # "A11" is 11th, "B10" is 22th well name
stopifnot(dim(copy) == c(384, 12)) # same result as above
# can also be combined
copy <- vaas_1[, ~ A11:22]
```

```
stopifnot(dim(copy) == c(384, 12)) # same result as above
# dropping aggregated data
copy <- vaas_1[] # normal selection
stopifnot(has_aggr(copy), identical(copy, vaas_1))
copy <- vaas_1[drop = TRUE] # selection with dropping
stopifnot(!has_aggr(copy), !identical(copy, vaas_1))
## OPMS method
# Create OPMS object with fewer plates (the first two ones)
(x < - v \text{aas}_4[1:2])stopifnot(is(x, "OPMS"), dim(x) == c(2, 384, 96))# we can select the same objects with a formula (which is passed through
# the infix-q operator)
stopifnot(identical(vaas_4[~ Species == "Escherichia coli"], x))
# we can select another infix operator with the left side of the formula
stopifnot(identical(vaas_4[k ~ Species], vaas_4))
# If only a single plate is selected, this is reduced to OPM(A)
x \leftarrow \text{vaas}_4[3]stopifnot(!is(x, "OPMS"), dim(x) == c(384, 96))# Create OPMS object with fewer time points (the first 100 in that case;
# usually this would correspond to the first 25 hours)
x <- vaas_4[, 1:100]
stopifnot(dim(x) == c(4, 100, 96))# Create OPMS object with fewer wells
(x \le - \text{vaas}_4[, , 1:12])stopifnot(dim(x) == c(4, 384, 12))# The same with well names
x \le - vaas_4[, , \sim A01:A12] # within x, these are well names 1 to 12
stopifnot(dim(x) == c(4, 384, 12))# to do this with a vector, one would need sprintf("A%02i", 1:12)
# Select all plates that have aggregated values
x <- vaas_4[has_aggr(vaas_4)]
stopifnot(identical(x, vaas_4)) # all have such values!
# Traverse all contained OPM objects
for (i in seq(vaas_4)) { # OR: for (i in 1:length(vaas_4))
 x \leftarrow \text{vaas}_4[i]# now do something with 'x'...
 stopifnot(dim(x) == c(384, 96))}
# see also oapply() for a more elegant approach
## MOPMX method
(x <- new("MOPMX", list(vaas_1, vaas_4))) # create MOPMX object
stopifnot(is(x, "MOPMX"), length(x) == 2)
```
<span id="page-168-0"></span>

```
(y <- x[~ Species != "Escherichia coli"])
stopifnot(is(y, "MOPMX"), length(y) == 1)
(y \leftarrow x[list(1, 3:4)]) # only 2nd element reduced
stopifnot(is(y, "MOPMX"), length(y) == 2, !identical(x, y))
```
[<- *Assign subset*

# Description

Assign subsets of [OPMS](#page-84-1) objects.

# Usage

```
## S4 replacement method for signature 'MOPMX,ANY'
x$name <- value
  ## S4 replacement method for signature 'MOPMX,ANY,missing,ANY'
x[i, ...] \le value
  ## S4 replacement method for signature 'OPMS, ANY, missing, NULL'
x[i, j] <- value
  ## S4 replacement method for signature 'OPMS,ANY,missing,OPM'
x[i, j] <- value
  ## S4 replacement method for signature 'OPMS, ANY, missing, OPMS'
x[i, j] <- value
  ## S4 replacement method for signature 'OPMS, ANY, missing, list'
x[i, j] <- value
  ## S4 replacement method for signature 'MOPMX, ANY, missing, ANY'
```

```
x[[i, ...]] <- value
```
## Arguments

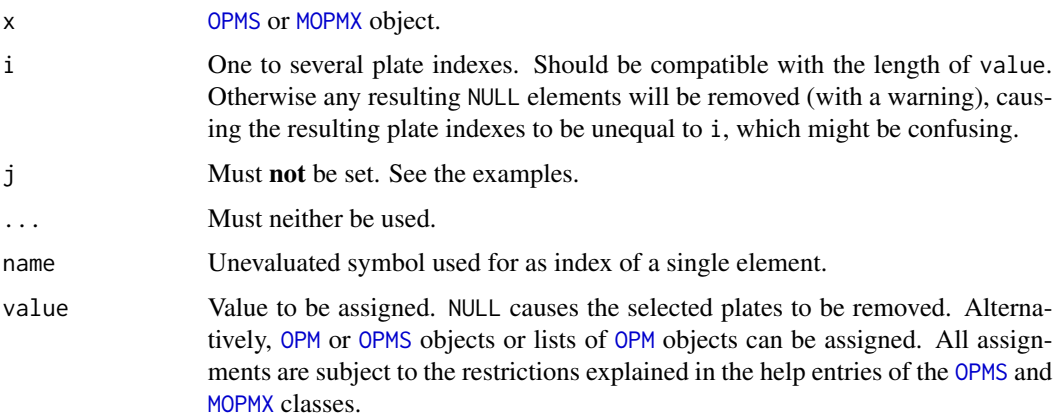

# <span id="page-169-0"></span>Value

value.

# See Also

Other combination-functions: [c](#page-17-0), [opms](#page-88-0), [plus](#page-17-1)

## Examples

```
copy <- vaas_4
copy[5] <- NULL # has no effect
stopifnot(identical(vaas_4, copy))
length(copy)
copy[2:3] <- NULL # removes these plates
length(copy)
stopifnot(length(vaas_4) == length(copy) + 2)copy[1:4] <- vaas_4 # set all plates to the plates from 'vaas_4'
stopifnot(identical(vaas_4, copy))
copy[3] <- copy[3] # no change
stopifnot(identical(vaas_4, copy))
copy[3] < - copy[2] # now assign other plate
stopifnot(!identical(vaas_4, copy))
copy[6] <- copy[1] # gaps will be closed
stopifnot(length(copy) == 5) # not 6
```
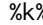

%k% *Query metadata keys*

# Description

Search for the presence of metadata keys, either using a vector, factor, list, formula, expression or [WMD](#page-159-1) object.

# Usage

```
## S4 method for signature 'ANY,MOPMX'
x %K% table
  ## S4 method for signature 'MOPMX,ANY'
x %K% table
  ## S4 method for signature 'WMD,ANY'
x %K% table
  ## S4 method for signature 'WMD,WMD'
x %K% table
  ## S4 method for signature 'WMD,WMDS'
x %K% table
  ## S4 method for signature 'WMDS,ANY'
x %K% table
  ## S4 method for signature 'character,WMD'
```
x %K% table ## S4 method for signature 'character, WMDS' x %K% table ## S4 method for signature 'expression,WMD' x %K% table ## S4 method for signature 'expression, WMDS' x %K% table ## S4 method for signature 'factor,WMD' x %K% table ## S4 method for signature 'factor,WMDS' x %K% table ## S4 method for signature 'formula,WMD' x %K% table ## S4 method for signature 'formula,WMDS' x %K% table ## S4 method for signature 'list,WMD' x %K% table ## S4 method for signature 'list,WMDS' x %K% table ## S4 method for signature 'ANY,MOPMX' x %k% table ## S4 method for signature 'MOPMX,ANY' x %k% table ## S4 method for signature 'WMD,ANY' x %k% table ## S4 method for signature 'WMD,WMD' x %k% table ## S4 method for signature 'WMD, WMDS' x %k% table ## S4 method for signature 'WMDS,ANY' x %k% table ## S4 method for signature 'character,WMD' x %k% table ## S4 method for signature 'character, WMDS' x %k% table ## S4 method for signature 'expression,WMD' x %k% table ## S4 method for signature 'expression, WMDS' x %k% table ## S4 method for signature 'factor,WMD' x %k% table ## S4 method for signature 'factor,WMDS' x %k% table ## S4 method for signature 'formula,WMD' x %k% table ## S4 method for signature 'formula, WMDS' x %k% table

```
## S4 method for signature 'list,WMD'
x %k% table
  ## S4 method for signature 'list,WMDS'
x %k% table
```
# **Arguments**

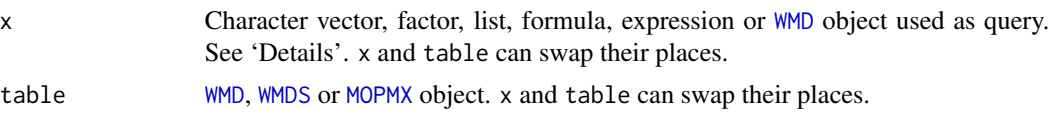

## Details

The behaviour of these methods depends on the object used as query. infix.largek is usually stricter than infix.k, sometimes equivalent.

- Using a character vector as query, infix.k tests whether all given keys are present in the toplevel names of the metadata (these may be nested, but all contained lists are ignored here). An empty query vector results in TRUE. Note that the values of the character vector, not its names, if any, are used for querying the metadata. In contrast, infix.largek tests whether a given key is present in the metadata and fetches an object that is not NULL. If the key has a length > 1, contained lists are queried.
- Using a list as query, both methods tests whether all given keys are present in the names of the metadata. This works like the character method, but because a query list is given, the comparison of keys can be applied recursively (by using, of course, a nested query list). This is based on [contains](#page-41-0) with the values argument set to FALSE.
- When supplying a [WMD](#page-159-1) object as query, its metadata will be used in a list query.
- The factor method first converts x to 'character' mode.
- The formula method attempts to evaluate the right side of the formula in the context of the metadata of table and returns whether or not this fails (yields an error). Symbols that are not found within the metadata are looked up in the enclosing environment infix.k or only in the base environment infix.largek. But note also that missing objects are not the only potential reason of failure.
- The expression method works like the formula method, using the entire expression in place of the right side of the formula.

See [subset](#page-141-0) for usage examples with [OPMS](#page-84-1) objects.

#### Value

Logical vector of the length of the [WMD](#page-159-1) or [WMDS](#page-159-0) object. For [MOPMX](#page-84-1) objects, a list of such vectors.

# **Examples**

- # The data set contains the metadata keys 'Species' and 'Experiment' but
- # neither 'Trial' nor 'Organism' nor 'Run':
- # In the following we use stopifnot(), which fails unless all arguments
- # passed are TRUE.

## Character methods

# Zero-element queries

stopifnot(character() %K% vaas\_1)

```
stopifnot(character() %k% vaas_1) # always results
```

```
# Single-element queries
stopifnot("Experiment" %k% vaas_1) # present
stopifnot("Experiment" %K% vaas_1) # present
stopifnot("Species" %k% vaas_1) # present
stopifnot("Species" %K% vaas_1) # present
stopifnot(!"Run" %k% vaas_1) # missing
stopifnot(!"Run" %K% vaas_1) # missing
stopifnot(!"Organism" %k% vaas_1) # missing
stopifnot(!"Trial" %K% vaas_1) # missing
```

```
# Multi-element queries
stopifnot(!c("Species", "Trial") %k% vaas_1) # only one present
```

```
stopifnot(!c("Organism", "Experiment") %k% vaas_1) # only one present
stopifnot(c("Species", "Experiment") %k% vaas_1) # all present
# querying with %K% and vectors of length > 1 mean nested queries; compare
# this to the behaviour of %k%!
stopifnot(!c("Species", "Experiment") %K% vaas_1)
# i.e. "Experiment" is not within "Species".
```

```
## List methods
```

```
stopifnot(list(Experiment = "whatever") %k% vaas_1) # key present
stopifnot(list(Species = "ignored") %k% vaas_1) # key present
```

```
stopifnot(vaas_1 %k% vaas_1) # obviously
stopifnot(vaas_1 %K% vaas_1)
```

```
# This fails because we query with a named 2nd-order list but the 'Species'
# metadata entry is not even a list.
stopifnot(!list(Species = list(Genus = "X", Epithet = "Y")) %k% vaas_1)
```

```
# This is OK because we query with an unnamed 2nd-order list: it has no
# names that one would fail to find.
stopifnot(list(Species = list("X", "Y")) %k% vaas_1)
```

```
# More non-nested query examples
stopifnot(!list(Run = 99) %k% vaas_1) # key not present
stopifnot(list(Species = "?", Experiment = NA) %k% vaas_1) # keys present
stopifnot(!list(Species = "?", Trial = NA) %k% vaas_1) # one key missing
stopifnot(!list(Organism = "?", Experiment = NA) %k% vaas_1) # likewise
stopifnot(list() %k% vaas_1) # empty query always results
```

```
# Formulae for querying, compare with list examples above
stopifnot((~ Experiment) %k% vaas_1) # key present
stopifnot((~ Experiment) %K% vaas_1)
stopifnot(vaas_1 %k% ~ Experiment) # key present, no parens needed
stopifnot(vaas_1 %K% ~ Experiment)
```

```
stopifnot(vaas_1 %k% ~ Species) # key present, no parens needed
stopifnot(vaas_1 %K% ~ Species)
stopifnot(!vaas_1 %k% ~ Species$Epithet) # nested key not present
stopifnot(!vaas_1 %K% ~ Species$Epithet)
stopifnot(!vaas_1 %k% ~ missing.name) # key not present
stopifnot(!vaas_1 %K% ~ missing.name)
missing.name <- "abc"
stopifnot(vaas_1 %k% ~ missing.name) # key found in enclosing environment
stopifnot(!vaas_1 %K% ~ missing.name) # enclosing environment ignored
rm(missing.name) # tidy up
```
%q% *Query metadata*

# <span id="page-173-0"></span>Description

Search for the presence of metadata values for given keys, either using a vector, factor, list, formula, expression or [WMD](#page-159-1) object.

## Usage

```
## S4 method for signature 'ANY,MOPMX'
x %Q% table
  ## S4 method for signature 'MOPMX,ANY'
x %Q% table
  ## S4 method for signature 'WMD,ANY'
x %Q% table
  ## S4 method for signature 'WMD,WMD'
x %Q% table
  ## S4 method for signature 'WMD,WMDS'
x %Q% table
  ## S4 method for signature 'WMDS,ANY'
x %Q% table
  ## S4 method for signature 'character,WMD'
x %Q% table
  ## S4 method for signature 'character,WMDS'
x %Q% table
  ## S4 method for signature 'expression,WMD'
x %Q% table
  ## S4 method for signature 'expression,WMDS'
x %Q% table
  ## S4 method for signature 'factor,WMD'
x %Q% table
  ## S4 method for signature 'factor,WMDS'
x %Q% table
  ## S4 method for signature 'formula,WMD'
x %Q% table
  ## S4 method for signature 'formula,WMDS'
```

```
x %Q% table
  ## S4 method for signature 'list,WMD'
x %Q% table
  ## S4 method for signature 'list,WMDS'
x %Q% table
  ## S4 method for signature 'ANY,MOPMX'
x %q% table
  ## S4 method for signature 'MOPMX,ANY'
x %q% table
  ## S4 method for signature 'WMD,ANY'
x %q% table
  ## S4 method for signature 'WMD,WMD'
x %q% table
  ## S4 method for signature 'WMD,WMDS'
x %q% table
  ## S4 method for signature 'WMDS,ANY'
x %q% table
  ## S4 method for signature 'character,WMD'
x %q% table
  ## S4 method for signature 'character,WMDS'
x %q% table
  ## S4 method for signature 'expression,WMD'
x %q% table
  ## S4 method for signature 'expression, WMDS'
x %q% table
  ## S4 method for signature 'factor,WMD'
x %q% table
  ## S4 method for signature 'factor,WMDS'
x %q% table
  ## S4 method for signature 'formula,WMD'
x %q% table
  ## S4 method for signature 'formula,WMDS'
x %q% table
  ## S4 method for signature 'list,WMD'
x %q% table
  ## S4 method for signature 'list,WMDS'
x %q% table
```
#### **Arguments**

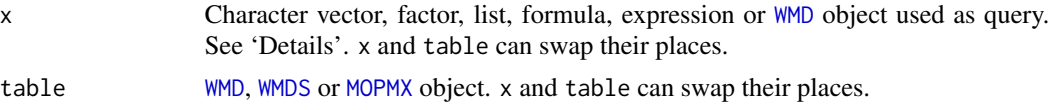

## Details

The behaviour of these methods depends on the object used as query. infix.largeq is usually stricter than infix.q, sometimes equivalent.

- Using a character vector as query, this tests whether all given query keys are present in the top-level names of the metadata and refer to the same query elements. The names of the vector are used to select elements from the top level of the metadata. When using infix.q, these elements are then converted to 'character' mode before comparison with the values of x. A non-empty vector without a names attribute is accepted but will always yield FALSE. In contrast, an entirely empty vector yields TRUE.
- Using a list, a non-exact query with a query list is conducted. The comparison is applied recursively using [contains](#page-41-0) with the values argument set to TRUE and exact set to either FALSE  $(infix,q)$  or TRUE  $(infix,largeq)$ . The latter might be too strict for most applications. The main advantage of using a list over the character-based search is that it allows for a nested query.
- When supplying a [WMD](#page-159-1) object as query, its metadata will be used in a list query.
- The factor method first converts x to 'character' mode.
- The formula method attempts to evaluate the right side of the formula in the context of the metadata of table and returns the result. For the [WMD](#page-159-1) method, it is up to the user to ensure that the result is a logical scalar, but the method would succeed anyway. The [WMDS](#page-159-0) method yields an error unless each plate yields a logical scalar. Symbols that are not found within the metadata are looked up in the enclosing environment  $(infix,q)$  or only in the base environment (infix.largeq). The former approach is less strict. Because of missing objects and other reasons the method might nevertheless fail.
- The expression method works like the formula method, using the entire expression in place of the right side of the formula.

See [subset](#page-141-0) for usage examples with [OPMS](#page-84-1) objects.

#### Value

Logical vector of the length of the [WMD](#page-159-1) or [WMDS](#page-159-0) object. For [MOPMX](#page-84-1) objects, a list of such vectors.

## Examples

```
# The data set vaas_1 contains the metadata keys 'Species' and 'Experiment'
# with the values 'Escherichia coli' and 'First replicate'.
## Character methods
stopifnot(!"Experiment" %q% vaas_1) # wrong query here; compare to %k%
stopifnot(!"First replicate" %q% vaas_1) # again wrong query
stopifnot(c(Experiment = "First replicate") %q% vaas_1) # correct query
stopifnot(c(Experiment = "First replicate") %Q% vaas_1)
stopifnot(!"Species" %q% vaas_1) # wrong query
stopifnot(!"Escherichia coli" %q% vaas_1) # wrong query
stopifnot(c(Species = "Escherichia coli") %q% vaas_1) # correct query
# This does not work because the value has the wrong type
stopifnot(!c(`Plate number` = "6") %Q% vaas_1)
# Compare to %q%
stopifnot(c('Plate number' = "6") %q% vaas_1)
```

```
stopifnot(c(Species = "Escherichia coli",
 Experiment = "First replicate") %q% vaas_1) # combined query, all TRUE
stopifnot(c(Species = "Escherichia coli",
 Experiment = "First replicate") %Q% vaas_1) # all present
stopifnot(character() %q% vaas_1) # empty query always results
stopifnot(character() %Q% vaas_1)
## List methods
stopifnot(list(Experiment = "First replicate") %q% vaas_1)
stopifnot(list(Experiment = "First replicate") %Q% vaas_1) # present
# Choice among alternatives
stopifnot(list(Experiment = c("First replicate",
  "Second replicate")) %q% vaas_1) # one of them TRUE
stopifnot(!list(Experiment = c("Second replicate",
  "Third replicate")) %q% vaas_1) # none of them TRUE
# Combined query together with choice among alternatives
stopifnot(list(Experiment = c("First replicate", "Second replicate"),
 Species = c("Escherichia coli", "Bacillus subtilis")) %q% vaas_1)
# Choice among alternatives is not done here: this query fails unless this
# two-element vector is contained. Compare to %q%.
stopifnot(!list(Experiment = c("First replicate",
  "Second replicate")) %Q% vaas_1)
stopifnot(list() %q% vaas_1) # empty query always results
stopifnot(list() %Q% vaas_1)
stopifnot(vaas_1 %q% vaas_1) # obviously
stopifnot(vaas_1 %Q% vaas_1)
## Formulae for querying
stopifnot((~ Experiment == "First replicate") %q% vaas_1)
stopifnot((~ Experiment == "First replicate") %Q% vaas_1)
stopifnot(vaas_1 %q% ~ Experiment == "First replicate")
stopifnot(vaas_1 %Q% ~ Experiment == "First replicate")
stopifnot(vaas_1 %q% ~ Species == "Escherichia coli")
stopifnot(vaas_1 %Q% ~ Species == "Escherichia coli")
stopifnot(vaas_1 %q% ~ Species != "Bacillus subtilis")
stopifnot(vaas_1 %Q% ~ Species != "Bacillus subtilis")
x \leq -\frac{\text{try}}{\text{vaas}} 1 %q% \sim missing.name == "abc", silent = TRUE) # fails
stopifnot(inherits(x, "try-error"))
x \leq -try(vaas_1 % %Q% \sim missing.name == "abc", silent = TRUE) # also fails
stopifnot(inherits(x, "try-error"))
missing.name <- "abc" # enclosing environment considered or ignored
stopifnot(vaas_1 %q% ~ missing.name == "abc")
x <- try(vaas_1 %Q% ~ missing.name == "abc", silent = TRUE) # still fails
```

```
stopifnot(inherits(x, "try-error"))
rm(missing.name) # tidy up
```
# examples for OPMS methods are given under subset()

# Index

∗Topic IO batch\_opm, [13](#page-12-1) collect\_template, [22](#page-21-0) explode\_dir, [45](#page-44-0) html\_args, [62](#page-61-0) phylo\_data, [114](#page-113-0) read\_opm, [129](#page-128-0) to\_yaml, [154](#page-153-1) ∗Topic attribute %k%, [170](#page-169-0) %q%, [174](#page-173-1) aggregated, [3](#page-2-1) collect\_template, [22](#page-21-0) csv\_data, [26](#page-25-1) dim, [29](#page-28-0) discretized, [34](#page-33-1) duplicated, [42](#page-41-1) has\_aggr, [58](#page-57-0) max, [71](#page-70-1) measurements, [72](#page-71-2) metadata, [78](#page-77-1) plate\_type, [121](#page-120-2) plates, [119](#page-118-2) summary, [150](#page-149-1) wells, [156](#page-155-2) ∗Topic category discrete, [30](#page-29-0) do\_disc, [39](#page-38-1) wells, [156](#page-155-2) ∗Topic character discrete, [30](#page-29-0) do\_disc, [39](#page-38-1) explode\_dir, [45](#page-44-0) find\_substrate, [55](#page-54-2) html\_args, [62](#page-61-0) phylo\_data, [114](#page-113-0) plate\_type, [121](#page-120-2) separate, [133](#page-132-0) to\_yaml, [154](#page-153-1)

wells, [156](#page-155-2) ∗Topic classes OPM, [85](#page-84-2) OPM\_DB, [95](#page-94-2) WMD, [160](#page-159-2) ∗Topic cluster html\_args, [62](#page-61-0) phylo\_data, [114](#page-113-0) run\_kmeans, [132](#page-131-1) to\_kmeans, [151](#page-150-0) ∗Topic color opm\_files, [100](#page-99-2) ∗Topic database OPM\_DB, [95](#page-94-2) opm\_dbput, [96](#page-95-0) ∗Topic datasets boccuto\_et\_al, [17](#page-16-0) potato, [125](#page-124-0) vaas\_4, [155](#page-154-0) ∗Topic dplot as.data.frame, [9](#page-8-2) extract, [49](#page-48-2) max, [71](#page-70-1) ∗Topic hplot ci\_plot, [20](#page-19-1) heat\_map, [59](#page-58-1) level\_plot, [69](#page-68-1) parallelplot, [110](#page-109-1) radial\_plot, [126](#page-125-1) to\_kmeans, [151](#page-150-0) xy\_plot, [161](#page-160-1) ∗Topic htest annotated, [6](#page-5-0) extract, [49](#page-48-2) opm\_mcp, [102](#page-101-0) ∗Topic manip [, [165](#page-164-1)  $[-, 169]$  $[-, 169]$  $[-, 169]$ as.data.frame, [9](#page-8-2)

c, [18](#page-17-2) collect\_template, [22](#page-21-0) extract, [49](#page-48-2) include\_metadata, [64](#page-63-1) merge, [74](#page-73-2) metadata.set, [80](#page-79-1) opms, [89](#page-88-1) opmx, [91](#page-90-1) plate\_type, [121](#page-120-2) plates, [119](#page-118-2) separate, [133](#page-132-0) sort, [136](#page-135-2) subset, [142](#page-141-1) to\_kmeans, [151](#page-150-0) ∗Topic methods OPM, [85](#page-84-2) OPM\_DB, [95](#page-94-2) WMD, [160](#page-159-2) ∗Topic misc set\_spline\_options, [135](#page-134-0) ∗Topic package opm.package, [87](#page-86-0) ∗Topic smooth do\_aggr, [35](#page-34-0) ∗Topic utilities find\_substrate, [55](#page-54-2) opm\_files, [100](#page-99-2) opm\_opt, [108](#page-107-0) plate\_type, [121](#page-120-2) split\_files, [140](#page-139-0) substrate\_info, [146](#page-145-1) +,ANY,MOPMX-method *(*c*)*, [18](#page-17-2) +,MOPMX,ANY-method *(*c*)*, [18](#page-17-2) +,MOPMX,OPMX-method *(*c*)*, [18](#page-17-2) +,MOPMX-method *(*c*)*, [18](#page-17-2) +,OPM,MOPMX-method *(*c*)*, [18](#page-17-2) +,OPM,OPM-method *(*c*)*, [18](#page-17-2) +,OPM,OPMS-method *(*c*)*, [18](#page-17-2) +,OPM,list-method *(*c*)*, [18](#page-17-2) +,OPMS,MOPMX-method *(*c*)*, [18](#page-17-2) +,OPMS,OPM-method *(*c*)*, [18](#page-17-2) +,OPMS,OPMS-method *(*c*)*, [18](#page-17-2) +,OPMS,list-method *(*c*)*, [18](#page-17-2) [, *[21](#page-20-0)*, *[29](#page-28-0)*, *[76](#page-75-0)*, *[143,](#page-142-0) [144](#page-143-0)*, *[158](#page-157-0)*, [165](#page-164-1) [,MOPMX,ANY,missing,ANY-method *(*[*)*, [165](#page-164-1) [,MOPMX,ANY,missing,missing-method *(*[*)*, [165](#page-164-1) [,MOPMX,ANY,missing-method *(*[*)*, [165](#page-164-1)

[,MOPMX,character,missing,ANY-method *(*[*)*, [165](#page-164-1) [,MOPMX,character,missing,missing-method *(*[*)*, [165](#page-164-1) [,MOPMX,character,missing-method *(*[*)*, [165](#page-164-1) [,MOPMX,expression,missing,ANY-method *(*[*)*, [165](#page-164-1) [,MOPMX,expression,missing,missing-method *(*[*)*, [165](#page-164-1) [,MOPMX,expression,missing-method *(*[*)*, [165](#page-164-1) [,MOPMX,formula,missing,ANY-method *(*[*)*, [165](#page-164-1) [,MOPMX,formula,missing,missing-method *(*[*)*, [165](#page-164-1) [,MOPMX,formula,missing-method *(*[*)*, [165](#page-164-1) [,MOPMX,list,missing,ANY-method *(*[*)*, [165](#page-164-1) [,MOPMX,list,missing,missing-method *(*[*)*, [165](#page-164-1) [,MOPMX,list,missing-method *(*[*)*, [165](#page-164-1) [,MOPMX,missing,missing,ANY-method *(*[*)*, [165](#page-164-1) [,MOPMX,missing,missing,missing-method *(*[*)*, [165](#page-164-1) [,MOPMX,missing,missing-method *(*[*)*, [165](#page-164-1) [,OPM,ANY,ANY,ANY-method *(*[*)*, [165](#page-164-1) [,OPM-method *(*[*)*, [165](#page-164-1) [,OPMA,ANY,ANY,ANY-method *(*[*)*, [165](#page-164-1) [,OPMA-method *(*[*)*, [165](#page-164-1) [,OPMD,ANY,ANY,ANY-method *(*[*)*, [165](#page-164-1) [,OPMD-method *(*[*)*, [165](#page-164-1) [,OPMS,ANY,ANY,ANY-method *(*[*)*, [165](#page-164-1) [,OPMS-method *(*[*)*, [165](#page-164-1)  $[-5, 169]$  $[-5, 169]$  $[-5, 169]$ [<-,MOPMX,ANY,missing,ANY-method *(*[<-*)*, [169](#page-168-0) [<-,MOPMX,ANY,missing-method *(*[<-*)*, [169](#page-168-0) [<-,OPMS,ANY,missing,NULL-method *(*[<-*)*, [169](#page-168-0) [<-,OPMS,ANY,missing,OPM-method *(*[<-*)*, [169](#page-168-0) [<-,OPMS,ANY,missing,OPMS-method *(*[<-*)*, [169](#page-168-0) [<-,OPMS,ANY,missing,list-method *(*[<-*)*, [169](#page-168-0)  $[$ [ $\le$   $($ [ $\le$  $),$  [169](#page-168-0) [[<-,MOPMX,ANY,missing,ANY-method
## $INDEX$  and the set of the set of the set of the set of the set of the set of the set of the set of the set of the set of the set of the set of the set of the set of the set of the set of the set of the set of the set of th

*(*[<-*)*, [169](#page-168-0) [[<-,MOPMX,ANY,missing-method *(*[<-*)*, [169](#page-168-0)  $$<-$  ( $[<-$ ), [169](#page-168-0) \$<-,MOPMX,ANY-method *(*[<-*)*, [169](#page-168-0) \$<-,MOPMX-method *(*[<-*)*, [169](#page-168-0) %K% *(*%k%*)*, [170](#page-169-0) %K%,ANY,MOPMX-method *(*%k%*)*, [170](#page-169-0) %K%,MOPMX,ANY-method *(*%k%*)*, [170](#page-169-0) %K%,MOPMX-method *(*%k%*)*, [170](#page-169-0) %K%,WMD,ANY-method *(*%k%*)*, [170](#page-169-0) %K%,WMD,WMD-method *(*%k%*)*, [170](#page-169-0) %K%,WMD,WMDS-method *(*%k%*)*, [170](#page-169-0) %K%,WMD-method *(*%k%*)*, [170](#page-169-0) %K%,WMDS,ANY-method *(*%k%*)*, [170](#page-169-0) %K%,WMDS-method *(*%k%*)*, [170](#page-169-0) %K%,character,WMD-method *(*%k%*)*, [170](#page-169-0) %K%,character,WMDS-method *(*%k%*)*, [170](#page-169-0) %K%,expression,WMD-method *(*%k%*)*, [170](#page-169-0) %K%,expression,WMDS-method *(*%k%*)*, [170](#page-169-0) %K%,factor,WMD-method *(*%k%*)*, [170](#page-169-0) %K%,factor,WMDS-method *(*%k%*)*, [170](#page-169-0) %K%,formula,WMD-method *(*%k%*)*, [170](#page-169-0) %K%,formula,WMDS-method *(*%k%*)*, [170](#page-169-0) %K%,list,WMD-method *(*%k%*)*, [170](#page-169-0) %K%,list,WMDS-method *(*%k%*)*, [170](#page-169-0) %Q% *(*%q%*)*, [174](#page-173-0) %Q%,ANY,MOPMX-method *(*%q%*)*, [174](#page-173-0) %Q%,MOPMX,ANY-method *(*%q%*)*, [174](#page-173-0) %Q%,MOPMX-method *(*%q%*)*, [174](#page-173-0) %Q%,WMD,ANY-method *(*%q%*)*, [174](#page-173-0) %Q%,WMD,WMD-method *(*%q%*)*, [174](#page-173-0) %Q%,WMD,WMDS-method *(*%q%*)*, [174](#page-173-0) %Q%,WMD-method *(*%q%*)*, [174](#page-173-0) %Q%,WMDS,ANY-method *(*%q%*)*, [174](#page-173-0) %Q%,WMDS-method *(*%q%*)*, [174](#page-173-0) %Q%,character,WMD-method *(*%q%*)*, [174](#page-173-0) %Q%,character,WMDS-method *(*%q%*)*, [174](#page-173-0) %Q%,expression,WMD-method *(*%q%*)*, [174](#page-173-0) %Q%,expression,WMDS-method *(*%q%*)*, [174](#page-173-0) %Q%,factor,WMD-method *(*%q%*)*, [174](#page-173-0) %Q%,factor,WMDS-method *(*%q%*)*, [174](#page-173-0) %Q%,formula,WMD-method *(*%q%*)*, [174](#page-173-0) %Q%,formula,WMDS-method *(*%q%*)*, [174](#page-173-0) %Q%,list,WMD-method *(*%q%*)*, [174](#page-173-0) %Q%,list,WMDS-method *(*%q%*)*, [174](#page-173-0) %k%,ANY,MOPMX-method *(*%k%*)*, [170](#page-169-0) %k%,MOPMX,ANY-method *(*%k%*)*, [170](#page-169-0) %k%,MOPMX-method *(*%k%*)*, [170](#page-169-0)

%k%,WMD,ANY-method *(*%k%*)*, [170](#page-169-0) %k%,WMD,WMD-method *(*%k%*)*, [170](#page-169-0) %k%,WMD,WMDS-method *(*%k%*)*, [170](#page-169-0) %k%,WMD-method *(*%k%*)*, [170](#page-169-0) %k%,WMDS,ANY-method *(*%k%*)*, [170](#page-169-0) %k%,WMDS-method *(*%k%*)*, [170](#page-169-0) %k%,character,WMD-method *(*%k%*)*, [170](#page-169-0) %k%,character,WMDS-method *(*%k%*)*, [170](#page-169-0) %k%,expression,WMD-method *(*%k%*)*, [170](#page-169-0) %k%,expression,WMDS-method *(*%k%*)*, [170](#page-169-0) %k%,factor,WMD-method *(*%k%*)*, [170](#page-169-0) %k%,factor,WMDS-method *(*%k%*)*, [170](#page-169-0) %k%,formula,WMD-method *(*%k%*)*, [170](#page-169-0) %k%,formula,WMDS-method *(*%k%*)*, [170](#page-169-0) %k%,list,WMD-method *(*%k%*)*, [170](#page-169-0) %k%,list,WMDS-method *(*%k%*)*, [170](#page-169-0) %q%,ANY,MOPMX-method *(*%q%*)*, [174](#page-173-0) %q%,MOPMX,ANY-method *(*%q%*)*, [174](#page-173-0) %q%,MOPMX-method *(*%q%*)*, [174](#page-173-0) %q%,WMD,ANY-method *(*%q%*)*, [174](#page-173-0) %q%,WMD,WMD-method *(*%q%*)*, [174](#page-173-0) %q%,WMD,WMDS-method *(*%q%*)*, [174](#page-173-0) %q%,WMD-method *(*%q%*)*, [174](#page-173-0) %q%,WMDS,ANY-method *(*%q%*)*, [174](#page-173-0) %q%,WMDS-method *(*%q%*)*, [174](#page-173-0) %q%,character,WMD-method *(*%q%*)*, [174](#page-173-0) %q%,character,WMDS-method *(*%q%*)*, [174](#page-173-0) %q%,expression,WMD-method *(*%q%*)*, [174](#page-173-0) %q%,expression,WMDS-method *(*%q%*)*, [174](#page-173-0) %q%,factor,WMD-method *(*%q%*)*, [174](#page-173-0) %q%,factor,WMDS-method *(*%q%*)*, [174](#page-173-0) %q%,formula,WMD-method *(*%q%*)*, [174](#page-173-0) %q%,formula,WMDS-method *(*%q%*)*, [174](#page-173-0) %q%,list,WMD-method *(*%q%*)*, [174](#page-173-0) %q%,list,WMDS-method *(*%q%*)*, [174](#page-173-0) %k%, [170](#page-169-0) %q%, [174](#page-173-0) aggr\_settings, *[11](#page-10-0)*, *[28](#page-27-0)*, *[30](#page-29-0)*, *[35](#page-34-0)*, *[44](#page-43-0)*, *[58](#page-57-0)*, *[71](#page-70-0)*, *[73](#page-72-0)*, *[144](#page-143-0)* aggr\_settings *(*aggregated*)*, [3](#page-2-0)

aggr\_settings,MOPMX-method *(*aggregated*)*, [3](#page-2-0) aggr\_settings,OPMA-method *(*aggregated*)*, [3](#page-2-0)

aggr\_settings,OPMS-method *(*aggregated*)*, [3](#page-2-0) aggr\_settings-methods *(*aggregated*)*, [3](#page-2-0)

aggregated, [3,](#page-2-0) *[28](#page-27-0)*, *[30](#page-29-0)*, *[35](#page-34-0)*, *[37](#page-36-0)*, *[44](#page-43-0)*, *[51](#page-50-0)*, *[53](#page-52-0)*, *[58](#page-57-0)*, *[71](#page-70-0)*, *[73](#page-72-0)*, *[144](#page-143-0)*, *[165](#page-164-0)* aggregated,MOPMX-method *(*aggregated*)*, [3](#page-2-0) aggregated,OPMA-method *(*aggregated*)*, [3](#page-2-0) aggregated,OPMS-method *(*aggregated*)*, [3](#page-2-0) aggregated-methods *(*aggregated*)*, [3](#page-2-0) annotated, [6,](#page-5-0) *[86](#page-85-0)*, *[104,](#page-103-0) [105](#page-104-0)*, *[109](#page-108-0)* annotated,MOPMX-method *(*annotated*)*, [6](#page-5-0) annotated,opm\_glht-method *(*annotated*)*, [6](#page-5-0) annotated,OPM\_MCP\_OUT-method *(*annotated*)*, [6](#page-5-0) annotated,OPMA-method *(*annotated*)*, [6](#page-5-0) annotated,OPMD-method *(*annotated*)*, [6](#page-5-0) annotated,OPMS-method *(*annotated*)*, [6](#page-5-0) annotated-methods *(*annotated*)*, [6](#page-5-0) anyDuplicated, *[5](#page-4-0)*, *[28](#page-27-0)*, *[30](#page-29-0)*, *[35](#page-34-0)*, *[58](#page-57-0)*, *[71](#page-70-0)*, *[73](#page-72-0)*, *[144](#page-143-0)* anyDuplicated *(*duplicated*)*, [42](#page-41-0) anyDuplicated,MOPMX,ANY-method *(*duplicated*)*, [42](#page-41-0) anyDuplicated,MOPMX,missing-method *(*duplicated*)*, [42](#page-41-0) anyDuplicated,MOPMX-method *(*duplicated*)*, [42](#page-41-0) anyDuplicated,OPM,ANY-method *(*duplicated*)*, [42](#page-41-0) anyDuplicated,OPM,missing-method *(*duplicated*)*, [42](#page-41-0) anyDuplicated,OPM-method *(*duplicated*)*, [42](#page-41-0) anyDuplicated,OPMS,ANY-method *(*duplicated*)*, [42](#page-41-0) anyDuplicated,OPMS,missing-method *(*duplicated*)*, [42](#page-41-0) anyDuplicated,OPMS-method *(*duplicated*)*, [42](#page-41-0) anyDuplicated-methods *(*duplicated*)*, [42](#page-41-0) as.data.frame, [9,](#page-8-0) *[16](#page-15-0)*, *[53](#page-52-0)*, *[77](#page-76-0)*, *[93](#page-92-0)*, *[120](#page-119-0)*, *[138](#page-137-0)*, *[155](#page-154-0)* as.data.frame,kegg\_compound-method *(*as.data.frame*)*, [9](#page-8-0) as.data.frame,kegg\_compounds-method *(*as.data.frame*)*, [9](#page-8-0) as.data.frame,MOPMX-method *(*as.data.frame*)*, [9](#page-8-0) as.data.frame,OPM-method *(*as.data.frame*)*, [9](#page-8-0) as.data.frame,OPMA-method *(*as.data.frame*)*, [9](#page-8-0)

as.data.frame,OPMD-method *(*as.data.frame*)*, [9](#page-8-0) as.data.frame,OPMS-method *(*as.data.frame*)*, [9](#page-8-0) as.data.frame-methods *(*as.data.frame*)*, [9](#page-8-0) batch\_collect, *[14](#page-13-0)*, *[16](#page-15-0)*, *[24,](#page-23-0) [25](#page-24-0)*, *[131](#page-130-0)*, *[142](#page-141-0)* batch\_collect *(*explode\_dir*)*, [45](#page-44-0) batch\_opm, *[11](#page-10-0)*, [13,](#page-12-0) *[25](#page-24-0)*, *[45](#page-44-0)*, *[48](#page-47-0)*, *[88](#page-87-0)*, *[130,](#page-129-0) [131](#page-130-0)*, *[141,](#page-140-0) [142](#page-141-0)*, *[154](#page-153-0)* batch\_process, *[14](#page-13-0)*, *[16](#page-15-0)*, *[25](#page-24-0)*, *[131](#page-130-0)*, *[142](#page-141-0)* batch\_process *(*explode\_dir*)*, [45](#page-44-0) best\_cutoff, *[39,](#page-38-0) [40](#page-39-0)* best\_cutoff *(*discrete*)*, [30](#page-29-0) best\_cutoff,matrix,character-method *(*discrete*)*, [30](#page-29-0) best\_cutoff,matrix,factor-method *(*discrete*)*, [30](#page-29-0) best\_cutoff-methods *(*discrete*)*, [30](#page-29-0) boccuto\_et\_al, [17](#page-16-0) borders, *[31](#page-30-0)*, *[133](#page-132-0)* borders *(*to\_kmeans*)*, [151](#page-150-0) bracket,MOPMX,ANY,missing,ANY-method *(*[*)*, [165](#page-164-0) bracket,MOPMX,ANY,missing,missing-method *(*[*)*, [165](#page-164-0) bracket,MOPMX,ANY,missing-method *(*[*)*, [165](#page-164-0) bracket,MOPMX,character,missing,ANY-method *(*[*)*, [165](#page-164-0) bracket,MOPMX,character,missing,missing-method *(*[*)*, [165](#page-164-0) bracket,MOPMX,character,missing-method *(*[*)*, [165](#page-164-0) bracket,MOPMX,expression,missing,ANY-method *(*[*)*, [165](#page-164-0) bracket,MOPMX,expression,missing,missing-method *(*[*)*, [165](#page-164-0) bracket,MOPMX,expression,missing-method *(*[*)*, [165](#page-164-0) bracket,MOPMX,formula,missing,ANY-method *(*[*)*, [165](#page-164-0) bracket,MOPMX,formula,missing,missing-method *(*[*)*, [165](#page-164-0) bracket,MOPMX,formula,missing-method *(*[*)*, [165](#page-164-0) bracket,MOPMX,list,missing,ANY-method *(*[*)*, [165](#page-164-0)

### $I\ N$ DEX 183

bracket,MOPMX,list,missing,missing-method *(*[*)*, [165](#page-164-0) bracket,MOPMX,list,missing-method *(*[*)*, [165](#page-164-0) bracket,MOPMX,missing,missing,ANY-method *(*[*)*, [165](#page-164-0) bracket,MOPMX,missing,missing,missing-method collect\_template-methods *(*[*)*, [165](#page-164-0) bracket,MOPMX,missing,missing-method *(*[*)*, [165](#page-164-0) bracket,OPM,ANY,ANY,ANY-method *(*[*)*, [165](#page-164-0) bracket,OPM-method *(*[*)*, [165](#page-164-0) bracket,OPMA,ANY,ANY,ANY-method *(*[*)*, [165](#page-164-0) bracket,OPMA-method *(*[*)*, [165](#page-164-0) bracket,OPMD,ANY,ANY,ANY-method *(*[*)*, [165](#page-164-0) bracket,OPMD-method *(*[*)*, [165](#page-164-0) bracket,OPMS,ANY,ANY,ANY-method *(*[*)*, [165](#page-164-0) bracket,OPMS-method *(*[*)*, [165](#page-164-0) bracket-methods *(*[*)*, [165](#page-164-0) bracket.set,MOPMX,ANY,missing,ANY-method *(*[<-*)*, [169](#page-168-0) bracket.set,MOPMX,ANY,missing-method *(*[<-*)*, [169](#page-168-0) bracket.set,OPMS,ANY,missing,list-method *(*[<-*)*, [169](#page-168-0) bracket.set,OPMS,ANY,missing,NULL-method *(*[<-*)*, [169](#page-168-0) bracket.set,OPMS,ANY,missing,OPM-method *(*[<-*)*, [169](#page-168-0) bracket.set,OPMS,ANY,missing,OPMS-method *(*[<-*)*, [169](#page-168-0) bracket.set-methods *(*[<-*)*, [169](#page-168-0) c, [18,](#page-17-0) *[90](#page-89-0)*, *[170](#page-169-0)* c,MOPMX-method *(*c*)*, [18](#page-17-0) c,OPMX-method *(*c*)*, [18](#page-17-0) c-methods *(*c*)*, [18](#page-17-0) calinski, *[133](#page-132-0)* calinski *(*to\_kmeans*)*, [151](#page-150-0) ci\_plot, [20,](#page-19-0) *[50](#page-49-0)*, *[53](#page-52-0)*, *[61](#page-60-0)*, *[70](#page-69-0)*, *[112](#page-111-0)*, *[128](#page-127-0)*, *[150](#page-149-0)*, *[164](#page-163-0)* ci\_plot,data.frame-method *(*ci\_plot*)*, [20](#page-19-0) ci\_plot,OPMS-method *(*ci\_plot*)*, [20](#page-19-0) ci\_plot-methods *(*ci\_plot*)*, [20](#page-19-0) clean\_filenames, *[14](#page-13-0)*, *[16](#page-15-0)*, *[25](#page-24-0)*, *[48](#page-47-0)*, *[131](#page-130-0)* clean\_filenames *(*split\_files*)*, [140](#page-139-0) collect\_template, *[16](#page-15-0)*, [22,](#page-21-0) *[23](#page-22-0)*, *[45](#page-44-0)*, *[48](#page-47-0)*, *[109](#page-108-0)*, *[131](#page-130-0)*, *[142](#page-141-0)* collect\_template,character-method *(*collect\_template*)*, [22](#page-21-0)

collect\_template,MOPMX-method *(*collect\_template*)*, [22](#page-21-0) collect\_template,OPM-method *(*collect\_template*)*, [22](#page-21-0) collect\_template,OPMS-method *(*collect\_template*)*, [22](#page-21-0) *(*collect\_template*)*, [22](#page-21-0) contains, *[5](#page-4-0)*, *[28](#page-27-0)*, *[30](#page-29-0)*, *[35](#page-34-0)*, *[58](#page-57-0)*, *[71](#page-70-0)*, *[73](#page-72-0)*, *[143,](#page-142-0) [144](#page-143-0)*, *[172](#page-171-0)*, *[176](#page-175-0)* contains *(*duplicated*)*, [42](#page-41-0) contains,MOPMX,MOPMX-method *(*duplicated*)*, [42](#page-41-0) contains,MOPMX,OPMX-method *(*duplicated*)*, [42](#page-41-0) contains,OPM,OPM-method *(*duplicated*)*, [42](#page-41-0) contains,OPM,OPMS-method *(*duplicated*)*, [42](#page-41-0) contains,OPMS,OPM-method *(*duplicated*)*, [42](#page-41-0) contains,OPMS,OPMS-method *(*duplicated*)*, [42](#page-41-0) contains,OPMX,MOPMX-method *(*duplicated*)*, [42](#page-41-0) contains-methods *(*duplicated*)*, [42](#page-41-0) csv\_data, *[5](#page-4-0)*, *[11](#page-10-0)*, *[14](#page-13-0)*, *[24](#page-23-0)*, [26,](#page-25-0) *[30](#page-29-0)*, *[35](#page-34-0)*, *[44](#page-43-0)*, *[58](#page-57-0)*, *[71](#page-70-0)*, *[73](#page-72-0)*, *[77](#page-76-0)*, *[83](#page-82-0)*, *[91,](#page-90-0) [92](#page-91-0)*, *[109](#page-108-0)*, *[123](#page-122-0)*, *[137,](#page-136-0) [138](#page-137-0)*, *[144](#page-143-0)*, *[161](#page-160-0)* csv\_data,MOPMX-method *(*csv\_data*)*, [26](#page-25-0) csv\_data,OPM-method *(*csv\_data*)*, [26](#page-25-0) csv\_data,OPMS-method *(*csv\_data*)*, [26](#page-25-0) csv\_data-methods *(*csv\_data*)*, [26](#page-25-0) dim, *[5](#page-4-0)*, *[28](#page-27-0)*, [29,](#page-28-0) *[35](#page-34-0)*, *[44](#page-43-0)*, *[58](#page-57-0)*, *[71](#page-70-0)*, *[73](#page-72-0)*, *[144](#page-143-0)* dim,OPM-method *(*dim*)*, [29](#page-28-0) dim,OPMS-method *(*dim*)*, [29](#page-28-0) dim-methods *(*dim*)*, [29](#page-28-0) disc\_settings, *[5](#page-4-0)*, *[11](#page-10-0)*, *[28](#page-27-0)*, *[30](#page-29-0)*, *[40](#page-39-0)*, *[44](#page-43-0)*, *[58](#page-57-0)*, *[71](#page-70-0)*, *[73](#page-72-0)*, *[144](#page-143-0)* disc\_settings *(*discretized*)*, [34](#page-33-0) disc\_settings,MOPMX-method *(*discretized*)*, [34](#page-33-0) disc\_settings,OPMD-method *(*discretized*)*, [34](#page-33-0) disc\_settings,OPMS-method *(*discretized*)*, [34](#page-33-0) disc\_settings-methods *(*discretized*)*, [34](#page-33-0) discrete, [30,](#page-29-0) *[40](#page-39-0)*, *[116](#page-115-0)*, *[132](#page-131-0)* discrete,array-method *(*discrete*)*, [30](#page-29-0)

discrete,data.frame-method *(*discrete*)*, [30](#page-29-0) discrete,numeric-method *(*discrete*)*, [30](#page-29-0) discrete-methods *(*discrete*)*, [30](#page-29-0) discretized, *[5](#page-4-0)*, *[28](#page-27-0)*, *[30](#page-29-0)*, [34,](#page-33-0) *[40](#page-39-0)*, *[44](#page-43-0)*, *[58](#page-57-0)*, *[71](#page-70-0)*, *[73](#page-72-0)*, *[144](#page-143-0)*, *[165](#page-164-0)* discretized,MOPMX-method *(*discretized*)*, [34](#page-33-0) discretized,OPMD-method *(*discretized*)*, [34](#page-33-0) discretized,OPMS-method *(*discretized*)*, [34](#page-33-0) discretized-methods *(*discretized*)*, [34](#page-33-0) do\_aggr, *[3](#page-2-0)*, *[13,](#page-12-0) [14](#page-13-0)*, *[17](#page-16-0)*, [35,](#page-34-0) *[47](#page-46-0)*, *[58](#page-57-0)*, *[86](#page-85-0)*, *[88](#page-87-0)*, *[135](#page-134-0)* do\_aggr,matrix-method *(*do\_aggr*)*, [35](#page-34-0) do\_aggr,MOPMX-method *(*do\_aggr*)*, [35](#page-34-0) do\_aggr,OPM-method *(*do\_aggr*)*, [35](#page-34-0) do\_aggr,OPMS-method *(*do\_aggr*)*, [35](#page-34-0) do\_aggr-methods *(*do\_aggr*)*, [35](#page-34-0) do\_disc, *[13](#page-12-0)*, *[30](#page-29-0)*, *[33,](#page-32-0) [34](#page-33-0)*, [39,](#page-38-0) *[58](#page-57-0)*, *[86](#page-85-0)*, *[109](#page-108-0)*, *[156](#page-155-0)* do\_disc,MOPMX-method *(*do\_disc*)*, [39](#page-38-0) do\_disc,OPMA-method *(*do\_disc*)*, [39](#page-38-0) do\_disc,OPMS-method *(*do\_disc*)*, [39](#page-38-0) do\_disc-methods *(*do\_disc*)*, [39](#page-38-0) dollar.set,MOPMX,ANY-method *(*[<-*)*, [169](#page-168-0) dollar.set,MOPMX-method *(*[<-*)*, [169](#page-168-0) dollar.set-methods *(*[<-*)*, [169](#page-168-0) double.bracket.set,MOPMX,ANY,missing,ANY-method find\_positions, *[101](#page-100-0)*, *[124](#page-123-0)*, *[149](#page-148-0)*, *[159](#page-158-0) (*[<-*)*, [169](#page-168-0) double.bracket.set,MOPMX,ANY,missing-method *(*[<-*)*, [169](#page-168-0) double.bracket.set-methods *(*[<-*)*, [169](#page-168-0) duplicated, *[5](#page-4-0)*, *[28](#page-27-0)*, *[30](#page-29-0)*, *[35](#page-34-0)*, [42,](#page-41-0) *[58](#page-57-0)*, *[71](#page-70-0)*, *[73](#page-72-0)*, *[138](#page-137-0)*, *[144](#page-143-0)* duplicated,MOPMX,ANY-method *(*duplicated*)*, [42](#page-41-0) duplicated,MOPMX,missing-method *(*duplicated*)*, [42](#page-41-0) duplicated,MOPMX-method *(*duplicated*)*, [42](#page-41-0) duplicated,OPM,ANY-method *(*duplicated*)*,  $42$ duplicated,OPM,missing-method *(*duplicated*)*, [42](#page-41-0) duplicated,OPM-method *(*duplicated*)*, [42](#page-41-0) duplicated,OPMS,ANY-method *(*duplicated*)*, [42](#page-41-0) duplicated,OPMS,missing-method *(*duplicated*)*, [42](#page-41-0)

duplicated,OPMS-method *(*duplicated*)*, [42](#page-41-0) duplicated-methods *(*duplicated*)*, [42](#page-41-0) edit, *[27](#page-26-0)*, *[80](#page-79-0)*, *[83](#page-82-0)* edit *(*include\_metadata*)*, [64](#page-63-0) edit,MOPMX-method *(*include\_metadata*)*, [64](#page-63-0) edit,WMDX-method *(*include\_metadata*)*, [64](#page-63-0) edit-methods *(*include\_metadata*)*, [64](#page-63-0) explode\_dir, *[14](#page-13-0)*, *[16](#page-15-0)*, *[25](#page-24-0)*, [45,](#page-44-0) *[47](#page-46-0)*, *[129](#page-128-0)[–131](#page-130-0)*, *[142](#page-141-0)* extract, *[9](#page-8-0)*, *[12](#page-11-0)*, *[21](#page-20-0)*, *[31,](#page-30-0) [32](#page-31-0)*, *[39,](#page-38-0) [40](#page-39-0)*, [49,](#page-48-0) *[60](#page-59-0)*, *[77](#page-76-0)*, *[86](#page-85-0)*, *[93](#page-92-0)*, *[101](#page-100-0)[–104](#page-103-0)*, *[109](#page-108-0)*, *[114,](#page-113-0) [115](#page-114-0)*, *[120](#page-119-0)*, *[127](#page-126-0)*, *[138](#page-137-0)*, *[144](#page-143-0)*, *[155](#page-154-0)*, *[158](#page-157-0)* extract,data.frame-method *(*extract*)*, [49](#page-48-0) extract,MOPMX-method *(*extract*)*, [49](#page-48-0) extract,OPMS-method *(*extract*)*, [49](#page-48-0) extract-methods *(*extract*)*, [49](#page-48-0) extract\_columns, *[11,](#page-10-0) [12](#page-11-0)*, *[77](#page-76-0)*, *[93](#page-92-0)*, *[120](#page-119-0)*, *[138](#page-137-0)*, *[155](#page-154-0)* extract\_columns *(*extract*)*, [49](#page-48-0) extract\_columns,data.frame-method *(*extract*)*, [49](#page-48-0) extract\_columns,WMD-method *(*extract*)*, [49](#page-48-0) extract\_columns,WMDS-method *(*extract*)*, [49](#page-48-0) extract\_columns-methods *(*extract*)*, [49](#page-48-0) file\_pattern, *[16](#page-15-0)*, *[25](#page-24-0)*, *[130,](#page-129-0) [131](#page-130-0)*, *[141,](#page-140-0) [142](#page-141-0)*

```
file_pattern (explode_dir), 45
find_positions (find_substrate), 55
find_positions,character-method
        (find_substrate), 55
find_positions,factor-method
        (find_substrate), 55
find_positions,list-method
        (find_substrate), 55
find_positions,MOPMX-method
        (find_substrate), 55
find_positions,OPM-method
        (find_substrate), 55
find_positions,OPMS-method
        (find_substrate), 55
find_positions,substrate_match-method
        (find_substrate), 55
find_positions-methods
        (find_substrate), 55
find_substrate, 55, 101, 124, 147, 149, 159
find_substrate,character-method
        (find_substrate), 55
```
### $I\ N$ DEX 185

find\_substrate,factor-method *(*find\_substrate*)*, [55](#page-54-0) find\_substrate-methods *(*find\_substrate*)*, [55](#page-54-0) flatten, *[51](#page-50-0)*, *[53](#page-52-0)*, *[69,](#page-68-0) [70](#page-69-0)*, *[77](#page-76-0)*, *[86](#page-85-0)*, *[93](#page-92-0)*, *[101](#page-100-0)*, *[120](#page-119-0)*, *[138](#page-137-0)*, *[155](#page-154-0)*, *[163,](#page-162-0) [164](#page-163-0)* flatten *(*as.data.frame*)*, [9](#page-8-0) flatten,MOPMX-method *(*as.data.frame*)*, [9](#page-8-0) flatten,OPM-method *(*as.data.frame*)*, [9](#page-8-0) flatten,OPMS-method *(*as.data.frame*)*, [9](#page-8-0) flatten-methods *(*as.data.frame*)*, [9](#page-8-0) FOE, *[86](#page-85-0)*, *[96](#page-95-0)* FOE *(*WMD*)*, [160](#page-159-0) FOE-class *(*WMD*)*, [160](#page-159-0)

gam, *[136](#page-135-0)* gamm, *[136](#page-135-0)* gen\_iii, *[14](#page-13-0)*, *[37](#page-36-0)*, *[57](#page-56-0)*, *[101](#page-100-0)*, *[130](#page-129-0)*, *[149](#page-148-0)*, *[159](#page-158-0)* gen\_iii *(*plate\_type*)*, [121](#page-120-0) gen\_iii,MOPMX-method *(*plate\_type*)*, [121](#page-120-0) gen\_iii,OPM-method *(*plate\_type*)*, [121](#page-120-0) gen\_iii,OPMS-method *(*plate\_type*)*, [121](#page-120-0) gen\_iii-methods *(*plate\_type*)*, [121](#page-120-0) glob\_to\_regex, *[16](#page-15-0)*, *[25](#page-24-0)*, *[56](#page-55-0)*, *[131](#page-130-0)*, *[142](#page-141-0)* glob\_to\_regex *(*explode\_dir*)*, [45](#page-44-0)

has\_aggr, *[5](#page-4-0)*, *[28](#page-27-0)*, *[30](#page-29-0)*, *[35](#page-34-0)*, *[37](#page-36-0)*, *[44](#page-43-0)*, [58,](#page-57-0) *[71](#page-70-0)*, *[73](#page-72-0)*, *[144](#page-143-0)* has\_aggr,MOPMX-method *(*has\_aggr*)*, [58](#page-57-0) has\_aggr,OPM-method *(*has\_aggr*)*, [58](#page-57-0) has\_aggr,OPMS-method *(*has\_aggr*)*, [58](#page-57-0) has\_aggr-methods *(*has\_aggr*)*, [58](#page-57-0) has\_disc, *[5](#page-4-0)*, *[28](#page-27-0)*, *[30](#page-29-0)*, *[35](#page-34-0)*, *[40](#page-39-0)*, *[44](#page-43-0)*, *[71](#page-70-0)*, *[73](#page-72-0)*, *[144](#page-143-0)* has\_disc *(*has\_aggr*)*, [58](#page-57-0) has\_disc,MOPMX-method *(*has\_aggr*)*, [58](#page-57-0) has\_disc,OPM-method *(*has\_aggr*)*, [58](#page-57-0) has\_disc,OPMS-method *(*has\_aggr*)*, [58](#page-57-0) has\_disc-methods *(*has\_aggr*)*, [58](#page-57-0) heat\_map, *[22](#page-21-0)*, *[51](#page-50-0)*, [59,](#page-58-0) *[70](#page-69-0)*, *[88](#page-87-0)*, *[109](#page-108-0)*, *[112](#page-111-0)*, *[128](#page-127-0)*, *[150](#page-149-0)*, *[164](#page-163-0)* heat\_map,data.frame-method *(*heat\_map*)*, [59](#page-58-0) heat\_map,matrix-method *(*heat\_map*)*, [59](#page-58-0) heat\_map,MOPMX-method *(*heat\_map*)*, [59](#page-58-0) heat\_map,OPMS-method *(*heat\_map*)*, [59](#page-58-0) heat\_map-methods *(*heat\_map*)*, [59](#page-58-0) hist.Ckmeans.1d.dp, *[133](#page-132-0)* hist.Ckmeans.1d.dp *(*to\_kmeans*)*, [151](#page-150-0) hist.kmeans, *[133](#page-132-0)* hist.kmeans *(*to\_kmeans*)*, [151](#page-150-0)

hist.kmeanss, *[133](#page-132-0)* hist.kmeanss *(*to\_kmeans*)*, [151](#page-150-0) hours, *[4,](#page-3-0) [5](#page-4-0)*, *[28](#page-27-0)[–30](#page-29-0)*, *[35](#page-34-0)*, *[44](#page-43-0)*, *[58](#page-57-0)*, *[71](#page-70-0)*, *[144](#page-143-0)* hours *(*measurements*)*, [72](#page-71-0) hours,MOPMX-method *(*measurements*)*, [72](#page-71-0) hours,OPM-method *(*measurements*)*, [72](#page-71-0) hours,OPMS-method *(*measurements*)*, [72](#page-71-0) hours-methods *(*measurements*)*, [72](#page-71-0) html\_args, [62,](#page-61-0) *[115](#page-114-0)[–117](#page-116-0)*

include\_metadata, *[13](#page-12-0)*, *[22](#page-21-0)*, [64,](#page-63-0) *[80](#page-79-0)*, *[83](#page-82-0)*, *[109](#page-108-0)* include\_metadata,MOPMX-method *(*include\_metadata*)*, [64](#page-63-0) include\_metadata,OPM-method *(*include\_metadata*)*, [64](#page-63-0) include\_metadata,WMD-method *(*include\_metadata*)*, [64](#page-63-0) include\_metadata,WMDS-method *(*include\_metadata*)*, [64](#page-63-0) include\_metadata-methods *(*include\_metadata*)*, [64](#page-63-0) infix.k, *[143](#page-142-0)* infix.k *(*%k%*)*, [170](#page-169-0) infix.k,ANY,MOPMX-method *(*%k%*)*, [170](#page-169-0) infix.k,character,WMD-method *(*%k%*)*, [170](#page-169-0) infix.k,character,WMDS-method *(*%k%*)*, [170](#page-169-0) infix.k,expression,WMD-method *(*%k%*)*, [170](#page-169-0) infix.k,expression,WMDS-method *(*%k%*)*, [170](#page-169-0) infix.k,factor,WMD-method *(*%k%*)*, [170](#page-169-0) infix.k,factor,WMDS-method *(*%k%*)*, [170](#page-169-0) infix.k,formula,WMD-method *(*%k%*)*, [170](#page-169-0) infix.k,formula,WMDS-method *(*%k%*)*, [170](#page-169-0) infix.k,list,WMD-method *(*%k%*)*, [170](#page-169-0) infix.k,list,WMDS-method *(*%k%*)*, [170](#page-169-0) infix.k,MOPMX,ANY-method *(*%k%*)*, [170](#page-169-0) infix.k,MOPMX-method *(*%k%*)*, [170](#page-169-0) infix.k,WMD,ANY-method *(*%k%*)*, [170](#page-169-0) infix.k,WMD,WMD-method *(*%k%*)*, [170](#page-169-0) infix.k,WMD,WMDS-method *(*%k%*)*, [170](#page-169-0) infix.k,WMD-method *(*%k%*)*, [170](#page-169-0) infix.k,WMDS,ANY-method *(*%k%*)*, [170](#page-169-0) infix.k,WMDS-method *(*%k%*)*, [170](#page-169-0) infix.k-methods *(*%k%*)*, [170](#page-169-0) infix.largek *(*%k%*)*, [170](#page-169-0) infix.largek,ANY,MOPMX-method *(*%k%*)*, [170](#page-169-0) infix.largek,character,WMD-method *(*%k%*)*, [170](#page-169-0)

infix.largek,character,WMDS-method *(*%k%*)*, [170](#page-169-0) infix.largek,expression,WMD-method *(*%k%*)*, [170](#page-169-0) infix.largek,expression,WMDS-method *(*%k%*)*, [170](#page-169-0) infix.largek,factor,WMD-method *(*%k%*)*, [170](#page-169-0) infix.largek,factor,WMDS-method *(*%k%*)*, [170](#page-169-0) infix.largek,formula,WMD-method *(*%k%*)*, [170](#page-169-0) infix.largek,formula,WMDS-method *(*%k%*)*, [170](#page-169-0) infix.largek,list,WMD-method *(*%k%*)*, [170](#page-169-0) infix.largek,list,WMDS-method *(*%k%*)*, [170](#page-169-0) infix.largek,MOPMX,ANY-method *(*%k%*)*, [170](#page-169-0) infix.largek,MOPMX-method *(*%k%*)*, [170](#page-169-0) infix.largek,WMD,ANY-method *(*%k%*)*, [170](#page-169-0) infix.largek,WMD,WMD-method *(*%k%*)*, [170](#page-169-0) infix.largek,WMD,WMDS-method *(*%k%*)*, [170](#page-169-0) infix.largek,WMD-method *(*%k%*)*, [170](#page-169-0) infix.largek,WMDS,ANY-method *(*%k%*)*, [170](#page-169-0) infix.largek,WMDS-method *(*%k%*)*, [170](#page-169-0) infix.largek-methods *(*%k%*)*, [170](#page-169-0) infix.largeq, *[143](#page-142-0)* infix.largeq *(*%q%*)*, [174](#page-173-0) infix.largeq,ANY,MOPMX-method *(*%q%*)*, [174](#page-173-0) infix.largeq,character,WMD-method *(*%q%*)*, [174](#page-173-0) infix.largeq,character,WMDS-method *(*%q%*)*, [174](#page-173-0) infix.largeq,expression,WMD-method *(*%q%*)*, [174](#page-173-0) infix.largeq,expression,WMDS-method *(*%q%*)*, [174](#page-173-0) infix.largeq,factor,WMD-method *(*%q%*)*, [174](#page-173-0) infix.largeq,factor,WMDS-method *(*%q%*)*, [174](#page-173-0) infix.largeq,formula,WMD-method *(*%q%*)*, [174](#page-173-0) infix.largeq,formula,WMDS-method *(*%q%*)*, [174](#page-173-0) infix.largeq,list,WMD-method *(*%q%*)*, [174](#page-173-0) infix.largeq,list,WMDS-method *(*%q%*)*, [174](#page-173-0) infix.largeq,MOPMX,ANY-method *(*%q%*)*, [174](#page-173-0) infix.largeq,MOPMX-method *(*%q%*)*, [174](#page-173-0)

infix.largeq,WMD,ANY-method *(*%q%*)*, [174](#page-173-0) infix.largeq,WMD,WMD-method *(*%q%*)*, [174](#page-173-0) infix.largeq,WMD,WMDS-method *(*%q%*)*, [174](#page-173-0) infix.largeq,WMD-method *(*%q%*)*, [174](#page-173-0) infix.largeq,WMDS,ANY-method *(*%q%*)*, [174](#page-173-0) infix.largeq,WMDS-method *(*%q%*)*, [174](#page-173-0) infix.largeq-methods *(*%q%*)*, [174](#page-173-0) infix.q, *[143](#page-142-0)*, *[166](#page-165-0)* infix.q *(*%q%*)*, [174](#page-173-0) infix.q,ANY,MOPMX-method *(*%q%*)*, [174](#page-173-0) infix.q,character,WMD-method *(*%q%*)*, [174](#page-173-0) infix.q,character,WMDS-method *(*%q%*)*, [174](#page-173-0) infix.q,expression,WMD-method *(*%q%*)*, [174](#page-173-0) infix.q,expression,WMDS-method *(*%q%*)*, [174](#page-173-0) infix.q,factor,WMD-method *(*%q%*)*, [174](#page-173-0) infix.q,factor,WMDS-method *(*%q%*)*, [174](#page-173-0) infix.q,formula,WMD-method *(*%q%*)*, [174](#page-173-0) infix.q,formula,WMDS-method *(*%q%*)*, [174](#page-173-0) infix.q,list,WMD-method *(*%q%*)*, [174](#page-173-0) infix.q,list,WMDS-method *(*%q%*)*, [174](#page-173-0) infix.q,MOPMX,ANY-method *(*%q%*)*, [174](#page-173-0) infix.q,MOPMX-method *(*%q%*)*, [174](#page-173-0) infix.q,WMD,ANY-method *(*%q%*)*, [174](#page-173-0) infix.q,WMD,WMD-method *(*%q%*)*, [174](#page-173-0) infix.q,WMD,WMDS-method *(*%q%*)*, [174](#page-173-0) infix.q,WMD-method *(*%q%*)*, [174](#page-173-0) infix.q,WMDS,ANY-method *(*%q%*)*, [174](#page-173-0) infix.q,WMDS-method *(*%q%*)*, [174](#page-173-0) infix.q-methods *(*%q%*)*, [174](#page-173-0) kmeans *(*to\_kmeans*)*, [151](#page-150-0) length,WMD-method *(*dim*)*, [29](#page-28-0) length,WMDS-method *(*dim*)*, [29](#page-28-0) length-methods *(*dim*)*, [29](#page-28-0) level\_plot, *[14](#page-13-0)*, *[22](#page-21-0)*, *[61](#page-60-0)*, [69,](#page-68-0) *[108](#page-107-0)*, *[112](#page-111-0)*, *[128](#page-127-0)*, *[150](#page-149-0)*, *[164](#page-163-0)* level\_plot,OPM-method *(*level\_plot*)*, [69](#page-68-0) level\_plot,OPMS-method *(*level\_plot*)*, [69](#page-68-0) level\_plot-methods *(*level\_plot*)*, [69](#page-68-0) listing, *[7](#page-6-0)*, *[40](#page-39-0)*, *[57](#page-56-0)*, *[101](#page-100-0)*, *[114](#page-113-0)*, *[124](#page-123-0)*, *[149](#page-148-0)* listing *(*wells*)*, [156](#page-155-0) listing,OPMD-method *(*wells*)*, [156](#page-155-0) listing,well\_coords\_map-method *(*wells*)*,

listing,XOPMX-method *(*wells*)*, [156](#page-155-0)

```
listing-methods (wells), 156
```
[156](#page-155-0)

### INDEX  $187$

map\_metadata, *[79,](#page-78-0) [80](#page-79-0)*, *[83](#page-82-0)*, *[161](#page-160-0)* map\_metadata *(*include\_metadata*)*, [64](#page-63-0) map\_metadata,MOPMX,ANY-method *(*include\_metadata*)*, [64](#page-63-0) map\_metadata,MOPMX,missing-method *(*include\_metadata*)*, [64](#page-63-0) map\_metadata, MOPMX-method *(*include\_metadata*)*, [64](#page-63-0) map\_metadata,WMD,character-method *(*include\_metadata*)*, [64](#page-63-0) map\_metadata,WMD,FOE-method *(*include\_metadata*)*, [64](#page-63-0) map\_metadata,WMD,function-method *(*include\_metadata*)*, [64](#page-63-0) map\_metadata,WMD,missing-method *(*include\_metadata*)*, [64](#page-63-0) map\_metadata,WMDS,ANY-method *(*include\_metadata*)*, [64](#page-63-0) map\_metadata,WMDS,missing-method *(*include\_metadata*)*, [64](#page-63-0) map\_metadata,WMDS-method *(*include\_metadata*)*, [64](#page-63-0) map\_metadata-methods *(*include\_metadata*)*, [64](#page-63-0) map\_values, *[7](#page-6-0)*, *[61](#page-60-0)*, *[80](#page-79-0)*, *[82,](#page-81-0) [83](#page-82-0)* map\_values *(*include\_metadata*)*, [64](#page-63-0) map\_values,list,formula-method *(*include\_metadata*)*, [64](#page-63-0) map\_values-methods *(*include\_metadata*)*, [64](#page-63-0) max, *[5](#page-4-0)*, *[28](#page-27-0)*, *[30](#page-29-0)*, *[35](#page-34-0)*, *[44](#page-43-0)*, *[58](#page-57-0)*, [71,](#page-70-0) *[73](#page-72-0)*, *[144](#page-143-0)* max,OPM-method *(*max*)*, [71](#page-70-0) max,OPMS-method *(*max*)*, [71](#page-70-0) max-methods *(*max*)*, [71](#page-70-0) measurements, *[5](#page-4-0)*, *[28](#page-27-0)*, *[30](#page-29-0)*, *[35,](#page-34-0) [36](#page-35-0)*, *[44](#page-43-0)*, *[58](#page-57-0)*, *[71](#page-70-0)*, [72,](#page-71-0) *[86](#page-85-0)*, *[144](#page-143-0)*, *[165](#page-164-0)* measurements,MOPMX-method *(*measurements*)*, [72](#page-71-0) measurements,OPM-method *(*measurements*)*, [72](#page-71-0) measurements,OPMS-method *(*measurements*)*, [72](#page-71-0) measurements-methods *(*measurements*)*, [72](#page-71-0) merge, *[12](#page-11-0)*, *[27](#page-26-0)*, *[53](#page-52-0)*, [74,](#page-73-0) *[93](#page-92-0)*, *[109](#page-108-0)*, *[120](#page-119-0)*, *[138](#page-137-0)*, *[155](#page-154-0)* merge,CMAT,ANY-method *(*merge*)*, [74](#page-73-0) merge,CMAT,factor-method *(*merge*)*, [74](#page-73-0) merge,CMAT,logical-method *(*merge*)*, [74](#page-73-0) merge,CMAT-method *(*merge*)*, [74](#page-73-0)

merge,MOPMX,ANY-method *(*merge*)*, [74](#page-73-0) merge,MOPMX,missing-method *(*merge*)*, [74](#page-73-0) merge,MOPMX-method *(*merge*)*, [74](#page-73-0) merge,OPM,missing-method *(*merge*)*, [74](#page-73-0) merge,OPM,numeric-method *(*merge*)*, [74](#page-73-0) merge,OPM,OPM-method *(*merge*)*, [74](#page-73-0) merge,OPMS,missing-method *(*merge*)*, [74](#page-73-0) merge,OPMS,numeric-method *(*merge*)*, [74](#page-73-0) merge-methods *(*merge*)*, [74](#page-73-0) metadata, *[11](#page-10-0)*, *[14](#page-13-0)*, *[27](#page-26-0)*, *[44](#page-43-0)*, *[51,](#page-50-0) [52](#page-51-0)*, *[66,](#page-65-0) [67](#page-66-0)*, *[76,](#page-75-0) [77](#page-76-0)*, [78,](#page-77-0) *[83](#page-82-0)*, *[91](#page-90-0)*, *[103](#page-102-0)*, *[109](#page-108-0)*, *[111](#page-110-0)*, *[137,](#page-136-0) [138](#page-137-0)*, *[144](#page-143-0)*, *[150](#page-149-0)*, *[158](#page-157-0)* metadata,MOPMX-method *(*metadata*)*, [78](#page-77-0) metadata,WMD-method *(*metadata*)*, [78](#page-77-0) metadata,WMDS-method *(*metadata*)*, [78](#page-77-0) metadata-methods *(*metadata*)*, [78](#page-77-0) metadata.set, *[80](#page-79-0)*, [80,](#page-79-0) *[161](#page-160-0)* metadata.set,MOPMX,ANY,ANY-method *(*metadata.set*)*, [80](#page-79-0) metadata.set,MOPMX,ANY,data.frame-method *(*metadata.set*)*, [80](#page-79-0) metadata.set,MOPMX,missing,ANY-method *(*metadata.set*)*, [80](#page-79-0) metadata.set,MOPMX,missing,data.frame-method *(*metadata.set*)*, [80](#page-79-0) metadata.set,MOPMX,missing-method *(*metadata.set*)*, [80](#page-79-0) metadata.set,MOPMX-method *(*metadata.set*)*, [80](#page-79-0) metadata.set,WMD,ANY,ANY-method *(*metadata.set*)*, [80](#page-79-0) metadata.set,WMD,character,ANY-method *(*metadata.set*)*, [80](#page-79-0) metadata.set,WMD,character,data.frame-method *(*metadata.set*)*, [80](#page-79-0) metadata.set,WMD,character,WMD-method *(*metadata.set*)*, [80](#page-79-0) metadata.set,WMD,character,WMDS-method *(*metadata.set*)*, [80](#page-79-0) metadata.set,WMD,character-method *(*metadata.set*)*, [80](#page-79-0) metadata.set,WMD,list,data.frame-method *(*metadata.set*)*, [80](#page-79-0) metadata.set,WMD,list,list-method *(*metadata.set*)*, [80](#page-79-0) metadata.set,WMD,list,WMD-method *(*metadata.set*)*, [80](#page-79-0) metadata.set,WMD,list,WMDS-method

*(*metadata.set*)*, [80](#page-79-0) metadata.set,WMD,missing,data.frame-method *(*metadata.set*)*, [80](#page-79-0) metadata.set,WMD,missing,FOE-method *(*metadata.set*)*, [80](#page-79-0) metadata.set,WMD,missing,list-method *(*metadata.set*)*, [80](#page-79-0) metadata.set,WMD,missing,WMD-method *(*metadata.set*)*, [80](#page-79-0) metadata.set,WMD,missing,WMDS-method *(*metadata.set*)*, [80](#page-79-0) metadata.set,WMD,numeric,data.frame-method *(*metadata.set*)*, [80](#page-79-0) metadata.set,WMD,numeric,list-method *(*metadata.set*)*, [80](#page-79-0) metadata.set,WMD,numeric,WMD-method *(*metadata.set*)*, [80](#page-79-0) metadata.set,WMD,numeric,WMDS-method *(*metadata.set*)*, [80](#page-79-0) metadata.set,WMD-method *(*metadata.set*)*, [80](#page-79-0) metadata.set,WMDS,ANY,ANY-method *(*metadata.set*)*, [80](#page-79-0) metadata.set,WMDS,ANY,data.frame-method *(*metadata.set*)*, [80](#page-79-0) metadata.set,WMDS,ANY,WMD-method *(*metadata.set*)*, [80](#page-79-0) metadata.set,WMDS,ANY,WMDS-method *(*metadata.set*)*, [80](#page-79-0) metadata.set,WMDS,character,data.frame-methodmetadata<-,WMD,list,WMDS-method *(*metadata.set*)*, [80](#page-79-0) metadata.set,WMDS,character,WMDS-method *(*metadata.set*)*, [80](#page-79-0) metadata.set,WMDS,missing,data.frame-method metadata<-,WMD,missing,FOE-method *(*metadata.set*)*, [80](#page-79-0) metadata.set,WMDS,missing,FOE-method *(*metadata.set*)*, [80](#page-79-0) metadata.set,WMDS,missing,list-method *(*metadata.set*)*, [80](#page-79-0) metadata.set,WMDS,missing,WMD-method *(*metadata.set*)*, [80](#page-79-0) metadata.set,WMDS,missing,WMDS-method *(*metadata.set*)*, [80](#page-79-0) metadata.set,WMDS-method *(*metadata.set*)*, [80](#page-79-0) metadata.set-methods *(*metadata.set*)*, [80](#page-79-0) metadata<- *(*metadata.set*)*, [80](#page-79-0) metadata<-,MOPMX,ANY,ANY-method

*(*metadata.set*)*, [80](#page-79-0) metadata<-,MOPMX,ANY,data.frame-method *(*metadata.set*)*, [80](#page-79-0) metadata<-,MOPMX,missing,ANY-method *(*metadata.set*)*, [80](#page-79-0) metadata<-,MOPMX,missing,data.frame-method *(*metadata.set*)*, [80](#page-79-0) metadata<-,MOPMX,missing-method *(*metadata.set*)*, [80](#page-79-0) metadata<-,MOPMX-method *(*metadata.set*)*, [80](#page-79-0) metadata<-,WMD,ANY,ANY-method *(*metadata.set*)*, [80](#page-79-0) metadata<-,WMD,character,ANY-method *(*metadata.set*)*, [80](#page-79-0) metadata<-,WMD,character,data.frame-method *(*metadata.set*)*, [80](#page-79-0) metadata<-,WMD,character,WMD-method *(*metadata.set*)*, [80](#page-79-0) metadata<-,WMD,character,WMDS-method *(*metadata.set*)*, [80](#page-79-0) metadata<-,WMD,character-method *(*metadata.set*)*, [80](#page-79-0) metadata<-,WMD,list,data.frame-method *(*metadata.set*)*, [80](#page-79-0) metadata<-,WMD,list,list-method *(*metadata.set*)*, [80](#page-79-0) metadata<-,WMD,list,WMD-method *(*metadata.set*)*, [80](#page-79-0) *(*metadata.set*)*, [80](#page-79-0) metadata<-,WMD,missing,data.frame-method *(*metadata.set*)*, [80](#page-79-0) *(*metadata.set*)*, [80](#page-79-0) metadata<-,WMD,missing,list-method *(*metadata.set*)*, [80](#page-79-0) metadata<-,WMD,missing,WMD-method *(*metadata.set*)*, [80](#page-79-0) metadata<-,WMD,missing,WMDS-method *(*metadata.set*)*, [80](#page-79-0) metadata<-,WMD,numeric,data.frame-method *(*metadata.set*)*, [80](#page-79-0) metadata<-,WMD,numeric,list-method *(*metadata.set*)*, [80](#page-79-0) metadata<-,WMD,numeric,WMD-method *(*metadata.set*)*, [80](#page-79-0) metadata<-,WMD,numeric,WMDS-method

### INDEX  $189$

*(*metadata.set*)*, [80](#page-79-0) metadata<-,WMD-method *(*metadata.set*)*, [80](#page-79-0) metadata<-,WMDS,ANY,ANY-method *(*metadata.set*)*, [80](#page-79-0) metadata<-,WMDS,ANY,data.frame-method *(*metadata.set*)*, [80](#page-79-0) metadata<-,WMDS,ANY,WMD-method *(*metadata.set*)*, [80](#page-79-0) metadata<-,WMDS,ANY,WMDS-method *(*metadata.set*)*, [80](#page-79-0) metadata<-,WMDS,character,data.frame-method *(*metadata.set*)*, [80](#page-79-0) metadata<-,WMDS,character,WMDS-method *(*metadata.set*)*, [80](#page-79-0) metadata<-,WMDS,missing,data.frame-method *(*metadata.set*)*, [80](#page-79-0) metadata<-,WMDS,missing,FOE-method *(*metadata.set*)*, [80](#page-79-0) metadata<-,WMDS,missing,list-method *(*metadata.set*)*, [80](#page-79-0) metadata<-,WMDS,missing,WMD-method *(*metadata.set*)*, [80](#page-79-0) metadata<-,WMDS,missing,WMDS-method *(*metadata.set*)*, [80](#page-79-0) metadata<-,WMDS-method *(*metadata.set*)*, [80](#page-79-0) metadata\_chars, *[66,](#page-65-0) [67](#page-66-0)*, *[83](#page-82-0)* metadata\_chars *(*metadata*)*, [78](#page-77-0) metadata\_chars,MOPMX-method *(*metadata*)*, [78](#page-77-0) metadata\_chars,WMD-method *(*metadata*)*, [78](#page-77-0) metadata\_chars,WMDS-method *(*metadata*)*, [78](#page-77-0) metadata\_chars-methods *(*metadata*)*, [78](#page-77-0) minmax, *[5](#page-4-0)*, *[28](#page-27-0)*, *[30](#page-29-0)*, *[35](#page-34-0)*, *[44](#page-43-0)*, *[58](#page-57-0)*, *[73](#page-72-0)*, *[144](#page-143-0)*, *[162](#page-161-0)* minmax *(*max*)*, [71](#page-70-0) minmax,OPM-method *(*max*)*, [71](#page-70-0) minmax,OPMS-method *(*max*)*, [71](#page-70-0) minmax-methods *(*max*)*, [71](#page-70-0) MOPMX, *[4](#page-3-0)*, *[10](#page-9-0)[–12](#page-11-0)*, *[17](#page-16-0)[–19](#page-18-0)*, *[23](#page-22-0)*, *[27](#page-26-0)*, *[34](#page-33-0)*, *[36](#page-35-0)*, *[39](#page-38-0)*, *[42](#page-41-0)*, *[44](#page-43-0)*, *[50](#page-49-0)*, *[52,](#page-51-0) [53](#page-52-0)*, *[58](#page-57-0)*, *[60](#page-59-0)*, *[65,](#page-64-0) [66](#page-65-0)*, *[72](#page-71-0)*, *[74](#page-73-0)*, *[76,](#page-75-0) [77](#page-76-0)*, *[79,](#page-78-0) [80](#page-79-0)*, *[82](#page-81-0)*, *[87](#page-86-0)*, *[89–](#page-88-0)[91](#page-90-0)*, *[93](#page-92-0)*, *[96](#page-95-0)*, *[98,](#page-97-0) [99](#page-98-0)*, *[104](#page-103-0)*, *[114](#page-113-0)*, *[120](#page-119-0)*, *[122,](#page-121-0) [123](#page-122-0)*, *[130,](#page-129-0) [131](#page-130-0)*, *[136](#page-135-0)[–138](#page-137-0)*, *[143,](#page-142-0) [144](#page-143-0)*, *[146](#page-145-0)*, *[148](#page-147-0)*, *[150](#page-149-0)*, *[154](#page-153-0)*, *[157](#page-156-0)*, *[161](#page-160-0)*, *[166,](#page-165-0) [167](#page-166-0)*, *[169](#page-168-0)*, *[172](#page-171-0)*, *[175,](#page-174-0) [176](#page-175-0)* MOPMX *(*OPM*)*, [85](#page-84-0) MOPMX-class *(*OPM*)*, [85](#page-84-0)

oapply, *[12](#page-11-0)*, *[29](#page-28-0)*, *[53](#page-52-0)*, *[77](#page-76-0)*, *[93](#page-92-0)*, *[138](#page-137-0)*, *[155](#page-154-0)* oapply *(*plates*)*, [119](#page-118-0) oapply,MOPMX-method *(*plates*)*, [119](#page-118-0) oapply,OPM-method *(*plates*)*, [119](#page-118-0) oapply,OPMS-method *(*plates*)*, [119](#page-118-0) oapply-methods *(*plates*)*, [119](#page-118-0) OPM, *[10,](#page-9-0) [11](#page-10-0)*, *[16](#page-15-0)*, *[19](#page-18-0)*, *[22,](#page-21-0) [23](#page-22-0)*, *[25](#page-24-0)*, *[27](#page-26-0)*, *[29](#page-28-0)*, *[35](#page-34-0)[–37](#page-36-0)*, *[42](#page-41-0)*, *[44](#page-43-0)*, *[50](#page-49-0)[–52](#page-51-0)*, *[56](#page-55-0)[–58](#page-57-0)*, *[65](#page-64-0)*, *[69](#page-68-0)*, *[71](#page-70-0)[–74](#page-73-0)*, *[76,](#page-75-0) [77](#page-76-0)*, [85,](#page-84-0) *[87](#page-86-0)*, *[89,](#page-88-0) [90](#page-89-0)*, *[92](#page-91-0)*, *[95,](#page-94-0) [96](#page-95-0)*, *[119,](#page-118-0) [120](#page-119-0)*, *[122](#page-121-0)[–124](#page-123-0)*, *[130,](#page-129-0) [131](#page-130-0)*, *[136](#page-135-0)[–138](#page-137-0)*, *[143,](#page-142-0) [144](#page-143-0)*, *[146](#page-145-0)*, *[148](#page-147-0)*, *[150](#page-149-0)*, *[157,](#page-156-0) [158](#page-157-0)*, *[160](#page-159-0)[–162](#page-161-0)*, *[166,](#page-165-0) [167](#page-166-0)*, *[169](#page-168-0)* OPM-class *(*OPM*)*, [85](#page-84-0) opm.package, [87](#page-86-0) opm.package-package *(*opm.package*)*, [87](#page-86-0) OPM\_DB, *[86](#page-85-0)*, [95,](#page-94-0) *[98,](#page-97-0) [99](#page-98-0)*, *[161](#page-160-0)* OPM\_DB-class *(*OPM\_DB*)*, [95](#page-94-0) opm\_dbcheck *(*opm\_dbput*)*, [96](#page-95-0) opm\_dbcheck,ANY-method *(*opm\_dbput*)*, [96](#page-95-0) opm\_dbcheck-methods *(*opm\_dbput*)*, [96](#page-95-0) opm\_dbclass *(*opm\_dbput*)*, [96](#page-95-0) opm\_dbclass,MOPMX-method *(*opm\_dbput*)*, [96](#page-95-0) opm\_dbclass,numeric-method *(*opm\_dbput*)*, [96](#page-95-0) opm\_dbclass,OPM-method *(*opm\_dbput*)*, [96](#page-95-0) opm\_dbclass,OPMS-method *(*opm\_dbput*)*, [96](#page-95-0) opm\_dbclass-methods *(*opm\_dbput*)*, [96](#page-95-0) opm\_dbclear *(*opm\_dbput*)*, [96](#page-95-0) opm\_dbclear,character,ANY-method *(*opm\_dbput*)*, [96](#page-95-0) opm\_dbclear,character-method *(*opm\_dbput*)*, [96](#page-95-0) opm\_dbclear,integer,DBIConnection-method *(*opm\_dbput*)*, [96](#page-95-0) opm\_dbclear,integer,RODBC-method *(*opm\_dbput*)*, [96](#page-95-0) opm\_dbclear-methods *(*opm\_dbput*)*, [96](#page-95-0) opm\_dbfind *(*opm\_dbput*)*, [96](#page-95-0) opm\_dbfind,character,DBIConnection-method *(*opm\_dbput*)*, [96](#page-95-0) opm\_dbfind,character,RODBC-method *(*opm\_dbput*)*, [96](#page-95-0) opm\_dbfind-methods *(*opm\_dbput*)*, [96](#page-95-0) opm\_dbget *(*opm\_dbput*)*, [96](#page-95-0) opm\_dbget,character,ANY-method *(*opm\_dbput*)*, [96](#page-95-0) opm\_dbget,character-method *(*opm\_dbput*)*, [96](#page-95-0)

opm\_dbget,integer,DBIConnection-method *(*opm\_dbput*)*, [96](#page-95-0) opm\_dbget,integer,RODBC-method *(*opm\_dbput*)*, [96](#page-95-0) opm\_dbget-methods *(*opm\_dbput*)*, [96](#page-95-0) opm\_dbnext *(*opm\_dbput*)*, [96](#page-95-0) opm\_dbnext,ANY,ANY-method *(*opm\_dbput*)*, [96](#page-95-0) opm\_dbnext,ANY-method *(*opm\_dbput*)*, [96](#page-95-0) opm\_dbnext,OPM\_DB,DBIConnection-method *(*opm\_dbput*)*, [96](#page-95-0) opm\_dbnext,OPM\_DB,RODBC-method *(*opm\_dbput*)*, [96](#page-95-0) opm\_dbnext-methods *(*opm\_dbput*)*, [96](#page-95-0) opm\_dbput, *[88](#page-87-0)*, *[95](#page-94-0)*, [96](#page-95-0) opm\_dbput,ANY,ANY-method *(*opm\_dbput*)*, [96](#page-95-0) opm\_dbput,ANY-method *(*opm\_dbput*)*, [96](#page-95-0) opm\_dbput,OPM\_DB,DBIConnection-method *(*opm\_dbput*)*, [96](#page-95-0) opm\_dbput,OPM\_DB,RODBC-method *(*opm\_dbput*)*, [96](#page-95-0) opm\_dbput-methods *(*opm\_dbput*)*, [96](#page-95-0) opm\_files, *[57](#page-56-0)*, *[87](#page-86-0)*, *[97](#page-96-0)*, [100,](#page-99-0) *[116](#page-115-0)*, *[124](#page-123-0)*, *[149](#page-148-0)*, *[159](#page-158-0)* opm\_mcp, *[6](#page-5-0)[–8](#page-7-0)*, *[86](#page-85-0)*, [102,](#page-101-0) *[108](#page-107-0)* opm\_mcp,data.frame-method *(*opm\_mcp*)*, [102](#page-101-0) opm\_mcp,MOPMX-method *(*opm\_mcp*)*, [102](#page-101-0) opm\_mcp,OPMS-method *(*opm\_mcp*)*, [102](#page-101-0) opm\_mcp-methods *(*opm\_mcp*)*, [102](#page-101-0) OPM\_MCP\_OUT, *[6](#page-5-0)*, *[96](#page-95-0)*, *[105](#page-104-0)*, *[161](#page-160-0)* OPM\_MCP\_OUT *(*OPM*)*, [85](#page-84-0) OPM\_MCP\_OUT-class *(*OPM*)*, [85](#page-84-0) opm\_opt, *[8](#page-7-0)*, *[11,](#page-10-0) [12](#page-11-0)*, *[15](#page-14-0)*, *[24](#page-23-0)*, *[27](#page-26-0)*, *[52](#page-51-0)*, *[63](#page-62-0)*, *[77](#page-76-0)*, *[86](#page-85-0)*, *[88](#page-87-0)*, [108,](#page-107-0) *[130](#page-129-0)*, *[134](#page-133-0)*, *[138](#page-137-0)* opm\_opt,character-method *(*opm\_opt*)*, [108](#page-107-0) opm\_opt,list-method *(*opm\_opt*)*, [108](#page-107-0) opm\_opt,missing-method *(*opm\_opt*)*, [108](#page-107-0) opm\_opt-methods *(*opm\_opt*)*, [108](#page-107-0) OPMA, *[4](#page-3-0)*, *[6,](#page-5-0) [7](#page-6-0)*, *[10,](#page-9-0) [11](#page-10-0)*, *[35](#page-34-0)*, *[37](#page-36-0)*, *[39,](#page-38-0) [40](#page-39-0)*, *[87](#page-86-0)*, *[89](#page-88-0)*, *[95,](#page-94-0) [96](#page-95-0)*, *[111](#page-110-0)*, *[120](#page-119-0)*, *[131](#page-130-0)*, *[161](#page-160-0)*, *[166,](#page-165-0) [167](#page-166-0)* OPMA *(*OPM*)*, [85](#page-84-0) OPMA-class *(*OPM*)*, [85](#page-84-0) OPMA\_DB, *[86](#page-85-0)*, *[161](#page-160-0)* OPMA\_DB *(*OPM\_DB*)*, [95](#page-94-0) OPMA\_DB-class *(*OPM\_DB*)*, [95](#page-94-0) OPMD, *[6,](#page-5-0) [7](#page-6-0)*, *[10](#page-9-0)*, *[12](#page-11-0)*, *[34](#page-33-0)*, *[39,](#page-38-0) [40](#page-39-0)*, *[87](#page-86-0)*, *[95,](#page-94-0) [96](#page-95-0)*, *[109](#page-108-0)*, *[144](#page-143-0)*, *[155,](#page-154-0) [156](#page-155-0)*, *[158](#page-157-0)*, *[161](#page-160-0)*, *[167](#page-166-0)* OPMD *(*OPM*)*, [85](#page-84-0) OPMD-class *(*OPM*)*, [85](#page-84-0)

OPMD\_DB, *[86](#page-85-0)*, *[161](#page-160-0)* OPMD\_DB *(*OPM\_DB*)*, [95](#page-94-0) OPMD\_DB-class *(*OPM\_DB*)*, [95](#page-94-0) OPMS, *[4](#page-3-0)*, *[6](#page-5-0)[–8](#page-7-0)*, *[10](#page-9-0)[–12](#page-11-0)*, *[19](#page-18-0)*, *[21](#page-20-0)[–24](#page-23-0)*, *[27](#page-26-0)*, *[29](#page-28-0)*, *[34](#page-33-0)*, *[36,](#page-35-0) [37](#page-36-0)*, *[39,](#page-38-0) [40](#page-39-0)*, *[42](#page-41-0)*, *[44](#page-43-0)*, *[50](#page-49-0)[–52](#page-51-0)*, *[56](#page-55-0)[–61](#page-60-0)*, *[65](#page-64-0)*, *[69](#page-68-0)*, *[71,](#page-70-0) [72](#page-71-0)*, *[76,](#page-75-0) [77](#page-76-0)*, *[87](#page-86-0)*, *[89,](#page-88-0) [90](#page-89-0)*, *[92](#page-91-0)*, *[95,](#page-94-0) [96](#page-95-0)*, *[102](#page-101-0)[–104](#page-103-0)*, *[108](#page-107-0)*, *[111](#page-110-0)*, *[114](#page-113-0)[–116](#page-115-0)*, *[119,](#page-118-0) [120](#page-119-0)*, *[122](#page-121-0)[–124](#page-123-0)*, *[127,](#page-126-0) [128](#page-127-0)*, *[130,](#page-129-0) [131](#page-130-0)*, *[136](#page-135-0)[–138](#page-137-0)*, *[143,](#page-142-0) [144](#page-143-0)*, *[146](#page-145-0)*, *[148](#page-147-0)*, *[150](#page-149-0)*, *[155](#page-154-0)*, *[157,](#page-156-0) [158](#page-157-0)*, *[161](#page-160-0)[–164](#page-163-0)*, *[166,](#page-165-0) [167](#page-166-0)*, *[169](#page-168-0)*, *[172](#page-171-0)*, *[176](#page-175-0)* OPMS *(*OPM*)*, [85](#page-84-0) opms, *[19](#page-18-0)*, *[86](#page-85-0)*, [89,](#page-88-0) *[95](#page-94-0)*, *[120](#page-119-0)*, *[130](#page-129-0)*, *[170](#page-169-0)* OPMS-class *(*OPM*)*, [85](#page-84-0) OPMX, *[5](#page-4-0)*, *[11,](#page-10-0) [12](#page-11-0)*, *[17](#page-16-0)[–19](#page-18-0)*, *[29](#page-28-0)*, *[42](#page-41-0)*, *[44](#page-43-0)*, *[56](#page-55-0)*, *[66](#page-65-0)*, *[76,](#page-75-0) [77](#page-76-0)*, *[86](#page-85-0)*, *[91](#page-90-0)*, *[93](#page-92-0)*, *[95](#page-94-0)[–98](#page-97-0)*, *[124](#page-123-0)*, *[143,](#page-142-0) [144](#page-143-0)*, *[156](#page-155-0)*, *[159](#page-158-0)* OPMX *(*WMD*)*, [160](#page-159-0) opmx, *[12](#page-11-0)*, *[53](#page-52-0)*, *[77](#page-76-0)*, *[88](#page-87-0)*, [91,](#page-90-0) *[120](#page-119-0)*, *[138](#page-137-0)*, *[155](#page-154-0)* opmx,data.frame-method *(*opmx*)*, [91](#page-90-0) OPMX-class *(*WMD*)*, [160](#page-159-0) opmx-methods *(*opmx*)*, [91](#page-90-0)

parallelplot, *[22](#page-21-0)*, *[61](#page-60-0)*, *[70](#page-69-0)*, [110,](#page-109-0) *[128](#page-127-0)*, *[150](#page-149-0)*, *[164](#page-163-0)* parallelplot,formula,OPMX-method *(*parallelplot*)*, [110](#page-109-0) parallelplot,missing,OPMX-method *(*parallelplot*)*, [110](#page-109-0) parallelplot,NULL,OPMX-method *(*parallelplot*)*, [110](#page-109-0) parallelplot,OPMX,ANY-method *(*parallelplot*)*, [110](#page-109-0) parallelplot,OPMX,missing-method *(*parallelplot*)*, [110](#page-109-0) parallelplot,OPMX-method *(*parallelplot*)*, [110](#page-109-0) parallelplot,vector,OPMX-method *(*parallelplot*)*, [110](#page-109-0) parallelplot-methods *(*parallelplot*)*, [110](#page-109-0) param\_names, *[4](#page-3-0)*, *[7,](#page-6-0) [8](#page-7-0)*, *[12](#page-11-0)*, *[21](#page-20-0)*, *[50,](#page-49-0) [51](#page-50-0)*, *[57](#page-56-0)*, *[88](#page-87-0)*, *[103](#page-102-0)*, *[105](#page-104-0)*, *[109](#page-108-0)*, *[111](#page-110-0)*, *[116](#page-115-0)*, *[124](#page-123-0)*, *[149](#page-148-0)*, *[159](#page-158-0)* param\_names *(*opm\_files*)*, [100](#page-99-0) phylo\_data, *[32](#page-31-0)*, *[40](#page-39-0)*, *[62](#page-61-0)[–64](#page-63-0)*, *[100](#page-99-0)*, *[109](#page-108-0)*, [114](#page-113-0) phylo\_data,data.frame-method *(*phylo\_data*)*, [114](#page-113-0) phylo\_data,matrix-method *(*phylo\_data*)*,

# $I<sub>ND</sub>E<sub>X</sub>$  191

phylo\_data,OPMD\_Listing-method *(*phylo\_data*)*, [114](#page-113-0) phylo\_data,OPMS\_Listing-method *(*phylo\_data*)*, [114](#page-113-0) phylo\_data,XOPMX-method *(*phylo\_data*)*, [114](#page-113-0) phylo\_data-methods *(*phylo\_data*)*, [114](#page-113-0) plate\_type, *[37](#page-36-0)*, *[56,](#page-55-0) [57](#page-56-0)*, *[101](#page-100-0)*, [121,](#page-120-0) *[130](#page-129-0)*, *[149](#page-148-0)*, *[158,](#page-157-0) [159](#page-158-0)*, *[163](#page-162-0)* plate\_type,character-method *(*plate\_type*)*, [121](#page-120-0) plate\_type,factor-method *(*plate\_type*)*, [121](#page-120-0) plate\_type,logical-method *(*plate\_type*)*, [121](#page-120-0) plate\_type,missing-method *(*plate\_type*)*, [121](#page-120-0) plate\_type,MOPMX-method *(*plate\_type*)*, [121](#page-120-0) plate\_type,OPM-method *(*plate\_type*)*, [121](#page-120-0) plate\_type,OPM\_DB-method *(*plate\_type*)*, [121](#page-120-0) plate\_type,OPMS-method *(*plate\_type*)*, [121](#page-120-0) plate\_type-methods *(*plate\_type*)*, [121](#page-120-0) plates, *[12](#page-11-0)*, *[53](#page-52-0)*, *[77](#page-76-0)*, *[93](#page-92-0)*, [119,](#page-118-0) *[138](#page-137-0)*, *[155](#page-154-0)* plates,list-method *(*plates*)*, [119](#page-118-0) plates,MOPMX-method *(*plates*)*, [119](#page-118-0) plates,WMD-method *(*plates*)*, [119](#page-118-0) plates,WMDS-method *(*plates*)*, [119](#page-118-0) plates-methods *(*plates*)*, [119](#page-118-0) plot.kmeanss, *[133](#page-132-0)* plot.kmeanss *(*to\_kmeans*)*, [151](#page-150-0) plus, *[90](#page-89-0)*, *[170](#page-169-0)* plus *(*c*)*, [18](#page-17-0) plus,ANY,MOPMX-method *(*c*)*, [18](#page-17-0) plus,MOPMX,ANY-method *(*c*)*, [18](#page-17-0) plus,MOPMX,OPMX-method *(*c*)*, [18](#page-17-0) plus,MOPMX-method *(*c*)*, [18](#page-17-0) plus,OPM,list-method *(*c*)*, [18](#page-17-0) plus,OPM,MOPMX-method *(*c*)*, [18](#page-17-0) plus,OPM,OPM-method *(*c*)*, [18](#page-17-0) plus,OPM,OPMS-method *(*c*)*, [18](#page-17-0) plus,OPMS,list-method *(*c*)*, [18](#page-17-0) plus,OPMS,MOPMX-method *(*c*)*, [18](#page-17-0) plus,OPMS,OPM-method *(*c*)*, [18](#page-17-0) plus,OPMS,OPMS-method *(*c*)*, [18](#page-17-0) plus-methods *(*c*)*, [18](#page-17-0) potato, [125](#page-124-0)

radial\_plot, *[22](#page-21-0)*, *[61](#page-60-0)*, *[70](#page-69-0)*, *[112](#page-111-0)*, [126,](#page-125-0) *[150](#page-149-0)*, *[164](#page-163-0)* radial\_plot,data.frame-method *(*radial\_plot*)*, [126](#page-125-0) radial\_plot,matrix-method *(*radial\_plot*)*, [126](#page-125-0) radial\_plot,OPMS-method *(*radial\_plot*)*, [126](#page-125-0) radial\_plot-methods *(*radial\_plot*)*, [126](#page-125-0) read\_opm, *[14](#page-13-0)*, *[16](#page-15-0)*, *[23](#page-22-0)*, *[25,](#page-24-0) [26](#page-25-0)*, *[48](#page-47-0)*, *[85](#page-84-0)[–87](#page-86-0)*, *[90](#page-89-0)*, *[109](#page-108-0)*, *[129](#page-128-0)*, [129,](#page-128-0) *[141,](#page-140-0) [142](#page-141-0)* read\_single\_opm, *[14](#page-13-0)*, *[16](#page-15-0)*, *[23](#page-22-0)*, *[25,](#page-24-0) [26](#page-25-0)*, *[48](#page-47-0)*, *[85,](#page-84-0) [86](#page-85-0)*, *[109](#page-108-0)*, *[123](#page-122-0)*, *[129](#page-128-0)*, *[142](#page-141-0)* read\_single\_opm *(*read\_opm*)*, [129](#page-128-0) register\_plate, *[57](#page-56-0)*, *[92,](#page-91-0) [93](#page-92-0)*, *[101](#page-100-0)*, *[149](#page-148-0)*, *[159](#page-158-0)* register\_plate *(*plate\_type*)*, [121](#page-120-0) register\_plate,character-method *(*plate\_type*)*, [121](#page-120-0) register\_plate,list-method *(*plate\_type*)*, [121](#page-120-0) register\_plate,missing-method *(*plate\_type*)*, [121](#page-120-0) register\_plate-methods *(*plate\_type*)*, [121](#page-120-0) rep, *[12](#page-11-0)*, *[53](#page-52-0)*, *[77](#page-76-0)*, *[93](#page-92-0)*, *[120](#page-119-0)*, *[155](#page-154-0)* rep *(*sort*)*, [136](#page-135-0) rep,OPM-method *(*sort*)*, [136](#page-135-0) rep,OPMS-method *(*sort*)*, [136](#page-135-0) rep-methods *(*sort*)*, [136](#page-135-0) rev, *[12](#page-11-0)*, *[53](#page-52-0)*, *[77](#page-76-0)*, *[93](#page-92-0)*, *[120](#page-119-0)*, *[155](#page-154-0)* rev *(*sort*)*, [136](#page-135-0) rev,OPM-method *(*sort*)*, [136](#page-135-0) rev,OPMS-method *(*sort*)*, [136](#page-135-0) rev-methods *(*sort*)*, [136](#page-135-0) run\_kmeans, *[31,](#page-30-0) [32](#page-31-0)*, [132,](#page-131-0) *[153](#page-152-0)* run\_kmeans,matrix,numeric-method *(*run\_kmeans*)*, [132](#page-131-0) run\_kmeans,numeric,numeric-method *(*run\_kmeans*)*, [132](#page-131-0) run\_kmeans-methods *(*run\_kmeans*)*, [132](#page-131-0)

# s, *[136](#page-135-0)*

safe\_labels, *[63](#page-62-0)*, *[115](#page-114-0)*, *[117](#page-116-0)* safe\_labels *(*html\_args*)*, [62](#page-61-0) select\_colors, *[57](#page-56-0)*, *[124](#page-123-0)*, *[149](#page-148-0)*, *[159](#page-158-0)*, *[162](#page-161-0)* select\_colors *(*opm\_files*)*, [100](#page-99-0) separate, *[109,](#page-108-0) [110](#page-109-0)*, [133](#page-132-0) separate,character-method *(*separate*)*, [133](#page-132-0) separate,data.frame-method *(*separate*)*, [133](#page-132-0)

separate,factor-method *(*separate*)*, [133](#page-132-0) separate-methods *(*separate*)*, [133](#page-132-0) seq, *[5](#page-4-0)*, *[28](#page-27-0)*, *[35](#page-34-0)*, *[44](#page-43-0)*, *[58](#page-57-0)*, *[71](#page-70-0)*, *[73](#page-72-0)*, *[144](#page-143-0)* seq *(*dim*)*, [29](#page-28-0) seq,WMD-method *(*dim*)*, [29](#page-28-0) seq,WMDS-method *(*dim*)*, [29](#page-28-0) seq-methods *(*dim*)*, [29](#page-28-0) set\_spline\_options, *[36](#page-35-0)*, [135](#page-134-0) show, *[161](#page-160-0)* show,CMAT-method *(*summary*)*, [150](#page-149-0) show,MOPMX-method *(*summary*)*, [150](#page-149-0) show,OPMX-method *(*summary*)*, [150](#page-149-0) show-methods *(*summary*)*, [150](#page-149-0) smooth.spline, *[136](#page-135-0)* sort, *[12](#page-11-0)*, *[53](#page-52-0)*, *[77](#page-76-0)*, *[93](#page-92-0)*, *[120](#page-119-0)*, [136,](#page-135-0) *[155](#page-154-0)*, *[161](#page-160-0)* sort,MOPMX,ANY-method *(*sort*)*, [136](#page-135-0) sort,MOPMX,missing-method *(*sort*)*, [136](#page-135-0) sort, MOPMX-method *(sort)*, [136](#page-135-0) sort,OPM,ANY-method *(*sort*)*, [136](#page-135-0) sort,OPM,missing-method *(*sort*)*, [136](#page-135-0) sort,OPM-method *(*sort*)*, [136](#page-135-0) sort,OPMS,ANY-method *(*sort*)*, [136](#page-135-0) sort,OPMS,missing-method *(*sort*)*, [136](#page-135-0) sort,OPMS-method *(*sort*)*, [136](#page-135-0) sort-methods *(*sort*)*, [136](#page-135-0) split, *[12](#page-11-0)*, *[53](#page-52-0)*, *[93](#page-92-0)*, *[120](#page-119-0)*, *[138](#page-137-0)*, *[155](#page-154-0)* split *(*merge*)*, [74](#page-73-0) split,MOPMX,ANY,ANY-method *(*merge*)*, [74](#page-73-0) split,MOPMX,ANY,missing-method *(*merge*)*, [74](#page-73-0) split,MOPMX,factor,ANY-method *(*merge*)*, [74](#page-73-0) split,MOPMX,factor,missing-method *(*merge*)*, [74](#page-73-0) split,MOPMX,factor-method *(*merge*)*, [74](#page-73-0) split,MOPMX,list,ANY-method *(*merge*)*, [74](#page-73-0) split,MOPMX,list,missing-method *(*merge*)*, [74](#page-73-0) split,MOPMX,list-method *(*merge*)*, [74](#page-73-0) split,MOPMX-method *(*merge*)*, [74](#page-73-0) split,OPM,ANY,missing-method *(*merge*)*, [74](#page-73-0) split,OPM,factor,ANY-method *(*merge*)*, [74](#page-73-0) split,OPM,factor,missing-method *(*merge*)*, [74](#page-73-0) split,OPM,factor-method *(*merge*)*, [74](#page-73-0) split,OPM,missing,ANY-method *(*merge*)*, [74](#page-73-0) split,OPM,missing,missing-method

*(*merge*)*, [74](#page-73-0)

split,OPM,missing-method *(*merge*)*, [74](#page-73-0) split,OPMS,ANY,missing-method *(*merge*)*, [74](#page-73-0) split,OPMS,factor,ANY-method *(*merge*)*, [74](#page-73-0) split,OPMS,factor,missing-method *(*merge*)*, [74](#page-73-0) split,OPMS,factor-method *(*merge*)*, [74](#page-73-0) split,OPMS,missing,ANY-method *(*merge*)*, [74](#page-73-0) split,OPMS,missing,missing-method *(*merge*)*, [74](#page-73-0) split,OPMS,missing-method *(*merge*)*, [74](#page-73-0) split,OPMX,ANY,ANY-method *(*merge*)*, [74](#page-73-0) split,OPMX-method *(*merge*)*, [74](#page-73-0) split-methods *(*merge*)*, [74](#page-73-0) split\_files, *[14](#page-13-0)*, *[16](#page-15-0)*, *[25](#page-24-0)*, *[48](#page-47-0)*, *[109](#page-108-0)*, *[130,](#page-129-0) [131](#page-130-0)*, [140](#page-139-0) subset, *[5](#page-4-0)*, *[28](#page-27-0)*, *[30](#page-29-0)*, *[35](#page-34-0)*, *[44](#page-43-0)*, *[58](#page-57-0)*, *[71](#page-70-0)*, *[73](#page-72-0)*, [142,](#page-141-0) *[172](#page-171-0)*, *[176](#page-175-0)* subset,MOPMX-method *(*subset*)*, [142](#page-141-0) subset,OPMX-method *(*subset*)*, [142](#page-141-0) subset-methods *(*subset*)*, [142](#page-141-0) substrate\_info, *[6](#page-5-0)[–8](#page-7-0)*, *[10](#page-9-0)*, *[12](#page-11-0)*, *[57](#page-56-0)*, *[76](#page-75-0)*, *[101](#page-100-0)*, *[124](#page-123-0)*, [146,](#page-145-0) *[158,](#page-157-0) [159](#page-158-0)* substrate\_info,character-method *(*substrate\_info*)*, [146](#page-145-0) substrate\_info,factor-method *(*substrate\_info*)*, [146](#page-145-0) substrate\_info,list-method *(*substrate\_info*)*, [146](#page-145-0) substrate\_info,MOPMX-method *(*substrate\_info*)*, [146](#page-145-0) substrate\_info,OPM-method *(*substrate\_info*)*, [146](#page-145-0) substrate\_info,OPMS-method *(*substrate\_info*)*, [146](#page-145-0) substrate\_info,substrate\_match-method *(*substrate\_info*)*, [146](#page-145-0) substrate\_info-methods *(*substrate\_info*)*, [146](#page-145-0) summary, *[22](#page-21-0)*, *[61](#page-60-0)*, *[70](#page-69-0)*, *[112](#page-111-0)*, *[128](#page-127-0)*, [150,](#page-149-0) *[164](#page-163-0)* summary,MOPMX-method *(*summary*)*, [150](#page-149-0) summary,OPM-method *(*summary*)*, [150](#page-149-0) summary,OPMS-method *(*summary*)*, [150](#page-149-0) summary-methods *(*summary*)*, [150](#page-149-0) thin\_out, *[5](#page-4-0)*, *[28](#page-27-0)*, *[30](#page-29-0)*, *[35](#page-34-0)*, *[44](#page-43-0)*, *[58](#page-57-0)*, *[71](#page-70-0)*, *[73](#page-72-0)*

thin\_out *(*subset*)*, [142](#page-141-0) thin\_out,MOPMX-method *(*subset*)*, [142](#page-141-0)

## INDEX  $193$

```
thin_out,OPM-method (subset), 142
thin_out,OPMS-method (subset), 142
thin_out-methods (subset), 142
to_kmeans, 133, 151
to_metadata, 5, 11, 16, 24, 48, 65, 66, 131,
        142
to_metadata (collect_template), 22
to_metadata,ANY-method
        (collect_template), 22
to_metadata,character-method
        (collect_template), 22
to_metadata,MOPMX-method
        (collect_template), 22
to_metadata,WMD-method
        (collect_template), 22
to_metadata,WMDS-method
        (collect_template), 22
to_metadata-methods (collect_template),
        22
to_yaml, 12, 15, 53, 77, 85, 88, 93, 120, 138,
        154, 159, 161
to_yaml,list-method (to_yaml), 154
to_yaml,MOPMX-method (to_yaml), 154
to_yaml,YAML_VIA_LIST-method (to_yaml),
        154
to_yaml-methods (to_yaml), 154
unique, 12, 53, 77, 93, 120, 155
```
unique *(*sort*)*, [136](#page-135-0) unique,MOPMX,ANY-method *(*sort*)*, [136](#page-135-0) unique,MOPMX,missing-method *(*sort*)*, [136](#page-135-0) unique,MOPMX-method *(*sort*)*, [136](#page-135-0) unique,OPM,ANY-method *(*sort*)*, [136](#page-135-0) unique,OPM,missing-method *(*sort*)*, [136](#page-135-0) unique,OPM-method *(*sort*)*, [136](#page-135-0) unique,OPMS,ANY-method *(*sort*)*, [136](#page-135-0) unique,OPMS,missing-method *(*sort*)*, [136](#page-135-0) unique,OPMS-method *(*sort*)*, [136](#page-135-0) unique-methods *(*sort*)*, [136](#page-135-0)

```
vaas_1, 87
vaas_1 (vaas_4), 155
vaas_4, 87, 155
```
well, *[5](#page-4-0)*, *[28](#page-27-0)*, *[30](#page-29-0)*, *[35](#page-34-0)*, *[44](#page-43-0)*, *[58](#page-57-0)*, *[71](#page-70-0)*, *[144](#page-143-0)*, *[158](#page-157-0)* well *(*measurements*)*, [72](#page-71-0) well,MOPMX-method *(*measurements*)*, [72](#page-71-0) well,OPM-method *(*measurements*)*, [72](#page-71-0) well,OPMS-method *(*measurements*)*, [72](#page-71-0)

well-methods *(*measurements*)*, [72](#page-71-0) wells, *[4,](#page-3-0) [5](#page-4-0)*, *[8](#page-7-0)*, *[11](#page-10-0)*, *[34,](#page-33-0) [35](#page-34-0)*, *[51](#page-50-0)*, *[57](#page-56-0)*, *[73](#page-72-0)*, *[77](#page-76-0)*, *[101](#page-100-0)*, *[104](#page-103-0)*, *[109](#page-108-0)*, *[122](#page-121-0)*, *[124](#page-123-0)*, *[149](#page-148-0)*, [156,](#page-155-0) *[163,](#page-162-0) [164](#page-163-0)* wells,ANY-method *(*wells*)*, [156](#page-155-0) wells,missing-method *(*wells*)*, [156](#page-155-0) wells,MOPMX-method *(*wells*)*, [156](#page-155-0) wells,OPM-method *(*wells*)*, [156](#page-155-0) wells,OPMS-method *(*wells*)*, [156](#page-155-0) wells-methods *(*wells*)*, [156](#page-155-0) WMD, *[23,](#page-22-0) [24](#page-23-0)*, *[65](#page-64-0)[–67](#page-66-0)*, *[79](#page-78-0)*, *[82,](#page-81-0) [83](#page-82-0)*, *[85,](#page-84-0) [86](#page-85-0)*, *[96](#page-95-0)*, [160,](#page-159-0) *[170](#page-169-0)*, *[172](#page-171-0)*, *[174](#page-173-0)[–176](#page-175-0)* WMD-class *(*WMD*)*, [160](#page-159-0) WMDS, *[65–](#page-64-0)[67](#page-66-0)*, *[79,](#page-78-0) [80](#page-79-0)*, *[82,](#page-81-0) [83](#page-82-0)*, *[86](#page-85-0)*, *[96](#page-95-0)*, *[172](#page-171-0)*, *[175,](#page-174-0) [176](#page-175-0)* WMDS *(*WMD*)*, [160](#page-159-0) WMDS-class *(*WMD*)*, [160](#page-159-0) WMDX, *[86](#page-85-0)*, *[96](#page-95-0)* WMDX *(*WMD*)*, [160](#page-159-0) WMDX-class *(*WMD*)*, [160](#page-159-0)

XOPMX-class *(*WMD*)*, [160](#page-159-0) xy\_plot, *[14](#page-13-0)*, *[22](#page-21-0)*, *[61](#page-60-0)*, *[69,](#page-68-0) [70](#page-69-0)*, *[101](#page-100-0)*, *[108](#page-107-0)*, *[111,](#page-110-0) [112](#page-111-0)*, *[128](#page-127-0)*, *[150](#page-149-0)*, *[155](#page-154-0)*, [161](#page-160-0) xy\_plot,data.frame-method *(*xy\_plot*)*, [161](#page-160-0) xy\_plot,OPM-method *(*xy\_plot*)*, [161](#page-160-0) xy\_plot,OPMS-method *(*xy\_plot*)*, [161](#page-160-0) xy\_plot-methods *(*xy\_plot*)*, [161](#page-160-0)

YAML\_VIA\_LIST, *[86](#page-85-0)*, *[96](#page-95-0)*, *[154](#page-153-0)* YAML\_VIA\_LIST *(*WMD*)*, [160](#page-159-0) YAML\_VIA\_LIST-class *(*WMD*)*, [160](#page-159-0)